# **MSK 014 Gracious Host Programmer's Manual**

**North Coast Synthesis Ltd. Matthew Skala**

**April 8, 2022**

Software documentation for the MSK 014 Copyright © 2022 Matthew Skala

This documentation is free: you can redistribute it and/or modify it under the terms of the GNU General Public License as published by the Free Software Foundation, version 3.

This documentation is distributed in the hope that it will be useful, but WITHOUT ANY WARRANTY; without even the implied warranty of MERCHANTABILITY or FITNESS FOR A PARTICULAR PUR-POSE. See the GNU General Public License for more details.

You should have received a copy of the GNU General Public License along with this documentation. If not, see <http://www.gnu.org/licenses/>.

# **Contents**

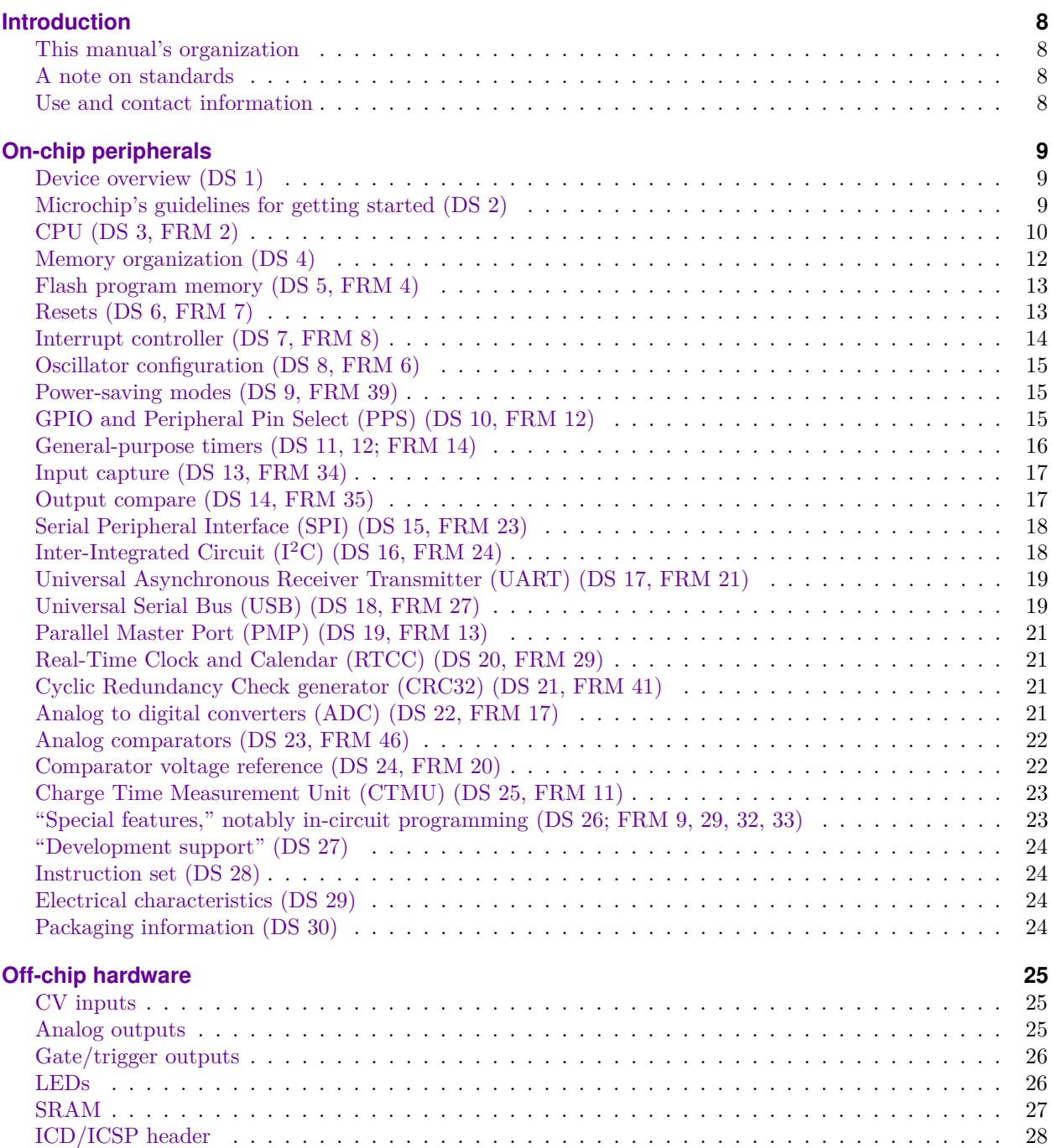

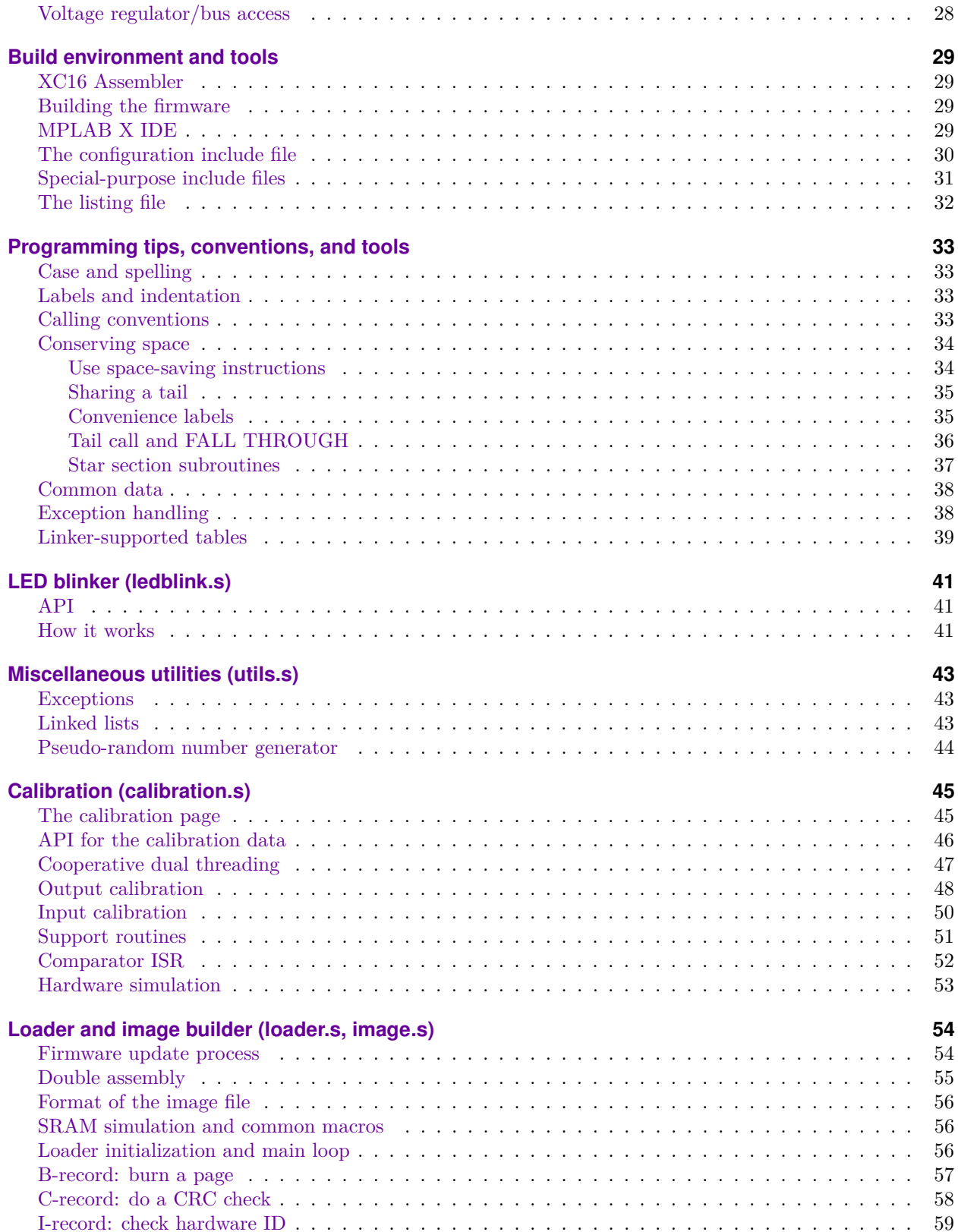

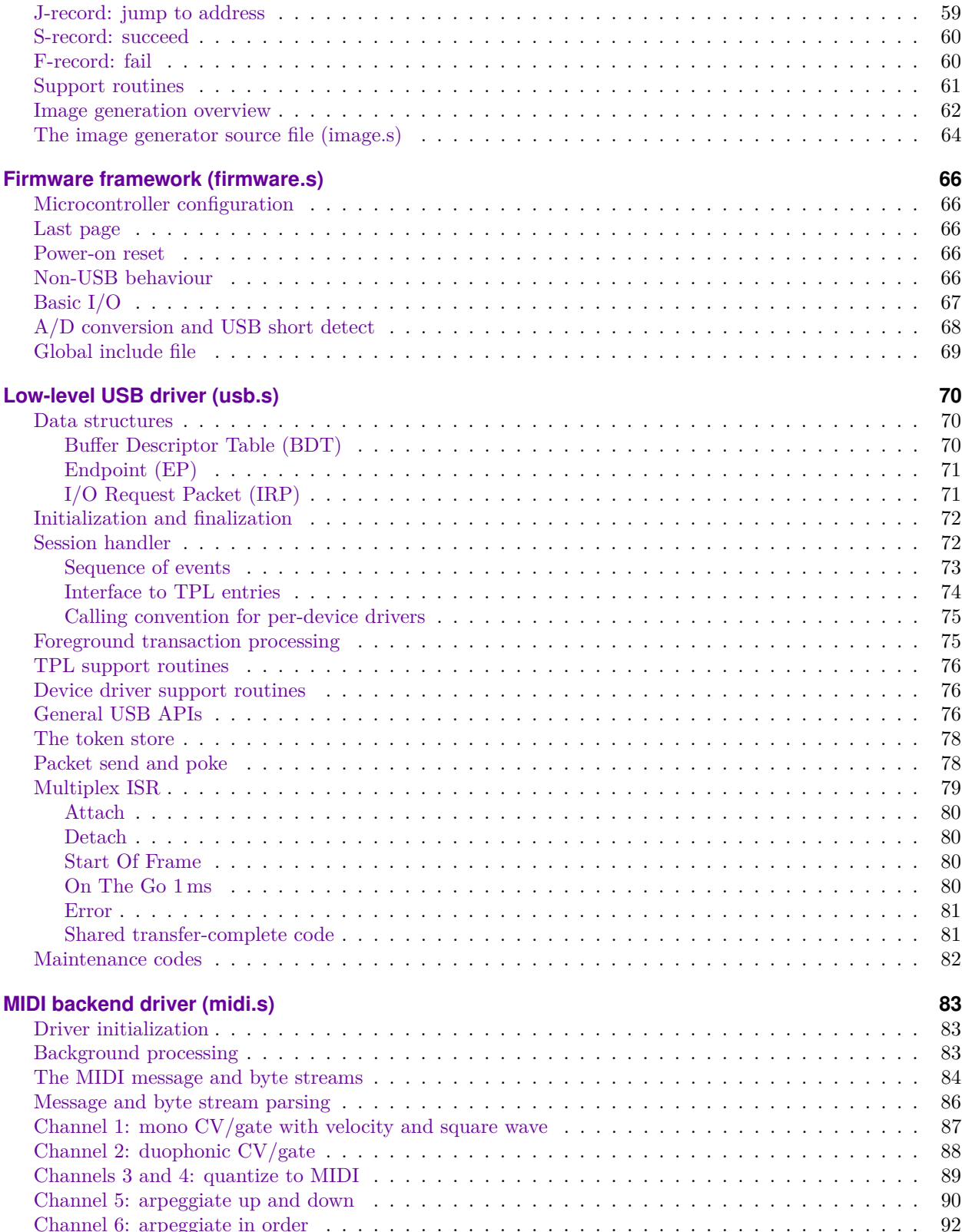

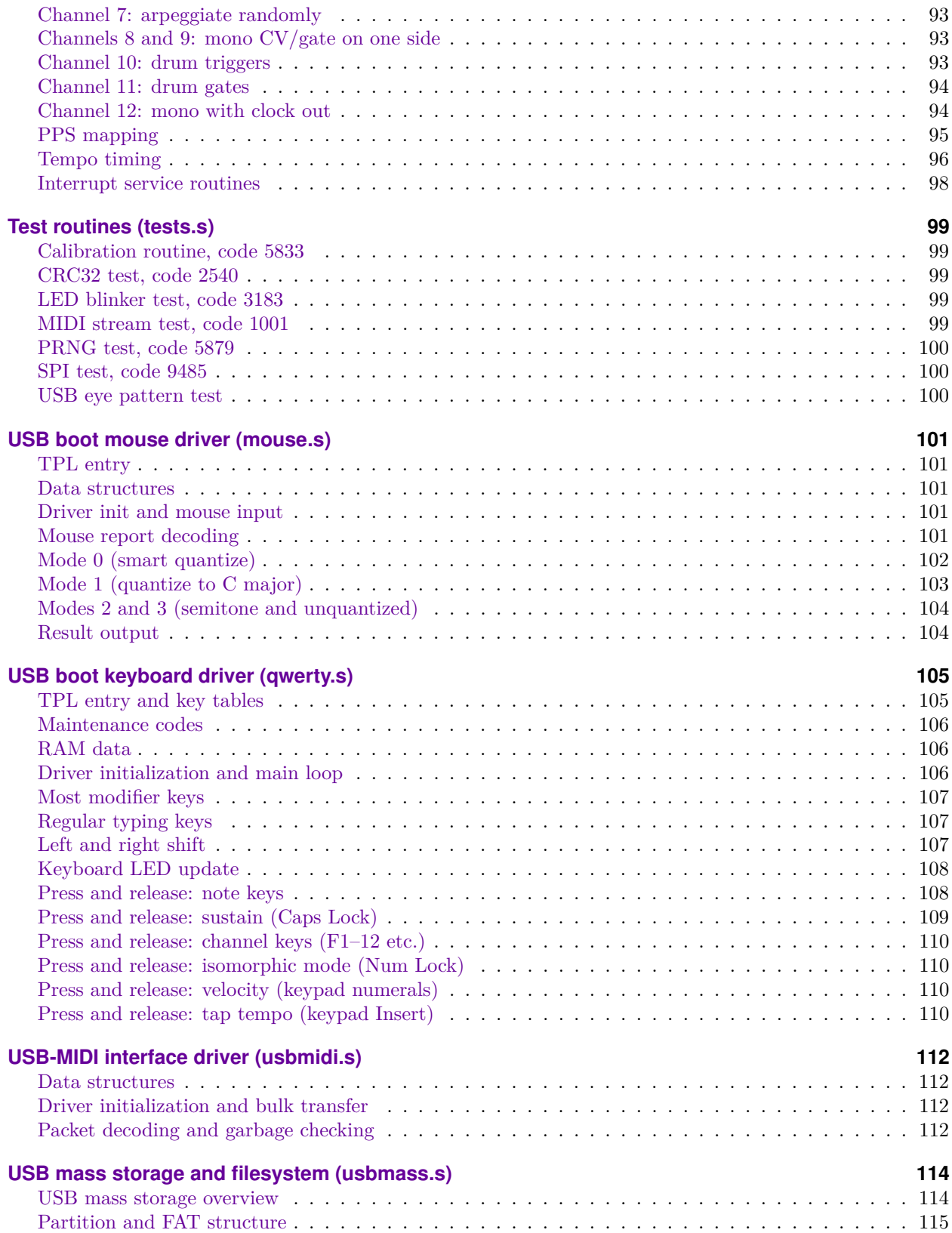

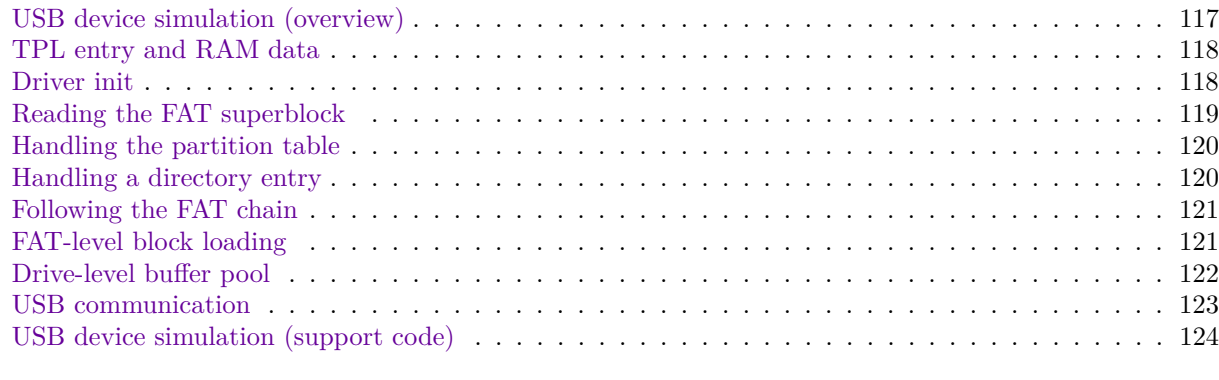

#### **[Glossary](#page-124-0) 125**

## **Introduction**

<span id="page-7-0"></span>This manual documents the MSK 014 Gracious Host from a programmer's perspective. The Gracious Host is a module for use in a Eurorack modular synthesizer, with the main function of interfacing USB MIDI controller devices to CV/gate synthesizer patches. It can be programmed in the field with alternate firmware, potentially allowing an unlimited range of other functions, and this manual is intended for programmers interested in creating alternate firmware, modifying the standard firmware, or studying how it works.

Writing software for the Gracious Host requires many skills, and a deep understanding of software and hardware engineering issues that are not taught in this manual. This is primarily a reference for qualified programmers, not a tutorial. Most users of the module will not be well served by attempting to modify the firmware themselves, and would do better to read the *MSK 014 Gracious Host User/Build Manual* (UBM) instead of this one. This manual assumes knowledge of the material included there. You will also need the manuals, data sheets, and errata published by Microchip Corporation for the PIC24F microcontroller family; the PIC24FJ64GB002 chip in particular; the other chips on the board; the assembler and linker (both the software tools and the manuals for them); and so on.

#### <span id="page-7-1"></span>**This manual's organization**

After this introduction, there are a couple of chapters describing the hardware; then the bulk of the manual is about the standard firmware, structured as a chapter on tools and building, one on code conventions and programming tips, then a chapter for each major source file. The source chapters are arranged by increasing abstraction level from basic services close to the hardware, through core subsystems like the USB host driver and MIDI backend, and finally to the perdevice USB drivers, which are basically applications running on top of the core subsystems. The manual ends with a glossary mostly focused on expanding the (many) abbreviations used in my and Microchip's documentation. Most all-caps abreviations including TLAs, and many terms used in *italics*, are defined in

the glossary.

Assembly language instructions are printed in lowercase bold, like **nop**. Prefix 0x indicates hexadecimal and other numbers are decimal, as in 0xF00  $= 3840.$ 

#### <span id="page-7-2"></span>**A note on standards**

The Gracious Host is intended to work with USB and MIDI devices but it is not a compliant implementation of the associated standards. Both USB and MIDI are managed by industry organizations who attempt to enforce rules on, and collect high membership fees from, companies who use their trademarks or advertise standards compliance. As such, it would be inadvisable to use the trademarked logos of those organizations in connection with the Gracious Host.

#### <span id="page-7-3"></span>**Use and contact information**

This module design, including the firmware described in this manual, is released under the GNU GPL, version 3, a copy of which is in the source code package in the file named COPYING. One important consequence of the license is that if you create new firmware incorporating parts of my standard firmware and you distribute the modified firmware in binary form – for instance, as a loadable firmware image or loaded into a Gracious Host module – then you are obliged to make the source code available to whoever gets the binary. You are not permitted to limit others' freedoms to redistribute the code and make further modifications of their own.

I sell the Gracious Host and other modules, both as fully assembled products and do-ityourself kits, from my Web storefront at [https:](https://northcoastsynthesis.com/) [//northcoastsynthesis.com/](https://northcoastsynthesis.com/). Your support of my business is what makes it possible for me to continue releasing module designs for free. The latest version of this document and the associated source files can be found at that Web site.

Email should be sent to

<mskala@northcoastsynthesis.com>.

## **On-chip peripherals**

<span id="page-8-0"></span>The PIC24FJ64GB002 chip has a large assortment of built-in peripherals. This chapter summarizes how all the peripherals are used (if at all) in the Gracious Host.

Microchip's documentation is a little weird. They make many different PIC24F chips, all with different selections of peripherals and different details of how the peripherals can be configured. There is the so-called *Data Sheet* (DS), which is hundreds of pages long, not really a "sheet" at all, for the PIC24FJ64GB002 chip. Actually, it is for the PIC24FJ64GB004; the -002 is a sort of poor cousin, covered by the same data sheet. Then there is also a *Family Reference Manual* (FRM) for the entire PIC24F family. That describes the union of all the peripherals on all chips in the PIC24F family. It gives programming details for each peripheral that are not included in the DS, so you need to read the FRM to really write code for each peripheral; but you also need to read the DS for specific per-chip information like how many of each kind of timer there are and the addresses of the registers in data memory.

The chip is also old enough that it can be hard to find the correct versions of some of the documentation on the Net. In particular, be sure not to confuse chapters of the PIC24F FRM with the "dsPIC" FRM; incautious search engine queries are likely to return a mixture of the two. The PIC24F FRM does not appear to be available as a single document, and Microchip does not make it easy to find. You need to search for specific chapters by number. The DS is still readily available on their Web site.

I will go through all the chapters of the DS, describing the specific considerations relevant to that part of the hardware in the context of the Gracious Host. Notes like "(DS 3, FRM 2)" refer to the relevant chapter numbers in the *Data Sheet* and *Family Reference Manual*. Not every item is covered in both manuals. In addition to these sources it is also important to be aware of Microchip's published silicon errata; I mention those in this summary wherever they have an impact on the Gracious Host.

### <span id="page-8-1"></span>**Device overview (DS 1)**

The first chapter of the DS just gives a high-level description of the features on the chip, and describes the pinouts of the different package variations. Note we are using the 28-pin SPDIP.

Many pins on the microcontroller chip are generalpurpose I/O (GPIO) pins that can be reassigned to special functions with the Peripheral Pin Select (PPS) system. Even if left generic in the microcontroller configuration, all 28 pins have specific purposes in the Gracious Host hardware. So Table [1](#page-9-1) gives a more specific pinout, showing the names used by Microchip's documentation as well as the net names used in my schematic, as well as notes on how the pins are used. For more details of the wiring, see the UBM with its schematics and circuit descriptions.

See Table [2](#page-10-0) for an overview of how the Gracious Host firmware configures many of its on-chip peripherals and which source files do that. The rectangular boxes show where the peripherals get their configuration registers initialized – sometimes more than one place if different software modules reinitialize the peripherals – even if the peripherals end up being accessed elsewhere, as noted. The oval ISR notations show where the hard interrupt vectors point. The ADC and output compare hardware depends on clock frequencies that come from Timer 3 and its prescaler, and the ISR for the comparator interrupts depends on reading time values from Timers 4 and 5. All the general-purpose timers are configured to take their input from the 16.000 MHz instruction clock. Some other peripherals that are less heavily linked to others, like the USB subsystem, are not shown in this table.

## <span id="page-8-2"></span>**Microchip's guidelines for getting started (DS 2)**

This chapter discusses minimal electrical requirements for getting the chip powered up. The chip's main power input is nominally 3.3V, but the microprocessor core needs a voltage of 2.55V*±*0.20V (at the clock speed we are using). It has a built-in voltage regulator to knock the 3.3V down to the core

| MCLR to optional ICD header                   |                 |      | $28\vert V_{\text{DD}} + 3.3V$                                  |
|-----------------------------------------------|-----------------|------|-----------------------------------------------------------------|
| ANO, C3INC, DIN1, from input jack $1 \vert$   | 2               | 27   | $\frac{V_{SS} 0.0 V}{V}$                                        |
| GPIO RA1, CS1 enable to DAC $ 3 $             |                 |      | $26$ AN9, $1/2$ of V <sub>BUS</sub> for detecting shorts        |
| PGED1 to optional ICD header                  | $\overline{4}$  | 25 l | GPIO RB14, OC1 output, DOUT1 to out jack 1                      |
| PGEC1 to optional ICD header   5              |                 |      | $24$ AN11, C1INC, DIN2, from input jack 2                       |
| SPI1 SDO to SRAM and DAC 6                    |                 | 23   | $V_{\text{USB}}$ +3.3V power for on-chip USB transciever        |
| SPI1 SCK to SRAM and DAC   7                  |                 |      | $22$ USB D– to bus connector                                    |
| $V_{SS}$ 0.0V   8                             |                 |      | $21$ USB D+ to bus connector                                    |
| OSCI 4.000 MHz from oscillator 19             |                 |      | $20$   V <sub>CAP</sub> heavy bypass for core voltage regulator |
| GPIO RA3, CS2 enable to SRAM                  | $\overline{10}$ | 19   | DISVREG, 0.0V to enable core voltage regulator                  |
| SPI1 SDI from SRAM   11                       |                 | 18 I | GPIO RB9 to LED 2                                               |
| GPIO RA4, $\overline{L}$ DAC strobe to DAC 12 |                 | 17   | GPIO RB8, OC2 output, DOUT2 to out jack 2                       |
| $V_{DD} + 3.3V$                               | -13             |      | $16$ GPIO RB7 to LED 1                                          |
| GPIO RB5, connected to test point $ 14 $      |                 |      | $15$ USB V <sub>BUS</sub> $+5V$                                 |

<span id="page-9-1"></span>Table 1: Microcontroller pinout.

voltage, and this voltage regulator needs to have a  $10\mu$ F ceramic (!) capacitor connected to pin 20 by as short a trace as possible to ensure stability. There is also a section in the errata document that is not exactly errata, but scolds readers even more than what was already in the data sheet regarding the need for pin 20 to be very heavily decoupled with ultra-low inductance, and the ways in which high-*k* ceramic capacitors may surprise the unwary.

I have built prototypes and programming tools using a couple of film capacitors totalling  $9.4 \mu$ F on pin 20, with a ZIF DIP socket and stripboard making the connection length considerably longer than Microchip recommands, and they seemed to work okay. However, it is probably better to follow the instructions as closely as possible and that is part of why I do not use or recommend a socket for the microcontroller chip in a production Gracious Host build.

There is further power complexity associated with the USB subsystem, which needs to be able to handle 5.0V and can be configured to draw it from the bus in a "device" configuration; but that is not terribly relevant to us, operating as a host only. The Gracious Host is normally intended to take 5.0V power from the Eurorack bus (also using *±*12V for the offchip analog circuitry), pass that through to the USB connector, and also use an LDO regulator to drop it down to 3.3V for the digital chips, with the microcontroller doing its own regulation for core voltage.

## <span id="page-9-0"></span>**CPU (DS 3, FRM 2)**

The big thing to know about the CPU in the

PIC24FJ64GB002 is that it has a *modified Harvard architecture,* which is fairly common in microcontrollers but is different from the *von Neumann architecture* (code and data all in one address space) more popular in general-purpose computers. The modified Harvard architecture has two separate address spaces, one for code and one for data. In the PIC24, registers and words in data memory are 16 bits wide, as are the addresses used to point into data memory. Program memory is *24 bits wide*; that is three bytes per word, even though the addresses of succesive program memory words are only two address units apart. (So it seems like program memory addresses are measured in units of 12 bits; but since you can't address within a program memory word anyway, only even addresses are valid, and this is slightly less wacky than it sounds.)

Addresses in program memory are in principle 24 bits wide for the PIC24 family. But our chip in particular only has about 64K of program memory (technically 22016 words, remembering they are three bytes each, so 66048 bytes), and 16 bits are enough to address all the words of program memory.

That makes programming a little easier because program memory addresses actually do fit in registers and it is not necessary to use "long" instructions that take an extra word to cover the entire theoretical address space. The assembly language has a lot of weird features to deal with the tension of having 16-bit and 24-bit stuff going on at once, and there are points where you need to explicitly do something that is like a type cast to reinterpret numbers between the

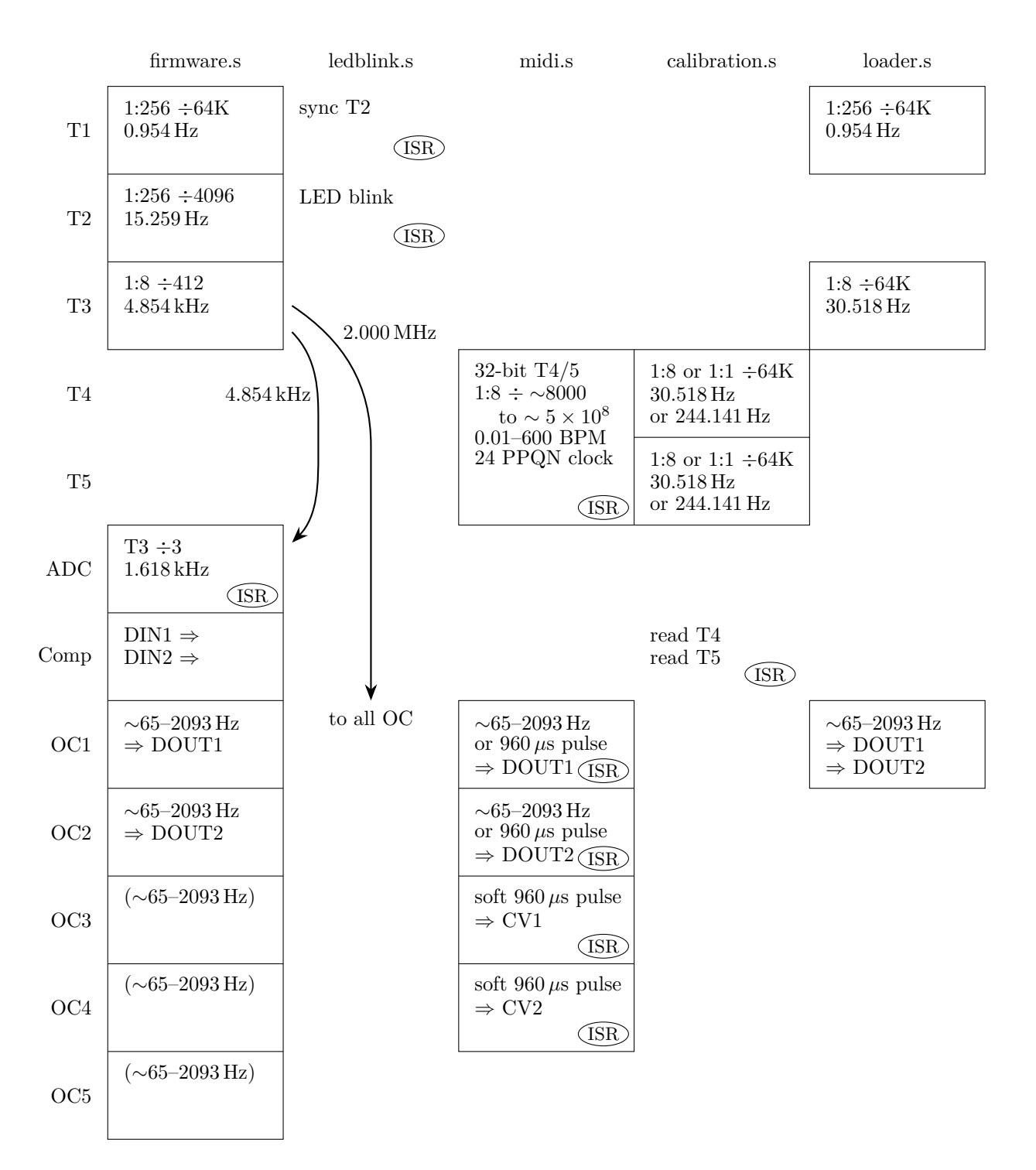

<span id="page-10-0"></span>Table 2: Peripheral configuration overview.

16-bit and 24-bit worlds without generating a fatal assembler or linker error.

You get sixteen main working registers called W0 through W15, which live at the bottom of the data memory space. Stuff like arithmetic usually goes among the working registers; accessing other addresses in data memory is a little more work. The register W0 tends to be used as an accumulator; it is the default destination of some operations, and has better connectivity for things like byte-wide instructions. The register W15 is pretty solidly reserved for use as a stack pointer and the register W14 is the *frame pointer* for the **lnk**/**ulnk** stack frame instructions if you're using those. The Gracious Host firmware uses stack frames for exception handling and temporary buffers. Instructions that involve 32-bit operands usually require an aligned pair of working registers. Register pairs are conventionally referred to with a colon, like W1:W0 for the 32-bit value stored in the first two registers (little endian, so W1 is the high 16 bits and W0 is the low 16 bits). There are a couple of other minor reserved purposes of specific registers but for the most part the working registers are all alike.

The CPU can do hardware 16*×*16*→*32-bit multiplication in a single instruction cycle. There is hardware support for 32*÷*16*→*16-bit division with remainder, but it's not as simple as a single instruction: it takes two instructions and 19 instruction cycles.

The CPU has some hardware debugging support built in, including stuff like hardware breakpoints on access to specified memory locations. Presumably, that is mediated by secret registers activated by the in-circuit debugging/programming hardware and not documented or available to ordinary code. There is also a chunk of special RAM, accessible only through special instructions, that buffers data about to be written to flash. Most peripheral devices that produce or consume data streams (like the UART and CRC hardware) have dedicated FIFO buffers hidden behind their input/output registers.

*The PIC24 is consistently little endian everywhere, except for a few peripherals that use other byte or bit orders required by the standards they support.*

### <span id="page-11-0"></span>**Memory organization (DS 4)**

This describes the memory organization *native to the chip*. More details on how the firmware uses memory are given in other parts of this manual.

The main program memory extends from addresses 0x000000 to 0x00ABFE. There are a reset vector and a couple of interrupt vector tables at the bottom of that. At the high end, there are a couple of words of special configuration information. The firmware lives between these two extremes. The rest of the 24-bit space is basically empty, except for a couple of special device-ID and configuration values that can be read out of magic addresses.

The bottom of data memory, from 0x0000 to 0x07FF, is used for memory-mapped peripherals and that kind of thing. Interestingly, all the basic CPU registers like the working registers and program counter and so on have their own addresses in this space and can be accessed the same as other data-memory locations, although sometimes incurring stuff like pipeline stalls that slow things down a little. Then there is 8K of general-purpose RAM covering 0x0800 to 0x27FF.

The first 80 bytes of RAM (0x0800 to 0x084F) are used by in-circuit serial debugging, probably for stuff like hardware breakpoints. It is wise to leave those reserved even in production firmware not expected to be debugged, just in case someone wants to hook up a debugger.

Note that although I am describing the data memory using byte addresses, most instructions can only access data memory at 16-bit aligned addresses. You need to use special byte-oriented instructions to touch the odd numbered addresses, and you will get an *address trap*, which leads to resetting the CPU, if you break alignment on a word-oriented instruction.

CPU features (pre- and post-increment and decrement addressing modes on all working registers) make it easy to support multiple stacks growing in either direction, but the standard stack used by subroutine calls, interrupts, and so on, is assumed to involve the register W15. Normally, you put your static variables at the low end of the RAM area (starting at 0x0850) and then the stack lives after them, growing toward high addresses. The Microchip toolchain attempts to also support a *heap* for malloc-style allocation, but that is only really relevant when using the C compiler, and is not really appropriate for a chip with as little RAM as this one has. The Gracious Host firmware includes a feature of sharing a *common data* area with local variables from different modules overlaid on top of each other, supported by assembler macros, notwithstanding bugs and infelicities in the Microchip toolchain that make such a thing harder to deal with than it should be.

The USB hardware uses DMA (with a dedicated DMA controller) to access data within the generalpurpose RAM, and it needs one of its data structures to be aligned to a 512-byte (0x200) boundary. That complicates the RAM layout a little.

The high half of the data memory space, that is from 0x8000 to 0xFFFF, is used to support a feature called *program space visibility* (PSV), where you choose a 16K-word segment of program memory which will appear in data memory space. You only actually get to see the lower 16 bits of each 24-bit word. There is a speed penalty for accessing these addresses. All in all, it's a relatively inconvenient way of reading data from program memory, but the Gracious Host firmware does use it at one point for reading its own hardware ID, and as part of the SRAM simulation stub (which would not normally be assembled into firmware that would run on real hardware). It has the advantage that it makes program memory look just like read-only data memory without needing special instructions.

It is also possible to read from program memory into working registers using the **tblrdl**/**tblrdh** instructions, and in practice that is usually more convenient than reading it through PSV.

Note the Gracious Host also has 128K of RAM in a separate chip, not part of the microcontroller, that can be accessed through SPI.

### <span id="page-12-0"></span>**Flash program memory (DS 5, FRM 4)**

The program memory is flash memory and it can be reflashed by software. This is a fairly dangerous thing to do and you need to go through a series of purifying incantations described in the data sheet, under which you write magic values to different registers on a tight schedule in order to unlock, arm, and eventually trigger the program-memory write feature.

Most programmers will be better off to use the existing code for loading new firmware images and doing calibration, rather than doing their own writes to program memory.

If making direct use of the self-programming hardware features, you can't just freely write new values overwriting old values. After making the sacrifices for the occasion as explained in the scripture, you have to erase an entire aligned *page* of 512 words (1.5K bytes) at a time, and then it gets the all-ones value 0xFFFFFF in every word, and then you can rewrite either a single word or an aligned *row* of 64 words at one time.

The flash memory cannot be erased and rewritten an unlimited number of times. It will eventually wear out. It's supposed to be good for ten thousand cycles. Use of the "unlimited breakpoints" feature of Microchip's debugger can wear it out fast because this feature programs and reprograms sections of memory every time you start and stop the program, and I recommend avoiding that. Beware: if you even *approach* the limit on hardware breakpoints without exceeding it, MPLAB X IDE will pop up a dialog offering to enable unlimited software breakpoints without really making clear the downside of saying "yes."

The last page of flash program memory (0xA800 to 0xABFE) cannot be safely rewritten under program control because it contains the critical configuration words; as soon as you erased it preparatory to writing new values, you'd brick the microcontroller. So in the Gracious Host, this page is not used for code as such but it stores a copyright notice, an ID for the module hardware, and a useful table of musical note frequencies (as well as those configuration words).

The PIC24 hardware supports some so-called security features so you can make it harder for people in the field to rewrite, or even look at, secret things in the program memory. Using such features would not be consistent with the philosophy of this project.

## <span id="page-12-1"></span>**Resets (DS 6, FRM 7)**

Chapter 6 of the data sheet goes through the different things that can cause the microcontroller to reset, and how to read the runes after a reset to determine which of them occurred. Most of this stuff is primarily useful in systems that try to do clever things with power consumption and partial shutdowns. The Gracious Host basically only has *on* and *off* power states, so the fine details of resets between other states are not relevant to us.

Plausible sources of resets for the Gracious Host are:

- power on;
- catastrophic hardware failure (for instance, of the clock oscillator) caught by the microcontroller at a lower level than software can see;
- deliberately executing a **reset** instruction, which in particular may happen at the (successful or unsuccessful) end of the firmware reflash or calibration sequences, from an otherwise uncaught exception throw, or during recovery from a detected trip of the USB polyfuse;
- traps on unaligned access or illegal instructions;
- bringing pin 1 low, which would normally only happen as part of in-circuit hardware debugging; and

|   | MOST URGENT         |
|---|---------------------|
| 6 | comparators         |
| 5 | <b>USB</b>          |
| 4 | ADC                 |
|   | all output compares |
|   | Timer 5             |
| 2 | Timer 1, Timer 2    |
|   | <b>LEAST URGENT</b> |

<span id="page-13-1"></span>Table 3: Interrupt priorities in the firmware.

• expiry of the (regular, not deep-sleep) watchdog timer.

#### <span id="page-13-0"></span>**Interrupt controller (DS 7, FRM 8)**

There are many different interrupt sources that can be turned on and off individually and given priority levels from 0 to 7, higher numbers being more urgent. The CPU status includes an *interrupt priority level*, normally representing the level of the interrupt currently in progress (0 during foreground code), and interrupts at or below the current CPU interrupt level are blocked, waiting for it to decrease. Interrupt nesting can be disabled, but with it turned on as is default, higher-priority interrupts can happen during the ISRs for lower-priority interrupts. The **disi** instruction will disable all interrupts of levels 0–6, by in effect forcing the CPU interrupt level to 7, for a number of instruction cycles specified by a constant operand. That can be convenient to make sure small atomic or time-critical operations are not interrupted.

Source locations of most of the ISRs used by the Gracious Host firmware are given in Table [2](#page-10-0); there is also an ISR for the USB multiplex interrupt (which covers many different events, but they all share a vector) in usb.s. Priority levels used by the Gracious Host firmware are shown in Table [3](#page-13-1). Priority 4 is the default for interrupts not explicitly configured to other priorities.

There are two complete interrupt vector tables in low program memory, right after the reset vector. You can set and clear a bit in the interrupt controller to switch between the default vector table and the "alternate" vector table to quickly swap between two sets of ISRs; this feature is not used in the current Gracious Host firmware.

Microchip's linker (with this behaviour partly defined by its script) will automatically detect the existence of symbols named like \_\_WhateverInterrupt and \_\_AltWhateverInterrupt and use them to populate the vector tables, using default-table entries to fill in unspecified alternate-table entries, and using the symbol \_\_DefaultInterrupt to fill in unspecified default-table entries. If \_\_DefaultInterrupt is also undefined, then the linker will create a two-instruction stub implementation for it that Microchip's debugger disassembles as **break reset**. The **break** instruction seems to be undocumented; it and its opcode of 0xDA0000 are not in the PIC24 *Programmer's Manual*.

ISRs that do not end up resetting the CPU need to return using the ISR-specific **retfie** instruction instead of the normal **return** that would be used in foreground code. ISRs must explicitly save and restore registers they change that might be important to the foreground code they are interrupting. Note in particular that it is possible for an interrupt to happen in the middle of a **repeat** loop, and if the ISR and foreground are both considered allowed to use **repeat**, then the ISR must save and later restore the foreground's value of the RCOUNT register for the loop to pick up where it left off.

A general property of PIC24 interrupts is that they always happen whenever they can, if the corresponding interrupt request bit is set in the IFSx register. An interrupt-causing event sets that bit, but nothing except a reset will automatically clear it. When the ISR starts, the CPU interrupt priority level increases to the level that blocks the interrupt in progress, so interrupts do not interrupt themselves, but if the ISR just returns without explicitly clearing the interrupt request bit, then when the **retfie** instruction restores the old priority level, the interrupt will immediately happen again. *ISRs must explicitly clear interrupt request bits, or else they will loop forever.*

Some interrupts associated with static external states – in particular, the USB attach and detach interrupts – do this same kind of thing on an additional level, in that they will keep being requested as long as they are enabled and the external state is in effect. Microchip's documentation describes this issue only vaguely, but there is code for it in their USB driver. Microchip calls such interrupts *level triggered*. If you handle a USB attach interrupt, and you clear the request bit normally but leave the attach interrupt enabled, then the request bit will immediately set itself again and the ISR will loop. For these kinds of interrupts, it is important for the ISR to *disable* the interrupt by clearing the enable bit, then *acknowledge* it like any ordinary interrupt by clearing the request

bit. The disable must happen before the acknowledge because the automatic re-request is virtually instantaneous.

#### <span id="page-14-0"></span>**Oscillator configuration (DS 8, FRM 6)**

The microcontroller has a number of different modes for its main clock, including a built-in *Fast RC* oscillator (no external connections needed); using an externally provided clock signal with or without internal PLL multiplication; or using a built-in driver to drive an external crystal. It also has a "secondary" oscillator that can drive stuff like the real-time clock when the main CPU is shut down. And there is an elaborate procedure for switching clock speeds on the fly, for instance as part of a power-saving effort.

Some of these features do not work, per Microchip's published errata; some are prohibitively fiddly and unreliable (external crystal, in particular – I don't want to have to support DIYers likely to have trouble with that); and use of the USB module imposes a bunch of extra requirements on the clock, in particular a need for 0.25% frequency accuracy, that cannot be met or cannot easily be met by some of the clock options.

The Gracious Host uses what Microchip calls *EC-PLL mode*. An external oscillator module that is accurately 4.000 MHz drives the microcontroller's PLL, which multiplies it up to 96.000 MHz. I opted for 4.000 MHz as the lowest practical external clock frequency, to reduce EMI. The 96.000 MHz PLL signal is then divided down to 48.000 MHz, required by the USB module, and 32.000 MHz, which is theoretically the main clock frequency of the core. However, almost everything in the core is actually controlled by what the Microchip documentation calls  $F_{CY}$  or  $F<sub>OSC</sub>/2$ , both equal to half of the main clock frequency, hence 16.000 MHz. The basic speed of the CPU is one instruction per cycle of 16.000 MHz; these cycles are 62.5 ns each.

The clock mode is set by the configuration words in firmware.s and it is not recommended to ever use any other mode on real Gracious Host hardware. However, the source file does offer a different setting to use the Fast RC oscillator when testing this firmware on other hardware, like a generic development board that has no external 4.000 MHz oscillator, or in a software simulator. In that configuration, USB probably will not work.

## <span id="page-14-1"></span>**Power-saving modes (DS 9, FRM 39)**

The microcontroller chip offers a bunch of special fea-

tures intended to reduce its power consumption, especially in battery-powered applications. Different parts of the chip can be switched on and off, clocks can be slowed or stopped, and so on. Most of these features are not appropriate for the Gracious Host and some do not actually work, according to Microchip's published errata.

The one that is used a lot in the Gracious Host firmware is *idle mode* entered by the **pwrsav**  $\#1$  instruction. Idle mode causes the CPU to stop executing instructions until the next interrupt, while leaving the clock and all peripherals running. It reduces power consumption a little and also makes program logic simpler. In normal operation, the ADC interrupt at 1.618 kHz means idle mode will never pause longer than about 618 *µ*s. Coming out of idle mode resets the watchdog timer, so regular use of idle mode makes it unnecessary to do explicit watchdog resets.

## <span id="page-14-2"></span>**GPIO and Peripheral Pin Select (PPS) (DS 10, FRM 12)**

Some of the microcontroller's 28 pins are reserved for power; some are reserved exclusively for specific functions, most of which are USB-related; but most of the pins can be configured for multiple functions with general purpose digital I/O (GPIO) as a default. All the GPIO pins have a feature called Change Notification (CN), which just means that they can be configured to trigger interrupts; that is not used in the Gracious Host.

Most *digital* on-chip peripherals, like serial transcievers and output compare units but with the notable exception of the USB system, connect to the external pins through a switching fabric and configuration mechanism called Peripheral Pin Select (PPS). There are 15 pins on the package potentially available for PPS use, referred to in the DS as RP0–RP11 and RP13–RP15 (more are available on higher-pin-count packages).

For each RPx pin, you can optionally link it to one output of an on-chip PPS-enabled peripheral, which will override any GPIO output function the pin would otherwise have. Multiple pins can be linked to the same peripheral output. You can still read the state of a PPS-mapped output pin with GPIO input, and you can still tri-state the pin using the GPIO tristate control register. Note that many of these pins also potentially have other functions specific to the pin that can override both GPIO and PPS.

In the other direction, for each input of an onchip PPS-enabled digital peripheral, you can set it

| name            | no.            | type        | detail                |
|-----------------|----------------|-------------|-----------------------|
| RP0             | 4              | ICSP        | debugging             |
| RP1             | 5              | <b>ICSP</b> | debugging             |
| RP2             | 6              | <b>PPS</b>  | SPI1 data out         |
| RP3             | 7              | <b>PPS</b>  | SPI1 clock out        |
| RP4             | 11             | <b>PPS</b>  | SPI1 data in          |
| RP <sub>5</sub> | $\overline{2}$ | analog      | input jack 1          |
| RP6             | 3              | <b>GPIO</b> | chip select for DAC   |
| RP7             | 16             | <b>GPIO</b> | LED 1                 |
| RP8             | 17             | GPIO/PPS    | digital output jack 2 |
| RP <sub>9</sub> | 18             | <b>GPIO</b> | LED <sub>2</sub>      |
| RP10            | 21             | USB         | data bus              |
| RP11            | 22             | USB         | data bus              |
| RP12            |                |             | doesn't exist         |
| RP13            | 24             | analog      | input jack 2          |
| RP14            | 25             | GPIO/PPS    | digital output jack 1 |
| RP15            | 26             | analog      | USB voltage monitor   |
|                 |                |             |                       |

<span id="page-15-1"></span>Table 4: Assignments of mappable pins.

to receive the signal from any one of the RPx pins, or nothing. You can link both a PPS input and a PPS output to the same pin (so that one peripheral's input receives another's output) or multiple inputs to the same pin (so that more than one peripheral input sees the same signal, from the outside world or a PPS output).

The *analog* on-chip peripherals also have some pin-selection capability, with input multiplexers that allow them to look at different analog-capable pins, but the analog mapping is not set up as a single named and centrally-managed feature, and is usually not as flexible as the digital PPS. Note that although many microcontrollers have a more or less permanent non-volatile pin mapping configuration feature involving so-called *fuses*, the PIC24F PPS feature is configured at run time by software, and can be changed quickly on the fly.

The PPS mappings used by the Gracious Host are shown in Table [4.](#page-15-1) The firmware sometimes changes the mappings on the fly depending on what it's doing. For instance, RP8 (pin 17) controls digital output jack 2, and it is configured as GPIO when the MIDI interface calls for sending gates through that jack, PPS mapped to OC2 when the MIDI interface is using output compare to send trigger pulses or tones, and PPS mapped to OC1 at the end of calibration when OC1 is being used to send the same tone to both output jacks. When pins are assigned to ICSP, USB, or analog functions, those things override the GPIO and PPS functions.

It's possible for mayhem to ensue if the PPS mappings get messed up. For instance, although this is also a risk with ordinary GPIO, you could damage hardware by configuring a pin as output that is also being driven in the opposite direction by external circuitry. The registers that change the PPS mapping are controlled by a locking bit in the OSCCON register and the mapping can only be successfully written when the locking bit is cleared. In order to change the locking bit you must first write magic values to the register in a specified sequence. The subroutines UNLOCK\_PPS and LOCK\_PPS in firmware.s implement the ritual for changing the locking bit. Normally one would unlock the mapping, make the desired changes, and then lock it back up again, so that if something goes wrong it's unlikely crashing code could accidentally change the mapping in the future.

A further level of safety is available in the microcontroller by means of a bit in one of the configuration words at the top of flash program memory (not rewritable by software, only by ICSP) which if set creates the added restriction that the PPS mapping registers can only be unlocked once. After a reset, software can unlock the mapping, set the desired mapping, then lock it, and then future unlock sequences will not work until the next reset. This extra protection feature would not be appropriate for the Gracious Host because the Gracious Host firmware needs to continue changing the mapping repeatedly in normal operation (for instance, to support the different PPS configurations used by different MIDI channels).

Note that pin 14, connected to the test point, is one of the few pins with GPIO and *not* PPS capability; any serial communication on that pin for debugging or future expansion purposes will have to use bit bang. Having PPS capability for the test point might have been nice, but was overridden by the need to have PPS for other pins that will be useful to more users.

## <span id="page-15-0"></span>**General-purpose timers (DS 11, 12; FRM 14)**

Although many peripherals have built-in timers for various purposes, the microcontroller also has five general-purpose timers called Timer 1 through Timer 5. Each one is a 16-bit count-up counter with a target "period" value; when the counter reaches the target it resets to zero and optionally triggers an interrupt. There are a variety of options for exactly what gets counted, but in the Gracious Host all the timers are normally configured to count pulses from prescalers driven by the 16.000 MHz instruction clock. The standard configuration for the generalpurpose timers is shown in Table [2](#page-10-0) and discussed in the documentation of the different functions they serve.

It is possible to link Timer 2 to Timer 3, or Timer 4 to Timer 5, so that the pair will function as a single 32-bit timer instead of two 16-bit timers. The MIDI driver does this with Timers 4 and 5 to enable more accurate tempo measurements.

Because the timers may be constantly updating, there is some trickery needed to read or write the value of a 32-bit timer pair as an atomic operation through the 16-bit microcontroller data bus. When 32-bit mode is active, reading or writing the *low* 16 bit word of the timer value always triggers a 16-bit transfer between the high word and a special "hold" register. So to read the 32-bit value from Timer 4/5, first read TMR4 for the low word of the 32-bit value. That will atomically transfer the high word into the TMR5HLD register. Then read TMR5HLD to get the high word, valid at the time of the TMR4 read. Reading TMR5 directly could give incorrect results because it might have updated between the two read operations. When going the opposite direction, write TMR5HLD first with the high word, then TMR4 with the low word; the write to TMR4 will atomically transfer the value prepared in TMR5HLD to TMR5 at the same time. Similar considerations apply for TMR2 and TMR3HLD when Timers 2 and 3 are configured for 32-bit operation. The code in midi.s demonstrates the procedure.

There are side connections from the generalpurpose timers to other peripherals. In the Gracious Host firmware, the *compare/reset events* of Timer 3 (4.854 kHz frequency) drive the ADC (only Timers 3 and 5 can be selected for this), and the *prescaler* of Timer 3 (1:8 ratio from the instruction clock, thus 2.000 MHz) drives the output compare modules.

#### <span id="page-16-0"></span>**Input capture (DS 13, FRM 34)**

The microcontroller contains five *input capture* modules, which record time stamps of edges detected on GPIO pins, with a number of options for accumulating the time stamps in buffers, generating interrupts, and so on. The current version of the firmware does not use input capture at all.

We implement something similar to input capture in software using the comparator interrupts for measuring frequencies during calibration, and in principle we might get better timing if we could use the input capture modules for this purpose. But that would entail either using digital GPIO input instead of the comparators for reading the input jacks (which makes them less tolerant of badly chosen voltages), or else running each comparator output to an unused PPS remappable pin (of which there are none) to allow the input capture module to time comparator events. Some kind of workaround might be possible by temporarily repurposing PPS pins normally used for something else, such as the SPI bus output pins. Those should be harmless to drive to random digital levels when the enable lines are not asserted; but exploring that possibility is a project for some future version of the firmware.

#### <span id="page-16-1"></span>**Output compare (DS 14, FRM 35)**

The *output compare* modules are basically the inverse of input capture: they generate digital signals, which can be mapped to different pins of the microcontroller, at pre-scheduled times determined by timing counters reaching specific values. There are five such modules, with a variety of input and output options.

In the Gracious Host firmware, all five output compare modules (although only four are ever really used) are configured to take their clock input from *the prescaler of* general-purpose Timer 3, which is configured for 1:8 prescaling of the instruction clock. Therefore the output compare counters all count at 2.000 MHz. The first two (OC1 and OC2) are, when in use, PPS mapped to the DOUT1 and DOUT2 pins to make their outputs appear on the trigger/gate output jacks. They are configured either to a PWM mode, actually used here as a frequency generator, to generate musical notes; or else to generate 960 *µ*s pulses for use as triggers.

The next two modules (OC3 and OC4) are, when used at all, configured to generate 960 *µ*s pulses but not actually mapped to output pins. Instead, there is a soft connection (mediated by code in midi.s including two ISRs) allowing them to send pulses to the DACs: if the MIDI subsystem wants to send a trigger pulse to an analog output jack, it configures the output compare module to send a pulse and interrupt at the end of the pulse, then sends a high-voltage command to the DAC over SPI. In the ISR that runs at the end of the pulse, the MIDI subsystem sends a low-voltage command to the DAC to end the pulse. This way the analog and digital output jacks get as near as possible the same accurate timing for their pulses, with minimal effort by the CPU, even though the microcontroller is connected to the analog output

jacks only through the DAC.

The last page of flash program memory contains a table starting at 0x00A808 (NOTE\_TBL) that gives period values for configuring the output compare modules to play different MIDI notes in PWM mode. With 16-bit counters clocked at 2.000 MHz, the lowest achievable MIDI note pitch is note 23, B0 at 30.868 Hz, although the table contains dummy data for notes 0 to 22 to make indexing easier.

There are some significant published errata for the output compare modules. One says that the feature of linking pairs of 16-bit output compare modules to create 32-bit output compare modules basically does not work, or works only with severe limitations. The current Gracious Host firmware does not attempt that.

The FRM, when describing the output compare "dual compare single pulse mode," which we use for generating trigger pulses, says in a comment of the Clanguage example code that "It is a good practice to clear off the control bits initially." That understates the situation. In fact, it is not just "good practice," but *absolutely necessary*, to clear the control bits before requesting a pulse, and this is necessary before every pulse, not only when initially configuring the module. The pulse is triggered by the *actual change* of the low three bits of OCxCON1 from 0x0 to 0x4, not just (as one might reasonably interpret the documentation) by doing a write operation of the value 0x4.

To make matters worse, there is a silicon erratum saying that the module may generate a requested interrupt a short time before it becomes able to process the clearing of the control bits, and I have confirmed this with hardware testing. What can happen is that at the end of the output pulse it generates an interrupt, the ISR immediately attempts to clear the control bits, but the bits don't change because the module was still thinking, and a subsequent attempt to request another pulse will fail.

The workaround implemented in midi.s is for each output compare ISR to execute a short do-nothing loop to pause 1 *µ*s (two prescaler cycles at 1:8, which should be enough) before and after clearing the mode bits. When the foreground receives control after the ISR returns, the module will be ready to correctly accept a request for a new pulse.

## <span id="page-17-0"></span>**Serial Peripheral Interface (SPI) (DS 15, FRM 23)**

to talk to off-chip peripherals. The microcontroller in the Gracious Host has two built-in SPI modules, but because of the limited availability of external pins, the Gracious Host only uses one of them, shared between the SRAM and DAC chips. SPI unit 1 is PPS mapped to pins 6, 7, and 11 of the microcontroller; pins 3, 10, and 12 are also used in GPIO mode to support SPI communication as chip selects (so that the SRAM and DAC will each ignore transactions directed at the other) and a strobe for synchronizing the DAC value changes. See the chapter on off-chip peripherals for description of the SRAM and DAC.

The SPI bus is in principle bidirectional, but in our application only the SRAM is hooked up to communicate in both directions. The DAC is effectively write-only. The SPI bus *master*, which in the Gracious Host is always the microcontroller, controls timing by transmitting a clock signal, and the SPI peripheral transmits and receives one bit on each clock pulse – whether those bits contain useful information or not. Writes to the SRAM or DAC must be matched by corresponding reads, else the read buffer will overflow, and reads from the SRAM must be triggered by writing the same number of bits.

It is a published silicon erratum that when the microcontroller wakes up from "sleep mode," the SPI module sometimes transmits and receives a couple of bogus bytes or words. That is not relevant to the Gracious Host, which does not use sleep mode.

Another erratum says that the SPITBF bit, which reports whether the transmit buffer is full, sometimes incorrectly indicates space available a little too early when the prescaler is set to a slower ratio than 1:4. The Gracious Host uses a prescale ratio of 1:2 (from the 16 MHz clock, hence 8 Mbps data rate), which should make this erratum irrelevant, but during testing I nonetheless had problems with what may have been missed bytes when I was trying to fill the buffer all the way using SPITBF. Although I don't know that that was really a silicon problem (it could instead have been some unknown mistaken logic in my code), I rewrote the code in question to never use SPITBF and never fill the buffer completely, and it now works. Filling the buffer completely does not seem to be necessary and is probably better avoided.

## <span id="page-17-1"></span>**Inter-Integrated Circuit (I**<sup>2</sup>**C) (DS 16, FRM 24)**

SPI is a serial bus commonly used for microcontrollers as SPI. There are no  $I<sup>2</sup>C$  off-chip peripherals in the The  $I<sup>2</sup>C$  bus is another serial bus for communicating with off-chip peripherals, like SPI but not the same Gracious Host and this bus probably cannot be used in any meaningful way.

## <span id="page-18-0"></span>**Universal Asynchronous Receiver Transmitter (UART) (DS 17, FRM 21)**

UART is yet another serial interface, typically run at relatively low speed and used for communicating with human users via terminal-like interfaces. Its basic design can be traced back to early Teletype communication standards. With a voltage level translation, it can be connected to RS-232. There are two UART units on the chip. The standard firmware does not use them at all, but in principle, a firmware that wanted to expose a terminal interface might be able to activate a UART and PPS-map it to the front-panel jacks.

Microchip has documented an erratum that the UART modules cannot send two consecutive *break* signals. That is unlikely to be a problem.

## <span id="page-18-1"></span>**Universal Serial Bus (USB) (DS 18, FRM 27)**

One of the major features of this microcontroller chip is its USB support. It is designed to support USB 2.0 device or host operation, including switching between the two roles according to "USB On The Go." The hardware supports *low speed* (1.5 Mbps) and *full speed* (12 Mbps); not USB 2.0 *high speed* (480 Mbps) nor USB 3.0 *SuperSpeed* (5.0 Gbps).

The PIC24F USB module uses a dedicated DMA controller to read and write data in general-purpose RAM. It expects a data structure called the Buffer Descriptor Table (BDT) to exist at an address that is configurable, but must be 512-byte aligned. The BDT contains pointers to buffers for the actual data to be transferred, which can be anywhere in RAM (including unaligned byte addresses). Semaphore bits in the BDT record whether the CPU or the USB module own each buffer; in a typical transaction, the CPU sets up the buffer, flips the bit to transfer ownership to the USB module, writes a register to actually start the transaction, and then waits for the buffer to return to CPU-owned status.

The USB module also leans very heavily on the use of interrupts. It basically has its own interrupt controller, with many different interrupt sources that can be turned on and off and are all multiplexed onto a single PIC24F interrupt request and interrupt vector. Much of the logic of the USB driver ends up being written into the ISR for the USB multiplex interrupt; foreground code basically just sets up data structures and then waits for the ISR to set flags indicating the transfer is complete, in much the same pattern as the lower-level relationship between the CPU and USB module. See the notes in the "interrupt controller" section of this chapter regarding *level triggered* interrupts.

Microchip provides a C-language USB driver for the PIC24F, and that driver is the only way they recommend using this hardware. The hardware is not really documented in enough detail to allow a programmer to write a driver for it. Nonetheless, I've done it, and the resulting code is included in the Gracious Host firmware and discussed elsewhere in this manual.

Implementing a full USB protocol stack on a microcontroller this size is a tall order because of the number of cases that need to be handled. The Gracious Host's implementation is stripped down to the bare essentials and may not be as error-tolerant, nor as broadly compatible with a wide range of devices, as users might expect from the USB implementation on a PC. One important limitation is that the Gracious Host's USB driver, in its current version, does not support USB hubs at all. Another is that it does not support isochronous transfers (typically used by sampled audio interfaces).

The PIC24F USB hardware supports something called *ping-pong buffers*, where each endpoint and direction has (potentially, depending on configuration) two buffers. The CPU is supposed to be able to work on one buffer while the USB unit is doing DMA on the other, to maximize throughput. As far as I can tell, although Microchip's driver can be configured to set the register bit that enables this hardware feature, it cannot *really take advantage of* it – even in ping-pong mode the Microchip driver waits for each transfer to fully complete before setting up the next. My own driver does not (in the current version) even attempt to enable ping-pong mode. In the intended application, there is no need for maximized throughput.

One thing that can go wrong on a USB interface is that someone can short out the power connection – or just plug in a device that tries to charge a battery, at high current, without first following the protocol to request extra power from the host. To guard against such situations, the Gracious Host hardware (as is required by the USB specification, though I do not accept an obligation to follow the specification on every point) includes a polyfuse on the USB power line that should trip and cut off the current if the external USB device draws too much. See the description of the ADC, below, regarding the firmware's handling of a polyfuse trip.

Communicating with low-speed USB devices, such as (typing) keyboards and mice, requires sending signals called *keep-alives* at 1 ms intervals. The DS and FRM do not mention keep-alives, and even the USB 2.0 standard barely mentions them. I have determined by experiment, with a lot of oscilloscope measurements, that when the PIC24F USB module is in low-speed mode, the register bits that tell it to send SOFs (required every millisecond in full-speed mode) will actually make it send keep-alives instead. That is probably the most convenient way for it to work. One small gotcha is that it is capable of sending keep-alives into an empty bus after the device has disconnected. The firmware has to turn keep-alives (or SOFs) off in this state.

Detection of the speed of a connected USB device (low-speed or full-speed) is quite finicky and may give incorrect answers if done at the wrong point in the attach/enumeration sequence, possibly because speed detection depends on recognizing the idle state of the bus, which is opposite for the two speeds. Once there is data being sent on the bus the CPU can no longer depend on its being idle at any given moment. Similarly, and probably for the same reason, reading the bus to detect whether the device is attached or not seems to be very unreliable; devices often temporarily seem unattached based on bus state, and a driver that is too eager to detect a detach will often do so spuriously. The only reliable way to detect device attach and detach seems to be the attach and detach interrupts, but those are only reliable when very carefully handled because of their *level triggered* nature, as well as some corner cases that can arise when a driver tries to maintain a soft attach/detach state (as is necessary, because the driver can't just read the bus, because reading the bus doesn't work).

The USB module can potentially generate two different timer tick interrupts at 1 ms intervals: the "USB On The Go 1 ms interrupt" and the "Start Of Frame (SOF) interrupt." These two interrupts are not synchronized, are not both accurately at 1 ms intervals, and tend to drift back and forth relative to each other. I think the SOF interrupt is more accurate for timing, but it only happens when a device is attached and SOFs or keep-alives are turned on, whereas the USB OTG 1 ms interrupt can be enabled any time the USB module is powered up.

The Gracious Host USB driver would like to have 1 ms interrupts for timing delays, even during device attach when SOFs are not available. In an earlier stage of development I just used the OTG 1 ms interrupt all the time because it was available in all attach/detach states, but I later found that I needed to handle the SOF interrupt also for doing other things, and I had bugs that were triggered when the two interrupts drifted into a certain phase relationship. As a temporary workaround I implemented a more complicated scheme that would switch between using the SOF interrupt for timing when it was available, and the OTG 1 ms interrupt for timing otherwise. I eventually fixed the interrupt-phase bugs, so having both interrupts turned on at once was no longer a problem, but I kept the interrupt-switching logic because of the better timing accuracy of the SOF interrupt, and to reduce the number of calls to the ISR. Because of the important role of waiting in CPU idle mode for USB interrupts, very much of the timing of events throughout the Gracious Host firmware ends up being on 1 ms boundaries driven by the SOF interrupt.

It is a published erratum that the USB module in host mode cannot communicate with a low-speed device through a hub, and the only workaround offered is to connect the low-speed device directly to the microcontroller without a hub. The current Gracious Host firmware does not allow the use of hubs anyway, as a matter of the feature being unimplemented in the driver; but this issue represents a pretty significant limitation on what might be implemented in the future. Even with a driver that could support hubs, we couldn't connect anything else with one lowspeed device connected, so readily imaginable scenarios like "keyboard and mouse" are out of reach. Multiple USB MIDI devices attached to a hub might still be a possibility, because they are normally full-speed rather than low-speed devices.

Another published erratum says that because of incorrect CRC5 calculation, external transceivers cannot be used – and again, there is no workaround except "don't do that." (The Gracious Host doesn't, anyway.) There are a couple of other USB errata related to device mode and details of detecting certain states of the interface, but they don't look relevant to the Gracious Host or like they would limit achievable functionality.

Although this point is not mentioned in the errata, I have observed the PIC24F USB module to sometimes overrun its buffers. When it should be reading a packet of a given size from the bus, it may DMA-write correct data of the specified length to RAM, and report that the correct amount was transferred, but actually also write some garbage after the correct data. Although I was not able to fully characterize the circumstances that cause the problem, it seemed like it might be related to low-speed transfers, unaligned buffer starts, or unaligned buffer ends. The largest overrun I saw was three bytes. Trashing memory after the end of the buffer is especially damaging when the buffer is allocated in a stack frame, because the next thing after the buffer is likely to be an important return address. The Gracious Host firmware works around this issue by allocating a little extra space for each buffer, either seven or eight bytes as needed to ensure alignment. That can accommodate more than twice the maximum observed overrun, and in testing it seems to be enough.

## <span id="page-20-0"></span>**Parallel Master Port (PMP) (DS 19, FRM 13)**

The Parallel Master Port seems to be meant to expose an address and data bus to the outside world for accessing old-fashioned memory-mapped microprocessor peripherals. This module cannot be used on the Gracious Host. Some of its pins don't even exist on the 28-pin version of the microcontroller package, and others are permanently wired to other functions on the circuit board.

## <span id="page-20-1"></span>**Real-Time Clock and Calendar (RTCC) (DS 20, FRM 29)**

The RTCC is meant to handle human-style timekeeping (days, hours, etc.), especially with the ability to keep running while the microcontroller is in low-power modes. Since we don't use the low-power modes, have no provision for keeping the microcontroller powered up even a little bit when the Gracious Host is not fully powered up, and we cannot spare pins for the external low-frequency crystal that the RTCC normally prefers to use, the RTCC module certainly can't work at its best and may not be usable at all. The standard firmware does not attempt to use it.

## <span id="page-20-2"></span>**Cyclic Redundancy Check generator (CRC32) (DS 21, FRM 41)**

The CRC32 module is meant to generate and check almost all forms of cyclic redundancy checks of up to 32 bits, more efficiently than would be possible in plain software. Actually using this module is tricky; not everything said about it in Microchip's documentation appears to be true, and even if true the documentation is incomplete; and the consensus among PIC24 programmers seems to be that it's not worth the effort and you're better off just writing a software implementation and accepting the lower performance.

Nonetheless, I got the hardware CRC working and the Gracious Host firmware uses it for checking integrity of firmware images and as part of the random number generator. Both these use a configuation intended to match the CCITT CRC32 algorithm as used by Ethernet, Gzip, ZModem, and many other systems. It is probably best not to touch the CRC hardware directly, but access it through the APIs provided by loader.s and utils.s and documented elsewhere in this manual.

The CRC32 module is separate from the dedicated CRC hardware that is built into the USB module and not directly visible to the CPU.

## <span id="page-20-3"></span>**Analog to digital converters (ADC) (DS 22, FRM 17)**

The microcontroller contains a single 10-bit ADC with a complicated multiplexer arrangement that allows it to automatically scan through a list of inputs on a defined schedule, accumulate measurements into a buffer, and then interrupt the CPU when it has filled the buffer. In the Gracious Host, this is more or less permanently configured to cycle through reading voltages on pin 2 (AN0, DIN1, scaled and inverted voltage from input jack 1), pin 26 (AN9, scaled voltage from the USB power connection downstream of the polyfuse), and pin 24 (AN11, DIN2, scaled and inverted voltage from input jack 2).

Timer 3 generates a 4.854 kHz frequency to drive the sampling; each of the three inputs is sampled at one third of that rate, hence 1.618 kHz, and interrupts are generated at 1.618 kHz to be handled by an ISR in firmware.s. The ISR updates the global variables INPUT\_ADC1, INPUT\_ADC2, and USB\_VBUS\_ADC with the values from the hardware. This update frequency was chosen to be in a Golden Ratio relationship to the 1.000 kHz USB start of frame interrupt, reducing the possibility for creating a rational beat-frequency interaction between the two.

For INPUT\_ADC1 and INPUT\_ADC2, the scaling is nominally 206 corresponding to 5.0V on the input jack and 989 corresponding to 0.0V on the input jack (note the inversion). But the raw ADC values are affected by component value tolerance and ADC nonlinearity, and the ADC1\_TO\_NOTENUM and ADC2\_TO\_NOTENUM subroutines in calibration.s can apply calibration data to these numbers to get more accurate measurements. The external circuitry should protect the microcontroller from damage for any voltage within *±*12V at the input jacks, but it is only intended to guarantee useful ADC measurements over 0.0V to 5.0V.

For USB VBUS ADC, the scaling is 0 corresponding to 0.0V on the microcontroller pin and bus, up to 1023 corresponding to 3.3V on the microcontroller pin, 6.6V on the bus. The theoretically ideal reading is 775 corresponding to a bus voltage of 5.0V. The ISR will detect a short if the reading is less than or equal to 558 (corresponding to a bus voltage of 3.6V and normally indicating that the polyfuse has tripped) for at least 100ms; in that case it stops everything, waits until the bus voltage stays at or above 4.0V (raw ADC reading 620) for at least 1000ms, and then resets the microcontroller.

In a real-life bus power short situation, the extra load on the power supply may screw things up badly enough (in particular, by driving the upstream 5.0V regulator into protective shutdown) that the microcontroller is not able to complete this recovery sequence under program control; but it will eventually reset anyway according to the normal power-up sequence after the power voltages get back under control. If the 5.0V supply ends up permanently damaged, too bad, but the polyfuse will probably protect the 5.0V supply and the 3.3V regulator will probably protect the microcontroller.

It is probably better to just read the variables written by the existing ISR, rather than attempting to access the ADC hardware directly.

## <span id="page-21-0"></span>**Analog comparators (DS 23, FRM 46)**

The microcontroller includes three analog comparators which continuously check outside pins against reference voltages. These operate in parallel with the ADC inputs. For taking basically digital inputs (gates and triggers) from the input jacks, it is preferable to use the comparators rather than the ADC measurements because the comparators are faster and can generate interrupts; and it is preferable to use the comparators rather than treating the pins as GPIO pins to be read digitally, because the comparators provide better-defined threshold behaviour.

Microcontroller pin 2 (AN0, DIN1) is driven by input jack 1 and connected to comparator unit 3. Microcontroller pin 24 (AN11, DIN2) is driven by input jack 2 and connected to comparator unit 1. Comparator unit 2 is not useful in the Gracious Host; it could only be assigned to pins that are permanently wired for ICSP and SPI purposes. Note that the buffers from the input jacks to the microcontroller pins are inverting, but the comparators are also configured with inverted input assignments, so the comparator outputs end up in positive sense relative to the input jacks.

Current values of the comparator outputs are available in bit COUT of the CM3CON and CM1CON registers for DIN1 and DIN2 respectively. The comparators are set up in inverting mode, undoing the inversion of the input buffers, so these bits are set for high input at the jacks and clear for low input at the jacks. The comparator references (see below) are configured for a threshold voltage equivalent to 1.62V nominal at the input jacks.

The ISR for the comparators is in calibration.s. It runs on falling edges at the microcontroller pins, rising edges at the input jacks. It records timestamps from Timers 4 and 5 to provide something like input capture implemented in software for frequency measurement during calibration, and it sets soft interrupt flags used by some MIDI modes.

Microchip has published a silicon erratum saying that when the internal bandgap reference (see below) is enabled for the comparator reference module, the comparator may not generate interrupts properly. They suggest a distressingly expensive workaround of routing the comparator output to an external pin and then using the general interrupt-on-pin capability to detect when it changes. That problem is not directly relevant to our configuration, because we don't need to use the bandgap reference; but we have had a different problem that may be related, of the comparator generating interrupts on *both* edges of an input pulse when only interrupts on the *falling* edge (at the pin; rising at the input jack) were requested. The ISR in calibration.s works around spurious interrupts by checking the comparator output on every interrupt to confirm it was really a falling edge.

## <span id="page-21-1"></span>**Comparator voltage reference (DS 24, FRM 20)**

There are multiple options for generating voltage references for the comparators, including using external pins, a built-in bandgap reference, or the microcontroller's power supply, as well as scaled versions of these. As discussed above, an erratum causes the built-in bandgap reference to conflict with interrupt generation. The Gracious Host firmware configures this module to use a scaled version of the power supply, equivalent to 1.62V nominal as seen at the input jacks, and it would rarely be a good idea to change this configuration.

## <span id="page-22-0"></span>**Charge Time Measurement Unit (CTMU) (DS 25, FRM 11)**

I don't know much about the Charge Time Measurement Unit, but it seems to be a kind of specialized ADC that measures capacitance by feeding a known current into an unknown-sized capacitor and measuring how long it takes for the voltage to change a known amount. This is meant to be used for implementing touch sensors. It is unlikely to be usable in the Gracious Host because the pins it can work with are all needed by other things.

## <span id="page-22-1"></span>**"Special features," notably in-circuit programming (DS 26; FRM 9, 29, 32, 33)**

This chapter of the *Data Sheet* describes configuration and programming features of the chip, as well as re-iterating some of the information about the onboard voltage regulator that cuts the 3.3V power supply down to the core's internal voltage. The chip has some features, described in DS 26, for "protecting" firmware code from being read by reverse engineers. Such an effort is not consistent with the goals of this project.

Low-level configurable hardware features, such as the clock source, are set by "configuration bits" at the very top of the programmable area of flash memory. These are often called configuration "fuses" on microcontrollers in general because of their historical implementation using fusible-link PROM (one time programmable) but on the PIC24 in particular, they are actually just bits in reprogrammable flash memory, copied into volatile registers at power-up.

The configuration bits for the Gracious Host firmware are set in firmware.s, and the recommended configuration for a standard production module is as follows. The config.inc file offers a few options that can change these for debugging or development purposes.

Configuration word 1:

- JTAG disabled (JTAG conflicts with external hardware connnections)
- code "protection" disabled
- writes to program memory allowed
- reset into operational mode (this may be implicitly changed by the Microchip in-circuit de-

bugging tools when used in debug mode)

- in-circuit debugging uses PGEx1 pins (these are the ones connected for this pupose on the board, and a published erratum says the PGEx3 pins conflict with the operation of the ADC)
- watchdog timer (WDT) enabled
- WDT prescaler 1:128, postscaler 1:256, which gives 1.024 s nominal watchdog timeout

Configuration word 2:

- "two-speed startup" disabled (published erratum says it does not work)
- PLL prescaler 1:1 (for 4.000 MHz external clock input)
- PLL starts automatically
- use PLL for clock
- clock switching disabled
- don't use external clock output
- allow repeated reconfiguration of PPS mapping
- default pins for  $I^2C$  (not used anyway)
- use external clock input

Configuration word 3: disable all "segment protection" and the external-pin functions of the secondary oscillator. Configuration word 4: disable the *deep sleep* watchdog timer (which is different from the regular WDT) and leave the unused RTCC module on its default configuration.

The watchdog timer (WDT) is reset under various circumstances, notably every time the microcontroller comes out of idle mode (which is about 2.6 kHz in normal operation of the firmware). If it ever reaches its timeout of about one second, it resets the microcontroller. The idea is that if something like a power glitch manages to throw the microcontroller into an infinite loop, the WDT will allow it to recover. It might help mitigate some possible programming mistakes too, though WDT-resetting side effects are so common in the code that the class of bugs that could be mitigated this way, is rather narrow.

In-circuit serial programming and debugging are discussed in the chapter of this manual on programming tools. The basic idea is that some pins of the microcontroller reserved for this purpose are run out to pads along the edge of the circuit board, where it is possible to solder in a 1*×*6 header connector and attach a programming device like a Microchip PICkit. Then remote debugging software can control the microcontroller through that interface, allowing reprogramming the chip, single-stepping through the code, and so on. This method of programming may be useful on a Gracious Host that has been built with an unprogrammed microcontroller chip, or one that has been "bricked" by loading bad firmware that cannot be updated through the USB port.

## <span id="page-23-0"></span>**"Development support" (DS 27)**

Just an ad for Microchip's development tools.

## <span id="page-23-1"></span>**Instruction set (DS 28)**

Summarizes the PIC24 instruction set. See the PIC24 *Programmer's Manual* for much more detail.

## <span id="page-23-2"></span>**Electrical characteristics (DS 29)**

This is the part of the *Data Sheet* most like a traditional data sheet, discussing voltages and timings. Take note of the absolute maximum ratings. Some effort has been made in the Gracious Host hardware design to buffer the microcontroller chip away from the outside world in both the input and output directions, but if you modify the design, you will need to pay attention to these ratings. Standard Eurorack voltages and loads may be far outside what the microcontroller can handle directly.

## <span id="page-23-3"></span>**Packaging information (DS 30)**

Detailed drawings in this section show the dimensions of the different IC packages, recommended footprints for surface-mount, the layout of the etched markings on the packages, and so on.

## **Off-chip hardware**

<span id="page-24-0"></span>Here are some notes on the hardware features of the Gracious Host hardware beyond the peripherals built into the microcontroller chip. More detail on the implementation of these is in the circuit explanation chapter of the UBM; here, the focus is on the programmer's view.

#### <span id="page-24-1"></span>**CV inputs**

The Gracious Host has two external inputs, J1 and J2 on the schematic, intended for Eurorack CV. Although in some modes of the firmware these are used for digital (gate or trigger) signals, we normally handle them as analog voltages with an intended useful range of 0–5V and input impedance of 100kΩ. It should be safe (in the sense of not causing damage to the module) to give them any voltage in *±*12V.

The voltage from the jack goes through an inverting op amp and resistor network that scale 0V at the jack to about 3.19V at the microcontroller pin and 5V at the jack to about 0.665V at the microcontroller pin. These voltages translate to nominal ADC readings of 989 and 206 respectively, and the default calibration data for the ADC interpolates between those values.

This input scaling may seem not to make best use of the microcontroller ADC's voltage range of 0.0V to 3.3V, but the design is constrained to guarantee that in all cases of component and power supply tolerances, an input range of 0V to 5V will translate to something within the ADC's useful measurement range, and the op amp will be unable to drive the microcontroller pin outside its absolute maximum bounds of *−*0.3V to +3.6V. Wide tolerances on the op amp's output voltage capabilities necessitate a significant safety margin at both ends.

As discussed in the previous chapter, the ADC ISR in firmware.s writes the raw ADC readings into global variables INPUT\_ADC1 and INPUT ADC2 at 1.618 kHz update rate, and the ADC1\_TO\_NOTENUM and ADC2\_TO\_NOTENUM subroutines in calibration.s can convert these (using the current calibration) to a scale from 0x2400 corresponding

to 0V to 0x6000 corresponding to 5V. To read the state of an input as a digital bit, read bit number COUT from the CM3CON register (for input 1) or CM1CON register (for input 2). These bits will be set for high input (higher than about 1.62V) and clear for low input.

#### <span id="page-24-2"></span>**Analog outputs**

The upper of the two sets of output jacks, J3 and J4 on the schematic, is intended for control voltages in the range 0V to 5V (upper end of the range actually a little higher, but not calibrated). These jacks are driven by a Microchip MCP4822 12-bit DAC chip, through non-inverting op amps with a nominal gain of 2.8. The DAC chip has an internal reference voltage of 2.048V*±*2%, so the maximum output voltage at the jacks is nominally 5.73V. The minimum is zero, subject to whatever offset exists in the op amp.

Note that the two units in the DAC chip are reversed relative to the jacks: the DAC's  $V_A$  is output 2, on the right, and the DAC's  $V_B$  is output 1, on the left.

This chip is controlled through the SPI bus (SPI1 on-chip peripheral, described in the previous chapter). To send a transaction, the steps are:

- Assert RA1 (microcontroller pin 3) low to tell the DAC to listen to the SPI bus (necessary because this bus is shared between it and the SRAM), possibly with the instruction **bclr** LATA,  $#1$ .
- Send a 16-bit command word to the DAC through the SPI peripheral. Bit 15 is 1 for DAC B (output channel 1), 0 for DAC A (output channel 2); bit 14 is don't care; bit 13 selects the gain mode, with 1 being recommended for  $1\times$  gain; and then the remaining bits are the DAC value,  $0x000$  to  $0xFFF$ .
- Retract RA1, as with **bset** LATA,  $\#1$ .
- If you're changing the output voltage, that doesn't happen just by sending the SPI transaction; you need to also strobe the DAC chip's LDAC input (microcontroller RA4, pin 12) low for at least 100 ns (thus, at least two instruc-

tion cycles) and then both outputs will update at once. Sample code looks like this:

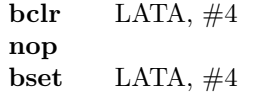

Sending data through the SPI peripheral is a little finicky. Although I think the hardware is supposed to support 16-bit write as a single operation, I have only gotten good results sending one byte at a time (*big endian*) to the SPI1BUF register with the **mov.b** WREG, SP1BUF instruction specifically. Referring to WREG by the name W0 makes the assembler produce a different opcode and I'm not sure they both work, even though they should have identical effects. I've also encountered similar issues with the CRC32 peripheral and it's possible some of these cautions are more relevant there than with SPI.

Then it's necessary to read back dummy bytes and wait for the SRXMPT bit in SPI1STAT to detect the end of the transaction. Instead of talking directly to the hardware it is probably better for higher-level code to call WRITE DAC1 and WRITE DAC2 for writing raw 12-bit DAC values, or NOTENUM\_TO\_DAC1 and NOTENUM\_TO\_DAC2 for applying calibration data and writing note numbers on the usual 0x2400 to 0x6000 scale. All those subroutines are in calibration.s, and they do the necessary handshaking to talk to the chip properly.

The stability capacitors in the output amplifiers cut off their frequency response at about 250 kHz. With the SPI bus running at 8 Mbps, 16 bits per transaction, some overhead, and the Nyquist limit shaving off another factor of two, the CPU is unlikely to be able to drive the outputs to frequencies higher than about 100 kHz anyway, but that should be plenty fast enough.

It might be possible to get a few extra volts of output range by using the 2*×* gain mode of the DAC chip (bit 13 of the command word equal to 0 instead of 1). In that case the DAC's output code range becomes 4.096V, but because its power supply is only 3.3V, codes corresponding to higher DAC voltages than 3.3V will be unusable. With the 2.8 voltage gain in the op amp circuit, it might be possible to program the module hardware to generate control voltages up to about 9V this way, but with lower resolution than in the standard 5V range. I have not tested, and do not particularly recommend, the use of 2*×* gain mode.

## <span id="page-25-0"></span>**Gate/trigger outputs**

The lower of the two sets of output jacks, J5 and J6 on the schematic, is intended for digital CV outputs (gates and triggers). These are connected to the microcontroller's pins 25 (RB14) and 17 (RB8) through non-inverting op amp circuits with gain of 2.8. As a result, the 0V and 3.3V logic levels translate to 0V and 9.2V nominal voltages at the output jacks, which ought to be plenty for triggering Eurorack modules while still also being low enough not to damage or confuse reasonably well-designed modules. As with the analog outputs, the frequency response of these amplifiers cuts of at about 250 kHz, which is just enough that two 960 *µ*s trigger pulses on exact 1 ms boundaries (thus, separated by a low of  $40 \,\mu s$ ) will be clearly distinguishable from each other.

These signals can be driven in GPIO mode just by setting and clearing bits 14 and 8, respectively, of the LATB register. The standard firmware also sometimes PPS maps them to the output compare peripherals (OC1 for channel 1, OC2 for channel 2) in order to generate pulses or frequencies. It is probably never useful to tri-state the outputs; in that case the op amps will see disconnected inputs, with unpredictable effects.

#### <span id="page-25-1"></span>**LEDs**

The two LEDs are connected to microcontroller pins 16 (RB7) and 18 (RB9) with bidirectional current driver circuits. Each LED can be red, green, or off, with the brightness in the two modes intended to be roughly equal (which ends up meaning about 9.9 mA in green mode, 2.4 mA in red mode). When the microcontroller pin is tri-stated, the current should be zero (to within the limits of op amp offset) and the LED will be off. So the register bits should be set as follows:

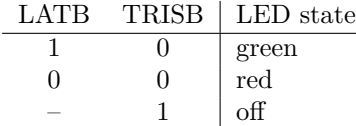

Use bit 7 of the LATB and TRISB registers for the left LED and bit 9 for the right LED.

In principle, you could get yellow output by switching rapidly between red and green, and you could even use an output compare (possibly OC5, which is not used for anything else by the current firmware) to accomplish the switching without CPU intervention. However, doing that means changing the load on the power supply by several milliamps at the frequency you're doing the switching, and if that's an audio frequency it may well end up causing interference that will be heard in the outputs of other modules in the synthesizer, given the poorly decoupled power systems many Eurorack users install. So, the standard firmware does not attempt to turn the LEDs yellow, and if you write code for it, please do not do it in such a way that I will be blamed.

There is a driver in ledblink.s, described in its own chapter of this manual, for optionally displaying different patterns of on/off and red/green blinking on the LEDs.

#### <span id="page-26-0"></span>**SRAM**

The Gracious Host is equipped with a 128K SRAM chip, a Microchip 23LC1024, attached to the SPI bus pins (SPI1 on-chip peripheral, described in the previous chapter). This chip is used during firmware update: the old firmware reads the new image into the SRAM, then runs the "loader," which is a small subroutine free of dependencies that reflashes program memory using the data in the SRAM. This way, the large and complicated code needed to talk to the USB device and decode the FAT filesystem, does not need to remain in program memory during the re-flash operation, and every field-programmable byte of program memory can be replaced by the new firmware.

The SRAM chip is not, at present, used in any other way by the firmware; but it is available for use in other ways by future or third-party firmware versions.

The steps to send a command to the SRAM are similar to those for the DAC, modified by the fact that the connection to the SRAM is two-way.

- Assert RA3 (microcontroller pin 10) low to tell the SRAM to connect to the SPI bus, possibly with **bclr** LATA, #3.
- Send a command to the SRAM through the SPI peripheral. Each starts with an 8-bit instruction and then possibly has other fields depending on the command. Commands are summarized below and detailed in the 23LC1024 data sheet.
- After transferring all data for the command through SPI, retract RA3, as with **bset** LATA, #3.

The usual cautions for SPI apply here. Every byte written must be matched by a byte read. Normally every byte of live instruction or data will be matched by a dummy byte of discarded garbage, and every byte of live data returned by the SRAM must be triggered by writing a dummy byte, which will be ignored. As discussed in the previous chapter, a silicon erratum affecting the SPI peripheral means that the SPITBF bit used for detecting a full transmit buffer may not work properly, and I think it is safest never to completely fill either buffer.

The SRAM is capable of "double" or "quad" serial modes, which are modifications of the SPI protocol using two or four data lines to transmit more bits per clock cycle. The Gracious Host's microcontroller does not support these modes and there are not enough pins available to do it by bit-banging. The SRAM also supports three different modes for the READ and WRITE commands, selected by writing to a mode register with the WRMR command. In *sequential* mode, which is the default, you specify a starting address to read or write and then read or write as many bytes as desired; they will automatically access consecutive addresses, wrapping around from 0x01FFFF to 0x000000. In *byte* mode, you specify a byte address and then read or write that one byte; longer transactions are not allowed. And in *page* mode, you specify a starting address and read or write a variable number of bytes as with sequential mode, but the operation will wrap around at the end of the 32-byte aligned region of memory containing the starting address.

Valid commands for the SRAM chip are as follows.

- READ: send opcode 0x03, then a 24-bit address (big endian, top 7 bits ignored), then read as many data bytes as appropriate.
- WRITE: send opcode 0x02, then a 24-bit address (big endian, top 7 bits ignored), then write as many data bytes as appropriate.
- EDIO and EQIO: opcodes 0x3B and 0x38 enter dual and quad serial mode respectively, but this is not a useful thing to do on Gracious Host hardware.
- RSTIO: send opcode 0xFF to undo the effect of EDIO or EQIO, returning the chip to plain onedata-line SPI mode; should not be necessary because we never go into dual or quad mode anyway, but the firmware does this before each session of using the SRAM just in case. The SRAM chip is designed to recognize this command sent by plain one-data-line SPI even if it is in one of the other modes.
- WRMR: "write mode register." Send opcode 0x01, then the new value for the mode register. The useful and legal values are 0x00 for byte mode, 0x40 for sequential mode, and 0x80 for page mode.

• RDMR: Send opcode 0x05, then receive the one-byte current value of the mode register.

Because the current firmware does not use the SRAM much, it does not provide a complete library for talking to the SRAM. But there is example code to imitate in usbmass.s and loader.s, and a globally available subroutine called SPI1\_READ\_BYTE which may be useful. That receives one byte from the SPI peripheral, with appropriate handshaking to wait for the byte to arrive. It returns the byte in the low byte of W0, while preserving the former low byte of W0 by swapping that into the high byte. Calling this subroutine twice receives a big-endian 16-bit value.

Remember that every real write should be followed by a dummy read, and every real read should be preceded by a dummy write. The total number of bytes read and written must balance. Trying to read when there has been no corresponding write may lock up the firmware until the WDT resets it. Writing at least a little bit ahead of reads is necessary, but going too far may cause bytes to be lost in the full buffer. As long the excess of writes over reads is kept in the range zero to seven bytes, there should be no danger of buffer overflow or deadlock. And the interface is sufficiently fast in comparison to the processor's instruction speed, that attempting to keep the buffers from emptying and maximize throughput, is probably not worthwhile.

## <span id="page-27-0"></span>**ICD/ICSP header**

There are pads on the back board of the module for a 1*×*6-pin, 0.1*′′* header connector called P4. This would not be installed in a standard build, but someone wishing to use Microchip's in-circuit tools for programming and debugging Gracious Host firmware could add this header to a module to have a place to plug in the debugging tool. Note the index pin (pin 1) of the header is at the *top* of the board; it is important to plug in the debugging tool right way round.

The ICD/ICSP header connects to pins 1, 4, and 5 of the microcontroller and also to the 0V and +3.3V power supplies. A USB debugging tool like a PICkit will normally draw a fair bit of power and it is probably *not* advisable to let it draw that power from the Gracious Host; nor will it work to power the Gracious Host from the debugging tool, because the Gracious Host also needs +5V and *±*12V. Ideally, you should power up both the Gracious Host and the debugging tool, separately, before plugging them into each other.

#### <span id="page-27-1"></span>**Voltage regulator/bus access**

There are pads on the back board for an optional +5V regulator (7805 chip) which regulates the Eurorack  $+12V$  supply down to  $+5V$ , to supply USB bus power and be further regulated down to  $+3.3V$  (by an external regulator on the Gracious Host board) and from there to  $+2.55V$  for the microcontroller core (by its internal regulator). Adding the +5V regulator is not recommended for production builds, but it could be useful in a debugging situation when it is desired to power up the module with a *±*12V bench supply. The Gracious Host itself consumes at most about 30 mA of +5V power (most when the front-panel LEDs are lit), but because it also supplies +5V from this bus to the USB-connected device, the total current drawn from the supply may be significantly more.

There is a jumper block on the back of the module (J9) for selecting whether to connect the internal +5V bus to the Eurorack bus (for normal powerup from a Eurorack +5V supply) or to the optional on-board regulator (if installed). The same jumper block also selects whether to connect the left analog and digital output jacks, to the Eurorack CV/gate bus lines, to allow the Gracious Host to control other modules by default with no front-panel patching. The jumpers are not directly readable in firmware; at most their consequences might be noticed. But do note that every viable configuration requires at least *one* jumper to be installed. If the module is unable to power up at all, check that there is a jumper installed on the back.

For more information on the jumper settings and +5V power requirements, see the UBM.

## **Build environment and tools**

<span id="page-28-0"></span>The Gracious Host firmware is designed to be built in a command-line Linux environment, with the GNU Assembler for PIC24 as distributed by Microchip under the name "XC16." I have not tested the build system in other command-line environments and recommend caution if you attempt to build firmware other than under Linux.

#### <span id="page-28-1"></span>**XC16 Assembler**

Microchip distributes a "compiler" package called XC16, primarily intended for C programming, which actually contains the assembler and the rest of the toolchain as well. Downloading and installing this is reasonably straightforward. Make a note of where you installed it, because you will need to edit that into the Gracious Host Makefile later. The default installation location seems to be /opt/microchip/xc16/v1.23 with the version number modified to match the version of the package that was just installed. I did most of the development using v1.60, and v1.70 seems to be the latest as of this writing.

I do not recommend paying Microchip money for this package. Almost all of it is simply a copy of the GNU multi-architecture toolchain, covered by the GNU General Public License. Microchip only added some customizations of their own, including the machine definition for PIC24 (which is of some significant value beause of the weirdness of the architecture) but also including the *deliberate crippling* of the C compiler's optimization features just so that they could demand a payment for a "license key" to restore those features! That seems to be not in the spirit of fulfilling their obligations to the original authors of the code in question.

#### <span id="page-28-2"></span>**Building the firmware**

Unpack the source distribution and go to the firmware subdirectory. Edit the XC16DIR environment variable at the top of the firmware Makefile to point at where you have installed XC16.

To build the firmware, run make in the firmware subdirectory of an unpacked Gracious Host source distribution. You can also run make in the root of the distribution (one level above) to recurse into subdirectories and build documentation too.

The Makefile is written assuming GNU Make and supports a "clean" target to remove object and temporary files, and a "debug" target which actually does the same thing as make or make all; this is intended to help support the MPLAB X IDE, which tries to draw a distinction between "debug" and "production" builds.

The build process is a bit complicated, especially when it comes to preparing a loadable image for the module to re-flash itself from USB. There are several steps of scanning object files, extracting addresses, and rewriting include files to get information into the boot loader. Because the loadable image includes checksums covering other checksums, there is also a loop that builds an image with checksums, recalculates the checksums and writes them in, then tries again until all checksums match and require no further changes. It will *not* work to just assemble the source files and link them; you need to really use the supplied Makefile and associated Perl scripts. Note that this also means you should not allow a tool like MPLAB X IDE to destroy the supplied Makefile.

A Perl interpreter is required, and it needs to have the String::CRC32 module installed. Other Perl modules may possibly also need to be installed; I'm not sure which ones are commonly found on default installations. *Pay attention to build error messages* and supply the missing pieces as necessary.

### <span id="page-28-3"></span>**MPLAB X IDE**

Microchip's "MPLAB X IDE" product has many issues, but it may be a necessary evil if you wish to do in-circuit debugging with a tool like their PICkit programmer/debugger. The main problem is that MPLAB X IDE wants to *put itself on top*: that is, it wants to be in charge of the build process and have other tools become part of its system instead of it being a part of some larger system. If you must use MPLAB X IDE, here are some tips on getting it to work.

You will need to create a "project." When doing so (first screen of the wizard, titled "Choose Project"), choose "User Makefile Project" as the type to create. On the "Select Device" screen, choose "PIC24FJGB002" as the device, and your choice of tool (Simulator, PICkit, or whatever). The "Family" field seems to only narrow down the drop-down options for the device list; the most useful value is "16-bit MCUs (PIC24)" but you may get better results by typing the number directly into the device box instead of digging through the (very long, even when narrowed) list of all possible MCUs.

On the "Select Project Name and Folder" screen, it is important to check the "Use project location as the project folder" box (which is not default) and select the "project location" to be the firmware subdirectory of the unpacked Gracious Host source distribution. If this is not done, MPLAB X IDE will attempt to create a "project" directory with a .X extension and will expect all builds to happen there, which will not work.

On the "Create User Makefile Project" screen, set the "working directory" to "." (that is one period, meaning current directory) and set the following values.

- Build command: make
- Debug build command: make debug
- Clean command: make clean
- Image name: firmware.elf
- Debug image name: firmware.elf

Creating a project this way will probably overwrite the existing Makefile, so you may have to reextract it from the source distribution. I believe these settings will prevent MPLAB X IDE from overwriting the Makefile *again* in the future, however – it only seems to do it on the initial project creation.

In-circuit debugging with MPLAB X IDE and a debugging tool like a PICkit has two modes for breakpoints: hardware breakpoints and software breakpoints, the latter also called "unlimited" breakpoints. Hardware breakpoints make use of features built into the silicon. They have less performance impact, and they can do clever things like breaking on access to a data memory address (not only an instruction execution). However, there is an overrun associated with hardware breakpoints: after a hardware breakpoint triggers, one more instruction will execute before the code actually stops. That can be annoying. It is possible to work around the overrun by simply placing the breakpoint one instruction earlier than the point where you really want it to break, but in densely branching control flow it may not always be possible to know which instruction is "one instruction earlier," and this workaround is not applicable to breaking immediately upon wakeup from idle mode, nor to the debugger's "run until return" feature. Also, you only get four hardware breakpoints, and *really* you only get three, because debugger features like single-stepping also depend on the silicon resources involved.

So MPLAB X IDE will urge you to switch to software breakpoints when you approach the limit for hardware breakpoints, with pop-ups that do not explain the consequences of saying "yes." It is easy to make this switch by accident. I have several times found software breakpoints selected when I was not aware of having deliberately selected them. The number of software breakpoints is unlimited, and they really break at the specified locations. The trouble is, they are implemented by repeatedly erasing and reprogramming the chip's program memory – the debugger actually edits the code on the fly, presumably to insert the undocumented **break** instruction. That can wear out the chip's program memory relatively quickly. The chip's program memory is supposed to be good for 10,000 erase cycles, which should be plenty (comparable to the lifespan of components like jack sockets) in normal module use where someone might be recalibrating their module or swapping in new firmware at most once per day long-term average. But 10,000 erase cycles could quickly be used up if someone is doing intense debugging with software breakpoints enabled. So I recommend avoiding software breakpoints, unless *maybe* on a module specifically built for development purposes that you are willing to consider sacrificial if you wear the chip out.

### <span id="page-29-0"></span>**The configuration include file**

There are some configurable options in the file config.inc, which you can adjust as desired. These are described in detail in the comments inside the file. Some that may be of interest even in "production" firmware are for controlling things like the rate of pitch bend with the shift keys in the typing keyboard driver.

Testing firmware during development is difficult on the live hardware, even with ICD, because the firmware needs to communicate with off-chip peripherals that have their own timing requirements, and the debugger only directly controls the chip and its on-chip peripherals. If the firmware is in the middle of talking to a USB device when the debugger stops it, then it will probably be at least a few seconds before the microcontroller starts executing code again, and by then the USB device will long since have given up. When first writing the firmware, I also wanted to do development on it before the Gracious Host module hardware existed at all; and when it existed but was not in its final form. On non-live hardware or in a software simulator, peripherals designed for interacting with the outside world may not present sensible results to the firmware, because they do not have the normal outside world to work with.

So there are a number of options in config.inc designed to help with testing the firmware other than in the normal hardware configuration. The FRC\_OSC option activates the on-chip oscillator, for running on development boards with no external clock oscillator. The NO\_WDT option disables the watchdog timer (although the debugger will probably handle that anyway). And there are several symbols starting with SIMULATE\_ that assemble extra code to simulate different hardware devices included in the Gracious Host module; that way, the higher-level code that requires results from those devices can be tested on an evaluation board or even in Microchip's software simulator, where those devices cannot produce realistic results when accessed directly.

Some other debugging aids are intended for use when running on the real hardware. The FILL RAM DEAD symbol causes the firmware to fill all the general-purpose RAM with the value 0xDEAD at start-up. That makes it easier to see where other data has been written, for detecting buffer overruns and similar. The LEDS ON USB ATTACHED symbol is specifically for debugging detection of USB attach and detach (which took a lot of debugging when I was writing that code); it may conflict with other uses of the LEDs implemented later. Define SEQUEN-TIAL\_CALIBRATION to make the two calibration threads run sequentially instead of simultaneously; the stack manipulation needed to get them running simultaneously screws up Microchip's debugger, so it's usually easier to turn it off when the multitasking itself is not the thing being debugged. The TRAP\_HANDLERS symbol is a bitmask of stub trap handlers that should be defined, each of which will contain a couple of **nop** instructions as a target for debugger breakpoints, before they all feed into a master trap handler that also serves as a target and then resets the microcontroller. Putting breakpoints

in trap handlers is useful when trying to figure out what kind of trap actually occurred, and to get a look at the stack, before the microcontroller resets.

Pin 14 of the microcontroller (GPIO pin RB5) is run out to the test point P5 on the back of the module, and it can be useful for examining timing of firmware events while the code is running. You can add instructions like **bset** LATB, #5 and **bclr** LATB, #5 at appropriate points in the code and then watch the test point with an oscilloscope to see what is going on, in something like the hardware equivalent of "printf debugging." Two symbols are provided in config.inc, PULSE\_PIN14\_ON\_BUSY and PULSE\_PIN14\_ON\_SOF, for events that I wanted to watch often enough to be worth adding some infrastructure; but I also found it useful during development to add instructions at other points ad hoc, modifying the code as necessary, to trigger the scope on events of interest.

Some more elaborate tests are written in assembly language and designed to be run using the debugger or simulator. These are controlled by symbols starting TEST\_, each of which assembles a short infinite-loop test routine. If SKIP\_TESTS is *not* defined, then after initial reset the code will jump to one of these tests instead of the firmware main loop (and cause a crash if none of them are activated); so SKIP TESTS needs to be defined in a "production" version. The different tests are described in their own chapter, later in this manual.

#### <span id="page-30-0"></span>**Special-purpose include files**

As often happens in complicated software builds, it is sometimes necessary to pass small chunks of information among different files outside the usual source/object file pattern. For instance, building an installable image for firmware updating requires knowing the final addresses of symbols in memory, which have to be determined by scanning the linker output. The Gracious Host firmware build generates several include files automatically, which get included in appropriate source files to pass this kind of information around. They are summarized here and discussed in more detail in the chapters for the specific source files involved.

- **notetbl.inc** A table of period values to be used with output compare units for generating musicalnote frequencies; generated by the mknotetbl Perl script and included in firmware.s.
- **rndpage.inc** Defines a randomly-chosen page of program memory that will be used for calibra-

tion data by calibration.s. The random selection is made by inline Perl code in the Makefile.

- **simdrive.inc** Defines the contents of the simulated USB Mass Storage device for testing the FAT code. Included by usbmass.s, conditionally on drive simulation being enabled by config.inc. This include file is handwritten, but in some configurations it depends on binary data generated by the mksimdrives script, which in turn needs to be manually invoked (the Makefile will not do it) because it needs to run as root to mount and unmount loopback devices.
- **loader-addr.inc** Included by loader.s when assembling the "high" version of the loader, to tell it exactly where in memory that copy should be placed. Created by the mkloaddr Perl script, after measuring the size of the "low" version of the loader.
- **image-syms.inc** Defines addresses and CRC values that will need to be written into the loadable firmware image. The Makefile creates this using the mkimagesyms Perl script, in a loop: first it creates an image using placeholder values (which will *not* be loadable), then generates new values for all the symbols based on that image, re-generates the image with the new values, and repeats until the values do not change.
- **fw-pages.inc** Page occupancy (symbols identifying which program memory pages will need to be overwritten) for the loadable image. Generated by the dmp2bin perl script after scanning the firmware ELF image.
- **image-id.inc** Identifying information (hostname, username, and the date) added to the header of the loadable image to make it easier to recognize the provenance of random binary images.

## <span id="page-31-0"></span>**The listing file**

Run make listing.pdf to generate a pretty-printed PDF of all the listing files generated during firmware assembly. This mostly just exists because I think it looks cool, but it may be easier to read than the original .s source files, and because it also includes a hex dump of the assembler's output, it can sometimes be useful for purposes like debugging loader image files, when it may be desired to find the exact bytes that correspond to particular lines of code.

## **Programming tips, conventions, and tools**

<span id="page-32-0"></span>This chapter gives some general notes on programming the PIC24, as well as the conventions followed by the Gracious Host firmware. Details of specific source files are in subsequent chapters.

#### <span id="page-32-1"></span>**Case and spelling**

I usually like to give global symbols names in all caps, with words separated by underscores, like SAM-PLE\_GLOBAL\_SYMBOL. Local symbols are lowercase, like sample\_local\_symbol. If I want to make something less visible in scopes where it has to exist for technical reasons, I usually put an underscore at the start, like the global symbol \_common which is only used inside macros. Symbol names created by Microchip's tools often start with a double underscore and use other capitalization, like DefaultInterrupt.

## <span id="page-32-2"></span>**Labels and indentation**

I put labels on lines of their own, because that makes it easier to edit them. Often it is desired to move a label without moving the instruction it points to, and trying to combine a label with an instruction on the same line would make that harder. I also indent instructions, not labels, with one tab character to keep the listings consistently formatted. Users of high-level "structured" programming languages should be aware that the customs of assembly language are different: nesting level of program control flow is *not* normally indicated by indentation in assembly language – partly because assembly language often does not have a strict nesting structure anyway – and indentation customs designed to explicate deeply-nested code structures are not relevant here. Nonetheless, in some nested macro and conditional assembly directives where it seems to make sense, I do use a two-space indentation per level to make the structure clear.

The assembler supports a feature called *local symbols*. The digits 0 through 9 can be used as labels (like "3:") any number of times each without conflicting. Then in any instruction you can refer to one of these digits with "f" for "forward" or "b" for "back," and

it will automatically refer to the next or previous instance of that label. Here is an example.

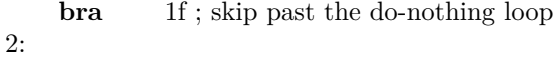

; do-nothing loop **nop nop bra** 2b

1:

Local symbols may be a somewhat controversial feature, because of a perception that they can cause bugs. My own view is that they should be used frequently, whenever a label is referred to from nearby and does not need to be available at a greater distance. Local symbols make it easier to cut and paste chunks of code without name collisions or unexpected control flow; I think they prevent more bugs than they cause. Bearing in mind that this form of assembly language basically has no other way of scoping symbols narrower than an entire source file, it is useful to have a way to refer to "that instruction right *there*, I know the one I mean" without forcing the programmer to always invent a widely scoped unique name for it.

The assembler implements local symbols by renaming them to ordinary symbols with control characters and serial numbers in their names. The control characters are intended to be impossible to create any other way and thus not collide with ordinary programmer-specified symbol names, and the serial numbers are intended to prevent the local symbols from colliding with each other.

#### <span id="page-32-3"></span>**Calling conventions**

Programming in assembly language makes it less necessary to have formal calling conventions of the kind that might be needed by a high-level language compiler. Most subroutines are used in only a few places, and in general I feel free to modify the subroutine's input and output effects to suit the callers and vice versa. When a subroutine is global (that is, visible outside the current source file) I try to document its conventions clearly in a comment at the start of the subroutine, but it is always a good idea to read the actual code to make sure there will not be unexpected side effects.

Usually, subroutines take their inputs in lownumbered working registers like W2–W6 and return results in W0 or W1. Low-level subroutines may also trash some of the low-numbered registers, but will usually try to leave higher-numbered registers unchanged. That frees the higher-numbered registers for use by higher-level code that calls the low-level code, so in general, register numbers increase with higher levels of abstraction.

In general, I do not store function arguments or results on the stack. There is no flexible malloc() style memory allocation in the firmware; dynamic memory allocation to the extent it is used is all on the stack.

In some places, I use W14, the stack frame pointer that is special to the **lnk**/**ulnk** instructions, for special purposes. Some of the USB code expects to work in buffers pointed to by W14. The exception handling code saves and restores W14 as part of its own stack-frame handling. This register is also used – incompatibly with stack frames – for the other thread's program counter in the multithreaded code of the calibration routine.

#### <span id="page-33-0"></span>**Conserving space**

This microcontroller has a lot of speed and not very much memory.

Some of Microchip's example USB programs for PIC24, when compiled by the C compiler they distribute, will not actually fit on this particular chip. Microchip represents it as necessary and appropriate to pay them \$40 per month for an online-activated license key to restore the optimization features they deliberately crippled in their distribution of GNU C, a demand that seems unlikely to be legal, let alone morally acceptable or appealing to my own sensibilities, given Microchip's obligations under the General Public License to the original authors of GNU C.

But even with uncrippled optimization, the C compiler would be hard pressed to fit everything into the microcontroller's memory – especially given the additional demands associated with being able to re-flash the firmware from a USB source. The Microchip-provided USB driver contains multiple abstraction layers not really relevant to hardware as small as ours, and it depends on language and library features like "heap" memory management. It is really meant for use on larger members of the PIC24 family; our chip is near the bottom end of the range.

When first planning this project, I thought it would be necessary to hold *two copies* of the firmware in flash at a time, so that the old firmware could load the new and then transfer control, and that effectively halved the available space, increasing the pressure further.

With all that in mind, the Gracious Host firmware is written in hand-optimized assembly language instead of C, with the priority pretty much always being smaller memory consumption in preference to speed or clarity. It is possible that I have taken this emphasis too far, because as of this writing the firmware fills much less than half the space on the chip, even including some features I originally thought I might be forced to leave out. My code has turned out to be tighter than I expected from my earlier tests and estimates. But at least that means there is plenty of room for future expansion. In this section, I go through some techniques that may be useful to programmers attempting to keep the code as small as possible.

<span id="page-33-1"></span>**Use space-saving instructions** The program memory address space is 24 bits, and so are the instruction words; so a single-word instruction cannot contain a whole program memory address when it also needs some bits to say what kind of instruction it is. As a result, instructions affecting control flow tend to have "long" and "short," or "far" and "near" versions, depending on whether they use a second instruction word to have space for a full 24-bit address, or use some kind of abbreviated target (usually a 16 bit signed number of words offset from the current program counter) to keep the instruction to just one word. But here's the thing: we only have about 21K words of program memory on this particular chip. A 16-bit offset is enough to hit any instruction from any other; so the short/near control-flow instructions are almost always good enough.

As such, it's preferable to use unconditional **bra** instead of **goto**, and **rcall** instead of **call**.

A similar issue applies to data: some instructions that touch specified locations in data memory work better, or are only usable at all, for addresses located in the first 8K of the data memory space. That is the range 0x0000 to 0x1FFF. We only have 8K of RAM, but that RAM is not all within the first 8K of the address space because the RAM starts at 0x0800, after the 2K special function register area. So the first 6K of RAM is more accessible than the final 2K.

The Gracious Host firmware tries hard to first, keep all variables with defined locations allocated inside the first 6K of RAM (the final 2K should normally be part of the stack reservation), and second, make sure symbols and sections are marked up in such a way that the assembler will *know* these addresses are in the first 6K and will allow accessing them with the better instructions. In particular, the common\_data section defined in firmware.s is given the "near" attribute, so that variables defined within it should be available with instructions that make that assumption.

The "skip" instructions, **btsc**, **btss**, **cpseq**, **cpsgt**, **cpslt**, and **cpsne**, can often save an instruction here or there, especially when (as is often possible) they're combined with making one branch of an if/then/else unconditional. Consider changing something like this:

```
cp W0, W1
   bra lt, 1f
   mov \#0x123, W2bra 2f
1:
   mov \#0x456, W22:
```
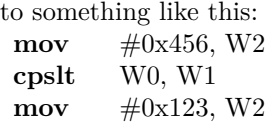

Making the **mov**  $\#0x456$ , W2 unconditional doesn't matter because it is immediately overwritten by the other branch if applicable, and this rewrite saves two instructions. Note that compare and branch instructions, like **cpbeq**, are mentioned in the assembly language manual because they are available in some other PIC24 families, but if you check the fine print you will realize that those are not actually available in PIC24F.

<span id="page-34-0"></span>**Sharing a tail** If two subroutines end with the same sequence of two or more instructions, then one of them can branch to the other. This costs two cycles for the branch, but it saves  $n-1$  instructions in each place where it's used. Consider these two subroutines, which save and restore registers in the same way:

foo:

```
push W0
   push W1
   ; do foolish things
   pop W1
   pop W0
   return
bar:
   push W0
   push W1
   ; do barbaric things
   pop W1
   pop W0
   return
```
The last three instructions are the same for both, so we can replace those instructions in one subroutine with a branch to the other, saving two instruction words:

foo:

```
push W0
push W1
; do foolish things
bra RETURN_W0_1
```
bar:

```
push W0
   push W1
   ; do barbaric things
RETURN_W0_1:
   pop W1
   pop W0
   return
```
<span id="page-34-1"></span>**Convenience labels** The Gracious Host firmware uses the tail-sharing technique above extensively, and some subroutine tails that seem like they may be of general interest are exported as global symbols with consistent names. In particular, for returning from an ISR and restoring the first few working registers that have been pushed on the stack in ascending order, there are the labels RETFIE\_W0 and RETFIE W0\_1 through RETFIE W0\_5, defined in usb.s. There is also ULNK\_RETURN, for returning from an ordinary subroutine while discarding a **lnk**/**ulnk** stack frame.

Sharing a tail usually only saves space when the

tail is at least two instructions long, because of the need for an unconditional branch to get to the shared tail. But in some cases, when a subroutine only terminates through a jump anyway, it can be useful to share a single instruction. Consider this "while" loop:

1:

2:

```
cp W0, W1
bra gt, 2f
; do things
bra 1b
```
#### **return**

The **bra gt** instruction doesn't really need to go to *that particular* **return**; it could equally well point at *any* **return** *anywhere*. So if there is another **return** somewhere in program memory, then we do not need this one in particular to exist at all. The firmware provides a global label called RE-TURN\_INSN, pointing to a **return** instruction that needed to exist anyway, so the branch that exits the loop can be changed to **bra** gt, RETURN\_INSN and foo no longer needs a **return** of its own.

The firmware uses all-caps names ending in \_INSN for single-instruction convenience labels. Others it provides are GOTO\_W4\_INSN, RE-SET\_INSN, and RETFIE\_INSN.

PIC24 assembly language provides a special instruction called **retlw**, which is a **return** that also moves a 10-bit literal value to a working register. This seems to be intended for returning values from functions in higher level languages. It's worth knowing about, but in fact I have seldom actually found it useful in assembly language. Something similar that I have found useful is for a subroutine to return "zero" or "non-zero" status to be checked by an instruction like **bra z** in the caller; and to support that, there are global labels Z\_RETURN and NZ\_RETURN provided by the firmware. A subroutine that wants to return with zero or non-zero status can **bra** to the appropriate one of these.

<span id="page-35-0"></span>**Tail call and FALL THROUGH** Suppose the last thing one subroutine does is to call another, like this.

foo:

; do foolish things **return**

bar:

```
; do barbaric things
rcall foo
return
```
Then the **rcall** can be changed to a **bra**, eliminatng the **return**. The entirety of the call to foo is, in effect, being used as a shared tail.

foo:

; do foolish things **return**

bar:

; do barbaric things **bra** foo ; tail call

I try to include a comment saying "tail call" whenever I use this technique, to make it clearer to readers that that is what's going on.

We can use tail call for every subroutine that happens to end with a call to foo, however many of those there may happen to be. However, with just one of them we can also eliminate the **bra** instruction by reordering the subroutines to put the caller immediately before foo in memory and just letting execution continue past the end of the caller, like this:

bar:

```
; do barbaric things
    ; bra foo ; tail call
    ; FALL THROUGH
foo:
```
; do foolish things **return**

When using the fall-through technique, I like to leave the **bra** instruction that was eliminated in place in the source code but commented out, and add a comment saying "FALL THROUGH," to make the special control flow more visible. If I ever move the subroutines around again in the future, I want to be reminded that then I will need to put the **bra** back in; and if I ever go looking for "missing **return** at the end of subroutine" bugs, I want to be reminded that in this case it is being done on purpose.

I also write "FALL THROUGH" comments in some other similar cases, such as in a couple of jump tables, whenever control is deliberately intended to proceed past a point where readers might expect it to go somewhere else.
**Star section subroutines** If a sequence of *n* instructions is used identically in *k* different places in the code, it costs *nk* (*n* times *k*) instruction words. If the control flow and stack effects do not make it a problem to do this, then those *nk* instructions can be replaced with  $n + k + 1$  instructions by pulling it out into a subroutine: then there are *n* **rcall** instructions, plus *k* for the one copy of the original sequence in the subroutine, and one more for the **return**. A sequence of two instructions can profitably be made into a subroutine if it is used in at least four places (eight instructions become seven); a sequence of three instructions needs to be used in three places to be profitably made into a subroutine; and four or more only need be used in two places.

When the shared sequence is longer, it can be profitable to turn it into a subroutine even if the different copies are not *identically* shared, or when there are in fact stack effects that make a subroutine call more complicated: the memory saving by having only one copy may be enough to pay for some additional instructions spent rearranging the stack or handling the differences between different calling cases. The subroutine find\_press\_tbl\_entry in qwerty.s is an example where similar but not identical logic used in more than one place was first modified so that it could be identical, and then collapsed into a subroutine.

Although I'm not sure every programmer would agree, I think that readability of collapsed identical instruction sequences can be improved by making use of the *star section* feature of the toolchain. A subroutine cannot be located in memory exactly where it is used; else we would need to somehow jump over it. But the .pushsection assembler direction allows us to temporarily break out of the stream of instructions we were assembling, and write some instructions (namely, the subroutine we're defining) that will actually go somewhere else in memory. Specifying the name of the new section as an asterisk tells the assembler to invent (gensym) a locally-valid name for it that will not conflict with anything else. Then after writing the text of the subroutine, .popsection returns assembly to the original stream. Putting the pieces together, we can define a subroutine in the source code in one of the places where it is called and where a human might want to read it, even though it will actually go somewhere else in memory and be callable elsewhere.

Here's an example. Note the instruction sequence limiting W0 to at most 100 and copying it to W2.

foo:

```
; do stuff
mov #100, W1
cpslt W0, W1
mov W1, W0
mov W0, W2
; do stuff
return
```
bar:

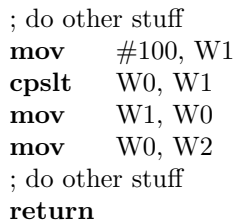

If we want to make those four instructions into a subroutine, we could put the subroutine somewhere else in the source file, but that would be harder to read. Using a star section, we can put them inline while still getting the space saving:

foo: ; do stuff **rcall** limit\_and\_store\_w0 .pushsection \*, code limit and store w0: **mov** #100, W1 **cpslt** W0, W1 **mov** W1, W0 **mov** W0, W2 **return** .popsection ; do stuff **return**

bar:

; do other stuff **rcall** limit\_and\_store\_w0 ; do other stuff **return**

For a short subroutine it might even be worthwhile to include a copy of the eliminated instructions, commented out, at the site of the second call, just so readers will be able to know what the call does without cross-referencing.

Putting a subroutine into a star section makes the

linker's job more complicated, because it will have to find a place for one more section in the final memory map. However, that can be an advantage: when the linker is trying to find places for all the code sections, fitting them in between things like the calibration page that need to be located at specific addresses, it benefits from having some small relocatable sections that can fit into otherwise hard-to-use gaps. Creating at least a few of these small one-subroutine sections then tends to improve the overall efficiency of memory utilization.

## **Common data**

Because of the small amount of RAM on the microcontroller chip, it is preferable to re-use the same RAM addresses as much as possible. If two variables will never be used at the same time, then ideally they should go at the same address rather than having separate permanently assigned addresses.

One way of re-using memory is to assign it dynamically at run time, either with stack frames (used often in the Gracious Host firmware) or with malloc() style allocation infrastructure (not used in the Gracious Host firmware; too much overhead). For sharing statically allocated addresses, the PIC24 toolchain has features to support *data overlay* and *common data* features, each of which has limited usefulness because of bugs in the assembler and linker. Data overlay doesn't work because the linker adds up the lengths of overlaid sections when allocating memory, instead of taking their maximum; and common data doesn't work for our purposes because a symbol defined at an offset from a common symbol, loses the common attribute. Instead of using the toolchain's broken support, the Gracious Host firmware simulates common data using macros and a little bit of manual bookkeeping.

The framework code in firmware.s defines a "common data" area to be shared by all modules that wish to use this support. The size is set to 1542 bytes by the common size symbol in global.inc; that represents the largest amount of common data needed by any module in the current firmware. That is the loader: it uses 1536 bytes to buffer one page of program memory for flash rewriting, plus six bytes of miscellaneous variables. This allocation would need to be enlarged if some new module needed more. The common data area is tagged "near" to ask the linker to keep it within the first 8K of data memory, allowing the use of shorter instructions; in practice, it is likely to be allocated at address 0x0850, immediately

after the in-circuit debugging reservation.

The global.inc file also defines a macro called **in\_common** which is used for allocating variables within the common area. Call this macro with a label and size to allocate a symbol of the specified size in the common area, as follows.

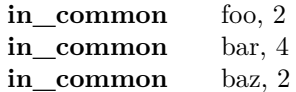

The **in\_common** macro allocates symbols consecutively into the common area, without doing any automatic alignment. Each source file starts fresh at offset zero in the common area, so symbols from different source files will overlay each other; it is also possible to start over within a source file by zeroing common loc, as is done in loader.s.

The calibration routine, the loader, the part of the general USB code that identifies what kind of device is attached, and several of the per-device USB drivers all use the common area. The MIDI backend and the USB I/O routines that might be called during device driver operation, do not. In general, code that may be called from another high-level module should not touch the common area, but highlevel modules like these, of which only one is active at a time, may use the common area. The FIND IN OUT ENDPOINTS routine in qwerty.s is a special case: it assumes a specific layout of endpoint data structures at the start of the common area, and other drivers that share this routine (such as the USB MIDI driver) must define equivalent fields at the same locations.

## **Exception handling**

Catch and throw exception handling is implemented in utils.s by means of the global symbols TRY, TRIED, and THROW. Example code for using them looks something like the following.

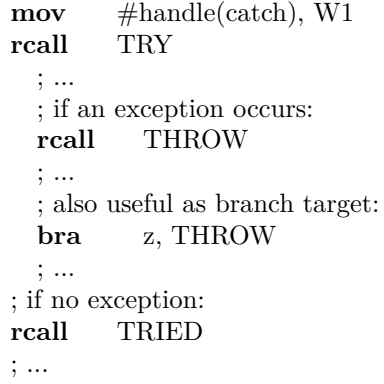

catch:

; exception handler

The call to TRY starts an exception-handling context, which will last until the matching call to TRIED. Exception-handling contexts can be nested. Each exception-handling context is associated with a three-word frame set up on the stack. The call to TRIED, for non-exceptional execution, should be made with the same stack pointer that existed immediately after the return from TRY (thus, normally in the same subroutine or at the same nesting depth). But THROW may be called, or branched to, at arbitrary stack depth, and it restores the stack to its pre-TRY condition, including the frame pointer W14, when it jumps to the exception handler address set by the TRY call. That is the intended purpose of exception handling: a nested subroutine can signal an exception by calling THROW to blow out of a variable number of levels of nesting, to get to the outer-level code that expects to handle the exception.

Put the address of the exception handler in W1 when calling TRY. Code symbol addresses need to be marked with the handle() operator, as shown in the example, to typecast their officially 24-bit values into 16-bit values that will fit in data registers. The assembler will complain if this casting is not done. On our chip, the high byte of a program memory address is always zero anyway, so cutting the 24-bit address to 16 bits is easy and harmless. On other PIC24 chips, handle() might do more elaborate things like forcing the toolchain to create a jump table in low memory, allowing a call to the 16-bit address to lead to code elsewhere in the 24-bit space.

All three of TRY, TRIED, and THROW trash the W0 register.

The framework code in firmware.s creates an initial, default context whose handler is RESET\_INSN, so a stray THROW in arbitrary code will reset the module. Exception handling is used extensively in the general USB driver for handling error exits from per-device drivers, and in the targeted peripherals list (next section) for detecting a successful device or interface match. A few per-device drivers may use it internally for their own purposes.

#### **Linker-supported tables**

The PIC24 linker is capable of doing complicated things in the line of arranging pieces of code from different source files according to constraints stated in a *linker script*. The Gracious Host uses a customized linker script to do what software "engineers" might call dependency injection. Code defining per-device drivers is inserted into the USB device-recognition code, without each driver needing to be mentioned in the general USB source file. Using the linker to provide this abstraction means the core USB code does not require changes when support for new devices is added. They can be just defined in their own source files and added to the list of linked object files in the Makefile. The same mechanism is used to gather together information about all the typingkeyboard maintenance codes in the current configuration, defined in whichever source files contain the actual code to support them without requiring updates to the keyboard driver as codes are added or changed. Changes to these things are made in as few files as possible, reducing the opportunity for bugs to be introduced by failing to keep disparate files synchronized.

In more detail: when any USB host detects a device has been inserted, it retrieves a *device descriptor* from the device, through which the device identifies both the general type of device it is and its specific manufacturer and model; and then one or more *interface descriptors*, through which the device describes which standard or non-standard USB protocols it can support. USB hosts in general are supposed to check this information against a *targeted peripherals list* (TPL), to see whether they can talk to the inserted device and if so, which driver to use. The necessary matching may be complicated because there may be drivers for specific devices; for specific classes of devices; or for specific interfaces within a device; and sometimes more than one driver could possibly match a given device and it is necessary to choose which one is preferable, which will normally be the one with the narrowest scope, more specifically tailored to that particular device.

The Gracious Host implements the TPL by splitting it into a *targeted device list* (TDL) and a *targeted interface list* (TIL), each of which is a chunk of executable code. Upon loading the device descriptor, the general USB driver executes the TDL under certain calling conventions. The TDL is expected to throw an exception if some driver takes responsibility for the device, with W4 pointing at the driver in question. Otherwise, the USB driver loops over the interface descriptors, executing the TIL for each one, until the TIL throws an exception if there is a driver matching the interface, again with W4 pointing at the driver.

Finally, if no exception has been thrown, the general USB driver treats the device as unrecognized.

Source files for device drivers register themselves as being able to handle specific devices, by defining code snippets to recognize those devices and requesting the linker insert those snippets in the TDL or TIL. There are some utility subroutines available for use in the snippets to handle common types of matching. The code snippets go in assembly-language sections with special names, that are picked up by the linker script and gathered together with similar snippets from other drivers, eventually inserted at the appropriate points in the USB code. The order of execution for TDL and TIL entries is significant, because the first code snippet to recognize the device or interface and throw its exception will determine which driver executes. In fact, a system as small as the Gracious Host is unlikely to need any really complicated logic for choosing among device drivers; but given I was implementing this support at all, it costs very little to make it flexible.

Details of the calling conventions for TDL and TIL code are discussed in the chapter on the usb.s source file. From the point of view of the linker, the precedence order is as follows. Choosing the section names carefully gives fine-grained control over which fragments execute first, and therefore which drivers take priority over others.

- The entire TDL runs before the TIL, so any match on the TDL takes precedence over any match on the TIL.
- TDL sections with numeric-suffix names "tdl00" through "tdl49" run first, in increasing order by number.
- Sections named "tdl" or starting with "tdl" run next, in arbitrary order.
- TDL sections with numeric-suffix names "tdl50" through "tdl99" run last within the TDL, in increasing order by number.
- The entire TIL runs for each interface descriptor, in the order interface descriptors are returned by the device, so any match on an earlier-returned interface descriptor takes priority over any match on a later descriptor.
- TIL sections with numeric-suffix names "til00" through "til49" run before other TIL entries, in increasing order by number.
- Sections named "til"; "tpl"; or starting with "til\_" or "tpl\_" run next, in arbitrary order.
- TIL sections with numeric-suffix names "til50" through "til99" run last, in increasing order by

number.

In most cases the order of executioon is not actually important, and most drivers are expected to use section names like tdl\_foo and til\_foo, identifying themselves for clearer visibility in debugging output; the other names supported by the linker script are intended for special circumstances when one driver needs to do its checks before or after another driver.

Similar, but simpler, linker handling is used to define maintenance codes for the typing keyboard driver in qwerty.s. Here the fragments from different source files are used to define a table of keyboard codes and jump destinations that, although it is defined in program memory, is scanned as data and not executed as code. Each entry should be two words: first word the maintenance code for the user to type, in BCD, and second word the address to jump to. Entries from sections named "mtbl" or starting with "mtbl\_" will be gathered together to create the table. The order of entries is not expected to be important. For more information, see the qwerty.s source file and the chapter documenting it.

# **LED blinker (ledblink.s)**

The LED blinker driver in ledblink.s is a small, simple assembly language module that may be useful as an example of how modules are typically structured. It provides automatic blinking of the module LEDs, placing little load on the foreground code. Several other modules use this driver.

The LED blinker steps through 16 states at a rate of 15.258 Hz, which works out to 1.048 s to complete the full cycle. For each state, you can choose each of the two LEDs to be red, green, or off. That allows for a wide range of different blink patterns.

#### **API**

The API is summarized in the code comments near the start of the file. Call LEDBLINK\_INIT to activate the driver. Set the blink pattern by writing chosen values into the global variables LEDBLINK\_TRIS7, LEDBLINK\_TRIS9, LEDBLINK\_RB7, and LEDBLINK\_RB9. When LED blinking is no longer desired, call LED-BLINK\_DONE.

In more detail: the driver cycles through the 16 bits of all the global variables, starting from the LSB and moving to the MSB. In each state, the TRIS bits ("tri-state") specify whether the corresponding LED will be on or off (bit value 1 for off). The RB bits ("register B") specify whether the LED will be green (RB bit value 1) or red (RB bit value 0). The registers with "7" in their names refer to the left LED and those with "9" in their names refer to the right LED. These variable names are chosen to line up with the microcontroller register and pin names (TRISB, LATB, RB7, RB9) used when directly accessing the LED hardware.

For example, to turn off the LEDs entirely, set LEDBLINK\_TRIS7 and LEDBLINK\_TRIS9 to 0xFFFF, as with the **setm** instruction. To blink the LEDs back and forth slowly, in green, set LEDBLINK\_RB7 and LEDBLINK\_RB9 to 0xFFFF; set LEDBLINK\_TRIS7 to 0x00FF, and set LEDBLINK\_TRIS9 to 0xFF00. Setting LED-BLINK\_TRIS7 and LEDBLINK\_TRIS9 both to 0x00FF would make the LEDs blink together instead of alternately. To make just one LED toggle very fast between red and green, not shutting off at all, clear its TRIS variable and set its RB variable to 0x5555.

### **How it works**

This driver uses general-purpose Timers 1 and 2 to keep track of the current state of LED blinking. That may seem an unecessarily large use of resources, but the module has few other demends on these generalpurpose timers.

Timer 1 is driven by the 16.000 MHz instruction clock prescaled by 1:256, for an input clock frequency of 62.500 kHz. Its period is the maximum (65536 counts), giving a reset rate of 0.954 Hz: the overall cycle time of the LED blinker. Timer 2 gets the same 62.500 kHz prescaled clock, but with a period of 4096 counts, for a reset rate of 15.259 Hz. These configuration settings are put in place by STAN-DARD\_IO\_CONFIG in firmware.s.

The idea is that every time Timer 2 resets, we will update the LED state, looking at the high bits of Timer 1 to find out which state we are in. We don't want those bits to be changing while we look at them, so we arrange for the two timers to reset 2048 counts (half of Timer 2's period) apart from each other. That way we can be pretty sure the ISR for Timer 2 will be running while the high bits of Timer 1 are quiet – despite the fact that these timer ISRs run at low priority (priority 2, set in firmware.s). Even if there were a synchronization problem, reads from the timers are atomic, and the extent of getting the wrong value would just be the LEDs showing the wrong state for about 1/15 of a second.

The LEDBLINK\_INIT subroutine is straightforward: it just sets all the control variables to 0xFFFF (LEDs off, and will default to green if turned on) and turns on the interrupts. The LEDBLINK\_DONE subroutine is similarly very simple: it just disables the interrupts and turns off the LED hardware.

The ISR for Timer 1 forces Timer 2's count to 2048 (halfway through Timer 2's period), about once per second just to keep them in the proper sync. A slightly interesting point is that it accomplishes that

by using the **clr** and **bset** instructions, to avoid overwriting and thus needing to save and restore a working register. The operation is not atomic but doesn't need to be; the counter only counts at one count per 256 instructions, and one stray count that might get in between the two instructions will not harm anything.

The ISR for Timer 2 does the real work of LED blinking. It grabs the top four bits of Timer 1's state, uses them to index into the four global variables, and sets the hardware bits that control the LEDs accordingly. It also sets the SI\_BLINK1 and SI\_BLINK2 flags, which are used by the calibration routine for timing pauses; two of these flags because each of the two threads may want to do it independently.

## **Miscellaneous utilities (utils.s)**

The utils.s source file contains a few small subroutines that may be used in multiple places throughout the firmware.

## **Exceptions**

The API for exceptions is described in the "Programming tips, conventions, and tools" chapter of this manual.

As for the implementation: a static variable named exception\_frame records the currently active exception frame. It literally points at the word just after the exception frame, because it records the value of the stack pointer (W15, next available word of stack) immediately after the three-word exception frame was pushed on the stack.

The exception frame consists of three words: first word stores the old value of the exception\_frame variable, second word stores the old value of W14 (hardware local variable stack frame), and third word stores the program memory address of the exception handler.

TRY creates one of these exception frames. It pops the caller's return address, builds the frame on the stack, and then does a **goto** to the return address, so that the exception frame will be left on the stack in the caller's context.

TRIED marks the end of the exception frame's life. It restores the values of W14 and the exception\_frame variable that were stored in the current exception frame, doing the same **pop**/**goto** routine as in TRY to access the stack underneath the return address passed by the caller.

THROW redirects flow to the exception handler, blowing out of any intermediate subroutine calls and W14 stack frames that may have come into existence between the TRY and the THROW. It restores the stack pointer W15 to the value stored in exception\_frame, restores W14 and the next outer exception frame, then branches to the exception handler. The last three instructions of THROW coincide with those of TRIED and so are shared.

## **Linked lists**

These three subroutines are designed to handle singlelinked lists in data memory, where the first field of each list element is a pointer to the next element and the last element's "next" pointer is null, defined to be 0x0000. The list operations are performed under **disi** interrupt-disable, so that it will be safe to use them for updating data structures read by ISRs.

An earlier design for the USB driver used such lists extensively. These routines were originally written for that version. The design has subsequently been simplified, to the point that the "insert" and "remove" operations are no longer used anywhere in the current firmware; so I have commented those two subroutines out, to keep them available for possible future use without having them consume space. The "append" subroutine is still used in one place; and because its entry point in the middle of the loop would make inlining it difficult, I do not think there is anything to be gained by inlining it instead of keeping it as a separate subroutine.

LL\_APPEND\_ATOMIC appends two singlelinked lists. Call it with W0 pointing at the item(s) to add and W1 pointing at *a pointer to* the head of the list. The subroutine traverses the W1 list to find the terminating null and replaces it with the value of W0. So W0 should be a properly-terminated list  $([W0]=0x0000$  if it is a single item). Requiring W1 to be pointer to pointer is to allow for appending to a currently-empty list.

LL\_INSERT\_ATOMIC (currently commented out) requires the same inputs as LL\_APPEND\_ATOMIC, but inserts the new element pointed to by W0 before the start of the list pointed to by W1. The insert operation assumes inserting exactly one element, and the new element's next pointer is overwritten, thus need not be initialized first.

LL\_REMOVE\_ATOMIC (currently commented out) removes the element pointed to by W0, from the list where W1 points to a pointer to the head of the list. It traverses the list to find the W0 element and then removes that element. Calling it on a list

that does not in fact contain the specified element, is unsafe.

### **Pseudo-random number generator**

This section implements a stirred entropy pool, similar in nature to operating system drivers like Linux's /dev/urandom, although much smaller. *This PRNG is not rated for cryptographic use.* The USB Mass Storage driver uses the PRNG to generate "tag" values exchanged with the device to make sure responses match commands, and the MIDI backend uses the PRNG for random arpeggiation. This PRNG is probably way over-engineered for these applications; I just thought it would be fun to implement one using the PIC24's built-in CRC32 and bit-counting features, in very few code bytes. The unpredictability of this PRNG's output is certainly more than good enough for rock'n'roll.

The PRNG uses, and occupies, the hardware CRC32 peripheral. Call START\_CRC to set that up with the proper polynomial and other options before calling PRNG subroutines, and be aware that PRNG calls will alter the state of the CRC32 hardware, so they cannot be mixed with other uses of the CRC32 hardware.

Code that will use this facility should call PRNG\_HASH\_TIMERS occasionally, at times that are not completely predictable. After interrupt waits would make sense, because those are at least sometimes determined by unpredictable external conditions. The PRNG\_HASH\_TIMERS call looks at the current count values of Timers 3, 4, and 5. Timer 3, at least, is always counting at 2 MHz, so any uncertainty on the scale of a microsecond in the timing of the PRNG\_HASH\_TIMERS call will create uncertainty in the count value. A 16-bit word constructed from the timer values using **xor** gets hashed into the CRC32 peripheral on each call. Part of the design goal is that PRNG\_HASH\_TIMERS (called frequently and unconditionally) should be a relatively lightweight operation. The more expensive processing is reserved for calls to extract random bits, which are less frequent and may be conditional on user requests.

In addition to the 32 bits of state in the CRC32 hardware's shift register, the PRNG keeps eight words in the prng\_pool variable for an additional 128 bits of state. On a request for random bits, the three nested subroutines prng\_stir8, prng\_stir4, and prng\_stir execute to mix bits from the CRC32 hardware with the bits in prng\_pool. The basic stir-

ring operation consists of adding words, using **ff1l** to count zeros at the left of words, and permuting bits with **rrnc** and **swap**. These operations are selected to be reasonably balanced with respect to 1s and 0s (so that uniformly distributed words, once stirred, will still be uniformly distributed), but to also have a little bit of nonlinearity, and good avalanche among different bit positions. The nested calls repeat the stirring between the CRC32 hardware and each word of the pool, enough times that any uncertainty in the CRC value should affect all bits of the pool.

Random bits can be requested with PRNG READ WORD, which does the stirring operation and then takes a 16-bit value from the CRC32 hardware. The value is returned in W0 and is expected to be uniformly distributed over all possible 16-bit values. This call trashes W2.

The PRNG\_READ\_INT subroutine is a wrapper that limits PRNG\_READ\_WORD to a selectable range, from 0 to the value of W1 inclusive. It works by calling PRNG\_READ\_WORD once, cutting off high bits if necessary to make the return value the same number of bits as W1, and then if the result is out of range, it runs the CRC32 hardware further until it gets a result that is in range.

# **Calibration (calibration.s)**

The components used to build the Gracious Host module have limited accuracy. When an input voltage comes in, it passes through an operational amplifier which applies a gain determined by the ratio of two 1% resistors, and may also have an offset of a few millivolts. Then it gets converted to digital by an ADC which may not be perfectly linear. So two built modules given the same input voltage may read different raw ADC values. Similarly, there are variations in the DAC chips and the amplifiers after them, so that sending the same number to the DACs may produce different voltages on different modules.

In order to make input and output voltages as accurate as possible, each module needs to be individually *calibrated* with a set of numbers representing how to translate between raw ADC and DAC numbers, and accurate external voltages, taking into account the specific variations of that individual module. The code in calibration.s handles both the automated process for finding a module's calibration numbers, and the API that applies them during normal operation so that other code in the firmware can deal in voltages instead of raw ADC and DAC numbers.

Calibrating the Gracious Host to send and receive accurate voltages requires the use of some kind of external voltage reference, and the standard calibration process uses a Eurorack 1V/octave oscillator for that. The concept is that if the code in calibration.s sends two voltages that differ by exactly 1V, then the oscillator should produce two frequencies that differ by exactly one octave, that is, a factor of two in frequency. The Gracious Host has the ability to measure *frequencies* accurately with its many on-chip timers and accurate external clock reference, so by measuring the effect on frequency of an assumed-good external 1V/octave oscillator, it can get at voltages indirectly. Once the output voltages are calibrated, then the user is expected to patch the output jacks to the input jacks, and the input voltages can be calibrated using the known output voltages.

Details of the calibration procedure from the user's point of view are in the UBM. Note that although this depends on the accuracy of the external oscillator, and not all oscillators are necessarily good, that can be an advantage. The calibration is actually to *frequency* rather than *voltage*. If the Gracious Host is calibrated using an oscillator that does not track accurately, tuned the way it normally will be tuned in actual use (such as  $0V = MIDI$  note 36), then the Gracious Host's voltages will end up distorted in exactly the way needed to make the oscillator tune accurately. Instead of sending 2.0V for MIDI note 60, it will send whatever voltage is needed to make the oscillator actually play MIDI note 60. This effect depends on keeping the same oscillator and tuning for calibration and general use, but many users will be doing that in practice anyway.

## **The calibration page**

One page (512 instructions, 1536 bytes) of the microcontroller's flash program memory is reserved for the calibration data. Pages like this are the minimum unit of erasing the flash memory. As a primitive form of wear levelling, Perl code embedded in the firmware Makefile chooses a random page not too close to the top or bottom of memory and writes the file rndpage.inc, which contains the symbol \_\_rndpage defined as the top eight bits of the page address. The .section directive for the calibration data then orders the linker to put it at the specified address. Firmware images assembled on different occasions will put the calibration data in different locations.

The calibration page is divided into eight rows of 64 instructions each, which are the minimum unit of rewriting the flash memory if single-instruction writes are not being used. In order to economize on erase operations, when calibration completes it will write the result into the first empty row, erasing the page if there is no empty row. Then the module looks at the last non-empty row for the current calibration data; so in the long term, with many calibrations and no firmware update, there will be only one erase per eight calibrations.

Firmware update rewrites the entire calibration page with eight copies of the default calibration data, so the first calibration after the update (normally done as part of the update process) is forced to erase the page. That may be unnecessarily fussy, but Microchip recommends against writing again without erasing to a location that has already been written, even if it was written with the freshly-erased value 0xFFFFFF. Forcing the second erase after update prevents the module writing again to the calibration page after the update process (which works an entire page at a time) has written the entire calibration page.

The format for the calibration data is as described in the source file. Only the low 16 bits of each instruction word are used. The output calibration data comes first and consists of the values to send to DAC channel 1 (left) for output voltages of 0.0V, 0.5V,  $1.0V, \ldots, 5.0V,$  and a sentinel value of  $0xFFFF,$ twelve words in all. Then there are twelve more words giving similar values for DAC channel 2. Next come the input calibration values for input channel 1, which are the numbers expected from the ADC for input voltages of  $0.0V, 0.5V, 1.0V, \ldots, 5.0V$ , and a sentinel value of zero, twelve words in all; and finally twelve more words giving similar values for input channel 2. Input calibration values are greater for lower voltages because the inputs are processed by inverting amplifiers between the input jacks and the microcontroller's ADC pins. The remaining words of the row after the calibration data are filled with 0xFFFFFF.

The output calibration values need to be strictly increasing, and the input calibration values need to be strictly decreasing, in order to prevent sign and division by zero problems in the interpolations that use these values. That is, the value for 0.0V output must be less than the value for 0.5V output, not equal or greater, and so on. The calibration routines that generate these values are designed to force this property.

The default calibration data given in the source code represents the values that would be right if all components were perfectly on their nominal values, the ADCs and DACs were perfectly linear, and so on. These values should cause the module to basically work, so that a builder who puts one together without calibrating it will at least be able to check that there were no major build errors. Accurate musical tuning, however, does require running the calibration process.

#### **API for the calibration data**

The global symbols OUTPUT\_CAL1, OUT-PUT\_CAL2, INPUT\_CAL1, and INPUT\_CAL2 are copies in RAM of the current calibration data. The code also defines global variables in RAM named CM3\_EDGE\_TIME and CM1\_EDGE\_TIME, which are written by the comparator ISR to represent the times when recent edges occurred on the digital input jacks, so that other code can have access to this information should it wish to share the calibration routine's ISR.

CALIBRATION\_TO\_RAM is expected to be called during the boot process. It searches for the last non-empty row in the calibration page, recognizing it by the fact that empty rows will have 0xFFFF in the first word of calibration data where non-empty rows specify the 0.0V output value for DAC 1. The current calibration procedure always makes the 0.0V output value zero, and in any case, only values in the range 0x0000 to 0x0FFF can be sent to the DAC. Once it finds a non-empty row, the code copies all the calibration data from that row to the RAM variables, and returns.

ADC1\_TO\_NOTENUM and ADC2\_TO\_NOTENUM are two entry points to basically the same subroutine that applies the input calibration data to raw numbers from the ADCs, translating them into semitone-and-fraction representation with the MIDI note in the high byte. This subroutine starts with a linear search to find the first entry in the appropriate input calibration table to be less than or equal to the input value from W0. Such an entry necessarily exists because of the sentinel zero at the end. It technically finds the first such entry *at or after the second entry of the table*, guaranteeing that W2 and W2-2 will both be validly within the table.

The two entries [W2-2] and [W2] describe two calibrated notes half an octave apart, with associated ADC readings bracketing the input reading, at least for inputs in the range from 0V to 5V that we intend to support. Voltages outside that range will end up using the entries at one or the other end of the table, probably giving less accurate results. The two selected table entries are used for linear interpolation: input value minus [W2], divided by the difference between [W2-2] and [W2], gives a fraction that says where the input is within the half-octave. From there it is easy to calculate the note number, with fractional part, for the input reading. Division by zero will crash the microcontroller (math error trap) but should be impossible if the calibration data obeys the requirement of being strictly decreasing.

NOTENUM TO DAC1 and NOTENUM\_TO\_DAC2 go in the other direction, taking a note number and fraction in W0 and sending it to one DAC or the other. These are simple wrappers that call notenum\_to\_dacnum, described below, to translate the note numbers into the raw numbers to send to the DACs, then fall through into the WRITE\_DAC1 and WRITE\_DAC2 entry points, which format the appropriate messages to the DACs and send them through the SPI port. WRITE\_DAC1 and WRITE\_DAC2 serve as APIs for code that may want to write a raw number to the DAC without calibrated translation. For instance, the MIDI drum trigger mode sends 0x0FFF as a raw value to get the maximum voltage out of the DACs without translating it from a note number.

The notenum to dacnum subroutine does interpolation on the output calibration tables. It starts with special-case code to recognize notes less than note 42, all of which map into the first table entry pair, and notes greater than or equal to note 90, all of which map into the last table entry pair. Otherwise it must divide by 0x0600 (representing half an octave) to find the appropriate pair of consecutive table entries. In each of these cases it computes a signed number in W1 representing the fractional part of the half-octave; that is the remainder from division and therefore in the range 0 to 0x05FF for the table entries where we actually did a division, but it could be out of that range for the extreme pairs if the original note number was outside the range covered by the table.

Either way, the selected pair of consecutive table entries describes two calibrated notes half an octave apart that bracket, or come close to bracketing, the input note. The fraction in W1 is multiplied by the difference between successive table entries and then divided by 0x0600 (for the half-octave size of the interval) to describe the adjustment for the input note's position within the half-octave, and applying that adjustment to the lower table entry of the pair gives the DAC value for the input note.

## **Cooperative dual threading**

The left and right sides are basically independent; each can be at any point in the calibration process regardless of where the other one is. In order to make that work, they are written using very simple multithreading, supported by reserved registers and the yield and idle\_and\_yield subroutines.

Here are the rules followed by the multithreaded code.

• Either thread may use W0 and W1; these reg-

isters are not preserved across a thread switch.

- Thread 1 (corresponding to the left-side calibration) may use W2–W7. These registers are expected to be preserved across a thread switch, and thread 2 (corresponding to the right-side calibration) is expected not to touch them.
- Conversely, registers W8–W13 are reserved for thread 2, expected to be preserved across a thread switch, and thread 1 is expected not to touch them.
- W14 is used to store the other thread's program counter while one thread is executing. This conflicts with its use for **lnk**/**ulnk** and neither thread should use those unless the thread restores W14 before the next thread switch.
- W15 is the stack pointer. There is only one stack and thread 2, although it is free to call subroutines that return without yielding, must preserve W15 from one yield to the next.

The yield subroutine switches between threads. It basically just returns, but it returns *into the other thread*, which is assumed to also have called yield at some point in the past, instead of returning into the thread that called it. So with two threads each calling yield frequently, execution will switch between the two at each call. It is implemented by popping the caller's return address, swapping it with W14, and then doing a **goto** to the other thread's return address that was just swapped. The idle\_and\_yield subroutine, intended to be called only from thread 1, is meant to handle waiting for something (like an interrupt) to happen. It does a **pwrsav**  $\#1$  with a yield before and after it.

Switching into the dual-thread execution state is handled in what will become thread 1, just by writing the starting address for thread 2 into W14. Then the first yield call will start running thread 2. At the end of the calibration process, thread 2 goes into an infinite loop calling yield. Thread 1, when it also completes, loops calling idle\_and\_yield and watches the value of W14. When W14 is equal to the address of the instruction after thread 2's final yield call, it knows thread 2 is complete. Then thread 1 simply does not call yield anymore, and continues on as the single thread of execution. In all, this is basically the smallest multithreading kernel that could possibly work; but it does work well in the intended application.

Microchip's debugger does not work well on the multithreaded code. It seems to be confused by subroutine calls with **rcall** that do not return with **return** – like the calls to yield, which end with **goto** instructions into the other thread. So in order to make debugging easier, the code includes conditional assembly directives keyed to the SEQUEN-TIAL\_CALIBRATION configuration symbol that can be defined in config.inc. Define this symbol to disable multithreading. Then idle\_and\_yield and yield are redefined to just do **pwrsav** #1 and return to the caller, so thread 1 will run first in its entirety without switching to thread 2, and then a call is added to make thread 1 call thread 2 as a subroutine when it completes. The waiting loops at the ends of both threads are removed. The result is that all the calibration on the left has to be done before any of the calibration on the right, but the control flow is much easier to follow in the debugger.

#### **Output calibration**

The entire calibration process starts at the global symbol CALIBRATION\_PROCEDURE, which sets up the hardware for the settings used in calibration mode. It calls STANDARD\_IO\_CONFIG to get most of the timers and GPIO into a known state, and USB\_DONE to make sure the USB peripheral is shut down. It also does a general enable of interrupts, setting the CPU interrupt level in the SR register, because this code is expected to normally be called after a firmware update, which would have run with SR set up to disable all interrupts that can be disabled. Then it calls LEDBLINK\_INIT, turns on the comparator interrupt, and sets W14 to point at the start of the right-side output calibration (thread 2). From this point onward, execution is dual-threaded.

The calibration processes for thread 1 and thread 2 are basically the same code, just written to use different register numbers and variable locations, to talk to the appropriate sides of the hardware, and with idle\_and\_yield in thread 1 where thread 2 uses plain yield. I will only describe thread 1 in detail. Note that if you change the calibration code for one side you will probably want to carefully make the same changes on the other side to keep them working the same way. They are just different enough that it did not make sense to try to write the code just once and have it take a parameter saying which side to do.

In output calibration it is assumed that the analog output is patched into the V/oct input of a modular VCO. The VCO's output is patched into the Gracious Host's digital input. The loop starts by sending a zero to the DAC, giving a control voltage as near zero as the hardware will allow, and measures the frequency

(actually period) that the VCO is producing.

From there it is possible to compute the period for each half-volt interval from 0.5V up to 5.0V: the frequency doubles, and the period halves, for each volt, and the frequency is multiplied, period dieach volt, and the frequency is multiplied, period divided, by  $\sqrt{2}$  for each *half* volt. Math geeks may note that we will actually use the approximation *√*  $\sqrt{2} \approx 47321/33461$ , which is the best approximation  $\sqrt{2} \approx 47321/33401$ , which is the best approximation<br>of  $\sqrt{2}$  for which the numerator and denominator fit in 16-bit unsigned integers. (See OEIS sequence number A001333.)

For each half-volt step, the loop sends the current calibration value, which represents the current best guess at what DAC number will result in the specified voltage, to the DAC and measures the resulting VCO period. The measured period is compared against the calculated target period, and based on that, the calibration value for the voltage step may be adjusted up or down.

After trying all the voltage steps from 0.5V up to 5.0V, the loop evaluates how many adjustments it had to make. When no more adjustments are needed, output calibration is finished. If there were adjustments, it loops again, starting with another reading of the oscillator period at 0V, to accommodate oscillators that may drift a little over time.

That is the basic outline. Now, some more details. Depending on the voltage step, the output calibration switches between configuring Timer 4 to 1:8 prescaler mode, which gives it a maximum timing period of 32.77 ms corresponding to 30.52 Hz; and 1:1 prescaler mode, which gives it a maximum period of 4.10 ms corresponding to 244.14 Hz. It uses the slower mode for voltages up to 2.5V and the faster mode for higher voltages. That way it can get a long enough timing period to measure the entire cycle of the slower frequencies, while still getting enhanced resolution at the higher frequencies.

There are a lot of consistency checks applied to the input timing data; basically, each period measurement is accepted only if several consecutive periods fall within a small interval. That is important especially at the start for recognizing that the user has actually connected an oscillator to the module at all, because we cannot do good calibration without one. When a voltage step produces inconsistent results, its calibration does not get adjusted but it is counted as a "bad note" instead, and the loop will not terminate until it gets through with not only no adjustments, but no bad notes.

It is expected that the last few loops will be just

fine-tuning the calibration values, pushing them up or down one count at a time; but in order to get in the general range quickly, the first few loops run with a larger step size, starting from adjustments of 256 counts. Whenever a loop completes with no bad notes, the current step size gets multiplied by  $3/4$ , rounded down, with a hard limit forcing it to stay at least 1.

Output calibration starts by sanitizing the existing calibration data at OUTPUT\_CAL1: a loop ensures that the first value is zero, the last value is 0xFFFF, and all values in between are 12-bit values (top four bits forced to zero). It is not terribly critical that the initial values are *good*, because they will all be adjusted anyway, but this step makes sure that they are at least valid for sending to the DAC.

From label wait for oscillator 1, the code looks for plausible results from the attached VCO. It sets the LED on this side to a slow red blink by setting the global variables for the LED blinker code. It sends a zero to DAC 1, and configures the Timer 4 prescaler to 1:8. Then it loops waiting for two reasonablelooking sets of timestamps in a row.

There is a macro defined here called wait ticks, which loops on idle\_and\_yield until SI\_BLINK1 in SOFT INT FLAGS has been set a specified number of times. The SI\_BLINK1 flag gets set once every 65.536 ms by the LED blinker driver. This macro is used throughout the thread 1 calibration code; then redefined, to look at SI\_BLINK2 and use plain yield instead, for the thread 2 code.

To find a *reasonable-looking set of timestamps*, the code does four iterations of clearing the SI\_CM3 flag (comparator 3 serves the left side of the module), waiting while calling idle\_and\_yield for the ISR to set that flag, and then capturing the timestamp that the ISR wrote to SM3\_EDGE\_TIME into a working register. It collects four consecutive timestamps, representing three periods of the external oscillator, into W4–W7. Then it computes the times of those three periods by subtracting successive timestamps, into W5–W7.

In order to say that the timestamps correspond to a measurement we can use, we want all three periods to be in the range 7201 to 65408. These numbers correspond to frequencies that, even if adjusted in either direction by a factor of 513/512, will still be measurable with our timer settings and will correspond to halfway reasonable frequencies for MIDI note number 36, which we map to 0V. The accepted range is slightly wider than one octave below and two octaves above standard MIDI concert pitch. So the code checks the periods against those constants and if any are out of range, it goes back to wait\_for\_oscillator\_1, waiting for the user to attach a reasonable oscillator and tune it appropriately.

When there really is no oscillator attached at the start of the loop, the most likely sequence of events is that the code will just wait a long time for the comparator edges, then get a few edges at random times a few milliseconds apart from contact bounce as the user patches in the oscillator.

The next set of checks compares successive pairs of periods (W5 against W6 and W6 against W7) to make sure they do not differ by more than OUT-PUT CAL FUZZ, a configuration setting from config.inc. The default is 20, corresponding to  $\pm 10 \,\mu s$ . If differences larger than that are detected, it again goes back to wait\_for\_oscillator\_1.

When the loop, *twice*, detects three consecutive periods that are in range and within the fuzz tolerance, that means a working VCO has been connected. The waiting loop terminates. It calls calculate\_targets, described under "support routines" below, to compute target period values that it should aim for on each of the other output voltages from 0.5V to 5.0V. These are basically just half-octave steps from the 0.0V period we just measured, but with a three-octave correction applied to the higher notes that will be measured with the 1:1 prescaler instead of the 1:8 prescaler. The target periods, with acceptable tolerance bands around them, go into the commondata RAM variables target\_period1, low\_period1, and high\_period1, which are arrays of values for the different half-octave steps. W2 gets initialized at this point to 256 as the initial adjustment step size, and the output calibration as such starts at output\_allnotes\_loop\_1.

The outer output calibration loop initializes some internal RAM variables: bad\_notes1 to zero, retuned\_notes1 to zero, and current\_note1, which is the loop counter for the inner loop, to 2. The current\_note1 variable is a byte offset into the calibration data, and starts at 2 to represent the first note we may actually retune, skipping the fixed zero at offset zero.

The outer loop handles repeating the adjustments until all notes are acceptably tuned, with as many invocations of the inner loop as necessary. The inner loop, which starts at output\_note\_loop\_1, makes one adjustment attempt for each note. It extracts the current calibration value for the current note, sends it to the DAC, and sets the T4 prescaler according to which note we are looking at (1:8 for notes numbered 0 to 5, 1:1 for higher notes). It uses wait\_ticks to wait about a third of a second for the VCO to stabilize. Then, much as in the waiting for oscillator stage, it waits for four consecutive time stamps, computes three consecutive periods from those, and checks whether they agree to within the fuzz tolerance. If not, this note is counted as a "bad note" and the loop proceeds to the next note.

If the periods are consistent, they get checked against the corresponding entries in low\_period1 and high period1, to check whether the calibration value for the current note should be adjusted downward (lower frequency, longer period, hit if the current period is shorter than desired) or upward (higher frequency, shorter period, hit if the current period is longer than desired). There are additional checks to make sure that the current note is not set to a lower value than the previous note or a higher value than the next; these are always defined because of the forced zero at the start of the array and 0xFFFF at the end. Finally, the new values are ANDed with 0x0FFF to ensure they remain in range for the 12-bit DAC.

The adjustment, if made, is by the amount in W2 in either direction; and if an adjustment was made, then the retuned\_notes1 counter is incremented.

After all notes have possibly been adjusted, there is a second measurement of the note at 0V to make sure the oscillator has not drifted too much. The code sends 0V to the DAC, waits about a third of a second, collects four timestamps, and computes three periods, much like before. These get tested for consistency using OUTPUT\_CAL\_FUZZ, and then tested against the tolerance limits in low\_period1 and high\_period1 *for note zero*. Although we never actually change the calibration value for note zero, the concept here is to ask whether we would want to change it, in order to match the period for the note at 0V that we already measured at the top of the loop. If we would, or if the consistency check failed, then it means the oscillator is misbehaving enough it should not be trusted for calibration, and the code branches all the way back to wait for oscillator 1 to start over. This code path might be taken, for instance, if the user starts messing with the tuning knob while calibration is in progress.

Assuming the oscillator passes that test, the final logic in the loop handles the counts of bad notes and retuned notes. The LED blink pattern gets adjusted, using some bit-twiddling; the mask of zeroes in LED-BLINK\_TRIS7, representing how many of the 16 time periods in the pattern the LED should be lit, is set to cover two bits plus one for each bad note and one for each retuned note. The flashes will tend to be long at the start when many notes are being adjusted and then will get shorter.

If there are no bad notes, then the step size for the adjustments gets reduced to 3/4 of its current value, allowing finer adjustments on future loops. Using the bad note count as the criterion for reducing the step size may seem arbitrary but seems to work well in practice; it is normally expected that the bad note count will stay at zero once the oscillator is stably hooked up, and the step size will shrink on every iteration until it hits 1, where (because of special-case code preventing step size from going to zero) it will stay. The factor of 3/4 was chosen by experiment; it is not terribly critical, but using too high or too low a factor is likely to make the calibration require more iterations to converge on the final values.

The outer calibration loop repeats until there are no bad notes and no retuned notes, at which point all the output calibration values are considered good enough.

#### **Input calibration**

Input calibration starts as soon as output calibration finishes. This too is dual-threaded code, repeated twice in the source file for the left and right sides, with the appropriate changes. I describe only one thread here. It begins by changing the LED blinker variables to switch to an alternating red and green blink at twice the earlier rate (about two blinks per second).

The general outline of input calibration is similar to that of output calibration: it loops through the voltage steps, trying to get a good reading for each of them, representing what the ADC reports when it sees that input voltage, and the loop finishes when the readings all seem good. The process is a little simpler than for output calibration, however, because for this stage the user is expected to patch the analog output which was just calibrated to the analog input without an oscillator in between, and the module only needs to get a single consistent reading on each voltage, without doing a search up and down to find the calibration value.

The outer loop, which does as many attempts of all notes as necessary, starts at input\_allnotes\_loop\_1. It clears the bad notes counter and the loop counter for the inner loop, then starts the inner loop, which does one attempt for each note.

For each note in the inner loop, the code sends the current output calibration value to the DAC. From the just-completed output calibration, it is assumed that that will make the DAC produce the correct voltage for this note at the output jack. Then the ADC reading, through the patch between output and input, should be the correct input calibration value for the note.

Before reading the ADC, there is a two-tick (roughly 130 ms) delay to make sure everything stabilizes. Especially when running on a low-quality power system, there may be some significant noise in the ADC reading, so for more accurate results, a third-level loop runs to take 16 ADC measurements. Each consists of waiting for the SI ADC1 flag in SOFT\_INT\_FLAGS, indicating that the ADC ISR has collected a new measurement (sampling rate 1.618 kHz), and then getting the value from IN-PUT\_ADC1. The third-level loop accumulates the minimum, maximum, and sum of the 16 measurements. It immediately aborts (counting this as a "bad note") if the difference between minimum and maximum exceeds the INPUT\_CAL\_FUZZ configuration setting from config.inc, which defaults to 6 counts, approximately 38 mV. That is a generous tolerance; real hardware is not expected to produce such a wide range of readings for a fixed input voltage, but I want people to still be able to calibrate their modules to the precision that remains possible, even on a very noisy power system. The averaging over 16 measurements means the calibration value should be at least halfway decent even when there is a lot of noise from one sample to the next.

Assuming no abort, the code divides the total of the measurements by 16 to get the mean or average. That is the tentative new calibration value for the note. There is a check that each calibration value, other than the 0V value, is strictly less than the calibration value for the next lower voltage, recalling that because of the inverting input amplifier, higher voltages give lower ADC readings. Further special-case checks require that the calibration value for 0V is at least 754 (which would be the nominal reading for about 1.5V input) and the calibration value for 5V is at most 441 (which would be the nominal reading for about 3.5V). The checks on the 0V and 5V values primarily serve as verification that the patch cable really is plugged in. When the module is still connected to the VCO from the previous step, or when there is

no cable patched, in the time between disconnecting the VCO and connecting the direct patch cable, these checks will fail and the calibration will wait. If any of these checks fail, the note is counted as a bad note. Otherwise, the mean measurement becomes the new calibration value for the note.

After the inner loop has attempted all the notes, there is some bit twiddling in the outer loop to compute a new blink pattern for the LED. It is substantially the same concept as used for the output calibration, but it turns the LEDBLINK\_TRIS7 bits on in the order  $0, 8, 1, 9, 2, 10, \ldots$  so that the red and green blinks will scale proportionally to each other. Since input calibration usually completes after only one or two loops, there is not much chance for the user to actually see these shortened blinks anyway.

Input calibration ends when the inner loop finishes with no bad notes. At that point the thread runs a final sanitization on the input calibration values (forcing them to fit in 10 bits and adding the zero sentinel at the end); sets the LED to fast green blink (about four per second); and enters the loop to "join" with the other thread.

After both threads are complete the former thread 1, now the single execution path, turns off the comparator interrupt, calls CALIBRA-TION\_TO\_FLASH to burn the final result to to calibration page of program memory, turns off the LED blinker driver, and then branches to SUC-CESS\_TUNE from loader.s, which notifies the user that the calibration process is complete and eventually results in a reboot of the module.

#### **Support routines**

The yield and idle and yield subroutines implement the calibration's dual-threading and are described above.

The calculate\_targets subroutine finds the target period values for use during output calibration. It is called from both threads, which means that it must not yield (to preserve the stack pointer) and it must preserve all the working registers except W0 and W1. It assumes that W1 on entry points to the array of target periods (target\_period1 or target\_period2) with the period for note 0 already filled in by the caller.

The period value for note 0 (0V output) gets copied directly to note 6 (3V) because of the prescaler change between notes 0–5 and 6–10. Then the integer-volt notes are filled in: period from note 0 divided by two (shifted right one bit) to get the period for notes 2 and 8, and then divided by two again for notes 4 and 10.

For the half-integer voltages (0.5V, 1.5V, and For the nan-integer voltages  $(0.5v, 1.5v,$  and<br>so on) we need to divide by  $\sqrt{2}$ , which is the frequency or period ratio for an equally tempered tritone, exactly half an octave. Division by this irrational number is implemented using the rational rational number is implemented using the rational<br>approximation  $\sqrt{2} \approx 47321/33461$ : the period for note 0 is multiplied by 33461 and divided by 47321 using the PIC24's 16*×*16*→*32-bit multiplication and 32*÷*16*→*16-bit division. The result of that calculation is the period value for note 1, copied to note 7 because of the prescaler change, then halved for notes 3 and 9 and halved again for note 5.

For each note there is a tolerance band of plus or minus 1/512 of the target period, which corresponds to an estimate of how precisely it is realistically possible for the Gracious Host to control the frequency of an external oscillator given the capabilities of its output DAC. This is about *±*3.4¢ of musical pitch. A final loop runs over the target\_period array to compute lower and upper bounds with this tolerance and write them into the low\_period and high\_period arrays, which are the ones actually read by the output calibration. Then calculate\_targets returns.

The CALIBRATION\_TO\_FLASH subroutine is global, to support the possibility of some other code changing and wanting to rewrite the calibration data. It starts by checking whether the *last* row of the calibration page is empty, recognized by 0xFFFF in the first word of that row. If so, then at least one empty row exists. If not, then it erases the calibration page by setting the flash SFRs for a page erase and calling PERFORM FLASH OPERATION from loader.s to do the erase, after which all rows will be empty.

After at least one empty row is known to exist, it searches to find the *first* empty row, which will be the destination of the write. It sets up the flash SFRs for a row write, copies the RAM calibration data to the "program latches" used by the flash-writing hardware, and then ends with a tail call to PER-FORM\_FLASH\_OPERATION.

## **Comparator ISR**

The source file ends with the ISR for the comparator interrupt, whose main function is to save the timestamps from Timers 4 and 5 for the foreground to pick up and use in measuring frequencies during output calibration.

For consistent timing, the ISR grabs the timer values into W0 and W1 immediately after saving those registers on the stack, before acknowledging the interrupt or doing any conditionals to determine whether it actually needs to save the timestamps. That way the delay between the comparator edge and the timestamp collection is minimized, and more importantly, is as consistent from one edge to the next as possible. This interrupt runs at priority level 6, taking precedence over any of the other interrupts enabled by the firmware (most of which are disabled during calibration anyway), so its timing should not be affected by other things going on with other parts of the hardware.

In hardware testing I discovered that the ISR would sometimes run on *both* edges of an input pulse even though the comparator peripheral is configured to request an interrupt only on the *rising* edge. There is a published erratum for the chip saying that the comparator may sometimes fail to signal an interrupt requested by its configuration, depending on the configuration of the internal bandgap reference, but we are not using one of the bandgap reference configurations mentioned in the erratum, and the erratum makes no mention of the comparator possibly signalling *extra* interrupts. My guess is that instead of being an undocumented silicon erratum, the extra interrupts are coming from high-frequency noise on the input, which could possibly cause the voltage to go back and forth a couple of times across the comparator threshold in the space of a microsecond or so during a relatively slow falling edge, bearing in mind that these comparators are designed to be able to trigger much faster than the low audio frequencies at which we are using them.

In order to guard against spurious interrupts on the falling edge, the ISR first checks the CEVT SFR for whether the hardware has reported a comparator event (rising edge) for comparator 3 corresponding to the left channel, and then it checks the comparator's output bit in COUT. The output bit check occurs on the order of a microsecond after the interrupt was triggered. If it was really a rising edge, then the output should be high when checked; if the output is low at the check, then the event is assumed to have been a falling edge, and is ignored. If a valid rising edge is detected, then the SI\_CM3 bit gets set in SOFT\_INT\_FLAGS, and the already-captured Timer 4 value is saved to CM3\_EDGE\_TIME.

The same logic repeats for comparator 1, corresponding to the right channel, with the SI\_CM1 bit being set and the Timer 5 timestamp written to CM1\_EDGE\_TIME should a rising edge be detected. Then the ISR and the source file end.

Note that although the front-panel input jack voltage runs through an inverting amplifier before reaching the microcontroller, the comparators are also set to an inverting configuration, so a "rising edge" as detected by either comparator corresponds to a rising edge at the input jack.

#### **Hardware simulation**

Because the calibration process (especially output calibration) depends on timing external events at the scale of microseconds to milliseconds, it can be difficult to observe in the Microchip debugger. As well as the SEQUENTIAL\_CALIBRATION option already described, which turns off multi-threading because that confuses the debugger, the code supports SIMULATE\_CALIBRATION\_OSC and SIM-ULATE\_CALIBRATION\_ADC conditional assembly symbols.

If SIMULATE\_CALIBRATION\_OSC is enabled in config.inc, then the loops that collect timestamps from the ISR's recording of hardware events during output calibration will be replaced by a few instructions that provide fake timestamps, consistent with what would be expected from a VCO operating at exactly the nominal frequencies. The timestamps will allow testing the rest of the logic in the output calibration process using single-step debugging either in real hardware or the Microchip simulator, despite the delays from debugging screwing up the values of the real timestamps and despite that the simulator does not run the comparator interrupt at all. Testing the bad note and retuning logic will require manually editing the register values to get non-nominal timestamps.

If SIMULATE CALIBRATION ADC is enabled in config.inc, then something similar is done for the ADC measurements to allow testing input calibration even in the software simulator, where the ADC does not produce useful values. In this case the simulated readings are not exactly the nominal values, but just some plausible values that are easy to calculate. As with the oscillator simulation, simulating bad notes requires manual intervention.

## **Loader and image builder (loader.s, image.s)**

This chapter describes the loader, with which the Gracious Host can rewrite its own firmware; as well as the file format of loadable firmware files, and how the build system gets the firmware into that format. Other code modules, notably the FAT driver in usbmass.s, are responsible for copying the firmware image file into the SRAM chip; then the loader described here does the reprogramming of the flash memory.

#### **Firmware update process**

It was a design goal for the Gracious Host that it should be able to update its own firmware by loading a file from a USB mass storage device. That presented serious challenges for the design of the firmware. If using Microchip's C-language drivers for communicating with USB mass storage and reading files from a FAT filesystem, the code just to read the new firmware image would fill well over half the program memory capacity of the microcontroller. If that code were subject to update, the obvious way to do it would be to read the entire new firmware into unused space in program memory while leaving the old firmware intact, then either just switch to it (accepting that the new firmware would have to be at a different address from the old), or use a small stub to move the new code to its final address, overwriting the old firmware including the old USB and FAT drivers. Either case requires at some point having two entire firmware packages in program memory at once, which is impossible if they each consume more than half the space. Even if the "old firmware" were stripped down to just the loader code, the loader code itself being bigger than half the program memory poses a problem.

Another alternative might be to make the loader code *not subject to update*. It would just remain fixed for all time after initial programming of the chip, and any new firmware that might be loaded would be only whatever parts were not needed to run the firmware update, safely rewritable during the update process. That is how most commonly-available boot loader code works, including the example USB boot loader code for this chip provided by the Microchip corporation. The loader does not rewrite itself. But that approach precludes ever fixing or meaningfully changing the loader code, which would be a large fraction of all the code on the chip. It would be a major compromise to the goal of allowing modification.

The Gracious Host uses another approach, supported by additional hardware in the shape of the 128K SRAM chip. To run a firmware update the old firmware, including the large USB and FAT drivers, reads the new firmware image into the SRAM, not into program memory. Then it runs a small loader process, whose source code is in the file loader.s. The loader takes its instructions from the image in the SRAM, not from the USB device; so it does not need to run the USB and FAT drivers and can safely overwrite them. It only needs to communicate with the SRAM chip over SPI, and the microcontroller's builtin flash memory hardware, each of which is a much simpler interface than USB.

The firmware includes two copies of the loader, which in consequence must be written with even more care than usual to keep the code small and selfcontained. The linker puts one copy at the bottom of memory (lowest addresses available after the interrupt table) and one at the top (highest addresses available before the special non-reprogrammable last page). See the memory map in Figure [1.](#page-54-0)

The low copy runs first. It is expected to write whatever parts of the new firmware go into the top half of program memory – including the new firmware's high copy of the loader code. The new loader code could concievably differ from the old firmware's loader code, although new firmware needs to be aware of any potential compatibility issues here. Then after the top half of the program memory space has been written, the new firmware image directs the old loader, low copy, to jump to the newly written high copy of the new loader. That loader code continues the operation of rewriting the program memory, filling in whatever parts of the new firmware go into the low half of the space. At the end of the process, the entire rewritable portion of program memory has, at least potentially, been rewritten. All parts of the

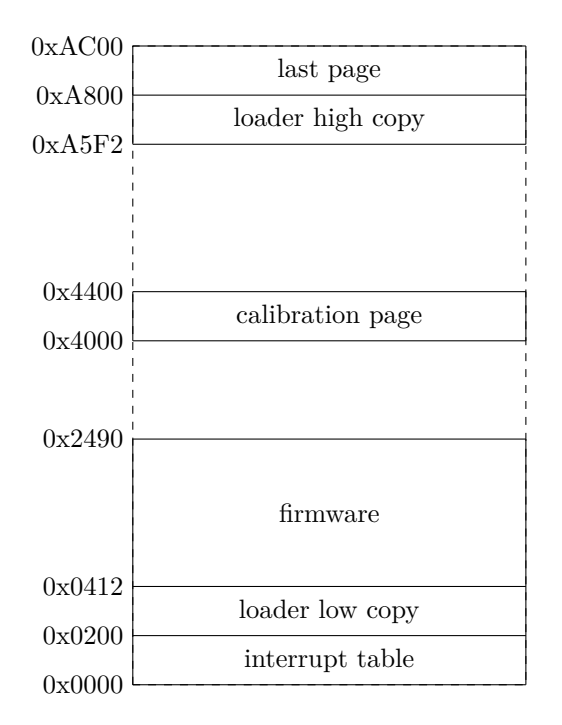

<span id="page-54-0"></span>Figure 1: Program memory map (typical; exact addresses will vary; not to scale).

old firmware, including the loader but excluding the non-reprogrammable last page, can be replaced by the new firmware, despite the new firmware possibly being the entire size of program memory.

I designed this process based on the observation that Microchip's C code required something like 50K of program memory space just for a minimal USB and FAT driver. I expected that I could shrink the USB and FAT code somewhat by replacing it with hand-optimized assembly language, but that I would also have to add a significant amount of code to implement all the rest of the things the firmware does beyond just reading files from a USB mass storage device; so I could not be confident of making the entire firmware *less than half* the 64K capacity of the microcontroller. Being unable to fit two copies of the firmware in program memory at once was the impetus for adding the SRAM chip.

In the event, my efforts to keep the code small were much more successful than expected. As of this writing the basically complete firmware fills only about 17K of program memory, significantly less than half the available space. In principle, a scheme that read the entire new firmware into unused space in program memory and then went from there, without

needing the SRAM chip, would probably work, and would save the cost of the additional hardware. However, the SRAM chip scheme is already implemented and it works. Writing and debugging a completely different loader system (as well as changing the hardware design, even if only so far as just deciding not to install the SRAM chip on the existing circuit board layout) seems like it would be wasted effort; having the SRAM chip available for other purposes seems to be of some value; and allowing for possible future firmware to use all of program memory even if the current version uses less than half, seems valuable too. My plan is to stick with this design even if it seems over-engineered for the current version of the standard firmware.

### **Double assembly**

In order to help make sure that the low and high copies of the loader function identically, they are both assembled from the same source file. Rules in the Makefile assemble the two object files loaderlo.o and loader-hi.o from loader.s. The symbol loader high copy is defined to 1 by an assembler command-line option when assembling loader-hi.o, for use by conditional assembly directives inside the source file in places where the two copies need to differ.

The high copy should be located such that its text section (the binary instructions that are the main output of the assembler) *ends* with the instruction at 0xA7FE, which is the last instruction before the reserved final page of program memory. The toolchain supports forcing a section to start at a given address, but not easily forcing a section to end at a given address. (It might be possible with some trickery in the linker script, but at the time I implemented this part, I was trying to avoid using a custom linker script.) So in order to make the high copy end immediately before the final page, more code in the Makefile reads loader-lo.o, finds the length of the text section, and uses a Perl script named mkloaddr to write loaderaddr.inc, which contains the .section directive that will be used for assembling the high copy to put it in the right place.

The mkloaddr utility finds the difference between the addresses marked by the labels loader\_start and loader end in loader-lo.o. It also applies an adjustment defined by the loader\_delta label, if any. This label can be defined in the source code if there are any small differences between the two versions of the loader that could affect the length. It is measured in address units, two units per 24-bit instruction, and it should be positive if the high copy is longer, negative if the high copy is shorter.

Having two object files built from the same source unfortunately confuses Microchip's debugger and I don't have a good solution to that, but it seems to work reasonably well as long as execution stays in the low copy, and most debugging tasks can be accomplished using only the low copy.

## **Format of the image file**

Firmware to be loaded by the module needs to be formatted into an *image file*, so called because it is an exact image of the SRAM contents at the start of the program memory writing process. The standard name for the firmware image file is firmware.frm (FIRMWARE.FRM in the convention of the DOS FAT filesystem, which is case-insensitive but usually writes filenames in all caps). The image file can be up to 128K, the size of the SRAM, though because there is only about 64K of program memory, it is unlikely that an image file much larger than 64K would be useful.

The first 256 (0x0100) bytes of the image file are not used by the loader, but are normally expected to be included in CRC checks. This would be a good place to include a human-readable identification of what the file is, a copyright notice, and so on.

Starting at offset 0x0100, the main body of the file consists of a linked list of *loader records*, which are commands to the loader. The loader starts with the record at 0x0100 and then follows the links, executing each command until one causes it to stop.

The first four bytes of each record are an identifier of the record type (one byte, always an ASCII uppercase alphabetic character), and then a 24-bit pointer to the next record, as offset from the start of the file. Record types are referred to by their identifying letter, like *B-records* and *C-records*. After that header shared by all record types, there may be other fields defined by the particular record type, as discussed below. Note that the next-record pointer is stored *unaligned* and *little endian*; and the high byte of the pointer is expected to always be equal to 0 or 1 because anything else would point outside the 128K SRAM address space. Notwithstanding the exception of the 24-bit next-record pointer, other fields in loader records of 16 bits or more, and the records themselves, are expected to be 16-bit aligned.

Extra bytes of padding between and after loader records is allowed, a fact used in the standard firmware's image generator to get around toolchain limitations, as discussed in the section on image.s below. In principle, loader records need not even be arranged in sequential order within the file; the loader just follows the link fields to successive records wherever they are.

#### **SRAM simulation and common macros**

Debugging the loader works well on real hardware with a real SRAM chip; the SRAM is tolerant of long gaps in the timing, as might be caused by singlestepping the processor. Debugging the loader code in the PIC24F simulator works less well because there is nothing connected to the simulated SPI port; the firmware tries to send commands to the SRAM chip but never gets any responses. So to allow for debugging in the simulator, there is support in loader.s for building a small image file into program memory and reading that instead of the SRAM. If SIMU-LATE\_SRAM is defined in config.inc, the loader will read SRAM data from program memory instead of attempting to connect to the SRAM chip.

All communication with the SRAM in loader.s is done through seven macros: assert\_cs2, retract\_cs2, mov\_to\_spi1buf, clr\_spi1buf, setm\_spi1buf, mov b from spi1buf, and btst srxmpt. When simulation is *not* enabled, each of these is defined to assemble a single instruction that interacts with a relevant hardware register. When SIMULATE\_SRAM is defined, they instead implement a minimal simulation of the SRAM chip's communication protocol, supporting only the read command. There are a couple of static variables and support subroutines assembled and used by these macros.

The data stored in the the simulated SRAM is a manually-constructed image file assembled at the label sram\_data. It can of course be edited as needed for a given debugging task, but the version in the source code is an assortment of records intended to test all the major features of the loader.

## **Loader initialization and main loop**

The initialization code at LOADER\_INIT, and its support routine config\_timers\_for\_tunes, are not actually part of the loader proper; they do not need to be duplicated and so are only assembled when assembling the low copy, into the general-purpose .text section (to be located anywhere in program memory) instead of into the loader\_lo section that gets located immediately after the interrupt table, at address 0x0200.

The initialization sets up the hardware registers to both enable PSV for reading the hardware ID from the final page, and have table read and write instructions look at the first 64K of program memory (which is all of program memory, anyway). Then it calls config timers for tunes, which configures Timers 1 and 3 and output compare 1 to the settings used by the loader (mostly for playing the success and failure tunes, hence the name of the subroutine), as well as PPS-mapping the output compare to both digital output jacks. This configuration is summarized in Table [2](#page-10-0) on page [11.](#page-10-0) The config\_timers\_for\_tunes routine also turns off all interrupts that can be turned off, by hacking the processor's SR register to raise the processor interrupt level to 7.

Next, the initialization code turns off the frontpanel LEDs by setting TRISB bits 7 and 9. It sends a RSTIO (reset I/O) transaction to the SRAM chip. This transaction makes sure the SRAM chip is configured for the standard one-data-line SPI protocol, which is the default anyway, but it is a safety measure in case the chip somehow got configured for one of the other modes (which our hardware cannot support). As usual with the SPI hardware, each byte written must be matched by a byte read, in this case done by a call to spi1\_read\_byte with the result discarded.

Next it initializes the starting address in the image, which is kept as 32 bits in the register pair W3:W2. It sends a WRMR (write mode register) transaction to the SRAM chip to set it to sequential mode. Then it branches to LOADER\_LO\_ENTRY, which is the start of the loader proper, at address 0x0200. This is the start of the main loop of the loader; it expects that all relevant initialization is already done and the current SRAM offset is in W3:W2.

The main loop starts (at what is forced to be address 0x0200) with a **clrwdt** instruction. Explicitly clearing the watchdog timer is rare in the firmware because **pwrsav** instructions occur frequently to wait for interrupts, and have the side effect of clearing the WDT; but because the loader runs with interrupts turned off, it needs to clear the WDT explicitly at least once per second to avoid a timeout, and once per iteration of the main loop is more than enough.

Next, it starts a sequential READ transaction with the SRAM, starting with the first byte of the record, which is the record type identifier and gets stored in the low byte of W1. The next three bytes are the 24-bit address of the next record; these get

read into W3:W2. The code requests another byte after reading each one, and then requests one further byte without reading it; so that after this point there are two bytes still expected from the SPI port. Subsequent code that handles the different record types always either reads at least two more bytes (in which case it can be saved the trouble of requesting two of them), or ends up resetting the module and doesn't care about the state of the SPI bus.

The register W4 is initialized with the address of the start of the *common data* area for the convenience of the code sections that handle the different types; most of these will end up reading the remainder of the loader record directly into the start of the common area.

Then there are several sections that handle the different record types. Each section checks whether the already-read type identifier in W1 matches, and branches to the next if it does not. The last one, for F-records, actually handles all cases not covered by the previous sections.

#### **B-record: burn a page**

The B-record tells the loader to burn (that is, erase and rewrite) a page of flash program memory. It is 1546 bytes long, with this layout.

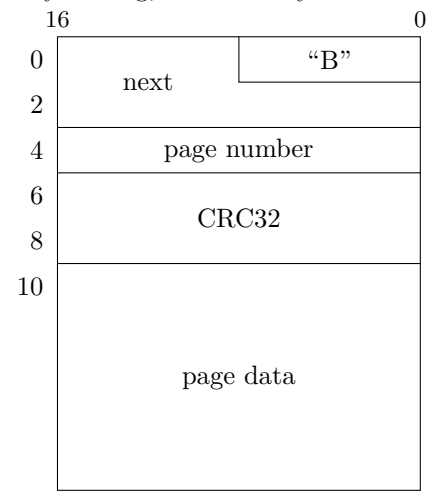

The fields are defined as follows.

- **"B"** Record type ID; ASCII character "B," equal to 0x42.
- **next** Address of the next record, 24-bit little endian. Lowest bit always zero because of word alignment, and upper seven bits always zero because of the 128K size of the SRAM.
- **page number** Page number to write. This is technically the high byte of the program memory

address for the start of the page, which must be aligned on a boundary of 1024 address units or 1536 bytes. So the upper eight bits and the lower two bits of the 16-bit value in this field, are necessarily zero. For example, to write the page starting at 0x1400, the page number field contains 0x0014.

- **CRC32** The CRC32 value (parameters as used by Ethernet, ZModem, and so on) of the page data.
- **page data** The 1536 bytes that should be written to the specified page.

The code to handle this record type starts by calling spi1\_finish\_transaction, a support routine that receives the bytes of the record through SPI that were not already read by the main loop, and stores them into the common data area. Earlier in the source code, in the section labelled "Data memory," there were labels b\_record\_page, b\_record\_crc, and b\_record\_data defined to ease access to the different fields in this record.

Next, it checks the CRC32. It calls the support routine start\_crc to initialize the hardware, then runs a loop to call crc\_w0\_word for each word of the page data. Finally, it calls check\_crc\_result to verify that the value in the record matches what the CRC32 hardware calculated. Getting good results from the CRC32 hardware is a little tricky, but the details of that are encapsulated in the support routines. If the CRC32 does not match, then check\_crc\_result does not return; instead, it jumps to the failure display, ending the loading process.

It is preferable to avoid any unnecessary writes to the flash program memory, both to reduce wear and because writes take a relatively long time, which is better to avoid for speed reasons. So there is a further check to see whether the data that would be written happens to match what is already there. This might be a common occurrence if someone tries "updating" a module with the same firmware it already contains, or with a version close to the existing one that may happen to contain identical bytes in some places. The loop starting at brec\_compare\_loop checks each byte of the destination page in program memory against the proposed new data in RAM. If it detects no differences, then this is not an error, but the write for this page should not proceed; in such a case the code just jumps back to loader\_entry to read the next loader record, skipping further processing on the current one.

If at least one byte does differ between the existing program memory and the new data, then it will be necessary to erase and rewrite the page. The code sets up the flash SFRs for a page erase and calls perform\_flash\_operation to pull the trigger. Then it does the write, which is conducted one row (of 64 instructions, making eight rows in the page) at a time. For each row, it checks whether the entire row consists of instructions with the value 0xFFFFFF, which is the value that results from an erase operation. If a row of all 0xFFFFFF instructions is detected, then programming that row is skipped (again, to reduce unecessary writes).

Once all eight rows have been checked and possibly rewritten, the code jumps back to loader\_entry to handle the next loader record.

#### **C-record: do a CRC check**

The C-record requests a CRC check of a range of addresses in the SRAM. It is 16 bytes long, laid out like this.

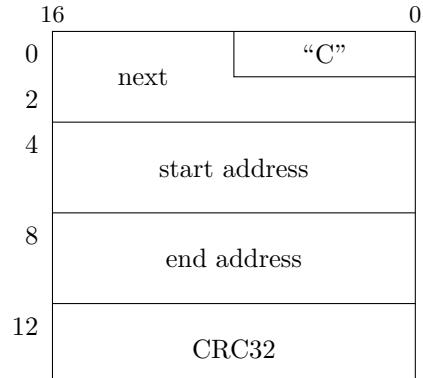

The fields are defined as follows.

- **"C"** Record type ID; ASCII character "C," equal to 0x43.
- **next** Address of the next record, 24-bit little endian. Lowest bit always zero because of word alignment, and upper 15 bits always zero because of the 128K size of the SRAM.
- **start address** Starting address of the range to check; 17-bit byte address stored as a 32-bit little endian unsigned integer, so the top 15 bits are expected to be zero.
- **end address** Address of the first byte *after* the range to be checked, as a 32-bit little endian unsigned integer; in consequence of that definition, end address minus start address equals number of bytes to check.
- **CRC32** The CRC32 value (parameters as used by Ethernet, ZModem, and so on) expected for the byte range.

The code for this record type starts by calling spi1\_finish\_transaction to read the remaining 12 bytes of the record into the common data area. Then, it initializes the CRC32 hardware with a call to start\_crc, and starts a READ transaction with the SRAM chip for the starting address of the range to check. It does a double-precision subtraction to find the byte count, and runs a loop that reads that many bytes from the SPI port, sending each one to the CRC32 hardware. Finally, it calls check\_crc\_result to verify that the value calculated by the hardware matches the one stored in the C-record. If the match fails, check crc result never returns; if it succeeds, the C-record code ends with a branch to loader\_entry to handle the next loader record.

Be aware that although a C-record can refer to any addresses in the SRAM, it may be difficult or impossible to construct one that will succeed when the range to be checked covers, overlaps, or contains bytes that depend on the C-record's own CRC32 field. Because of that and the fact that the range must be a single interval, getting full coverage of the image file is a bit tricky and requires multiple C-records. See the discussion of image.s below for how full coverage is achieved in the standard build.

## **I-record: check hardware ID**

The I-record is intended to help make sure that a firmware image in this or a similar format is really intended to be loaded on the hardware currently trying to load it. If at some point North Coast Synthesis were to release other digital modules with a similar design, or if someone modified the Gracious Host hardware in a way that would break the compatibility of firmware images, then it would be important not to accidentally load a firmware image intended for one of the hardware designs, on the other hardware. So to prevent problems in such a case, the hardware has a 64-bit ID code, stored at the label HARDWARE\_ID at address 0xA800, in the first eight bytes of the nonreprogrammable final page of program memory. The I-record specifies the intended hardware ID for the current image, and the loader will abort if it sees an I-record that does not match the ID of the current hardware platform.

The hardware ID for the Gracious Host, in the version described by this manual (which as of this writing is the only version that exists), is 0x4D 0x53 0x4B 0x20 0x30 0x31 0x34 0x01. That is the ASCII string "MSK 014" followed by a byte of value 0x01 which can be thought of as a version number.

Please use a different hardware ID for any hardware that uses substantially this image file format but is not 100% compatible with firmware written for the standard Gracious Host hardware.

The record layout is straightforward, just the common header shared by all loader records, followed by the desired hardware ID.

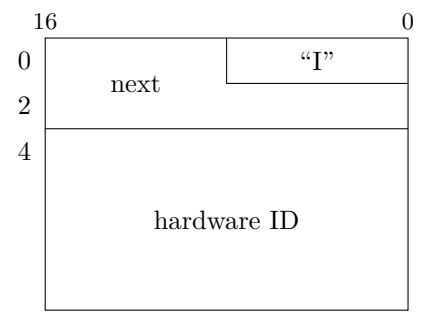

The fields are defined as follows.

- **"I"** Record type ID; ASCII character "I," equal to 0x49.
- **next** Address of the next record, 24-bit little endian. Lowest bit always zero because of word alignment, and upper 15 bits always zero because of the 128K size of the SRAM.

**hardware ID** The hardware ID to match against.

The code for this record type just loads the hardware ID from SRAM with a call to spi1\_finish\_transaction, compares it against the one on the final page of program memory, and branches to failure tune or loader entry depending on the result of the comparison.

#### **J-record: jump to address**

The J-record tells the loader to jump (with a computed **goto** instruction) to a specified address in program memory. This facility is used midway through the loading process, after burning the high copy of the loader, to transfer control to the new firmware's loader code instead of depending on the low copy left behind by the old firmware. It is also used, at least in a standard firmware build, to start the calibration process after loading is complete.

The record layout consists of the standard header, followed by the address for the jump.

| 16             |              |
|----------------|--------------|
|                | (47)         |
| $\overline{2}$ | next         |
|                | jump address |

The fields are defined as follows.

- **"J"** Record type ID; ASCII character "J," equal to 0x4A.
- **next** Address of the next record, 24-bit little endian. Lowest bit always zero because of word alignment, and upper 15 bits always zero because of the 128K size of the SRAM. This is only used if loading continues after the jump; depending on where the jump is to, there may be no return from it.
- **jump address** Program memory address for the jump destination; 16-bit little endian.

The code for this record just calls spi1\_read\_byte twice to get the jump address, retracts CS2 to end the SPI transaction, and does the jump.

### **S-record: succeed**

The S-record terminates the loader with a successful result. As of this writing, the standard firmware image does not actually use an S-record; instead, when loading completes, it jumps to the calibration routine with a J-record. The image file contains an S-record at the end just in case something causes the J-record to be skipped. Successful calibration ends with a jump to the global entry point SUC-CESS\_TUNE, which calls config\_timers\_for\_tunes and then branches into the S-record code, so this code does in fact run after successful loading even though not invoked through an S-record.

The only critical part of the S-record is the "S" at the start.

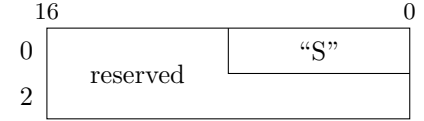

The fields are defined as follows.

- **"S"** Record type ID; ASCII character "S," equal to 0x53.
- **reserved** Although the S-record formally includes three bytes for the next-record pointer, these bytes are not actually used because executing an S-record terminates the loader.

The S-record code, starting from the label success\_tune, turns on the front-panel LEDs and then runs 30 loops of playing a six-note tune that takes two seconds to play, in square waves on the digital output jacks. The config\_timers\_for\_tunes subroutine will previously have set up output compare peripheral number 1 (OC1) to be connected to those jacks and ready to generate audio frequencies.

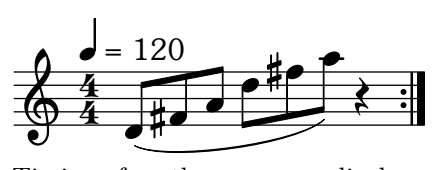

Timing for the success display works using Timer 1, which has previously been configured to 1:256 prescaler mode, 16 *µ*s per count. At the start of the loop the current value of the timer (TMR1 register) is captured into W4. Then at each step (for each note and the rest or pause at the end) code in the support routine wait\_ticks computes a new target value for Timer 1 by adding an appropriate number to W4, and runs a tight loop that compares TMR1 against the target value, terminating when they match exactly. This way there is no need for special handling of the timer overflow. The loop runs much faster than the  $16 \mu s$  counting rate of Timer 1, so it should be unable to miss the exact match, especially bearing in mind that all interrupts are turned off at this point.

In the success\_tune loop there are six calls to the support routine play\_note, which sets OC1 to the period specified in W2 and then falls through into wait ticks to wait  $250 \,\text{ms}$ , the duration of each note. Then the loop clears OC1R and OC1RS to make the output compare peripheral go silent, and calls wait\_ticks with an argument value that makes it wait 500 ms, for the rest at the end of the tune.

After 30 loops of the success tune, a **reset** instruction reboots the module.

Maintenance code 4935 invokes the success display. See the discussion of maintenance codes in the typing-keyboard driver documentation.

#### **F-record: fail**

The F-record terminates the loader with an *unsuccessful* result; it is basically similar to the S-record, but with a different display intended to convey the idea of a failed loading attempt. As with the Srecord, current firmware images never actually include F-records directly, but this record type exists for testing, possible future use, as a destination for other code paths that need to report failures, and to make it likely that files other than valid firmware images will terminate processing quickly and harmlessly.

In principle, the F-record's corrent type ID is ASCII "F," but any loader record with a type ID not otherwise handled will be treated as an F-record.

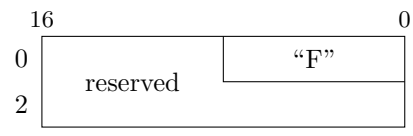

The fields are defined as follows.

- **"F"** Record type ID. ASCII character "F," equal to 0x46, is guaranteed to be treated as an Frecord, but any value that is not the ID of some other record type will be treated as an F-record by default.
- **reserved** Although the F-record formally includes three bytes for the next-record pointer, these bytes are not actually used because executing an F-record terminates the loader.

The code to handle F-records, starting from failure\_tune, is similar to that for the success tune, but a little simpler because there are only four notes, no rest, and the frequencies alternate between low B and other pitches.

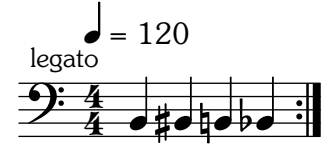

The play failure notes support routine plays two notes of 500 ms each, one low B and one other pitch specified by the period in W2, with the LEDs turned off for the first note and on for the second. The failure tune loop is basically just two calls to play\_failure\_notes. Before the loop, it sets the colour of the front-panel LEDs to red. After the loop, it executes a **reset** instruction to reboot the module.

The (capitalized) FAILURE\_TUNE global symbol is available for other code paths to play the failure tune. It just calls config\_timers\_for\_tunes to set up the hardware and falls through into (uncapitalized, non-global) failure\_tune. FAILURE\_TUNE is conditionally assembled only in the low copy of the loader, and its absence from the high copy is counted in loader\_delta.

Maintenance code 6697 invokes the failure display. See the discussion of maintenance codes in the typingkeyboard driver documentation.

#### **Support routines**

The loader source file ends with a few support routines used by the code above. Several of these are also exposed as global symbols, only in the low copy according to conditional assembly directives, because they are useful elsewhere in the firmware.

The spi1\_read\_byte routine (also

SPI1\_READ\_BYTE, used in the USB Mass Storage driver) reads one byte from the SPI bus, either because we actually want to read a byte, or to keep up the read/write balance needed to make written bytes pass through the system. The new byte goes into the low byte of W0, and the previous low byte of W0 is swapped into the high byte, which is useful when reading a 16-bit number with two successive byte reads.

The spi1 finish transaction routine is specific to the loader and not globally exposed. It takes a byte count in W5 and reads that many bytes from SPI into data memory starting at the address in W4, with the assumption that exactly two of those bytes have already been requested (so it makes W5*−*2 requests for new bytes). It also closes the SPI transaction assumed to already be in progress. Some per-recordtype handlers use this to load the rest of their record data after the header.

The success and failure tunes use play\_failure\_notes, play\_note, and wait\_ticks, each already described.

Then there are several routines for dealing with the CRC hardware. The start\_crc routine (globally exposed as START\_CRC) sets up the SFRs for the CRC32 peripheral to start a CRC calculation, telling it to use 8-bit data transfers and a 32-bit polynomial size. The polynomial, in the format required, is set by the constant crc\_polynomial and equal to  $x^{32} + x^{26} + x^{23} + x^{22} + x^{16} + x^{12} + x^{11} + x^{10} + x^8 +$  $x^7 + x^5 + x^4 + x^2 + x + 1$  (hex value 0x04C11DB7, with the 33rd bit omitted). This code also sets the peripheral's shift register value to the constant crc\_init, which is 0x46AF6449, the value needed to make the PIC24F's CRC32 peripheral match the behaviour of the CRC32 algorithm which specifies 0xFFFFFFFF initialization.

I think, though this initialization value came mostly from trial and error in the simulator rather than a deep understanding of how the hardware works, that what is going on here is that 0x46AF6449 is the value that would end up in the register if we started with zero and then hashed 0xFFFFFFFF on the data input, which is equivalent to what the standard's somewhat different representation would call starting with 0xFFFFFFFF in the first place. This surmise is supported by other tricky distinctions in the handling of the final check at the end. It appears that the PIC24F hardware may be in some way inside-out relative to other descriptions of CRC32. I was not able to find good example code for this hardware that I could adapt for my purposes; common wisdom among PIC24 programmers seems to be that the CRC32 peripheral is just too complicated, and it is better to implement the algorithm in software.

Proceeding with the hardware-based implementation, the crc\_w0\_word routine (exposed globally as CRC\_W0\_WORD) accumulates a 16-bit value from W0, *little endian*, into the ongoing calculation by loading its two bytes into the hardware FIFO and falling through into run\_crc. That routine (exposed globally as RUN\_CRC) triggers the hardware to start processing bytes from the FIFO and then waits for it to empty the the FIFO. Note that the CRC32 hardware processes only one bit of input at a time, but runs at a clock speed of twice the processor clock (therefore, 32 MHz); so it runs one byte per four instructions and the wait is unlikely to be significant. Although in principle the hardware is designed to allow the CRC32 to crunch away while the processor is doing something else, adding buffer fill juggling on top of the other complexities of using this hardware seems unlikely to be worthwhile.

The final support routine for CRC calculation is check crc result. It works by running four data bytes from the address specified in W1 into the CRC32 hardware as if they were additional data bytes, and then checking whether the shift register contains 0xFFFFFFFF. If the four bytes from [W1] were the correct CRC32 value of the data processed before this point, then the shift register should indeed end up containing 0xFFFFFFFF, indicating a correct match. In that case, check crc result returns. Otherwise, it branches to failure\_tune.

The last support routine in the source file is perform flash operation, exposed as a global symbol PERFORM\_FLASH\_OPERATION with the addition of a **disi** instruction to temporarily disable interrupts, which is unnecessary in internal calls because the loader runs with interrupts globally disabled. Apart from that wrinkle, this code is as specified in the microcontroller data sheet. Its function is to commence primary ignition on a flash program memory operation, the details of the operation having been previously specified by writes to various SFRs and flash-specific write latches. Because doing such a thing is dangerous, the hardware requires very specific steps with precise timing to "arm" and trigger the operation; otherwise, the request will be ignored. After triggering the flash operation, the code contains a tight loop which waits for the hardware to indicate the operation is complete. The data sheet says that an erase requires 40 ms minimum, and a write requires 3 ms typical, though I could not find a timing diagram or a clear explanation of whether that refers to a row or a single-instruction write, or whether those two kinds of writes may have the same duration.

At the end of loader.s, the loader end label captures the assembly location counter at the end of the double-assembled section, for use by mkloaddr to calculate the location of the high copy.

#### **Image generation overview**

The source file image.s generates the loadable image, using the assembler to piece together the records with the proper link addresses and so on. The basic concept was that using the same toolchain that generates ordinary object files would make it easy to do things like make a J-record point at the address of its target. Unfortunately, bugs and limitations in the assembler and linker mean that much of the logic for building the image ends up implemented in macros instead of directly using the assembler features, and there are several pieces of support code that need to be invoked by the Makefile to get information into and out of the image generator. It is less simple than originally intended; but it does work.

One limitation in particular is that, because the image file gets assembled into an object section of "customized data memory" type, it is not treated as code by the toolchain, and some of the toolchain features that would be available in code sections are unavailable. (Trying to make it code instead raised other problems and proved unworkable.) In particular, I was unable to attach a label to a point in the image file and then say "These bytes right here should be filled in with the address of that label." Filling in such bytes would normally be a function performed by the linker, and the linker refuses to touch customized data memory. So I ended up having to perform the "bytes should be the address of label" operation by writing my own code to extract the addresses of symbols and then fill them into the image, defeating one of the original purposes of using the assembler for image generation.

Another assembler limitation is that customized data memory spaces cannot be bigger than 64K, and addresses within them cannot be bigger than 16 bits. The SRAM is 128K, requiring 17-bit addresses. I dealt with that limitation by actually defining two customized data memory spaces (referred to in the source code as the low and high *mobies*), with some logic required to handle switching between them where necessary. In practice, firmware is unlikely to grow so big as to require the use of both; but in principle, program memory is slightly greater than 64K all by itself (because of the weirdness arising from its 24-bit width); firmware could fill all of program memory; and the overhead of packaging it in loader records could push the image file further past the moby boundary.

The Makefile builds the firmware binary by first running the assembler to generate object files (\*.o) from the assembly-language source files (\*.s). In general there is one object file for each source file, although as discussed above, loader.s actually builds two object files, loader-lo.o and loader-hi.o. Then the linker runs to decide the final addresses of all the sections of code and combine the object files into a single unified binary file (firmware.elf) that represents the entire contents of program memory. This file is in ELF format, the same format that under Linux (since version 1.2, anyway) would be an executable file. For ICSP purposes, the ELF file can be translated to a .hex file, which is the format usually used by chipprogramming hardware tools; the Makefile includes a rule to do that if desired.

However, to generate a file that can be loaded by the module itself over the USB port, there are more steps needed. The Makefile uses the toolchain's objdump utility, piped into a Perl script named dmp2bin, to generate the files firmware.bin (which is a plain image of the contents of program memory, all 66048 bytes of it) and fw-pages.inc, which defines symbols with names like page exists  $\quad 00$  for all the pages that contain data and will need to be programmed. These files are used as inputs by image.s to decide which pages need B-records and to provide the data bytes for those B-records.

Another Makefile rule generates the file firmware.syms from firmware.elf by running the toolchain's nm utility. This file lists all the program memory addresses of symbols in the firmware.

Two more include files needed by image.s are image-syms.inc, which includes the CRC values of parts of the image file for use in C-records, as well as the addresses of symbols jumped to by J-records; and image-id.inc, which includes metadata about the current build: the username, hostname, and date as reported by Linux command-line utilities. Both of these files are generated inside the final firmware.frm Makefile rule.

The rule that finally generates firmware.frm is a

shell script written into the Makefile, that puts together all the pieces. One of the problems to be solved is that the image file needs to contain CRC32 values for parts of itself. In order to calculate those values and write the image file, we must already have the image file, creating a problem of where to start. The solution is that the Makefile rule is a shell-script loop: it builds the image file using dummy data for the CRC32 values, then calculates new CRC32 values based on the result, and re-generates the file using those values. It repeats until the firmware.frm file does not change between two iterations. The CRC32 values do not (at least, should not) actually depend upon *themselves* directly or indirectly, only upon *other bytes in the file*, so the process terminates after two or three iterations.

In more detail, the Makefile rule initializes firmware.frm to a zero-length file and image-syms.inc to a file containing a single newline. (Use your imagination for why the newline is necessary.) It creates the file image-id.inc using the whoami, hostname, and date commands. Then it assembles image.s. The macros in image.s figure out everything that should be in the loadable image, but because image-syms.inc defines no symbols, the macros just use dummy values for all the CRC32s and J-record destinations. After this assembly step, the Makefile rule does some bookkeeping for Make's dependency tracking, uses nm to generate image.syms, and uses dmp2bin to generate a tentative firmware.frm file. This first version will not actually be usable because of the dummy CRC32 and J-record data.

Then the loop starts. It runs a Perl script called mkimagesyms, which generates the imagesyms.inc file based on the information in the tentative firmware.frm, and the firmware.syms and image.syms files. The script does several things, controlled by symbols that were defined in image.s.

- If symbols named like crc start XXXX and crc end XXXX are defined, then mkimagesyms will compute the CRC32 of the bytes between those symbols in firmware.frm, and will define a symbol in image-syms.inc named like \_\_crc\_\_XXXX and equal to the CRC32 value.
- When it computes a CRC32 value, mkimagesyms will also define symbols in imagesyms.inc named like crc\_addra XXXX and \_\_crc\_addrz\_\_XXXX and equal to the starting and ending addresses of the CRC32 calculation. These dif-

fer from crc start XXXX and \_\_crc\_end\_\_XXXX, despite normally having the same numerical values, because these new symbols have the data type of plain numbers, not address labels. The assembler can set data bytes equal to them, which it would refuse to do with address labels. They also are adjusted by the *moby* feature below to contain the 17th address bit that the assembler refuses to handle.

- If a symbol named like \_\_moby\_\_XXXX is defined, then the value of that symbol times 0x10000 (that is, 64K) is added to the address of the symbol \_\_XXXX before \_\_XXXX is used for other purposes. This facility would normally be used for CRC32 start and end addresses, with symbols named like \_\_moby \_\_crc\_start \_\_XXXX, to express which half of the 128K SRAM actually contains a given address.
- If a symbol named like \_\_psym\_\_XXXX is defined, then mkimagesyms will define that symbol in image-syms.inc to have the value of the *program memory* address of the symbol XXXX in the firmware, taken from firmware.syms. This is used for J-record targets.
- It detects whether the image-syms.inc file it is writing is identical to the one that previously existed, and returns a success exit code (exit code zero) if so.

Then the script runs the assembler on image.s again. The image.s file includes image-syms.inc, which now gives real (though perhaps not final) values to the CRC32 and J-record values. The script runs the steps to regenerate image.syms and firmware.frm, then repeats until mkimagesyms returns exit code zero. It displays the sha1sum output for image-syms.inc on each iteration, to give the user some idea that progress is being made, although the actual check for loop termination is on exact equality, not on the sha1sum result.

## **The image generator source file (image.s)**

The source file image.s puts the pieces together. It starts by including global.inc (like all the firmware source files); fw-pages.inc (which contains a symbol per page identifying the pages to burn); and imagesyms.inc (generated by mkimagesyms, as above).

Then it sets up a memory space for each 64K

moby of the SRAM (spaces named \_sram\_lo and sram hi), defines max record to 1546 to represent the largest possible loader record (which is needed for detecting when to switch mobies). It opens an assembly section in \_sram\_lo, which will be the destination for the image data; then it starts defining the support macros.

The basic flow is that we keep a shadow location counter in the symbol \_\_location, which records where we are currently assembling things into the SRAM's space. Keeping it in a symbol of our own is necessary because the assembler narrowly limits the ways we can use the value of its own location counter. As we create loader records with the macros defined for the purpose, this symbol gets updated to reflect where the next record will be created. When it is detected that the next record will not fit in the current moby (or *may* not fit – the check is based on the assumption of a maximum-length record), the macros automatically close the low moby section and start assembling into a new section for the high moby.

The check moby macro comes first. It just checks whether location plus the maximum record size would exceed 64K, and if so, switches to a new section. This needs to be a separate macro because of an assembler bug: if we start a new section inside a macro and assemble bytes into that section inside the same macro then the listing file is messed up.

So the loader\_record macro, which assembles the start of a loader record (type ID and next-record link), is a separate macro, and the main source code normally runs check\_moby before each invocation of loader record. The loader record macro takes as arguments the record type (one ASCII character), a name used for defining a symbol associated with this record, and the record's size in bytes. The address of the next record is calculated using this size, with appropriate adjustment for whether the next record is being moved into the next moby.

The first 0x0100 bytes of the file contain an ASCII copyright notice and version identifier. The imageid.inc file gets included here so that the firmware file will be automatically stamped with basic metadata.

Loader records start at address 0x0100. The first is an I-record, requiring the hardware ID to match the Gracious Host's. Then come two C-records which together cover the entire file. There is a macro called store\_crc defined, which takes a name like XXXX as an argument and checks whether the symbol crc XXXX is defined. If it is (because it came from image-syms.inc), it assembles four bytes containing the symbol value. If not, it defines the symbol to the value 0xDEADBEEF, which will trigger mkimagesyms to generate a proper value for it on the next iteration, and assembles bytes with that value instead. This macro is also used by the pageburning records later.

The two C-records interlock to cover the entire file. The first one, referred to as the "hi" C-record, covers everything after the CRC field of the "lo" Crecord, which is next. The "lo" record covers everything before its own CRC field, including the entirety of the "hi" record. This arrangment guarantees that every byte of the file either is covered by some CRC, or is part of a CRC field, without any circular dependencies. Any file corruption in the class of errors detectable by the CRC32 algorithm will result in at least one of these two checks failing. For greater certainty, the B-records also have CRC checks of their own.

The B-records are next. There is a macro named burn\_page defined, whose function is first to check whether a symbol named like page exists  $\qquad 00$ has been defined. If so, that indicates the page in question needs to be included in the firmware image. It sets up a header for a B-record; calls store\_crc to either assemble the data bytes for the CRC of the page (if they have been defined) or else assemble 0xDEADBEEF and define the symbols that request calculation of this CRC; and then includes the appropriate 1536 bytes from firmware.bin with an ".incbin" directive.

The source file calls burn\_page for each page from 0xA4 down to 0x50 in descending order, using the assembler's ".irpc" looping construct to abbreviate the loop. That will program roughly the top half of program memory, for the pages actually defined in the firmware. At this point loader records are still being interpreted by the old firmware's low loader copy. But after page 0x50, there is a J-record pointing at LOADER\_HI\_ENTRY, with the address for that retrieved by mkimagesyms through the psym feature. This directs the old firmware's loader to jump to the high copy of the new firmware's loader, which ought to have been in the pages just burned. Subsequent loader records are actually executed by the new firmware's loader.

There follows another .irpc loop to burn all defined pages from 0x4C down to 0x00. After that, firmware update will be complete. The image file source assembles another J-record to jump to CALI-BRATION PROCEDURE, which should terminate loader processing. But it also assembles a final Srecord as a backstop.

## **Firmware framework (firmware.s)**

The firmware.s file contains what might be called the "main program" of the firmware: the code that runs at power-on reset, sets up the basic configuration of the hardware, and then dispatches to other modules. It also contains some global infrastructure that simply needed to be *somewhere*, such as the declaration of the common data area.

In this chapter I also describe the global include file, global.inc.

#### **Microcontroller configuration**

The configuration registers ("fuses") and their values are declared at the start of firmware.s, with some conditional assembly to take into account configuration settings from config.inc.

At the bottom of this section there is also a quick declaration of the common data area for use by the in common macro.

#### **Last page**

The last 1.5K page of program memory cannot be reprogrammed (or, technically, it cannot be safely *erased*) by the microcontroller under its own software control; only by in-circuit programming. So this area can only be used for data that is never expected to change. In the Gracious Host that is an eight-byte hardware identifier (ASCII "MSK 014" followed by byte 0x01) at symbol HARDWARE ID, address 0xA800; followed by a table of divisors at symbol NOTE\_TBL, address 0xA808. The divisors are intended to be used with output compare modules to provide musical-note frequencies. The firmware Makefile calls a Perl script to generate the file notetbl.inc, which is imported to firmware.s by an include directive.

Later bytes of the last page, past the end of the note table, include a human-readable copyright and version control ID; but be aware that if you read these bytes out on a real-life module, they will represent what was programmed into the chip the last time it underwent ICSP. Firmware loaded later by USB could have rewritten other parts of the program memory, so might not be the same version identified by the notice on the last page.

#### **Power-on reset**

At reset the microcontroller starts executing code at symbol reset, which begins by initializing the stack and the TBLPAG register. If FILL\_RAM\_DEAD is selected, it will fill all the general-purpose RAM with the value 0xDEAD. Then it opens a TRY/TRIED block with a handler that points at a **reset** instruction, just to catch stray THROWs executed by other code, and calls STAN-DARD\_IO\_CONFIG (defined later this same file) to set up most of the on-chip peripherals.

Next, the reset handler sets up PPS mappings for the SPI peripheral, and calls CALIBRA-TION\_TO\_RAM from calibration.s to extract the curren DAC and ADC calibration values.

Optionally, if requested by configuration symbols, it branches at this point to RUN\_TESTS for tests from tests.s, or to \_USB\_MASS\_ENTRY to attempt reading a simulated filesystem image. Normal production firmware will instead fall through into the non-USB behaviour.

## **Non-USB behaviour**

This section of firmware.s contains the top-level loop that manages the module's functions when there is no USB device inserted. Before the loop it calls USB\_INIT to set up the USB driver for detecting when a device is inserted, sets up the PPS mapping to send output compare units 1 and 2 to the left and right digital jacks, and does a couple of other small initializations like setting the LED colour to red.

This code uses W8 for the current state of the envelope, encoded on a scale where each count of the register value corresponds to  $1/(12 \times 256)$  of a volt and 0x2400 is 0V. That is the scale (MIDI note number in high byte, fraction in low byte) used by the calibration API.

The non-USB behaviour (as described in the UBM) is a baby synthesizer voice: V/oct pitch CV in on the left, gate CV in on the right, and quantized pitch, envelope, and quantized and unquantized oscillator outputs. While managing these functions, the loop is also constantly looking for a USB device to be inserted. When one is, it branches off to the general USB driver to handle the device.

The main loop starts by idling the microcontroller to wait for an interrupt, which also refreshes the WDT. It checks whether the USB driver has detected a device attach, breaking out of the loop if so. If the module booted up with a device already attached, that fact will be detected as a device attach on the first run through the loop. Then if the loop did not break for a device attach, it checks whether input 2 is high (gate CV high).

If the gate is low: it turns off the LEDs and the unquantized oscillator output, then conditionally on whether a 618 *µ*s tick has occurred (from the ADC subsystem, used here for envelope timing) it updates the envelope value – release phase, ready for a new attack, with the envelope voltage heading for zero. After an envelope update it branches to tune\_oscillators, the shared code for setting the oscillator frequencies.

If the gate is high: it turns on both LEDs, then similarly checks for a 618 *µ*s tick. If there has been one since last update, it updates the envelope, which is a little more complicated because it could be in the attack, decay, or sustain phase. Once the new envelope value is in W8, it falls through to tune\_oscillators.

From the tune\_oscillators label, the code calls ADC1\_TO\_NOTENUM from calibration.s to get the input voltage from the left channel, and then CALC\_OSC\_TUNING (later in this same file, global because it may be useful elsewhere) to find the output compate period value for the unquantized input note using interpolation between values from NOTE\_TBL. This is written into output compare unit 1 conditionally on the gate input being high.

Then the note value, which is in W7, gets rounded to the nearest semitone by adding 0x80 and zeroing the low byte. That quantized value is sent to the left DAC channel and looked up in NOTE\_TBL; no interpolation needed because it is an exactly tuned note. The resulting quantized period value is sent to output compare unit 2, unconditionally.

Finally, the loop sends the current envelope value to DAC 2, and loops back to wait for another interrupt.

The non-USB loop breaks out to non\_usb\_done when the USB driver tells it a device has attached. At that point it changes the LEDs to solid green, turns off the output compare oscillators, sets up a TRY block with catch\_usb\_session as the handler, and then calls USB\_HANDLE\_SESSION, which in the ordinary course should do all the handling of enumerating and configuring the device, choosing a driver, and running the device driver until the device is removed.

In case of an exception thrown and not caught during the driver execution: catch usb session sets up the LEDs to bring rapidly back and forth in red, using calls to the LED blinker driver. It waits for the USB driver to report device detach, then falls through into the normal-case code run when the USB driver returns without throwing.

Finally, there is a little bit of cleanup: the top-level code calls USB\_DONE and LED-BLINK DONE to clean up after the USB and LED blinker subsystems, particularly by turning off relevant interrupts. These calls are harmless if the relevant drivers were in fact already shut down. Then it loops back up to the initialization before the main non-USB behaviour loop.

CALC\_OSC\_TUNING is declared global in case it may be useful elsewhere. It calculates a period value to tune an output compare for a MIDI note, with interpolation for fractional note numbers. The input note number (high byte is MIDI note, low byte is fraction) is expected in W0. It copies that value to W7, extracts the entries on either side of the fractional note from the NOTE\_TBL structure, and then interpolates between them, using a tricky **mov.b**/**swap** combination to divide the 24-bit intermediate value by 256 in only two instructions. The address of NOTE\_TBL is left in W6 as a side effect.

## **Basic I/O**

This file provides a few basic subroutines for I/O that it needs itself and might be needed elswhere. UNLOCK PPS does the necessary unlocking sequence to allow changes to the PPS mapping registers; LOCK\_PPS, similarly, locks them up again. Note that there is no automatic handling of nesting for these operations. They just set the current state of the registers to locked or unlocked, regardless of whether it duplicates the previous state, and they trash W0, W3, and W4.

STANDARD IO CONFIG sets most of the onchip peripherals to sane default values. It clears the soft interrupt flags (discussed below); sets the data direction for the GPIO pins; and configures the interrupt priorities. It sets up Timers 1, 2, and 3 to their standard configurations, which are intended to support LED blinking (Timers 1 and 2) and the ADC conversion schedule (Timer 3). It turns off Timers 4 and 5.

It sets up all the output compare units to edgealigned PWM mode, driven by the Timer 3 prescaler, but with modulation values that will actually keep their outputs low all the time. It sets up the ADC subsystem to its standard configuration, scanning the two analog input jacks and the USB bus voltage, one conversion per Timer 3 reset, and one interrupt after each completed cycle of three conversions (1.618 kHz interrupt frequency).

Then it sets the comparators to look at the analog input jacks, with a reference voltage equivalent to +1.62V at the jacks, and interrupts enabled on rising edges through that voltage. Note that in hardware testing, it was apparent that interrupts are also sometimes generated on falling edges; this is not a published erratum but may be related to one, and we work around it in the ISR, which is in calibration.s.

Finally, STANDARD\_IO\_CONFIG sets up the SPI peripheral for talking to the SRAM and DAC, and clears the soft interrupt flags a second time to deal with any spurious interrupts that might have come in while the peripherals were being reconfigured.

Two more global I/O routines set up PPS mappings used in firmware.s and possibly of use elsewhere: PPS\_MAP\_OC\_DOUT sets output compare units 1 and 2 to the two digital output jacks, and PPS\_MAP\_GPIO\_DOUT sets the pins for these outputs back to plain GPIO mode. Each of these routines makes further calls to unlock, and then lock, the mapping registers around its writes to the registers.

## **A/D conversion and USB short detect**

The A/D conversion ISR is to some extent a safety feature, so it is expected to be active pretty much all the time the module is powered up – possibly not during the special operations of calibration and firmware reloading. It extracts voltage measuerments from the ADC hardware buffer and writes them to global variables.

Global variables defined here are SOFT\_INT\_FLAGS, INPUT\_ADC1, IN-PUT\_ADC2, and USB\_VBUS\_ADC, each one word long. The other three simply represent raw ADC readings (10 bits each), updated by the ISR at  $618 \,\mu s$  intervals, but SOFT\_INT\_FLAGS is used

by several different subsystems that need to wait for interrupts handled by specific ISRs; the ISR is expected to set an appropriate bit in the variable, and then the foreground code can check for that bit after coming out of idle to recognize when the desired interrupt (as opposed to some other interrupt) has actually occurred. Constant values for bit numbers within this variable are defined by symbols with names starting "SI\_" in global.inc.

As well as writing the current ADC readings to variables, the ADC ISR checks whether the one for USB voltage is too low (indicating that a short circuit or other problem has caused the polyfuse to trip) and sets the soft interrupt flag SI\_VBUS\_TRIP, if the voltage is low and has been low on more than 162 consecutive ADC interrupts, corresponding to 100 ms.

Before returning, the ISR sets (unconditionally) the soft interrupt flags for ADC1 and ADC2; separate flags because there could be two different things in the foreground waiting for them, as for instance during multi-threaded calibration.

The last thing in the firmware.s file is a subroutine called CHECK\_VBUS, which is the consumer of the SI\_VBUS\_TRIP flag. The foreground ought to call this periodically when a USB device is attached, to shut down the module in the event of trouble with the USB power. It checks for whether the ISR has set the flag, then if so, it shuts down the USB driver, PPS maps the output jacks to plain GPIO, sets the LEDs to blink in a unique red/green flicker pattern, and then waits, checking the bus voltage after every interrupt, for the voltage to remain good for 1618 consecutive ADC interrupts, corresponding to one second – the pattern expected if the short circuit is resolved and the polyfuse cools down. Then it resets the module.

In practice, a power disruption serious enough to trip the polyfuse is likely to also disrupt the microcontroller enough that it will be unable to continue executing instructions until a power cycle, so the semi-graceful reset contemplated by CHECK\_VBUS is mostly theoretical. But this code seems to give it the best chance of recovering under software control. It has to be called in the foreground (instead of the ISR just branching directly into the recovery loop) because logic like the LED blinking also uses interrupts and trying to keep all that running well without returning from the ADC interrupt would be inconveniently complicated.

## **Global include file**

Every .s file includes global.inc, which contains standardized definitions used everywhere. This file contains nested includes of Microchip's p24Fxxxx.inc file, which defines things like register names, and config.inc, which defines build-time options. The buildtime options are described in the "Build environment and tools" chapter of this manual.

These things are defined in global.inc:

- the **in\_common** macro for defining file-local static memory assignments in the common data area, with its support symbols;
- data structure sizes for the USB low-level support;
- BUFFER\_SAFETY\_MARGIN, the minimum number of extra bytes added to buffers to mitigate overruns by the USB hardware;
- STACK RESERVATION, the minimum amount of stack space that the mass storage buffer allocator will leave unconsumed;
- symbols starting SI<sub>\_</sub> ("soft interrupt") representing bit numbers in the SOFT\_INT\_FLAGS variable;
- symbols starting UF ("USB flag") representing bit numbers, and starting UFM\_ ("USB flag mask") representing masks  $(2^n)$ , for bits in the USB\_FLAGS variable;
- symbols starting EPF ("endpoint flag") representing bit numbers, and starting EPFM\_ ("endpoint flag mask") representing masks, for bits in endpoint flags fields;
- symbols starting IRPF ("I/O request packet" flag") representing bit numbers, and starting IRPFM\_ ("I/O request packet flag mask") representing masks, for bits in IRP flags fields;
- symbols starting ERR representing error codes used in IRP errors fields; and
- symbols starting PID\_ ("packet ID") representing codes returned by the hardware to identify types of USB packets.

## **Low-level USB driver (usb.s)**

The low-level USB driver in usb.s is responsible for all direct communication with the PIC24's USB hardware; the per-device drivers operate at a more abstract level, calling APIs provided by usb.s. This module is also responsible for overall management of the USB session. It detects when a device has been attached; handles reset, speed detection, and enumeration; and after retrieving descriptors from the device, finds the appropriate per-device driver to run.

In general, the Gracious Host low-level USB driver is designed to be the smallest and simplest it can be while still basically working. Many features not relevant to the Gracious Host, such as hubs and isochronous transfers, are not supported; and error checking is minimal. This is not a complete implementation of USB standards.

#### **Data structures**

The first section of the source file defines data structures used by the low-level driver. The BDT has a difficult alignment requirement, and most of this module's data is statically allocated immediately after the BDT so that it and the BDT can all be cleared with a two-instruction **repeat** loop. Just a little bit of data specific to the device configuration process is declared in the common area, because after configuration, the per-device driver will own the common area.

**Buffer Descriptor Table (BDT)** The USB hardware has a full complement of special function registers in the SFR range at addresses 0x0480–0x04A8. But it also uses a data structure in general-purpose RAM to communicate with the driver. This data structure has a variable layout depending on whether the PIC24 is operating as host or device, and also depending on various configuration options. The RAM-based data structure basically consists of an array called the Buffer Descriptor Table (BDT) of two-word (32 bit) records, each of which may optionally point at a buffer elsewhere in RAM. The BDT itself must start aligned on a 512-byte (0x0200) boundary. The buffers it points to apparently do not need to be aligned at

all – they can start or end on odd bytes.

In full generality, each of the 16 endpoints has either two or four BDT entries: one each for transmit and receive when *ping-pong mode* is disabled, doubled if ping-pong mode is enabled. Then ping-pong mode can be separately enabled or disabled for endpoint 0, and for all endpoints *other* than endpoint 0. All in all, this makes for four different BDT layouts, totalling 128, 132, 248, or 256 bytes (plus whatever the buffers elsewhere consume). However, in host mode (as used on the Gracious Host), only endpoint 0 is used at all; and in the Gracious Host ping-pong mode is disabled. So the Gracious Host BDT really only consumes eight bytes, for transmit and receive on endpoint 0. The hardware promises (and apparently is sincere) that in host mode it will not touch the other bytes that would be part of the BDT in device mode.

The description of the BDT entry format is in the PIC24 *DS* and *FRM*. Each entry is basically one word of "status" information, and a one-word address of the associated buffer. The high bit of the status word is called UOWN and serves as a semaphore or lock. The usual pattern is that this bit stays cleared when the BDT entry is not in use. The software sets up the buffer, then the BDT entry, including setting the UOWN bit. Then it writes other setup information to the SFRs, ending with a write to U1TOK which triggers the hardware to actually make the transfer. The software (likely during an ISR) looks at UOWN to see when the hardware has completed the transfer and cleared the bit, at which point the software is free to use and change the data from the BDT entry and the buffer. The software is not allowed to write to the BDT entry or the buffer, and should not trust data read from these places, while UOWN is set.

Ping-pong mode elaborates the handshaking by having two BDT entries for each endpoint and direction, so that the software can be setting up or tearing down one while the other is in use by the hardware. In principle, that should improve throughput. In practice, the added complexity seems unnecessary for the Gracious Host, and even Microchip's C-language driver, although capable of enabling ping-pong mode,

does not seem to be capable of *actually using* it to improve throughput. As far as I can tell, the Microchip driver will always wait for the current packet transfer to complete and return UOWN before it starts working on another packet, making ping-pong mode superfluous. Maybe it could still have some advantage in improving throughput between a background driver and foreground client.

**Endpoint (EP)** The Gracious Host USB driver makes use of a 14-byte structure called an endpoint (EP) which refers to one of the endpoints on the attached device. The static variables in usb.s include one of these, for endpoint 0, which is implicitly used by the API calls for control transfers. Per-device drivers are expected to define their own and pass the addresses into the relevant API calls when making non-control transfers.

Here is the layout of the EP structure. It should be 16-bit aligned, anywhere in RAM.

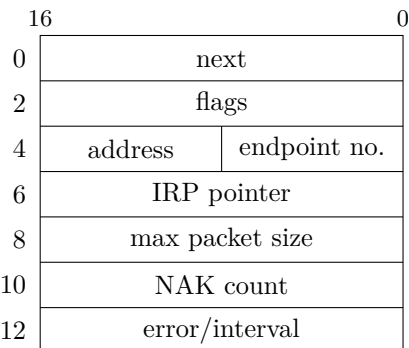

Fields are as follows.

- **next** Pointer to the next endpoint. These structures are meant to be arranged in a single-linked list using LL\_APPEND\_ATOMIC from utils.s.
- **flags** Bit fields describing the type and status of the endpoint. Constants for the Gracious Hostdefined bit fields are in global.inc as symbols starting EPF\_ and EPFM\_. The *high byte* of this word (byte at offset 3) is a copy of the 8 bit *bmAttributes* field from the USB endpoint descriptor returned by the device.
- **endpoint no.** The byte at offset 4 is the 8-bit endpoint number on the device to which this structure connects.
- **address** The byte at offset 5 is the 8-bit USB bus address of the device. The Gracious Host always sets this to 1 during enumeration. The reason for storing it in the EP structure at all is that bytes 4 and 5 together form a 16-bit word in a format the hardware wants to see; and for the

earliest control transfers that actually perform the enumeration, it may need to be zeroed.

- **IRP pointer** Address in RAM of the IRP data structure (next subsection) that this endpoint is currently processing.
- **max packet size** Maximum packet size the device supports for this endpoint, as it reported during configuration. Set to guessed constants in early transfers, before the device has actually told the host what size it supports.
- **NAK count** Count of the number of NAK packets, used for detecting the "too many NAKs" error condition on endpoints that do not allow infinite NAKs.
- **error/interval** Normally, an error code. Values are defined in global.inc, and some of them are set by the hardware. A zero value, called ERR\_SUCCESS, corresponds to no error. The occurrence of an error is also indicated by the IRPF\_ERROR bit in the IRP (not EP) flags field. The EP error field is overloaded by the subroutines that configure INTR endpoints, to return the number of milliseconds at which the device requests to be polled. The calling driver is expected to pick up this value from the field and store it somewhere safe before actually using the newly-configured endpoint, at which time the field will be used normally for error codes.

**I/O Request Packet (IRP)** Another data structure used for communication between per-device drivers and the low-level USB subsystem is called the I/O Request Packet (IRP). Each IRP describes a request for a transfer to or from the USB device. The IRP is separate from the EP so that a driver can maintain several of them for different frequently-used kinds of transfers, and point the EP to different IRPs to easily switch between them.

The IRP consists of an 8-byte header which points to a buffer. For control transfers in particular, the buffer is expected to immediately follow the header, and to contain eight bytes at the start for the SETUP message followed by space for the data payload if any. For other types of transfers (that is, interrupt and bulk; isochronous are not supported), the buffer may be anywhere in RAM.

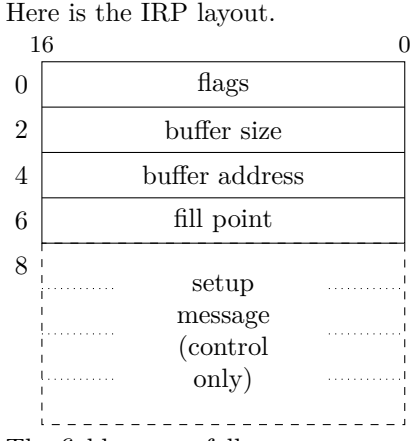

The fields are as follows.

- **flags** Bits describing the type and status of the request. Note in particular that there is a UOWN flag for handshaking between the foreground and ISR in software, much like the handshaking between the software and hardware on BDT entries. Constants for the bit fields are in global.inc as symbols starting IRPF\_ and IRPFM\_.
- **buffer size** Size of the buffer. This controls the transaction size. The number here should include the setup message for control transactions (eight bytes), and any data payload. Because the hardware sometimes overruns on DMA writes, it is advisable to actually allocate seven or eight bytes of padding after the buffer, which are not counted in the number of bytes stored here.
- **buffer address** Address in RAM of the start of the buffer. For *control* transfers, this must point immediately after the IRP header structure (that is, at offset 8 from the start of the header). For other transfers it may point anywhere.
- **fill point** Offset into the buffer (that is, byte count, not address) of the next byte to transfer, or immediately after the last byte transferred. Note that for control transfers, this will be 0 until the setup message is sent, then starts at 8 for the data bytes.
- **setup message** The 8-byte setup message (for control transfers only) is formatted as described in the USB standard.

#### **Initialization and finalization**

The USB\_INIT subroutine sets up the USB hardware to listen for a device attach. It basically just loads appropriate values into the SFRs and turns on the interrupts for device attach and 1 ms timing. Note that the USB hardware potentially provides two different 1 ms interrupts: the "On The Go" 1 ms interrupt, which is available at all times and is the one turned on here, and the "SOF" interrupt, which is only available when actually sending SOFs or keepalives to an attached USB device. The SOF interrupt is more accurately 1 ms. The Gracious Host switches between the two, using the SOF interrupt for timing when possible but the 1 ms interrupt at times like these when SOF/keep-alive generation cannot be turned on.

USB\_DONE is even simpler: it just turns off USB interrupts, clears a few control registers, and clears the soft USB\_FLAGS variable. If there should still be a device attached at this point, the lack of SOFs or keep-alives from the host will cause it to automatically shut down after a few milliseconds.

Calling USB\_INIT when there is already a USB session in progress will break the session off ungracefully, but should be safe from the driver's point of view as long as the foreground keeps track of its own memory allocations and other state. It may be best not to do this while there is a *transfer* in progress, because the initialization includes the BDT and the hardware could be attempting DMA at the time. Calling USB\_DONE when there is no session in progress, or when there has been no matching USB\_INIT call, should be safe.

#### **Session handler**

The progress of the USB *session*, from attach to detach, is handled by the subroutine USB HANDLE SESSION. Normally, the main loop in firmware.s calls USB\_HANDLE\_SESSION when USB\_TEST\_ATTACHED returns NZ status; it is expected, though not guaranteed in case of error, that the session handler will remain in control until the USB device detach. It ought to THROW in case of an error that cannot be handled within the driver, but firmware.s is also prepared to handle a simple return in an abnormal state, with the device still attached.

The session handler is assembled into speciallynamed sections, not the default .text, so that the customized linker script can insert code fragments from other files to build up the executable TDL and TIL. Devices have device descriptors which say what kind of device they are, and code in the TDL can match on those descriptors to call a driver for the entire device. Devices also have (potentially multiple) "configurations," each of which may contain (poten-
tially multiple) "interfaces," and each *interface* gets passed to the TIL for a possible match. There is no intermediate-level list for matching configurations; the matching is always on the device or an interface, although an interface match will result in the firmware selecting the associated configuration when setting up the device.

**Sequence of events** Several things have to happen in a specific sequence at the start of the session to properly set up the USB device. Here's a summary. The structure of the code follows the sequence quite closely.

- Upon device attach, the session handler runs. The caller has set both LEDs green.
- There is a 100 ms pause for the power to stabilize.
- Check for low or full speed (USB\_TEST\_SPEED). This point seems to be the only safe one for making this test; I had a lot of trouble trying to check the speed at other points in the sequence. The left LED goes red if low speed.
- Send "reset" for 50 ms. Right LED goes red at the start of "reset."
- Start of SOF/keep-alive generation. 100 ms pause for reset recovery.
- Prepare the static EP structure for endpoint 0, and a blank IRP structure in a **lnk**/**ulnk** stack frame.
- Reconfigure interrupts: OTG 1 ms off (from this point timing will use the SOF interrupt); SOF interrupts on; transfer complete, error, and detach on. The "detach" interrupt flag is cleared first to ignore any stray detaches signalled prior to this point. Sometimes contact bounce as the plug is inserted causes these. If the device really detached during the roughly 250 ms elapsed since attach was detected, and has remained detached, then that fact will be detected anyway as soon as the interrupt is enabled, because of the *level-triggered* nature of the detach interrupt.
- "Enumeration": do a zero-byte CTRL transfer telling the device that its address is 1 (unconditionally). Call to do ctrl z transaction.
- Wait 5 ms for the device to recover from enumeration.
- Do a CTRL read transfer for first 8 bytes of the device descriptor; call to do\_ctrl\_r\_transaction.
- Extract the actual size of the device descriptor from the 8-byte prefix just obtained. It will almost certainly be 18 bytes, but doing this two-step process seems to be the expected procedure. Do a CTRL read transfer for the entire device descriptor. Copy the device descriptor (or, anyway, an 18-byte block from the buffer) to the local common-data variable saved dev desc to preserve it during TPL processing. Update max packet size for EP 0 from the value in this descriptor.
- Check the device descriptor against the TDL (whole-device portion of the TPL). The lowlevel driver sets up an exception frame and the TDL code is expected to THROW in case of a match.
- The linker inserts TDL fragments from all the drivers inside the exception frame. The exception handler, if reached because of the THROW, jumps to the per-device driver which the TDL fragment selected by setting W4. The exception handler also turns off the LEDs.
- Without a THROW, the session handler starts looping over configuration descriptors, using the count of configurations from the saved device descriptor.
- Request (EP max packet size) bytes of the current-index configuration descriptor with a CTRL read transaction. Find the descriptor's actual size from the first few bytes; skip to the next one if it is too long for our buffer. Buffer size is set to accommodate MAX\_DESCRIPTOR\_SIZE set in global.inc, currently 1023 bytes, plus appropriate headers and padding. Descriptors we can reasonably use should never be longer than that. If descriptor is not too long for buffer, then request all of it with another CTRL read. Save the start of this configuration descriptor (10 bytes) in the common-data variable saved\_conf\_desc.
- The configuration descriptor is a pile of miscellaneous structures including its own header, one or more interface descriptor headers, and other things nested inside the interface descriptors. Every item in the pile is tagged with a magic number saying what it is (though we do not necessarily understand all the types) and its length, and these fields are consistently laid out even if the rest of the item is opaque. So there is a chunk of code to "eat" a descriptor from the bottom of the pile, moving everything

after it down however many bytes to bring the next item to the start of the data buffer (right after the setup message). This operation gets repeated until there is an interface descriptor header at the start of the buffer.

- Check the interface descriptor against the TIL. As with the TDL, the session manager sets up an exception frame and the TDL entries from per-device drivers get inserted inside the frame by the linker. If one THROWs, then the appropriate driver gets control, through the exception handler's **goto** W4 instruction.
- If no THROW, then the session handler loops around, removing items from the buffer until there is an interface descriptor at the start. It knows how many interface descriptors are meant to exist in total, from a count in the saved configuration descriptor.
- If it gets through all the interface descriptors without a match, it loops to the next configuration descriptor.
- If still no match after the loop over all configurations, the session handler sets up an error display with the LED blinker driver, and waits for the device to be detached before returning. This code is mingled with a very small "perdevice driver" for hubs (recognizing them on the basis of device descriptor, with a high-priority TDL entry), which sets up a different blinking error display and then waits for disconnect before returning.

There are a few extra globallyvisible labels inside the session handler code: SKIP\_PAST\_INTERFACE and SKIP\_PAST\_CONFIGURATION, which are at the ends of the associated loops and possibly useful to TPL entries that try to be "clever" about overriding the usual priority scheme; COM-PLAIN ABOUT DEVICE, which gives the "unsupported device" error display (possibly useful, again, for a TPL entry that detects a device *known* to be unsupportable); and ULNK\_RETURN and RETURN\_INSN, which are general-purpose helpers described in the "programming tips" chapter.

**Interface to TPL entries** *TPL entries* are fragments of code that per-device drivers can define in magically named assembly-languge sections. The linker will insert the entries into the session handler at the appropriate points, with the possibility for defining a priority order among entries by the choice of section names. Details of the section naming scheme are covered in the "programming tips" chapter of this manual. TPL entries may be designated for insertion in the TDL (targeted device list, meaning they look at device descriptors) or the TIL (targeted interface list, meaning they look at interface descriptors).

The general function of a TPL entry is to look at the current device or interface descriptor, which will be found starting at address  $W14+IRP$  SIZE+8 (that is, offset 16 in the current **lnk**/**ulnk** stack frame, after the IRP header and setup message) and decide whether the driver wants to accept responsibility for the currently inserted device on the basis of that descriptor. If this driver does want to handle this device, the TPL entry should THROW, with the entry point of the driver stored in W4. If it does a jump instead of a THROW, then the driver will need to clean up the exception frame by calling TRIED. There are some support routines provided for common types of TPL entries, so that usually an entry will just be a few instructions to set up registers and then make a call.

TPL entries must preserve the stack context (W14, W15, and the data they point to) and must return the driver address in W4 when doing the THROW in case of match, but otherwise are free to overwrite the working registers. The registers W4, W5, and W6 are typically used as input arguments to the support routines. Support routines are global symbols starting TPL\_. The standard ones are as follows.

TPL\_MATCH\_DEVICE\_CLASS is for matching *device* descriptors, in the TDL, on the basis of their USB "class" and "subclass" bytes. For example, the tdl10 section defined in usb.s recognizes all devices of class 9, which are USB hubs, to THROW to a stub driver that puts up an error display. When calling this routine, put the driver address in W4 and a matching mask in W5: descriptor class value in the low byte and subclass in the high byte, with either of them possibly 0xFF as a wildcard that will match anything. So for the hub entry, which matches all devices of class 9 regardless of subclass, the value for W5 is 0xFF09 and the code is as follows.

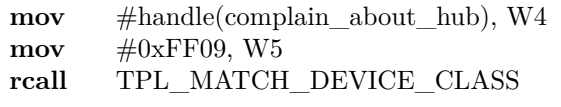

TPL MATCH\_INTERFACE\_CLASS is for matching *interface* descriptors, in the TIL, according to "class" and "subclass" much in the manner of TPL\_MATCH\_DEVICE\_CLASS. It needs to be a separate routine because of the different layout of device and interface descriptors. As with the device version, the driver address goes in W4 and the class and subclass go in W5, with class in the low byte, subclass in the high byte, and 0xFF serving as a wildcard. For example, the USB-MIDI driver's TIL entry sets W5 to 0x0301 and calls this routine to match interface descriptors that name class 1 ("audio"), subclass 3 ("MIDI streaming").

TPL\_MATCH\_CLASS\_AND\_PROTOCOL is like TPL\_MATCH\_INTERFACE\_CLASS, but it also tests the "protocol" byte from the descriptor against the low byte of W6. For example, the boot mouse driver uses this routine to check for an interface of class 3 ("human interface device"), subclass 1 ("boot"), protocol 2 ("mouse").

**Calling convention for per-device drivers** Because per-device drivers are normally entered by a dynamic **goto** from an exception handler, they are entered in the stack and exception contexts that applied immediately before the corresponding TRY. That means:

- upon entry to the driver, there is a **lnk** stack frame in effect, containing a leftover IRP, setup message, and what remains of the descriptor pile; the driver may still have a use for that in calling some setup utility subroutines, which may implicitly do **ulnk**, but must do **ulnk** one way or another before returning if it returns with **return** instead of an exception;
- configuration of the device, in the USB sense of sending it a SetConfiguration command, still must be done;
- if and only if the driver was entered from the TIL (matching an interface descriptor as opposed to a device descriptor), then the low-level driver has the configuration descriptor containing the current interface descriptor memorized in internal static variables accessible to the support routines;
- returning from a driver with **return**, after cleaning up the stack frame, returns to the caller of USB\_HANDLE\_SESSION, under non usb done in firmware.s;
- returning with **return** is expected only after the device has detached, because if it is still attached, then the attached device will be immediately detected again and the session handler will run again; and

• exceptions thrown by a driver are handled by catch\_usb\_session in firmware.s, and the driver is expected to THROW if there is an error so serious it cannot recover, whether the device has detached or not, or on a normal detach if that is detected implicitly during a call to USB\_WAIT\_ON\_IRP.

Most per-device drivers call a configuration support subroutine that implicitly removes the session handler's **lnk** frame, possibly they create a new frame of their own, and then they enter an infinite loop with no explicit return. They call USB\_WAIT\_ON\_IRP inside the loop, which implicitly checks for device detach. Normal operation continues either until powerdown or until the device detaches, in which case USB WAIT ON IRP detects the detach and does a THROW. The THROW terminates the driver and cleans up the stack. So there is very little explicit handling of detach, termination, or stack frames inside the driver. That all happens automatically as a result of calling the support routines. The USB mass storage driver, which in normal operation does not return at all (because firmware update ends in a global **reset**), handles the stack in a somewhat more complicated way.

Per-device drivers have basically free use of the working registers and any module hardware that does not have permanently fixed configuration. The firmware framework re-initializes as necessary any devices that drivers might reasonably want to reconfigure (such as output compares), when it regains control. Per-device drivers have free use of the common data area, after they have completed any calls to the configuration helper APIs (which use information left by the session handler in the common data area). There are some conventions for common-data usage on calls *between* per-device handlers, which are out of scope of this chapter.

## **Foreground transaction processing**

The global subroutine USB WAIT ON IRP is the main API for other drivers to make USB transactions. It requires an EP and an IRP to exist in RAM. The endpoint should be already initialized, and the buffer address field of the IRP, but this routine sets up the other fields of the IRP using arguments from working registers, because its loop needs to repeatedly reinitialize these fields anyway.

Put the configuration flags (OR of IRPFM\_ constants) in W1. Put the buffer size in W2, the EP address in W4, and the IRP address in W5. This routine may trash W0 and W3.

Depending on the type of transaction, USB\_WAIT\_ON\_IRP may take a long time to return; with USB bulk transactions in particular, it will wait for data to be available, which has no time limit. There is special support for calling the MIDI\_BACKGROUND\_SAFE subroutine from midi.s inside the loop to keep the backend's ongoing tasks running while waiting for more input data; set the UF\_MIDI\_BKGND bit in USB\_FLAGS to enable this feature, and do so only after the MIDI backend driver has been initialized. Also inside USB WAIT ON IRP's loop, there is a check for device detach, which will result in an exception THROW. Errors as such, reported by the hardware, will be retried five times and then also result in a THROW. When doing an error retry, the loop unconditionally clears the EP's "stall" flag. It does a normal **return** if the USB transaction succeeds.

There are several more non-globally-visible entry points used for CTRL transactions within usb.s. They just put commonly-used values into the argument registers before jumping or falling through to USB\_WAIT\_ON\_IRP, so that these values need not be specified repeatedly everywhere. Note that a CTRL transaction with no data in either direction (referred to as "ctrl\_z" in the code, for zero data bytes) is treated by USB as a *write* of length zero.

## **TPL support routines**

The support APIs for TPL entries are described above; this code is mentioned again here to follow the sequence of the source file. The exception handler active during TPL processing is just three instructions to turn off the front-panel LEDs and jump to the driver address that should be in W4. The three TPL\_MATCH\_ subroutines have a support routine of their own for doing the 0xFF wildcard match, and they share a lot of code with each other.

#### **Device driver support routines**

The subroutines in this section send specific control transactions to the USB device that are (or could be) shared by multiple per-device drivers. They are intended to be called soon after the driver receives control from the TPL.

USB\_CONFIGURE\_DEVICE tells the device to use the current "configuration," as described by the interface descriptor in the **lnk** stack frame and memorized during TPL processing. *It then removes this stack frame.* Drivers that want a stack frame of their own should do their **lnk** after the call to USB\_CONFIGURE\_DEVICE. On entry, W8 should point at an array of EP structures, with W9 containing the count of how many EPs are in the array. Most per-device drivers are expected to set W8 and W9 and then call this routine as the first thing they do.

USB\_CONFIGURE\_DEVICE initializes the EPs according to the descriptions of endpoints in the descriptor, in the order that they occur in the descriptor, up to the length of the array or up to the number of endpoints described in the descriptor. If the array is too short to contain all the endpoints from the descriptor, then the additional endpoints are ignored; and if the array is longer than necessary to contain all the endpoints, then the remaining array entries are left uninitialized. On return, the W8 register is left pointing just after the last EP structure that was actually filled. The reason for this behaviour is that interfaces commonly list the basic, standard, or required endpoints first in the descriptor, and then optionally extra endpoints later. So a driver that only supports basic features can ask for just the first one or two endpoints and be likely to get the ones it wants, whereas a more sophisticated driver can ask for more, and then detect whether the device offered the more advanced ones.

Note that although devices *do* commonly put required endpoints first and optional ones later, devices do *not* necessarily follow a specific convention for the order of input and output endpoints on interfaces that include both. The driver that supports a bidirectional interface (or possibly even a unidirectional interface with more than one endpoint) will need to dig through the array to figure out which endpoint is which; see FIND\_IN\_OUT\_ENDPOINTS in qwerty.s for relevant code.

USB\_SET\_BOOT\_PROTOCOL is specifically for Human Interface Devices that support a "boot" protocol, namely mice and typing keyboards. It makes a SET\_PROTOCOL request for protocol 0, selecting the simplified protocol that the USB organization proposed for use during PCs' boot processes.

USB\_SET\_REPORT does a SET\_REPORT operation for a HID, with the single byte of data from W2 low. This is used by typing keyboards to set the LED state. In the current firmware it is not used elsewhere, but could be relevant for other HIDs.

## **General USB APIs**

The routines in this section do low-level things related

to timing and bus status that may be of interest to per-device drivers, particularly for calling within a driver's main loop.

USB\_TEST\_ATTACHED makes sure that the device is still attached, and incidentally, confirms that the bus voltage is okay with a call to CHECK\_VBUS. Calling this regularly fulfills the driver's obligation to keep an eye on  $V_{\text{BUS}}$ . It returns the result in the CPU's zero flag, so upon return it can be tested with **bra z** or **bra nz**; non-zero means the device is attached. As a side effect, in case of disconnection USB\_TEST\_ATTACHED will also set the disconnected error code on the current EP if any, and the error bit on the currently in-progress IRP, if any. This is incidentally where the Z\_RETURN and NZ RETURN general utility labels are defined.

The internal labels referring to "confirm"(ing) attachment and detachment are left from an earlier version that attempted to go all the way to the hardware, in foreground code, to check whether the device was attached or detached. I found that approach unreliable and the current version just looks at the soft UF\_ATTACHED flag in USB\_FLAGS, which is maintained by the ISR. The attach/detach interrupts seem to be the only trustworthy way of knowing whether the device is attached. Driver code that wants to really *just* check for whether the device is attached or not, without the side effects of USB\_TEST\_ATTACHED, could also look directly at the UF\_ATTACHED flag; but the side effects of calling USB\_TEST\_ATTACHED are usually desirable in practice.

USB\_TEST\_SPEED still does go all the way to the hardware to test whether the device is low-speed or high-speed. This approach *is* unreliable unless the check happens at exactly the right point in the attach/enumeration process. Since it works by examining the "idle" voltages on the bus, which are different between low and full speeds, it can only read a correct answer when the bus actually is idle. The subroutine attempts to improve reliability by waiting until the hardware gives the same answer in three consecutive checks at intervals of approximately USB\_BUS\_SETTLING\_TIME instruction cycles (each 62.5 ns; recommended value 24, which is  $1.5 \mu s$ ). But even with this measure, the call to USB\_TEST\_SPEED should normally be done only by the session manager, and per-device drivers should instead look at the UF\_LOW\_SPEED flag in USB\_FLAGS. As side effects, USB\_TEST\_SPEED sets that flag and the hardware's configuration bits

(LSPDEN in U1ADDR and LSPD in U1EP0) according to the detected speed. Note that it is important to configure *both* the LSPDEN and LSPD bits, to match each other and the device; disagreement among them causes confusing problems.

USB\_WAIT waits, for a number of milliseconds specified in W0. It actually waits for *the millisecond interrupt to occur* W0 number of times, which means the real time between the call and return could be almost a millisecond less than the W0 value. The "millisecond interrupt" is either the USB OTG 1 ms interrupt, or the SOF interrupt, depending on whether SOF generation is currently turned on. Per-device drivers will normally only be running while a device is attached, so SOF generation will be on and they will be getting the SOF interrupt, which in my tests seems to give more accurate timing. But the lowlevel driver also supports use of the USB OTG 1 ms interrupt so that it can call USB\_WAIT during the attach process, when SOF is turned off.

USB\_LOOP\_WAIT is similar, but uses a *soft timer* that counts interrupts even while outside a call to USB\_LOOP\_WAIT. The concept is that repeated calls to USB\_LOOP\_WAIT with a given W0 value will return W0 number of milliseconds apart, even if the foreground processing between calls to USB\_LOOP\_WAIT may consume more than one millisecond. If the scheduled time is already overdue when this routine is called, it returns immediately, resetting the timer for a full W0 number of milliseconds before the next return. This routine will also call the MIDI background task within its loop, if the UF MIDI BKGND flag is set in USB FLAGS. Perdevice drivers for devices with "interrupt" endpoints, which are supposed to poll the device a given number of milliseconds apart, can call USB\_LOOP\_WAIT to handle their poll timing with very little other effort required.

USB LOOP CHECK is a variation on USB\_LOOP\_WAIT that does not wait but only *tests* whether a scheduled poll is due, returning NZ if it is due and Z if not. This behaviour would be appropriate for a driver that has lowerpriority things it can do while waiting for the poll. USB\_LOOP\_CHECK does not run the MIDI background.

Calls to USB\_LOOP\_CHECK and USB\_LOOP\_WAIT use the same timer and may be mixed. It is normally expected that a driver will always use the same W0 value for these two routines, at least for a given device, or at the very least,

that it will only infrequently change the value of W0. If the W0 value changes from one call to the next, USB\_LOOP\_CHECK or USB\_LOOP\_WAIT may skip a poll or trigger an extra poll, but should not misbehave beyond that.

#### **The token store**

The USB standards allow, but do not require, hosts to poll device bulk endpoints at any time the bus is not scheduled to be used for some other purpose. If permitted to retry each failed poll immediately, the Gracious Host firmware is capable of polling at upwards of 40 kHz. Polling so often seems undesirable. The bulk endpoints of devices this host is intended to support are those on USB-MIDI and mass storage devices. The former only produce data when there is MIDI traffic (usually at most a few hundred bytes, fewer messages, per second) and the latter often go quiet for many milliseconds at a time due to the delays of reading flash memory, hard drives, or similar. So polling more than a few times per millisecond has no useful effect, and it consumes extra power, possibly loads down the microcontrollers at either end of the bus (slowing their ability to do other tasks), and may contribute to EMI. Conducted EMI from USB devices is often an issue in modular synthesizers and I would prefer to keep the USB device no busier than necessary.

The Gracious Host firmware attempts to reduce the polling rate to a more reasonable level without harming response time by implementing a *token store* for USB polling. The global variable TOKEN\_STORE records how many tokens the low-level driver is currently permitted to send before waiting. Each time the ISR sends a token it subtracts one from TOKEN\_STORE, and it will not send a token if TOKEN\_STORE is zero. The global variable TOKEN\_ALLOWANCE will be added to TOKEN\_STORE once per millisecond. *Note that TOKEN\_ALLOWANCE defaults to zero.* USB\_WAIT\_ON\_IRP forces TOKEN\_STORE to 0xFFFF inside its waiting loop.

Most drivers communicate with the USB hardware only through USB\_WAIT\_ON\_IRP (directly or inside other APIs), so the token store has no important effect on most drivers. It just gets topped up to 0xFFFF each time through the loop and is never expected to reach zero. But the USB-MIDI driver, which implements its own waiting loop and calls USB\_POKE, interacts with the global variables to limit its bulk endpoint polling rate to (nominally)

two polls per millisecond, plus an additional one each time through the MIDI background processing.

## **Packet send and poke**

Several different code paths result in the host attempting to send a token on the USB bus. A token attempt might occur after an SOF interrupt because the foreground has queued a request for a transfer; after a failed earlier token, to retry it; after a successful earlier token, to proceed to the next step in a multi-step transaction; or when explicitly requested by the foreground. These code paths converge on the send\_next\_token label in usb.s. The low-level driver's packet-sending all originates in the USB multiplex ISR; but there is also the potential that foreground code might want to get a queued transfer started immediately, without waiting for an interrupt, and the USB\_POKE subroutine provides access to send\_next\_token from foreground code for this purpose. Calling USB\_POKE tells the driver that now is a good time, from the foreground's point of view, to send a token if it happens to have a token it wants to send.

The send\_next\_token routine expects W1 to point at the EP data structure of the current transaction, if any; USB\_POKE automatically sets W1 from an internal variable and resets it to the start of the list if the list is completed, but some paths in the ISR use this register to have the new token be a response to an earlier token on the same endpoint as a previous token.

First there are some general checks: whether the global UF\_BUSY bit is set (indicating a token is currently in progress, so we cannot start another) and whether we have reached the end of the endpoint list (indicating no further work to do). Either of these result in an immediate return. Otherwise, send\_next\_token loops over the endpoint list looking for one that is not marked "stalled" and that has an active IRP with the IRPF\_UOWN flag bit set (indicating that the foreground has given ownership of that IRP to the low-level driver).

For CTRL transactions: the UF\_SENT\_CTRL bit gets checked. Only one CTRL transaction is allowed per frame, so this bit is set on the first CTRL transaction of the frame to prevent a second one from happening. It is reset by the ISR on the SOF interrupt. If it is found already set here, control goes back to send\_next\_token to look for something else to send. Otherwise, the code consumes a token from TOKEN\_STORE, aborting if there are none remaining, and checks the current stage of the transaction.

The first stage of a CTRL transaction is the SETUP token. In this case, the code confirms the outgoing BDT entry is not already occupied (should never happen, but just in case), and then sets up the BDT entry with the appropriate flags, buffer size, and buffer pointer read from the IRP. It also saves the pointers to the current EP and IRP pointers in the variables tx\_ep and tx\_irp. Then it writes to the hardware registers to tell the USB hardware to send the token, and branches to finished\_sending\_ctrl.

The second stage of a CTRL transaction is the DATA stage. This is optional, conditioned on whether there was space for data declared in the IRP. Many CTRL transactions send all their information in the eight-byte SETUP packet and skip the DATA stage. But, if a DATA phase is in order, the code sets up the BDT for one packet of data transfer. That will be a maximum-length packet if the remaining buffer (from fill point to end) is at least the maximum packet length, and otherwise it will be a packet covering the rest of the buffer. The code covers both read and write using test-and-skip instructions to handle the few differences between the two directions. Basically, it just points the hardware at the buffer and tells the hardware to do the transfer. Then this path also branches to finished\_sending\_ctrl.

With or without a DATA stage, the CTRL transaction ends with the ACK stage, which is effectively a zero-length DATA transfer in the opposite direction from the main CTRL DATA transfer. CTRL transactions with no DATA stage are counted as if they were writes for this purpose, so the ACK stage in such a case is a read. The code for this stage is very similar to the DATA stage code, just with different length calculation because the length is known to be zero, and the special handling of USB's DATA0/DATA1 handshake bit required for the ACK stage. Then it falls through to finished sending ctrl.

The finished\_sending\_ctrl label wraps up handling any of the stages of the CTRL transaction. It sets the UF\_SENT\_CTRL and UF\_BUSY flags to indicate that a CTRL transaction has been sent in this frame (so no more are allowed) and that a transaction is currently in progress. Depending on conditional-assembly directives, it resets the UF\_BUSY watchdog and sends the test point GPIO pin high. Both these measures are intended for debugging issues with the scheduling of when the USB subsystem goes or stays busy. Then it returns, ending send next token.

Transactions other than CTRL transactions are necessarily INTR or BULK transactions, because we do not support isochronous endpoints. Both of these are handled starting from the label try\_sending\_intr\_bulk. As with CTRL, this code starts by consuming a token from TOKEN\_STORE and aborting if there are none. From there, the code is very similar to that used for CTRL DATA. It finds a block of the buffer to send or receive (one maximumlength packet or the rest of the buffer, whichever is less), sets up the BDT entry to point at that block, saves the EP and IPR pointers, and sends it to the hardware. Then it branches back to share part of finished\_sending\_ctrl, setting UF\_BUSY and optionally resetting the watchdog and sending the test point GPIO high before returning. The differences between sending and receiving, and betweem INTR and BULK, are small enough that the same code can handle all four possibilities with just a few conditionalskip instructions to handle the differences.

#### **Multiplex ISR**

The PIC24 USB hardware includes a dedicated interrupt controller of its own that multiplexes all the USB-related interrupts onto a single interrupt of the main PIC24 interrupt controller. So the ISR for that interrupt has to look at the hardware registers to figure out which interrupt source actually caused the interrupt – potentially many, because multiple sources could be active simultaneously.

The ISR starts by saving registers W0–W5, acknowledges the PIC24 interrupt (as is required in all PIC24 ISRs), and then proceeds to examine each of the interrupt sources of interest to the low-level driver. The section for each interrupt source starts with local label "6:"; it tests the relevant bits in the hardware registers for whether the source is enabled and requesting an interrupt, and if not, skips to the next "6:" using the name "6f." If the interrupt source is detected and handled, then the section will normally fall through into the next section so that multiple interrupt sources can be handled in a single call to the multiplex ISR.

Note that interrupt-request bits in the USB hardware's dedicated interrupt controller work a little oddly: to *clear* them, we must write a 1 to the bit position (usually in the U1IR register). It may not be safe to use **bset** on U1IR because that works by reading the register value, setting the bit, and writing the changed value – so if other bits are 1, those may also be cleared by **bset**. (I write "may" because I have not tested this expected misbehaviour on real hardware.) The safe and recommended thing to do for clearing a bit in U1IR is to write the register without reading it, such as with **mov** W0, U1IR, using a constant value that is 1 in exactly the bit position(s) one wants to clear. This "write 1 to clear" behaviour is distinct from that of interrupt-request bits in the main PIC24 interrupt controller, which are simply register bits that can be cleared normally.

**Attach** The attach interrupt comes in when the user inserts a USB device. Turning on the USB hardware with a device already inserted also causes this interrupt. And, as semi-documented by Microchip, the attach interrupt is *level triggered*, which means that it will happen again as soon as it is acknowledged, if the device is still attached and the interrupt is still enabled. Unlike PIC24 interrupts in general, which only need to be acknowledged by clearing the interrupt bit, the level triggered attach interrupt needs to be fully *disabled* when the firmware records that the device has attached, and that must happen before acknowledging the interrupt.

Accordingly, the handler for the attach interrupt sets the UF\_ATTACHED bit in USB\_FLAGS for reference by the foreground; turns off the attach interrupt, acknowledges *both* the attach and detach interrupts (to guard against contact bounce and spurious detaches that may have come in since the last state change), and then enables the detach interrupt.

If the LEDS\_ON\_USB\_ATTACHED debugging symbol is set, then the code also clears bits 7 and 9 of LATB, to turn the front-panel LEDs red. It is assumed they were already turned on, by clearing the corresponding TRISB bits, by some other code.

**Detach** The detach interrupt is handled very much like the attach interrupt. Although Microchip does not explicitly document this fact, detach is another *level triggered* interrupt that must be fully disabled before being acknowledged. The code does the opposite steps from attach: clear UF\_ATTACHED, disable detach interrupt, acknowledge *both* attach and detach interrupts, and enable attach interrupt. If LEDS\_ON\_USB\_ATTACHED is set, it also turns the front-panel LEDs green.

**Start Of Frame** The SOF interrupt happens at 1 ms intervals whenever SOF/keep-alive generation is turned on, which is all the time when a device is attached and in normal operation. This interrupt actually happens a little before the SOF (for full speed) or keep-alive (for low speed), just at the moment when there is *no longer enough time to send a packet* without the packet colliding with the SOF or keep-alive. Paradoxically, that is considered the very best time to tell the hardware to send a packet, because it means the hardware will hold onto the packet and then send it at the first safe opportunity, immediately after the SOF or keep-alive, without a gap. In combination with things like ping-pong mode (not used in the Gracious Host), having the interrupt come in when the bus is *not* available helps to maximize throughput. Using an interrupt that only came in when the bus was idle as the stimulus for sending a packet would introduce a delay, with the bus remaining idle, while the firmware prepared the packet; but the time pressure on the firmware to get the packet ready for the hardware is alleviated if the firmware is working while the hardware would be unavailable anyway.

After acknowledging the interrupt, the SOF interrupt handler calls handle\_1ms\_tick, which is in a subroutine so it can be reused by the On The Go 1 ms interrupt handler below, and described in the documentation for that handler. It raises the test point GPIO pin if PULSE\_PIN14\_ON\_SOF is set; that debugging symbol is of some use in providing an oscilloscope trigger for inspecting transactions on the USB bus. Then it clears the UF\_SENT\_CTRL bit in USB FLAGS, to allow a new CTRL token to be sent now that we have a new frame, and resets the current pointer into the endpoint linked list to the start of the list. Finally, it branches to send\_next\_in\_isr, which calls send next token and then ends the ISR. If there are other interrupt sources remaining, they go unhandled in this pass through the ISR, but as soon as it returns, the unhandled interrupt sources will trigger the ISR to run again.

**On The Go 1 ms** The USB hardware supports a second 1 ms interrupt called the "On The Go 1 ms interrupt." Its timing seems to be less accurate than the SOF interrupt, and the two drift relative to each other. However, the On The Go 1 ms interrupt can be turned on and off at any time, whereas the SOF interrupt only happens when SOF/keep-alive generation is turned on. SOF/keep-alive generation needs to be turned off sometimes, and the USB session handler wants to use a millisecond timing interrupt even when SOF/keep-alive generation is off, so there is a need to use the On The Go 1 ms interrupt too. The firmware switches between them, using the SOF interrupt for timing when it is turned on, and the On The Go 1 ms interrupt when the SOF interrupt is turned off.

After confirming that the SOF interrupt really is turned off, this handler calls the handle\_1ms\_tick subroutine, which is shared with the SOF handler and written inline as a star-section at this point in the source code. It does all the recurring tasks needed per millisecond by the USB driver's timing features.

- It sets the SI\_1MS flag in SOFT INT FLAGS, which is used by USB\_WAIT to count millisecond interrupts in the foreground.
- It decrements the millisecond counter used by USB\_LOOP\_WAIT.
- If UF\_BUSY\_WATCHDOG\_TIME is defined to a positive value, it checks whether the hardware and firmware are both reporting "busy" status; if so, decrements the watchdog timer; and if the timer hits zero, resets the processor. Some bugs can cause the bus to lock up in "busy" status more or less permanently, and this watchdog if enabled allows for a chance of recovering from such an occurrence.
- It adds TOKEN\_ALLOWANCE to TO-KEN STORE, to permit a few more bulk polls for drivers that use the token store mechanism.

**Error** The handler for the USB error interrupt is minimal: it just clears the interrupt, and clears the UF\_BUSY flag (lowering the test point GPIO pin if PULSE\_PIN14\_ON\_BUSY is defined), and jumps to the after\_transfer\_complete label, which skips past other handling of the just-completed transaction. This behaviour will result in the transaction being retried next time the ISR has a chance to run through the endpoint list.

**Shared transfer-complete code** The *transfer complete* interrupt occurs after a token has been sent and possible response collected, whether it was successful or unsuccessful. The code for this interrupt decodes how the token ended and determines what to do next, based on the current state of the larger USB transaction and what type of transaction it is.

First, it collects the current value of the U1STAT regiser (saying how the token ended) *before* acknowledging the interrupt, because the hardware is free to rewrite that register as soon as the interrupt has been acknowledged. This value is used only to determine whether the recently-completed token was a "transmit" or "receive" token, determining which BDT entry is relevant. It finds that entry, confirms that its UOWN bit has been passed back to the software, and extracts the saved EP and IRP addresses from the associated variables. The endpoint number of the token as reported by the hardware is checked against the one in the EP data structure; if they do not match, the token may represent left-over bus traffic from an earlier transaction, and is discarded.

Then the code collects the PID value from the BDT entry, which represents the result of the the token. The values PID\_ACK, PID\_DATA0, and PID\_DATA1 all represent a basically successful token and are handled the same. In these cases, the EP's EPF\_DATA1 flag bit gets toggled (meaning that after DATA0 we will expect DATA1 next and vice versa) and the IPR's fill point gets updated for the newly-transferred bytes (zero being an allowed number of new bytes, typical of ACK packets).

Then there is some conditional logic to separate the cases. On CTRL transactions, if we have sent the ACK then the transaction is done and we jump to return\_irp\_to\_foreground. Otherwise, if all bytes have been transferred, or if the recent packet was zero-length, then it is time to send the ACK, and we set the IPR's IRPF\_ACK flag bit to indicate that. Finally on any CTRL transaction that is not yet complete, whether or not IRPF\_ACK was set, we jump to finished\_incoming\_packet, which will try to send the next packet of the transaction (either another data packet, or the ACK).

If the transaction was not a CTRL transaction, is not complete (not all bytes transferred yet), and we did not see a zero-length packet, then we jump to finished\_incoming\_packet to attempt sending or receiving more. Non-CTRL transactions that have filled their buffers, or that have completed the transmission of a zero-length packet in either direction, will end without further handshaking; in these cases the code jumps or falls through to return irp to foreground.

The return\_irp\_to\_foreground label is reached by several branches of the logic and represents the end of a transaction. It nulls out the pointer in the EP to the IRP (because this IRP is no longer active), and clears the IRP's IRPF\_UOWN bit to return responsibility for that IRP to the foreground. Then it branches to finished\_incoming\_packet to look for more work to do. That concludes handling of basically successful PIDs (ACK, DATA0, and DATA1).

The NAK PID is next. USB specifies this PID

for several cases that basically amount to a transaction *temporarily* failing. NAK should result in at least a limited number of retries, unlimited for some transactions. Accordingly, we check the EP's EPF INFINITE NAK flag and if it is set, branch to finished\_incoming\_packet to make another attempt. Otherwise, we increment the EP's NAK counter.

On an INTR input transaction, NAK is actually a successful result ending the transaction (it means there is no new data, without error), so in this case the code just branches to return\_irp\_to\_foreground to record the end of the transaction. In other cases, there is logic to choose a hardcoded limit on number of NAKs to retry before declaring the transaction unsuccessful: 3 for INTR (necessarily only INTR output because input was already handled), 200 for CTRL, and 20000 for BULK (although BULK would normally use EPF\_INFINITE\_NAK and not reach this point). If the limit is not reached, there is a branch to finished\_incoming\_packet, which will retry. Otherwise, we set the error flag for the IRP and record the ERR\_TOO\_MANY\_NAKS error code in the EP before jumping to return irp to foreground.

All remaining PIDs are treated as errors. In these cases the code stores an error code that includes the incoming PID in the EP for possible examination by the foreground, sets IPRF\_ERROR, and clears IPRF\_UOWN, before falling through to finished\_incoming\_packet.

The finished\_incoming\_packet label is reached eventually by all cases of handling the completion of a packet, whether it completed the entire transaction or not. From this label it sets W2 to the current endpoint (so that retries will start on this endpoint first) and then calls send\_next\_token to attempt retrying the current token or doing other work on other endpoint(s) as appropriate.

Finally, at the end of the ISR and the usb.s file, the test point goes low to represent the end of the interrupt if PULSE\_PIN14\_ON\_SOF is enabled, and the code restores registers and returns. The various RETFIE convenience labels are defined here for use by other ISRs that may want to restore low-numbered registers before returning.

## **Maintenance codes**

The USB low-level driver defines two maintenance codes by assembling table entries in a section named mtbl, which the linker will gather together to create the master table of maintenance codes used by the typing-keyboard driver. See the discussion in that

driver's chapter for more about maintenance codes. The USB driver's codes are as follows.

- **1240** Simulate insertion of a USB hub, which results in the Morse "H" error display.
- **3627** Simulate insertion of an unsupported non-hub USB device, which results in the Morse "D" error display.

# **MIDI backend driver (midi.s)**

The MIDI backend driver in midi.s has the job of interpreting MIDI messages as instructions to drive the module's outputs (DACs and trigger/gates) in musically appropriate ways. It is split into a separate module so that it can be shared by more than one of the per-device USB drivers: both the USB-MIDI driver (usbmidi.s) and the typing keyboard driver (qwerty.s) are capable of generating MIDI messages, and some future driver for other controller hardware might well do the same. Having a single MIDI backend ensures consistent behaviour among these drivers.

Because this module runs while others do, and those other modules expect to have control of the common data area, the MIDI backend's state goes into permanently-reserved (static) RAM variables declared in the .bss assembler section. The variable declarations in the source file are bracketed by the labels start\_clear and end\_clear, and a **repeat** loop in MIDI\_INIT fills them with zeroes when the driver starts up.

For the most part, the MIDI backend operates on the assumption that only one MIDI channel will be used at a time, but at least between channels 8 and 9, potentially between other pairs of channels designed to work together, it is necessary to keep separate data for pitch bend and note in progress. The source code defines a block of (currently) six bytes containing the variables mono\_data, pitch\_bend\_amt, and pitch\_bend\_range, which is duplicated for even and odd channel numbers. The MD\_BLOCK\_SIZE symbol is a constant set to the size of the duplicated block. The find\_mono\_data helper routine will point W6 at the start of this block appropriate to the current channel when processing a MIDI message, and code to access these variables indexes using W6. Thus, pitch bend sent in any even channel will affect all even channels but no odd channels, and vice versa.

## **Driver initialization**

Other modules that will use the MIDI backend call MIDI INIT during their startup, to both configure the hardware and initialize the backend's internal state.

The hardware configuration used by this driver is summarized in Table [2](#page-10-0) on page [11](#page-10-0). It includes Timers 4 and 5 configured as a single 32-bit timer, referred to as Timer 4/5. This 32-bit timer counts at a 1:8 prescaler ratio from the instruction clock (therefore 2 MHz) and resets at the MIDI 24 PPQN rate. More information on the tempo clock is in the "tempo timing" section below. One thing to note in the initialization is that the tempo clock starts out effectively turned off, by forcing the reset time to the longest possible. That is  $2^{32}$  counts per reset, which works out to about 35.8 minutes per reset, 14.3 hours per quarter note, and 0.0012 BPM; but in fact, code in MIDI\_BACKGROUND prevents the tempo timer from advancing at all, even at this slow rate, when it is meant to be stopped.

Also under MIDI\_INIT, the backend's RAM variables are all initialized (most of them to zero), and output compare units 3 and 4 are set up to generate pulses for interrupt purposes even though they will not be PPS mapped to digital outputs. Unlike units 1 and 2, which will be reconfigured on the fly depending on the MIDI channel, units 3 and 4 retain a single configuration all the time the backend is in use.

The initialization ends with a tail call to START\_CRC to prepare the CRC32 hardware for its use in pseudorandom number generation.

#### **Background processing**

Higher-level code that uses the MIDI backend is expected to call MIDI\_BACKGROUND frequently, at least once per millisecond, to handle ongoing processing that must happen between other API calls. For example, in arpeggiator modes the backend may need to change the output note even though no new MIDI messages have been received.

Most of the logic in MIDI\_BACKGROUND is gated by the SI\_1MS flag in SOFT\_INT\_FLAGS, which gets set once per millisecond by the USB multiplex interrupt handler and then reset in this code.

If the SI\_1MS flag is not set, the code branches past the once-per-millisecond tasks, to the timer-stopped and PRNG handling.

Other code in the backend can set flags in the internal background\_flags variable to request that things be done on the next millisecond. Setting BF EAT 1MS requests delaying all other such tasks; all that happens is clearing that flag and skipping past the other per-millisecond code. Any other flags will be handled on the *next* SI\_1MS. This "eat a pulse" facility is used by MIDI channels with gate outputs to handle dropping the gate voltage briefly to signal the new note, if a new note starts while an old note is still in progress. The per-channel code drops the gate when the new note is detected, and then sets flags for the background to bring it back up after about a millisecond.

When there is an SI 1MS flag detected without a BF\_EAT\_1MS flag, the other permillisecond code runs. This code handles the flags BF\_RAISE\_GATE1, BF\_RAISE\_GATE2, and BF\_RAISE\_CV2, which raise the CVs on the corresponding output jacks.

The next per-millisecond task is to maintain the BEAT\_FLASH variable, which is a *soft timer* in a slightly unusual format. The high byte of BEAT\_FLASH counts down at a rate of one count per millisecond. It is one-shot, as far as the code at this point is concerned; it will not be further modified once it reaches zero. But the low byte of the variable is set to 1 whenever the high byte is nonzero. Doing that test here instead of elsewhere saves program memory by allowing the use of bit test and skip instructions everywhere else the value is tested. BEAT FLASH is used by the typing keyboard driver (in qwerty.s) and by the MIDI channel 12 code (in this file), to flash LEDs on the beat. Code elsewhere in this file sets it to the value 0x5001 at the start of each beat, requesting an 80 ms flash. Using a soft timer for this purpose makes it easier to keep the value correct in external-clock situations, as well as saving hardware timer resources for higher-priority uses.

The final per-millisecond task is a call to per\_channel\_background, which is split into a subroutine so that it can branch to other subroutines and have them return properly into the MIDI\_BACKGROUND code. After calling mono data from recent, which extracts information about the most recently-used MIDI channel into W1 and W6, it gets the low bits of W1 and uses them to index a jump table. Those low bits are the channel number of the most recently-handled MIDI channel message, with the usual MIDI convention that the number really used by the computer is one less than the number documented for users: 0x0 is Channel 1, 0xF is Channel 16, and so on. Depending on the recent channel, the jump table either branches to a per-channel background routine, or just returns immediately for channels that have none. There is some duplication in the jump table because a single background subroutine may do the work for more than one closely related channel.

The rest of MIDI\_BACKGROUND runs unconditionally, not only once per millisecond. It forces the tempo clock to remain stopped when it should be stopped: if at maximum period (technically, only the high 16 bits of the period are checked against  $0x$ FFFF), then the Timer  $4/5$  count value is forced to the value 0x7FFF7FFF, basically halfway through its count. Forcing it to this value prevents it from ever overflowing and triggering the beat to advance. Any real tempo once set will reduce the period to much less than the maximum, at which point this code will allow the clock to run.

The very end of MIDI BACKGROUND is a tail call to PRNG\_HASH\_TIMERS, which keeps the pseudorandom number generator updated. Because this call indirectly depends on interrupt timing from external events, there is always a little bit of uncertainty in when it will happen relative to the count values of Timers 3, 4, and 5, and that uncertainty will accumulate in the PRNG state. Even if we just reset Timers 4 and 5 in the tempo-stopped code, their fixed values will not reduce the uncertainty that arrives through the Timer 3 value.

This code defines another entry point named MIDI\_BACKGROUND\_SAFE, whose purpose is to call MIDI\_BACKGROUND while explicitly preserving working registers W0–W7 on the stack. The other working registers are not expected to be touched by the MIDI background code; in principle, this call is expected to preserve *all* working registers. It is used inside USB waiting loops, where we may want to call the MIDI background with minimal impact on the calling code.

# **The MIDI message and byte streams**

MIDI messages may come to the backend driver as complete messages, or as a stream of single bytes; and if they are single bytes, then they may be subject to *running status*.

Here is a quick primer on related MIDI concepts.

The MIDI signal consists of a stream of messages, each of which is one or more 8-bit bytes. The first byte is called the status byte and it always has its high bit set to indicate that it is such. Additional bytes in a message, if any, are called data bytes and have their high bits cleared.

There are different kinds of messages identified by bits 4–6 of the status bytes. Messages that do not have all those bits set (status byte ranging from 0x80 to 0xEF) are called *channel* messages. Each channel message will be in one of sixteen channels, indicated by the low nybble of the status byte. A channel message always includes one or two data bytes. Other messages (those with all four high bits of the status byte set, status byte from 0xF0 to 0xFF) are called *system* messages and are global to all channels. Those are split into *system common* and *system real-time* categories depending on the value of bit 6. In the case of system messsages, the low nybble of the status byte gives additional information about the type of the system message instead of specifying a channel. System messages often have no data bytes at all, but some kinds have one or more, and they may have an unlimited number of data bytes in the case of vendor-defined *system exclusive* (sysex) messages. Sysex messages start with status byte 0xF0 and encompass all further data bytes until terminated by status byte 0xF7, which might be thought of as a separate "end of sysex" message.

Having the high bit set on status bytes and cleared on data bytes is supposed to help mitigate errors. If a MIDI device encounters data bytes without having received a status byte, it is allowed to ignore the data bytes. That way, in cases where bytes are lost either due to noise or because a cable was recently hot-plugged, at worst the receiving device loses the message currently in progress. It can synchronize at the byte level and receive future messages correctly, starting from the next status byte.

But there is an exception which reduces this error recovery ability in exchange for better throughput in some common use cases: the *running status* feature. In some cases, devices that send MIDI messages are allowed to skip sending the status byte and send only the data bytes for a channel message. The most recently received channel message status byte is called the running status and is reused for any extra data bytes received. Any channel message (status bytes 0x80 to 0xEF) sets the running status for future data bytes. Any *system common* message (which are those with status bytes 0xF0 to 0xF7) clears the running status state; the next message will require an explicit status byte. And any *system real-time* message (which are those with status bytes 0xF8 to 0xFF) is supposed to have no effect on running status at all; any existing running status remains in effect. System real-time messages are all single-byte messages with no data bytes of their own, so there is no ambiguity about whether a data byte received after one of these status bytes should be attached to the system message or to the running status. A system real-time message is even allowed to occur in the middle of a channel message.

Running status is relevant to the use case where a controller is mostly sending notes on a single channel, which can all have the same status byte. Although MIDI defines different status byte values for *note on* and *note off* messages, it also allows controllers to send a note on with zero velocity to have the effect of a note off, specifically so that the controller can keep all the on and off messages under a single status byte subject to running status. MIDI senders almost universally do send zero-velocity note ons instead of explicit note offs, to the point that some non-compliant receivers depend on it and cannot properly handle explicit note off messages.

It should be borne in mind that MIDI was specified in the early 1980s, and classic DIN MIDI has a data rate of 31.25 kbps. It was necessary both to conserve bits, and to have the scheme be easily decodable in as few gates of hardware logic as possible. The state machine and schematic for an implementation in 74LS logic chips or similar almost draw themselves given the above description of how the bytes are supposed to be handled.

USB-MIDI is based on 32-bit packets instead of 8-bit bytes, and translates the messages two ways, both of which need to be supported by receivers like the Gracious Host. A single message (except longer sysex messages) can be packed into a single 32-bit packet. In this case, one complete message, including a *required* (not "running") status byte and not interrupted by a system real-time message although it could itself *be* a system real-time message, is included in the packet starting at the second byte of the packet. The first byte contains the CIN field, which says what kind of message this is, implicitly specfying the number of data bytes. The first byte of the 32-bit packet also includes a four-bit "cable number" which we and many other implementations ignore but which in theory is supposed to allow for 16 separate sets of 16 MIDI channels each to be multiplexed on a single USB endpoint, even beyond the multiplexing also allowed by having multiple endpoints. What happens if the CIN field does not agree with the status byte is not specified; that is not supposed to happen. Up to two data bytes are packed into the third and fourth bytes of the 32-bit packet, with any unused bytes padded by zeroes.

For sysex messages, which may be of arbitrary length not fitting in the three-byte payload of a 32 bit USB-MIDI packet, there are several CIN values set aside to indicate how many bytes are valid and whether the sysex message will continue into one or more additional packets. The Gracious Host does not use sysex messages and need not handle these cases in much detail.

The other way USB-MIDI can translate messages is one byte at a time, with a special CIN value indicating that this 32-bit packet carries just an uncategorized single byte. In this case the receiver has to process it as a single byte of an ongoing MIDI stream, including all handling of running status cases. Senders are free to send both kinds of USB-MIDI packets.

#### **Message and byte stream parsing**

The Gracious Host's MIDI backend provides two entry points that closely correspond to USB-MIDI's concept of parsed messages and unparsed single bytes. The USB-MIDI driver calls these as appropriate for the packets that come in, and other drivers that generate MIDI messages (in particular, the typing keyboard driver) can also call them. Usually, drivers that do not actually receive a stream of single bytes from somewhere else would be expected to call the parsed-message API, as more convenient at both ends than having to encode and decode a byte stream.

MIDI\_READ\_BYTE is the entry point for handling a single byte, which should be passed in in the low byte of W0. The logic here is a little convoluted because of the need to handle multiple cases. First, it checks for whether the incoming byte is a status byte. Assuming it is, it checks for high nybble equal to 0xF, which indicates a system message. System messages short-circuit to MIDI\_READ\_MESSAGE. Although some system messages will have data bytes, the only ones we actually process are single-byte messages without data, and the additional processing to ignore future data bytes, if appropriate, is handled later. Other status bytes are channel message status bytes (0x80 to 0xEF) and those are all saved in the running\_status variable. All channel messages require one or two data bytes.

The variable streamed\_bytes is used as a buffer for data bytes that are already received, or expected to be received. The low byte is the first data byte; the high byte is the second; and a byte value is set to 0xFF to indicate that we still need to fill it in before processing the message, bearing in mind that data bytes always have their high bits cleared and so the value 0xFF cannot collide with any valid data byte. Upon receiving a channel message status byte, streamed\_bytes is set to either 0x00FF or 0xFFFF depending on whether the status byte calls for one or two data bytes to follow. Some of this code (starting from reinit\_streamed\_bytes) will be reused later. Status-byte processing by MIDI READ BYTE ends with the step of setting streamed\_bytes.

When MIDI READ BYTE receives a data byte, it branches to read\_data\_byte, which checks the value of running\_status. If there is none (detected by zero value; only values 0x80 to 0xEF are valid for running status in effect), then it discards the incoming byte. Although MIDI allows some system messages to have data bytes, the Gracious Host only cares about data bytes attached to channel messages. Then the incoming data byte is written into either the first or second byte of streamed\_bytes, depending on whether bit 7 of the word is set (indicating that the first data byte was not previously received). After that, there is a check of bit 15. If bit 15 is cleared, then either the status byte only required one data byte (so streamed\_bytes was initialized to 0x00FF) or it required two data bytes and we just got the second one. If bit 15 is set, then we are still waiting for a second data byte, and MIDI\_READ\_BYTE ends.

If the code proceeds past that point, it means that a complete channel message has just been received, consisting of status byte now saved in running\_status and one or two data bytes now saved in streamed\_bytes. These values get copied into W1 and W2 to prepare for the fall-through into MIDI\_READ\_MESSAGE, and a few more instructions including a call to reinit\_streamed\_bytes reset streamed\_bytes to require the same number of data bytes again, so that a future message coming in under running status will be properly handled.

The MIDI READ MESSAGE entry point handles a single complete message, either as an API for other code to call, or internally when MIDI\_READ\_BYTE has detected a complete message. It takes the (required, not running) status byte in the low byte of W1 and any data bytes in W2 (little endian, low byte first). It may trash W0–W8.

MIDI\_READ\_MESSAGE starts by confirming that bit 7 of W1 is set; otherwise the status byte is invalid. It then does some cleanup, clearing the high byte of W1 and bits 7 and 15 in W2, so that other code can assume zeros in these locations. It calls find\_mono\_data, which sets W6 to point to some per-channel data used by channels that operate in pairs, and goes through a jump table indexed by bits 4–6 of the status byte. Further processing depends on the type of message: note off, note on, polyphonic key pressure, control change, program change, channel pressure, pitch bend, or system. Some of these, like say "channel pressure," are not really used by the Gracious Host; their jump table entries just branch to save\_rstatus, which will store the current status byte as a running status but do nothing else. The "note off" entry is not a jump but a **clr.b** instruction that forces the second data byte (velocity) to zero and then falls through into the "note on" entry, so that note off is equivalent to zero-velocity note on at a very low level in the code.

Handling of system messages starts immediately after the jump table with a check for system common messages (status byte 0xF0 to 0xF7), which when detected will clear the running\_status variable. They are otherwise ignored. Then it tests specifically for status byte 0xF8 (system real-time "timing clock"), which results in a call to MIDI\_TIMING\_CLOCK; and status byte 0xFA (system real-time "start"), which results in a call to MIDI\_TIMING\_START. Those are APIs to the tempo clock, which are also global symbols available to other code.

There follow some subroutines to handle other cases. The save\_rstatus label is called or branched to from several places to save W1 to running\_status and then return. The do\_note label uses a jump table to handle note on and note off messages depending on the channel. Each implemented channel has a subroutine named like XXXX note for handling note on and off messages, and the unimplemented ones just have *return* instructions in the jump table. Some closely-related channels share such subroutines, doing their own internal handling of the exact channel number.

The do cchange subroutine is currently unimplemented, identical to save\_rstatus, but it is planned that this will eventually do the handling needed for the pitch bend range Registered Parameter Number (RPN), which will require some additional statemachine logic because writing to an RPN involves multiple MIDI messages. The do\_pbend subroutine is already implemented, though without adjustability of the bend range. It just decodes the low seven bits of each data byte into a single 14-bit unsigned number, then offsets it into a 16-bit signed number and stores that in the (even or odd, depending on channel number) pitch\_bend\_amt variable.

The helper routine find mono data is used wherever code needs to access the few variables that are split between even and odd channels. It puts a pointer in W6 to the start of the appropriate block based on a channel number (MIDI format, Channel 1 is actually value zero) in W1. The additional entry point mono\_data\_from\_recent is just the same, but automatically sets W1 from the recent\_channel variable, saving an instruction in the caller for this common use case.

There follow several chunks of code that are specific to particular channels, entered through the XXXX\_note and XXXX\_bk labels from the do\_note and per\_channel\_background jump tables respectively.

# **Channel 1: mono CV/gate with velocity and square wave**

Channel 1 handles a single note at a time (monophony), with the pitch and velocity values controlling the analog output voltages, and gate and a square wave sent to the digital outputs. Each new note replaces any other that might have been in progress at the time. Although it does not directly *use* the tempo clock, it watches for rising edges on the input jacks and uses them to *set* the tempo clock for possible use by other channels.

The code starting from mono\_sq\_note handles note on messages (including note off messages rewritten to note on, velocity zero) for MIDI Channel 1. It starts with a call to use\_comparator\_int, a helper routine located in the Channel 12 code that turns on the comparator interrupt, but clears any pending comparator interrupts (both in the hardware and in SOFT\_INT\_FLAGS) if the channel number has changed since the last call. Next it makes a call to pps\_remap (described below) to connect the left digital jack to GPIO and the right to output compare 2, which will be used to generate the square wave.

It sets the colour of the front-panel LEDs to green and checks whether the velocity of the note is zero, indicating a note off. Note off is handled by a jump to mono sq noteoff.

Assuming note on (nonzero velocity), the code saves the current data bytes to the mono\_data variable for the current channel; W6 was pointed there by the message-dispatch code earlier.

The note-on code *toggles* the gate output immediately, but also sets the BF\_EAT\_1MS and BF RAISE GATE1 flags, so that  $1-2$  ms later, the background processing will *raise* the gate. These steps handle both cases of a possibly-existing previous note. If no earlier note was in progress, then the gate goes up immediately (with the toggle) and when the later background processing happens it has no effect. If there was an earlier note in progress, then the gate drops briefly at the start of the note, allowing envelopes and such to retrigger, but the background processing brings it up again quickly. The case of an extremely brief note that starts and ends within less than 1–2 ms is not really expected in real musical use, but should it occur, the note off processing described below will clear the BF\_EAT\_1MS and BF\_RAISE\_GATE1 flags, preventing the gate from going up again after the end of the ultra-brief note.

After toggling the gate and setting the flags, the note on code turns on the front-panel LEDs, saves the velocity byte, and sends the note number to the tune\_dac1\_oc2 subroutine, which applies pitch bend, sends the pitch control voltage to the left analog output, starts OC2 oscillating at the corresponding frequency, and also checks the input jacks for tempo-timing events. That subroutine is shared with the background processing.

The seven bits of velocity data get converted into 12 bits for the DAC by repeating the high five bits to fill in the low ones (basically equivalent to multiplication by  $4095/127$  and sent to the right-side DAC with a tail call to WRITE DAC2, concluding the note-on processing. Note that velocity uses uncalibrated DAC output, but the 12-bit DAC should be linear to better than the 7-bit precision of MIDI velocity even without calibration adjustments.

The background processing code at mono sq bk will be called once per millisecond as long as the most recent channel message was received on Channel 1. It is just an extra instruction to retrieve the saved data bytes from the mono\_data variable before starting the shared code at tune\_dac1\_oc2. At that label is a call to calc\_bent\_note, code shared with other channels that applies the current pitch bend value to find the semitone-and-fraction note number. It is because of possibly changing pitch bend over the course of a note that this channel needs to keep updating the pitch CV in the background processing at all. The calc\_bent\_note subroutine is included inline in the source at this point, using a star section.

Next is a call to CALC\_OSC\_TUNING from firmware.s, which finds the period value to use in the output compare hardware for this MIDI note. The code sets output compare 2 to the calculated period, sends the note number to the DAC with NOTENUM\_TO\_DAC1 from calibration.s (which applies the appropriate calibration adjustments), and then falls through to tempo\_from\_comparators to keep the tempo clock updated.

The tempo\_from\_comparators code is shared with other channels that use the digital inputs for updating the tempo clock. In Channel 1 and any others using this code, rising edges on the right digital input are treated as "tap tempo," also usable as a 1 PPQN clock input. The code checks the SI\_CM1 flag in SOFT\_INT\_FLAGS, which will be set by the comparator ISR on rising edges of the right digital input; if this flag is detected, it calls MIDI\_TEMPO\_TAP. Similarly, rising edges on the left digital input set the SI\_CM3 flag and this code will call MIDI TIMING CLOCK, registering the edges as a 24 PPQN clock.

The last chunk of code for Channel 1 is mono\_sq\_noteoff, invoked by the note on code when it detects zero velocity. This code first checks whether the note number that is ending matches the most recent one to begin, as saved in the mono\_data variable. Without a match, the note off will be ignored.

Otherwise, it saves the new data bytes, lowers the gate output, clears the BF\_RAISE\_GATE1 flag so that an extremely short note (less than 2 ms) will not re-raise the gate in subsequent background processing, and ends by turning off the front-panel LEDs (the left one explicitly, the right one with a tail call to right\_led\_off). Pitch CV and the oscillator output remain active even after a note off, to allow for a decay tail after the end of the MIDI note. Even pitch bend can still be updated, because the background processing continues as long as Channel 1 had the most recent channel message.

## **Channel 2: duophonic CV/gate**

Channel 2 handles up to two notes simultaneously (duophony, or two-note polyphony), with a gate and a pitch CV for each. Which two notes play, when the MIDI data indicates more than two, is determined by *note stealing*: a new note replaces the oldest currently-playing note.

Pitch bend for Channel 2 affects both notes.

The duophonic\_note subroutine, which handles note on and off messages, starts by disabling the comparator interrupt. The digital input jacks are not used in this mode. Then it calls pps\_remap to set both digital outputs to GPIO mode, and configures the front-panel LEDs to be red. If the velocity is zero, it branches to duophonic\_noteoff to handle the note off message.

In the note on case, several conditionals examine the duo\_side and duo\_data variables to decide on which side to play the new note. The duo side variable is a flag, nonzero if the left side was used most recently. The duo data variable is a two-entry array where each word stores the two data bytes from the note on message, first for the left and then for the right. The conditionals send execution to duophonic right noteon or duophonic left noteon according to the following detailed rules.

- If the left side was most recently used (whether currently in use or not), and the right is free, then go to the right.
- Otherwise, if the left side is free, then go to the left.
- Otherwise, if the right side is free, then go to the right.
- Otherwise, which implies that both sides are currently in use, go to the side that was not most recently used.

The per-side note on code is basically the same for the two sides. It stores the new note's data bytes to the appropriate entry of duo side, and handles the gate much the same way the monophonic code did: gate toggle during the note on handler, and BF\_EAT\_1MS and BF\_RAISE\_GATE1 or  $GATE2$  to make sure the gate is high  $1-2$  ms later. The LED gets turn on, and then the code tail calls send\_bent\_to\_dac1 or \_dac2, which are defined in the Channel 8/9 code and just call calc\_bent\_note and write the result to the DAC.

The background processing for Channel 2 is in duophonic\_bk. It just calls send\_bent\_to\_dac1 and send\_bent\_to\_dac2 with the data bytes from duo\_data.

The note off code in duophonic\_noteoff compares the incoming data bytes against the stored ones for the two sides to determine which note is ending. "Neither" is a possibility, if the note now ending was already replaced by a more recent note. Then, on the appropriate side, it stores the updated data bytes, lowers the gate voltage, turns off the BF\_RAISE\_GATE1 or \_GATE2 flag to handle the case of very short notes, and turns off the LED on the appropriate side.

#### **Channels 3 and 4: quantize to MIDI**

Channels 3 and 4 make the module operate as a quantizer. Each of the two analog inputs is quantized to the nearest note currently playing on the MIDI channel, with the quantized voltage sent to the corresponding analog output. The digital outputs send gates: high as long as any notes are held, but dropping to zero when there are no held notes and for about a millisecond each time the quantized output voltage changes.

The difference between the two channels is that Channel 3 quantizes to literally the nearest currentlyplaying MIDI note number. Channel 4 quantizes to the nearest note that is currently playing *in any octave*. For example, if the currently-playing MIDI notes are 60 and 69 (Middle C and the A above it) and the input voltage is 0.50V (equivalent to MIDI note 42), then Channel 3 will quantize to 2.00V (MIDI note 60, the nearest note that is literally playing in the MIDI data) but Channel 4 will quantize to 0.75V (MIDI note 45, which is an A like note 69 and closer to note 42 than the nearest C would be). Both these channels are handled by substantially the same code, with a few conditional sections to separate the cases.

As of this writing, pitch bend in the quantizer channels is applied after quantization and regardless of the quantization result. It is possible that some future version of the firmware may attempt to do something more useful with pitch bend.

Note on and off are not separated. The code for either message, at quantize\_note, turns off the comparator interrupt (because the input jacks are being used in analog mode) and sets the PPS mapping for the output jacks to GPIO with a call to pps\_remap. Then it does a division on the incoming note number to find the octave  $(|N/12|)$ , the integer quotient from the division) and the note within the octave (*N* mod 12, the remainder from the division).

The notes currently in playing the quantizer channels are recorded in the quant\_notes array. Both channels share this array, and it is structured as a 16-bit word per octave with the notes in the octave indexing the bit positions, four bits unused at the top of each word. The note on and off code uses the quotient and remainder to find the appropriate bit, and updates it for whether this was a note on or off message. Then it ends.

The quantize\_notenum subroutine does most of the work of quantization. The background processing will call it once for each side. This code expects the unquantized input note, in semitone and fraction format, in W0, and the currently-playing quantized note in W4.

It starts by comparing W0 to W4 to see in which direction it is likely to be adjusting the note. Depending on the comparison result, W1 is set to 0x0080 plus or minus the value QUANT\_HYSTERESIS set in config.inc, to represent the boundary between semitones. This *hysteresis* mechanism is intended to prevent noise in the input, with an input voltage near a quantization boundary, from causing a lot of unintended very fast notes. Once the measured voltage has crossed a quantization boundary, the boundary effectively moves some distance in the opposite direction, so the voltage must change by the width of the hysteresis band again before it can cross the boundary in the opposite direction. The value of QUANT\_HYSTERESIS for production firmware is 0x50, corresponding to a 62.5¢ hysteresis band or about 5 mV, which is close to the ADC's resolution after calibration. The check in the code is for the direction of adjustment *to the nearest semitone* rather than *to the actual quantization result* (which is still unknown at this point), but moving the quantization boundary in this way actually only has an effect when those two directions coincide.

Next, the code in quantize\_notenum computes the bitwise OR of the words in the array. This result is a bit mask of which notes are playing regardless of octave (pitch classes, to use the music-theory term), relevant for Channel 4 although it is computed here unconditionally. There follows a loop over the note numbers from 0 to 127, to find the note number closest (by absolute value of the difference in note numbers) to the input note, that is flagged as currently playing. For Channel 3, this loop looks at the words of the quant\_notes array. For Channel 4, it goes through the motions of computing the index into the array, but then short-circuit code replaces the word read from the array with the already-computed OR value, so that a bit set in any octave in the array will appear to the quantization loop as if it had been set in every octave. The quantization result defaults to note number 0 if no note was playing at all.

The quantize\_notenum subroutine ends with a tail call to mono\_data\_from\_recent to get a pointer to per-channel data (specifically, pitch bend) into W6. That is needed in the code that calls quantize\_notenum and this is a convenient, space-saving place to do it.

At set\_quant\_led is another helper subroutine, for setting the LED according to the quantization result. It mostly uses data left in the working registers by quantize\_notenum, but is separated so that the caller can pass in the LED bit number (7 or 9) for the current side via W4. This code also sets the gate output voltage.

The logic for set\_quant\_led first sets the LED colour to red if the input and output voltage are in the same semitone. Then it sets the LED's lit or unlit status: lit if some note was found by the nearestnote search (indicating at least one note is currently playing in the MIDI input), unlit otherwise. This condition separates the code into a note on and a note off case.

The note on and note off cases are treated much like note on and note off in other channels. For note on, the gate gets toggled, and then BF\_EAT\_1MS and the appropriate BF\_RAISE flag are set to request that the gate go high in the background processing after a short delay. For note off, the gate is lowered and the BF\_RAISE flag cleared. That ends set\_quant\_led.

The last chunk of code for the quantizer channels is the background processing of quantize\_bk, which just repeats a few subroutine calls for the two channels: ADC1\_TO\_NOTENUM, quantize\_notenum, set quant led, send bent to dac1, and then  $mu$ *tatis mutandis* for the other side.

## **Channel 5: arpeggiate up and down**

Channel 5 arpeggiates the MIDI input notes, in increasing and decreasing order of pitch on the two sides. Much of this code is shared with the other two arpeggiator channels, numbered 6 and 7. It accepts tempo timing on the input jacks to set the tempo clock, or follows the tempo clock setting from some other source (MIDI timing messages or typing keyboard tap tempo). Arpeggiation is at one note per MIDI "quarter note" time, though of course the clock given to the module need not really be at the rate of quarter notes in the musical context. It plays a new note at the start of each beat, independently of the timing of the MIDI note on messages; a note on not close to the tempo clock will result in a delay before the note starts playing on the beat, and the tempo clock must be running at all for the arpeggiator to produce output notes.

The analog outputs provide the pitch CVs, and

the digital outputs provide a gate and a trigger. The gate is high for the first 7/8 of the beat time and low for the rest. The left LED lights green when any notes are held, and the right LED follows the gate, lighting red for the first 7/8 of each quarter-note beat. Pitch bend is applied when each note starts playing, not continuously updated.

The arpeggiator channels store currently-playing notes in arp\_notes, which is basically an array-based stack data structure of one byte per note, the variable arp\_note\_count recording how many notes are currently stored. The array is kept in sorted order by pitch for Channel 5; in order of note entry for Channels 6 and 7. The note on and note off handler's main function is just to maintain arp\_notes, with the rest of the arpeggiation logic handled by MIDI background processing.

A helper subroutine called arp\_note\_top does basic setup needed at the start of the note on and off handler for all three arpeggiator channels. The arp\_updown\_note code starts with an **rcall** to this. It calls use\_comparator\_int to set up the input jacks for controlling the tempo clock, and pps\_remap to set the left digital output to GPIO (for the gate) and the right to be driven by output compare unit 2 (for the trigger). Then it sets the colours for the front-panel LEDs (green on the left, red on the right), initializes W<sub>3</sub> and W<sub>4</sub> for a loop over arp notes that the calling code will do, and compares the velocity byte against zero for the note off test in the calling code.

The calling code at arp\_updown\_note, immediately after the **rcall** arp\_note\_top, uses a **bra eq** instruction to detect the note off case, which will be handled by arp\_updown\_noteoff. The note on case starts with a call to arp\_search\_push (which is in the in-order arpeggiator section of the source file) to search arp\_notes and detect whether the note we just saw is already recorded there. This helper returns NZ status (the CPU's Z flag is cleared) if the note is found; otherwise, it returns Z status, turns on the left LED, and pushes the new note onto arp\_notes. The calling code in arp\_updown\_note just returns, effectively ignoring the note on message, if it sees NZ status indicating the note was already in arp\_notes.

On a real new note, not previously recorded, arp\_updown\_note maintains the sorted order of the array by doing one pass of bubble sorting; that is linear time to make the array sorted given that it already was sorted except for the newly-added element at the end. (Optimal time for a comparisonbased sorted insert is  $O(\log n)$  but then we couldn't

use a straightforward array, the lower-order overhead of a more complicated algorithm would make any real speed advantage iffy on this problem size, and memory is in shorter supply than time here anyway.) The loop examines each pair of two consecutive entries, starting at the top of the array and moving toward the bottom with overlap, swapping each pair found to be out of order and terminating when it finds a pair in order. The newly-added element will be swapped to an earlier index by every comparison until it is in its proper sorted place. Handling of note on ends after this loop.

The note off code starts by searching arp\_notes for the note number that just ended; it just ignores the MIDI message if that note was not found for some reason. It pops the stack and uses the note just removed to overwrite the place where the input note was found. That has the effect of removing the note off message's note from the array, while correctly handling the case of removing the last note (because it will be just overwriting its own former location, now no longer within the valid range of array indices). It turns off the left LED if this operation left the array empty. Then it does another linear-time single pass of bubble sorting to bring the array back into sorted order, should this operation have disrupted that property.

Background processing for the up/down arpeggiator is straightforward, but the source code is complicated a little by star section subroutines used to share code with the other arpeggiator channels. The breakdown into subroutines is along the boundaries of which literal instruction sequences could be shared, rather than on the basis of their higher-level purposes.

First there is a call to arp bk top1, which handles most of the things needed at the start of every arpeggiator background handler. This call is inside a TRY/TRIED block with the handler set to GOTO\_W4\_INSTRUCTION so that the subroutine can, if necessary, abort the outer, calling context in a concise way. Inside the star section, it starts with a call to tempo\_from\_comparators which updates the tempo clock for any recent events (1 PPQN or 24 PPQN clock edges) on the input jacks. Then it checks whether there are any notes currently in arp\_notes and if there are none, it THROWs to arp\_reset, which resets the arp\_index variable (position in the sequence) to zero, clears the beat flag (SI\_BEAT in SOFT\_INT\_FLAGS), lowers the gate, turns off the right LED, and terminates arp updown bk (or the other bk handler when called from some other channel).

Next, arp bk top1 finds the value of TEMPO\_CLOCK modulo 24; it fetches that variable and then subtracts 24 as many times as necessary (at most two may be necessary) to bring it into the range 0–23. This number indicates where we currently are during the quarter-note beat. When it is equal to 21, 22, or 23, it means we are currently in the 1/8 beat silence between gate pulses. Then the code THROWS to arp\_beat\_end, which lowers the gate voltage, turns off the right LED, and terminates the per-channel bk handler.

The next check is of the SI BEAT flag in SOFT INT FLAGS, which is set by the tempo timing subsystem at the start of each beat. If this flag is not set, then we are in the middle of a note, assumed to have already been handled when it started, and no more background processing is necessary; arp\_bk\_top1 THROWs to RETURN\_INSN, terminating the caller.

The remaining case, and the only one in which arp\_bk\_top1 will return normally instead of via THROW, is when SI\_BEAT was found to be set, with at least one MIDI note being played. Then, it will be necessary for the arpeggiator to choose and play a note. The code clears SI\_BEAT, raises the gate (no toggle and delayed raise needed because the timing already guarantees a silence between notes), turns on the right-side LED, and pokes output compare unit 2 to start a trigger pulse on the trigger output. Then it returns.

Next, arp\_updown\_bk calls arp\_bk\_top2, star section code shared with Channel 6 whose main function is to choose the left-side note for the arpeggiation. The high byte of the arp\_index variable is an index into arp\_notes for the left side. The code here calls a nested star section subroutine named reduce\_and\_find\_note to keep the index within range given that the array length may have changed since the last update. Then it increments the index and calls send\_bent\_to\_dac1 to set the left-side pitch CV, with pitch bend.

After the return from arp bk top2, arp\_updown\_bk does a little bit of processing unique to Channel 5. It decrements the right-side note index (low byte of arp\_index), with another call to reduce and find note to keep it in range, and ends with a tail call to send\_bent\_to\_dac2.

A detail to note in the up/down arpeggiator code is that it increments the index for the left side *after* using it, but decrements the index for the right side

*before* using it. Both indices are repeatedly reset to zero (start of the zero-based array) as long as there are no MIDI notes played. As a consequence, when the user starts playing a chord (two or more notes) immediately before a beat, the first note in the sequence the arpeggiator plays will be the lowest one on the left, going up, and the highest one on the right, going down.

# **Channel 6: arpeggiate in order**

The arp\_inord\_note subroutine handles note on and off messages for both Channels 6 and 7. It maintains the arp\_notes array in the order the notes were entered, which is sufficient to support both in-order and random arpeggiation, with different background processing code.

The arp inord note code is basically just arp\_updown\_note without the sorting. It starts with a call to arp\_note\_top, the shared code that turns on comparator interrupts, sets the LED colours, and checks for a note off message. Then it either branches to arp\_inord\_noteoff or continues on into arp\_search\_push, which pushes the new note at the end of the array (and was called as a subroutine in the more complicated arp\_updown\_note code).

In arp inord noteoff, the code searches the array of currently-playing notes for one that matches the note in the note off message, aborting if it is not found. Then it shifts any subsequent notes down to delete that note while preserving the relative order of the others. It turns the left LED off if this procedure leaves the stack empty, and that completes the note off processing.

The arp inord bk subroutine handles background processing for the in-order arpeggiator. It is specific to this channel, but shares much code with arp\_updown\_bk. It starts by calling arp\_bk\_top1 inside a TRY/TRIED block to update the tempo clock from the input jacks, stop processing if there are no notes played, and handle the right LED, gate, and trigger. Then it calls arp\_bk\_top2 to update the left-side analog output, which steps sequentially through the contents of arp\_notes; that is the same logic as in Channel 5 but with different result because of the different ordering of the array.

After that it only remains to handle the right-side analog output, which also steps through arp\_notes but one step ahead of the left. That is accomplished by taking the left-side index, which was incremented as a side effect of the left-side processing, and passing it again into readuce\_and\_find\_note again to get the next note. Then arp\_inord\_bk ends with a tail call to send\_bent\_to\_dac2 to set the right-side analog output voltage.

## **Channel 7: arpeggiate randomly**

Channel 7 uses the same handler for note on and off as Channel 6. That code maintains the arp\_notes array in the order the notes were entered. The unique processing required for random arpeggiation is all implemented in the background handler, arp\_random\_bk. It starts by calling arp\_bk\_top1, the shared code for all the arpeggiator background handlers that takes care of timing, the gate and trigger outputs, and the beat LED. That code returns normally (instead of THROWing and terminating arp\_random\_bk) only at the start of a beat when it is necessary to choose a new note, with at least one MIDI note currently playing.

The new note is chosen according to the following rules, depending on how many notes are currently playing.

- The note on the right is a uniform random choice from all the currently-plaing MIDI notes. It could be any of these, including a repetition of its previous value.
- The note on the left is always one of the currently-playing MIDI notes. The only one, if there is only one.
- If there are at least two currently-playing MIDI notes, then the left note avoids the choice made on the right.
- If there are at least three currently-playing MIDI notes, then the left note also avoids its own previous value.
- The left note is a uniform random choice from whatever options remain.

The random choices use the PRNG API from utils.s. The code is fairly straightforward. It calls PRNG\_READ\_INT to get selections for the right and left, then uses a few conditionals to check whether the left hit a note it was trying to avoid, with enough choices available for avoiding it to be possible. In such cases, it loops back to get a new left-side selection and repeats until a suitable choice is found. Then it sends both selections (which are indices into arp\_notes) through reduce\_and\_find\_note and then to the DACs.

# **Channels 8 and 9: mono CV/gate on one side**

Channels 8 and 9 are a cooperating pair, sharing the

same code for note messages and background processing. Each sends pitch and gate CV to the outputs on one side of the module.

The note on and off handler in one\_side\_note closely resembles the monophonic note code from Channel 1. It disables comparator interrupts, configures the hardware for GPIO output on both sides, and sets the LED colours to green. Notes on either of Channels 8 and 9 will set the hardware configuration for both sides because these channels are intended to work together and leaving one side of the module in the configuration of some unrelated channel would not be useful. Also, the background processing for either of these channels updates both of them, necessarily so because background processing is selected on the basis of the one most recently used channel.

If the incoming message was note off, there is a branch to one\_side\_noteoff. Otherwise the data bytes are stored (in a set of variables that depends on the low bit of the channel number, so 8 and 9 are kept separate); the gate on the appropriate side is toggled and the LED turned on; and the BF\_EAT\_1MS and BF\_RAISE\_GATE1 or \_GATE2 flags are set, to handle the gate in the usual way, either going high on a new note or briefly going low and then high. The note number is processed by calc\_bent\_note and sent to the DAC.

The background processing in one side bk just re-calculates the pitch-bent note and sends it to the DAC. The small difference from similar background processing in other channels is that here, the operation repeats on both the left and the right.

The one side noteoff code also resembles that in other channels, save for the conditional to make it work on the appropriate side. It checks whether the note in the note off message matches the one currently playing, which might not be the case if a new note "stole" an old note; the end of the old note can then be ignored. If the note ending really is the current one, then it updates the data bytes, branches according to which side is being handled, and then lowers the gate voltage on that side, turns off the background flag that might raise it later, and turns off the LED.

# **Channel 10: drum triggers**

Notes in Channel 10 send trigger pulses on the output jacks, depending on the note number. As discussed in the UBM, each note number maps to one of the four jacks according to a scheme that guarantees two properties. Any four consecutive MIDI note numbers starting with one that divides evenly by 4 (such as *{*0*,* 1*,* 2*,* 3*}* or *{*60*,* 61*,* 62*,* 63*}*) will map to distinct jacks; and any four MIDI note numbers spaced two apart, such as *{*0*,* 2*,* 4*,* 6*}* or *{*65*,* 67*,* 69*,* 71*}*, will map to distinct jacks. The point is to make it easy for a user to find four notes that will work, on their chosen MIDI controller, without actually needing to support reconfiguration of the note mapping.

The beginning of the note-handling code in drum\_trig\_note is moved into the star section subroutine drum note start so that it can be reused by Channel 11. This code remaps the digital outputs to OC1 and OC2 to allow for pulse output (depending on the value of W5; Channel 11 will pass in a different value to configure them as GPIO); turns off comparator interrupts; and does the note number to output jack mapping with a few bit-twiddling instructions. It checks whether this was a note on or off message (result going to the CPU's zero flag), and updates a bit in drum\_notes that records the on or off status of each of the four equivalence classes of notes.

After the return of drum\_note\_start, the calling code does a conditional branch to drum\_leds on the zero flag. For note off messages, updating the LEDs is the last thing to do. For note on messages, it finds the output compare module relevant to the new note, and triggers it to generate a 960 *µ*s pulse. The pulse length of 960 *µ*s was chosen so that two such pulses 1 ms apart, which is normally the closest interval at which separate notes can be sent because of the USB 1 ms clock, will still be distinguishable.

Output compare units 1 and 2 drive the output jacks, through PPS mapping and the output buffer amplifiers but without requiring further CPU intervention. Units 3 and 4 are not mapped to microcontroller pins and the CPU needs to be involved further in sending pulses to the DACs with the timing set by the output compares. So in case of note numbers associated with the analog output jacks, after triggering the associated output compare, the CPU makes a call to WRITE\_DAC1 or WRITE\_DAC2 as appropriate, with the value 0x0FFF corresponding to about  $+5.5V$ .

After triggering the output compare and possibly writing to the DAC, the code continues into drum\_leds, which ends note message processing by setting the colour and on/off status of each frontpanel LED. The left LED is red if note class 2 is active, green if class 0 and not 2, off otherwise. The right LED is red if note class 3 is active, green if class 1 and not 3, off otherwise.

The drum channels have no background processing done by \_bk handlers; their entries in the per\_channel\_background jump table are just **return** instructions. Lowering the analog output voltage at the end of a pulse is done by the ISRs for output compare units 3 and 4 when appropriate.

#### **Channel 11: drum gates**

Channel 11 is similar in function to Channel 10, with MIDI note numbers mapping to the four output jacks. The difference is that Channel 11 sends gate pulses, high as long as the note in question is playing, rather than trigger pulses.

The note on and off code in drum\_gate\_note starts with a call to drum\_note\_start, which sets the digital outputs to GPIO mode, disables comparator interrupts, does the note number mapping, updates the note state in drum\_notes, and tests whether the incoming message was a note off message. The rest of drum\_gate\_note is responsible for raising or lowering the gate voltage on the appropriate output jack, and then ends with a branch to drum\_leds, from Channel 10, to set the front-panel LEDs.

The code uses a somewhat complicated jump table intended to save program memory space. A few instructions prepare for the jump by putting 0x0FFF into W0 for note on and zeroing W0 for note off. Note on messages also offset the jump index by four entries, so the table ends up containing six entries:

- note class 0 off (left digital output goes low);
- note class 1 off (right digital output goes low);
- note class 2 on or off (write W0 to DAC1);
- note class 3 on or off (write W0 to DAC2);
- note class 0 on (left digital output goes high); and

• note class 1 on (right digital output goes high).

Like Channel 10, Channel 11 has no background processing done by a \_bk handler.

#### **Channel 12: mono with clock out**

Channel 12 handles monophonic notes with pitch and gate CV on the module's analog outputs and 1 PPQN and 24 PPQN clock pulses, controlled by the tempo clock, on the digital outputs. It can receive timing in 1 PPQN or 24 PPQN format on the input jacks, or use timing from MIDI messages or the typing keyboard tap tempo feature. Both LEDs light when a note is active, basically in green, but the right one also blinks red on the beat, overriding the green.

The code for this channel includes the helper subroutine use comparator int, which is also used by other channels that accept timing on the input jacks. It enables PIC24 interrupts for the comparator hardware, also clearing any old comparator interrupt request status if the channel number has changed.

The note handler for Channel 12 starts by calling use\_comparator\_int. Then it remaps the digital output jacks to output compare units 1 and 2, for sending trigger pulses. Then it sets the left LED to be green and checks for whether this was a note off message, branching to cv\_clock\_noteoff in that case.

The gate logic is similar to that of other channels: toggle at note on and then raise 1–2 ms later, so that a stolen note will result in a brief gate drop to retrigger envelopes and similar. But because this channel uses the DAC for the gate output, it cannot use a plain SFR bit toggle to change the gate state. Instead it checks the old data bytes to determine whether the gate was previously high, and sends 0x0000 or 0x0FFF to the DAC accordingly. Then it sets BF\_EAT\_1MS and BF\_RAISE\_CV2 in background\_flags to ensure that the gate voltage will be high soon even if it was just lowered; turns on both LEDs; calls right led beat colour to handle the double duty of the right LED; and ends with a tail call to send\_bent\_to\_dac1 to apply pitch bend and set the pitch output voltage.

The note off code in cv\_clock\_noteoff is much like other channels' note off code. It checks to make sure the note ending now is the same one currently playing, otherwise ignoring the note off. It stores the new data bytes. Then it lowers the gate by sending a zero to DAC2, clears BF\_RAISE\_CV2, turns off the left LED, and fall through into right\_led\_beat\_state to set the state of the right LED.

The code at right led beat colour sets the colour of the right LED to red if the low bit of BEAT\_FLASH is set, green if not. This code does not actually turn the LED on or off. The earlier label right\_led\_beat\_state does that (on when the low bit of BEAT\_FLASH is set, off otherwise) before falling through into right led beat colour. So note on, which turns on both LEDs before calling right\_led\_beat\_colour, will leave the right LED turned on and either green or red, whereas note off, which uses right led beat state, will leave the LED either turned off, or turned on and red.

The background processing code in cv\_clock\_bk is mostly concerned with sending the clock pulses. It calls right\_led\_beat\_colour or right led beat state depending on whether there is a note currently playing, and send\_bent\_to\_dac1 to

update the pitch CV for possible pitch bend. Then it calls tempo\_from\_comparators, the shared code to update the tempo clock from the digital inputs.

The Timer 4/5 ISR will set SI\_BEAT in SOFT INT FLAGS at the start of each beat. The code here checks for that. If found, it clears the flag, and triggers OC2 to send a 960 *µ*s pulse on the right digital output jack. Before terminating it sets the BF\_EAT\_1MS flag, which will delay the *next* call to this background processing handler by an extra millisecond.

When SI BEAT was not detected, the background code compares TEMPO\_CLOCK (which is a soft timer advancing at 24 counts per beat) against the variable pulsed\_tick, which records the value of TEMPO\_CLOCK last time this code checked it. If they do not match, then a new tick has occurred and it triggers OC2 to send a 960 *µ*s pulse on the left digital output.

The beat detection logic is arranged to make sure that the 1 PPQN pulse will happen unambiguously *before* the 24 PPQN pulse at the start of the beat. At the start of the beat, both SI BEAT and TEMPO CLOCK are updated, more or less simultaneously. The first call to cv\_clock\_bk detects the SI\_BEAT flag, sends the 1 PPQN pulse, and having detected SI\_BEAT it does not check TEMPO\_CLOCK nor update pulsed\_tick. It sets BF\_EAT\_1MS to make sure the next call to cv\_clock\_bk will not happen immediately. When that next call does happen, probably about 2 ms later, it will check TEMPO\_CLOCK, detect the new tick there, and send the 24 PPQN pulse.

As with other pulses sent by the Gracious Host firmware, the reason for making these pulses 960 *µ*s was a desire to make them approximately 1 ms but still have two successive pulses distinguishable if they are sent exactly 1 ms apart.

# **PPS mapping**

Different MIDI channels require different hardware configurations for the digital output jacks, both with respect to PPS mappings and the output compare peripherals that may be behind those mappings. The MIDI backend includes a unified API for reconfiguring these jacks, and note on/off handlers generally begin with a call to the pps\_remap subroutine to set up the configuration used by the channel in question. Although the name refers to PPS, this API also handles output compare configuration.

The pps status variable records the current sta-

tus of PPS mapping and output compare configuration; right side (RP8 and OC2) in the low byte and left side (RP14 and OC1) in the high byte. The values for each byte may be 1 for GPIO, 2 for output compare configured to send 960 *µ*s pulses, or 3 for output compare configured to send a square wave. A byte value of zero indicates the current state of the side is unknown or not yet set up, which will necessitate configuring it unconditionally. Otherwise, pps\_remap will detect when the requested configuration matches the existing one and skip making any changes.

The pps remap call takes the desired new value for the pps\_status variable in W5. It trashes W0, W3, W4, and W5, but preserves W1 and W2 (which are often needed by the note handlers). It checks whether the old and new values for the entire variable match and aborts if they do; otherwise, reconfiguring something will be necessary, so it unlocks the PPS mapping registers. The remainder of the code is a fairly straightforward sequence of conditionals that compare the bytes of the old and new values, and do the requested configuration changes wherever they differ. Then it saves the new value for pps\_status and locks the PPS registers up again.

## **Tempo timing**

Throughout MIDI operation, the backend keeps track of the quarter-note beat. This timing signal may be driven by MIDI messages (the Timing Clock and Start messages, status bytes 0xF8 and 0xFA respectively); from the input jacks when using channels that support such input; or from the typing keyboard driver's tap tempo key. The tempo clock is used by the arpeggiators to time new notes, and provided as 1 PPQN and 24 PPQN output signals when running in Channel 12.

The API for the tempo clock involves entry points MIDI TIMING CLOCK, MIDI TIMING START, and MIDI\_TEMPO\_TAP, as well as global variables TEMPO\_CLOCK and BEAT\_FLASH and the SI\_BEAT flag in SOFT\_INT\_FLAGS.

TEMPO\_CLOCK records the current position within the beat, and some implicit information about tap tempo. This variable starts at zero after the first tap of a tap-tempo measurement, and increments at a rate of 24 PPQN. At the start of the second beat it will have value 24, but instead of resetting at 24 it continues counting, through 48 (start of third beat) and up to 71, after which it resets not to 0 but to 48. In normal operation when not measuring tempo taps, it cycles from 48 to 71. Each count of TEMPO\_CLOCK corresponds to a reset of the 32 bit Timer 4/5, which has its period adjusted to suit the desired tempo. The SI\_BEAT flag gets set at the start of each beat (when TEMPO\_CLOCK assumes the value 0, 24, or 48) so that per-channel code can recognize new beats if desired.

BEAT FLASH records new beats in a different format relevant to anything that flashes an LED on the beat: it gets the value 0x5001 at the start of each beat, and then the high byte counts down at one count per millisecond until it reaches zero, while the low byte remains 0x01 until the high byte is zero and then becomes zero also. So this variable provides a convenient way of determining whether we are in the first 80 ms of a beat, independent of how fast or slow the beat is. Channel 12 flashes one of the Gracious Host's front-panel LEDs according to BEAT\_FLASH, and the typing keyboard driver flashes the Scroll Lock LED on the keyboard.

The code starts with the helper subroutine set\_beat\_flag, called in multiple places that reset to the start of a beat. It sets SI\_BEAT and initializes BEAT\_FLASH. Next are the three main API calls.

MIDI\_TIMING\_CLOCK is intended to correspond directly to the MIDI Timing Clock message. A rising edge on a 24 PPQN clock input, in modes that provide them, also triggers this call. It advances the clock by 1/24 of a beat, as well as possibly adding 24 or 48 to force TEMPO\_CLOCK into the range 48– 71, which has the effect of clearing any in-progress tap tempo command. It stops Timer 4/5 (by setting it to maximum period, which causes the background processing to prevent the timer from ever resetting). The concept here is that when the user uses a 24 PPQN clock, from MIDI or a clock signal on the input jack, that will replace any other source for the rate of the clock.

When using 24 PPQN timing it is still necessary to know when a beat starts, that is, which of the 24 pulses in a beat corresponds to the start of the beat, and the MIDI\_TIMING\_START subroutine serves that purpose. The MIDI Start message causes a call to this subroutine, even though Start is officially defined as telling a sequencer to start a *song* rather than a *beat*. The start of a song is assumed to also start a beat. So this call forces TEMPO\_CLOCK to the value 47, turning off tap tempo and Timer 4/5 and implying that the next MIDI\_TIMING\_CLOCK call will be the start of a beat (pushing TEMPO\_CLOCK to 48). It is not expected that the module will receive a Start message at the start of every beat; only that whenever it does receive one, the next Timing Clock message will be the start of a beat. After that it will stay synchronized with a new beat starting on every 24th Timing Clock message.

The MIDI\_TEMPO\_TAP call is also expected to happen at the start of a beat, but it is more complicated. Once a tempo is established with MIDI\_TEMPO\_TAP, the module will do its own timing, automatically scheduling additional beats according to its best guess of the time between recent calls. So whereas MIDI\_TIMING\_START only marks the start of a beat, and still depends on MIDI\_TIMING\_CLOCK to advance the clock, MIDI\_TEMPO\_TAP does not require any other timing source. In order to be useful all by itself, calls to MIDI\_TEMPO\_TAP must occur in bursts of at least two consecutive beats; but if both MIDI\_TEMPO\_TAP and MIDI\_TIMING\_CLOCK are used, the much more frequent MIDI\_TIMING\_CLOCK calls will constantly turn off tap tempo detection, leaving MIDI TEMPO TAP to serve as just a start-of-beat synchronization signal. The tap tempo key (keypad insert) in the typing keyboard driver invokes this call. Rising edges on the 1 PPQN input also invoke this call in channel modes that have such an input, allowing for three operating modes of synchronizing to the input jacks.

- With input on the 1 PPQN jack only: the module follows that jack's timing, attempting to track the tempo as it may change.
- With input on the 24 PPQN jack only: the module follows the timing of the 24 PPQN clock, with nothing to synchronize the start of a beat (unless some other source, like MIDI or the typing keyboard, provides start of beat synchronization).
- With input on both jacks: the 1 PPQN input serves as reset (start of bear) while the 24 PPQN input controls the tempo.

The code for MIDI TEMPO TAP starts by capturing the current value of TEMPO\_CLOCK and Timer 4/5, which measures time within the current  $1/24$  beat period at an accuracy of  $500 \,\mu s$  (1:8 division from the processor instruction clock). The timer gets reset to a value of one count after having been stopped for eight instructions while we read the value, so it is being read and reset at the same instant, to within the hardware's available accuracy. The code calls set\_beat\_flag because a tempo tap always corresponds to the start of a beat.

Then it looks at the captured TEMPO\_CLK value. Tempo taps in general reset this variable to zero. If the captured value is 32 or above, it means that, according to the tempo measured in two or more previous taps, we have now received a tap more than one and a half beats after the last one. That means the taps are coming in too irregularly to get a good measurement; so it stops Timer 4/5 and returns. This new off-beat tap will become the first tap of the next attempted measurement.

Otherwise, we have two taps from which we will attempt to infer the tempo. The code takes the period of Timer 4/5 multiplied by TEMPO\_CLOCK, to represent the time measured in previous resets of Timer 4/5 since the start of the beat, and adds the captured value of Timer 4/5 from the current tick. The sum is a 32-bit number representing the number of  $500 \mu s$  counts since the last tempo tap. This is divided by 24 to get the target value for Timer 4/5's period.

If the time between the last two tempo taps has changed significantly from the earlier tempo estimate, then we want to use that target period value directly. The user has selected a completely new tempo. On the other hand, if a new tempo tap has come in about when we were expecting one anyway (because the user has entered three or more taps at a reasonably consistent tempo) then we want to *average* it with the existing tempo, to allow for finer control than would be possible with just two taps. Note that the typing keyboard driver in particular has a timing granularity of typically 10 ms (set by the limitations of USB interrupt endpoints), so using just two taps might not give an accurate result. At 120 BPM, *±*10 ms in the beat timing is about *±*2.5 BPM, enough to be a perceptible difference; but the average over three or more taps will be more accurate.

If the captured value of TEMPO\_CLOCK is in the ranges 0–21 or 26–31, then the timing measured between this tap and the last is used directly; the new tap was not close enough to the old beat for averaging to be reliable. If the captured value is in 22–25, then the code takes the old period *Q* and the new period *P* and computes the value  $(3Q + P)/4$  to use as the new period for Timer 4/5.

That ends foreground processing for the tempo clock. Some remaining logic for tempo timing is in the Timer 4/5 ISR, discussed below.

#### **Interrupt service routines**

The 32-bit combined Timer 4/5 generates its interrupts on the Timer 5 vector, and the handler for that vector is in this file. Resets of Timer 4/5 correspond to 24 PPQN clock ticks. The handler acknowledges the interrupt, increments TEMPO\_CLOCK, and handles the special overflow behaviour of this soft timer: when it increments past 71, it resets to 48 instead of zero. When it reaches 48 (from 47 or 71) or 24 (by incrementing from 23), that represents the start of a beat and the ISR makes a call to set beat flag.

The MIDI backend uses interrupts from the four output compares OC1–4 when they are configured to generate pulses. Pulse generation from the output compares is a little finicky and poorly explained in Microchip's documentation, and there is a relevant hardware erratum for them. According to the erratum (and it is consistent with my observations), there is a requirement to wait for "two prescaler cycles," which is 16 instruction times  $(1 \mu s)$  with the 1:8 prescaler mode used here, after the interrupt before clearing the output compare's mode bits. Furthermore (and this is the unclear point in the documentation) it actually is necessary to clear the mode bits at all. We cannot just leave the output compare unit in pulse mode all the time and request new pulses repeatedly. A new pulse is not triggered by just *a write operation* to the mode bits, as might be a reasonable interpretation of what it says in the manual. Instead, to get a new pulse it is necessary to clear the mode bits to zero, and then change them back to represent pulse mode. The pulse is triggered by the actual change of the bit values.

The code at this point defines a subroutine named oc\_safety\_delay, which takes 16 instruction cycles to **rcall** and return. The handlers for the OC1 and OC2 interrupts acknowledge the interrupts and clear the mode bits, calling oc safety delay before and after. These two output compares, when used at all, send their outputs to the front-panel jacks in hardware and need no CPU support for that; the reason to have an ISR is just to make sure the mode bits are reset on the proper schedule without requiring foreground code to handle that.

Output compare units 3 and 4 are not connected to front-panel jacks in hardware, but their timing controls the pulses that the CPU will send through the DACs. The OC3 and OC4 ISRs are similar to those for OC1 and OC2, but the code also sends a zero to the corresponding DAC for the front-panel

analog output to lower the voltage at the end of the output pulse. Foreground code would have sent the value 0x0FFF to the DAC to raise the voltage at the same time it started the pulse. These ISRs call oc\_safety\_delay before resetting the mode bits, but they do not bother with a delay afterward because the call to WRITE\_DAC1 or WRITE\_DAC2 will already take more than a microsecond.

# **Test routines (tests.s)**

It is often useful when debugging firmware to run specialized test code on the microcontroller, either at full speed in the environment of the real firmware, on the real chip but single-stepping with a debugging tool, or on Microchip's simulator without using a real chip. The tests.s file collects subroutines written for testing and development.

Each of these is conditionally assembled, under the control of symbols set in the config.inc file. A normal "production" build of the firmware will not actually contain any of them. But during development it may be useful to build in any or all of them by editing config.inc. If SKIP\_TESTS is *not* defined, then the firmware will jump to the test code upon boot-up instead of running its main loop. Most of the tests also define maintenance codes (see qwerty.s), allowing them to be triggered at run time with a typing keyboard. Note that if the relevant tests are not assembled into the firmware, then the maintenance code definitions also will not be assembled and so will not be available. But if running under a debugger, it may be most useful to simply use the debugger to override normal control flow and jump to a test routine when desired instead of using a maintenance code anyway.

#### **Calibration routine, code 5833**

The TEST CALIBRATION symbol simply assembles a branch to CALIBRATION\_PROCEDURE in calibration.s, treating the always-included calibration routine as a test in the same framework as the others.

#### **CRC32 test, code 2540**

Define TEST CRC32 to activate the CRC32 test, which uses the PIC24 CRC hardware to compute the CRC32 value of the ten-byte ASCII string "1234567890"; that is a standard test vector. The 32 bit result ought to be 0xCBF43926. After doing the calculation, the test routine either colours the LEDs green (on success) and loops to try again, or colours them red (on failure) and stops in an infinite loop, repeatedly idling the CPU. So if the LEDs stay green while the CPU is running, that means it has not only gotten the right answer once, but is repeating the test

probably thousands of times per second and getting the right answer every time (at least, until the WDT possibly times out). But rather than letting it run at full speed, it is probably more useful to run this test while single-stepping, possibly even in the simulator rather than actual hardware, to watch what happens in the peripheral's registers.

Actually using the PIC24's hardware CRC peripheral is a bit complicated and non-intuitive. Microchip's documentation is confusing and the consensus when I looked in their user support forum was that it is too hard to be worthwhile, and better to just write a software implementation. Although the process is not very visible in the final test code, I found this test code useful for getting the hardware to actually work – by doing extensive trial and error of modifications on this test routine until it succeeded, then using that knowledge to inform the firmware's real CRC code in loader.s.

## **LED blinker test, code 3183**

Define TEST\_LED\_BLINKER for a simple test of the LED blinker driver (ledblink.s). It uses that code's API to set the two LEDs to a pattern of varying long and short red and green blinks, then goes into an idle loop.

#### **MIDI stream test, code 1001**

The MIDI stream test, activated by TEST\_MIDI\_STREAM, sends bytes of data to the MIDI back end driver as if they had been received from a USB MIDI device (in single byte mode). That can be useful for testing the back end without needing to also have an input device that works.

The data stream to send is defined between the local symbols midi\_stream\_data and midi\_stream\_end, and it will be sent infinitely repeating with 150 ms delay between bytes (as controlled by USB\_LOOP\_WAIT, for which this routine is also a useful test).

The data stream in the distributed code, which could be modified by editing the code, is 0x90 0x3C 0x66 0x80 0x3C 0x00, which corresponds to Note On, Note Off, for Middle C with velocity 102 in Channel 1.

## **PRNG test, code 5879**

The PRNG test activated by defining TEST\_PRNG extracts random numbers from the pseudo-random number generator and sends them to the DACs, producing white noise on the analog outputs. It uses the calibrated-voltage code path and can also be a test of that. There is a commented-out **pwrsav**  $\#1$  instruction in the loop. With that commented out, the loop runs at maximum speed (allowing a test of how fast the PRNG actually is), but is liable to be interrupted by the watchdog timer. With the **pwrsav**  $\#1$  put in, the CPU idles waiting for an interrupt once each time around the loop, which is useful for estimating how often interrupts tend to occur.

Scoping, or listening to, the noise outputs during this test may be of some help in verifying that the PRNG really produces something like the desired distribution.

# **SPI test, code 9485**

SPI transactions can be tested by defining TEST\_SPI. This test sends four transactions, in a loop: first a read from the low moby (addresses 0x00000 to 0x0FFFF) of the SRAM; then a write to DAC1; then a read from the high moby  $(0x10000$ to 0x1FFFF) of the SRAM; then finally a write to DAC2. The addresses, and the values sent to the DACs, increment each time around. The test point (P5) also goes high during the write to DAC1, low at other times during the loop.

The idea is that this loop creates a pattern of signals on the pins of the microcontroller that can usefully be probed with an oscilloscope. There is enough unpatterned traffic on the SPI data lines to create "eye patterns" useful for seeing that voltages and rise and fall times on the SPI bus are as they should be. By using the test point signal as a trigger, it is possible to zoom in on particular transactions in the loop and see that the DAC is getting the right data and the SRAM is responding appropriately to signals. And the DAC outputs can also be probed to see whether they are giving reasonable-looking upward ramps.

# **USB eye pattern test**

The PIC24 USB hardware is supposed to support an eye pattern test mode activated by setting bit 15 in the U1CNFG1 register. I have not been able to find detailed documentation on what this feature actually

does. There is a caution in the Microchip documentation saying not to activate it with a real USB device connected. It's reasonable to guess that it may drive the USB data lines into oscillation to display eye patterns on an oscilloscope.

I wrote the USB\_EYE\_PATTERN\_TEST routine to activate the eye pattern test mode on experimental hardware, but it didn't seem to do anything. The code remains for possible future experiments, conditionally assembled on defining TEST\_USB\_EYE\_PATTERN, but it may not be very useful, so no maintenance code has been defined. This code does also toggle the digital output jacks, and the LEDs between red and green (fast enough to appear yellow).

By putting an oscilloscope on either USB data line while sending data from a USB device that sends data frequently (possibly a mouse for low speed or a MIDI keyboard for full speed), with careful triggering and a persistent display it is possible to display eye patterns without needing any special testing mode on the host. I am not even sure that USB eye patterns as such are particularly useful for this hardware; I did not have any bugs for which they helped in debugging. But they are fun to look at, and scoping the USB data lines was useful for several issues (in particular, related to attach/detach and SOF/keepalive generation) that were not debugged using eye patterns as such.

# **USB boot mouse driver (mouse.s)**

The USB boot mouse driver is a relatively simple perdevice driver and serves as an example of the framework code also used by the others.

# **TPL entry**

The source file starts with a few instructions assembled into a section named til\_mouse, which the linker will automatically insert in the Targeted Interface List. These make a call to the support routine TPL\_MATCH\_CLASS\_AND\_PROTOCOL with the register values for class 3 ("HID"), subclass 1 ("boot protocol"), protocol 2 ("mouse"). The session manager calls the TIL for each interface descriptor the device exposes, and if it exposes one saying that the attached device is a boot mouse, then this entry will direct execution to the entry point at label mouse\_driver.

## **Data structures**

After declaring some constants for mouse sensitivity, the range of notes supported by the DACs, and the pattern of semitones in the diatonic scale, this section declares a bunch of local variables in the common data area using the in\_common macro. There is also a small section of constant data assembled into program memory, which serves as a template for initializing the local variables.

#### **Driver init and mouse input**

The entry point at mouse\_driver starts by calling USB CONFIGURE DEVICE and USB SET BOOT PROTOCOL from usb.s to tell the device to use the current configuration descriptor and the boot mouse protocol. These calls have the side effect of cleaning up the **lnk** stack frame left behind by the session manager. The boot mouse protocol uses a single interrupt input endpoint, which is initialized by the support routines.

Next the code initializes the local common-data variables using the template. This includes setting up the IRP for the interrupt transactions used to read the mouse position. A few words of zeroes at the start of the layout are initialized with a **repeat**/**clr** loop instead because that is cheaper than having extra zeroes at the start of the template.

Next, the driver looks at the poll-frequency recommendation from the device, which was stashed at offset 12 in the EP data structure by the support routines. It clamps this to be in the range 5 ms to 200 ms, then saves it in W11. The code in the main loop is sufficiently simple that most of the higher-numbered working registers can be used as local variables, retaining their values throughout the loop.

Finally before starting the main loop, it calls PPS\_MAP\_GPIO\_DOUT from firmware.s to make sure that the digital output jacks are in GPIO mode, and clears the first two bytes of the I/O buffer to make sure that the driver starts with the buttons recorded as unclicked. At least some mice send zerolength reports when there is no change from the previous state, so without this step the buttons might remain in an uninitialized state until after the first click.

The main loop begins at label driver\_loop. This starts with a call to USB\_LOOP\_WAIT, which keeps the polls happening at the interval in milliseconds that was stored in W11. Next, it clears the bytes at offsets 1 and 2 in the buffer (the X and Y offsets), so that if the mouse returns a short report, the firmware will see zeroes and not keep adding up the offsets left behind by earlier full-length reports.

Then it calls USB\_WAIT\_ON\_IRP with the proper arguments to request an up to 3-byte report from the mouse's interrupt in endpoint.

## **Mouse report decoding**

The three bytes of the mouse report are as follows.

- Offset 0: button states, 1 for pressed and 0 for released; left, right, and middle buttons mapped to bits 0, 1, and 2 respectively.
- Offset 1: X offset from the previous position, signed 8-bit number.
- Offset 2: Y offset from the previous position, signed 8-bit number.

Mice often return short or zero-length results, in

which case the remaining bytes will not be changed by USB\_WAIT\_ON\_IRP. The previous button state left in byte 0, and the zeroes we explicitly wrote to bytes 1 and 2, will then show through instead.

The code for this section starts by sign-extending the X byte to 16 bits and calling a star section subroutine (shared with the Y-axis code below) to scale it with MOUSE\_SCALE\_MULTIPLIER and MOUSE\_SCALE\_DIVISOR, two constants that can be tweaked to get different sensitivity. The result is added to the abs\_x variable, and then clamped by another star section subroutine to the range LOW\_NOTE to HIGH\_NOTE. Then the same logic operates on the Y coordinate.

The buttons local variable stores the previous two values of the button byte from the mouse, old in high byte and new in low byte. This gets updated: the low byte is swapped into the high byte and the byte we just read from the mouse is written into the low byte. Next the code checks whether, between the last report and the current one, the middle button has gone from unclicked to clicked. If so, it increments the quantization mode (initially 3, only the lowest two bits actually used).

The variables abs\_x and abs\_y are stored in the usual semitone-and-fraction format used by many parts of the Gracious Host firmware. The high byte is the MIDI note number and the low byte represents additional pitch above that, scaled at 256 units equal to one semitone. The code somputes semitonequantized versions of abs\_x and abs\_y and stores them in W6 and W7 respectively. The algorithm for semitone quantization is very simple: add 0x0080 to the register value (half a semitone) and then truncate by zeroing the low byte.

Then there is some logic to choose cases according to the current quantization mode, looking at the bottom two bits of the mode variable. For modes 0 and 1 the left LED is red (as a matter of colour; turning it on and off is handled later), and for modes 2 and 3 it is green. The low bit of the mode variable similarly controls the right LED.

# **Mode 0 (smart quantize)**

Mode 0 is the "smart" quantization mode, and the most complicated one: it quantizes to a diatonic scale but tries to adjust that scale on the fly to match the user's note choices.

The way it works is that a diatonic (major or minor) scale covers seven consecutive positions in the circle of fifths, for instance, F–C–G–D–A–E–B for C major or A minor. The most naturally "nearby" scales are the ones that overlap almost entirely with the current one; for instance, F major removes B at the right and adds Bbat the left, whereas G major removes F at the left and adds F $\sharp$ at the right. Each differs from C major by only one note changed.

So if the user seems to be playing notes more at the left end of the sequence, it suggests they really want to be playing in a flatter key than this one and we should shift the window of allowed notes to the left, whereas if they seem to be mostly playing notes toward the right, it suggests they want to be in a sharper key and we should shift the window of allowed notes to the right. The way the driver detects these conditions is by counting how many times the user has played the note at either end of the scale (the subdominant and dominant, if we call this a major scale), as a streak without playing the one at the other end.

The two extreme notes are the fourth and the seventh of the major scale: F and B in the case of C major. Note that the two notes B and F are harmonically as far apart as you can get in the same diatonic scale, and they form a tritone and are usually thought to sound dissonant when played together. Musicians tend to avoid using these two notes – or more generally, the two notes at harmonic extremes of *any* diatonic scale – in close proximity to each other, except in certain cases like the dominant seventh chord where there is tension being created on purpose.

Play the fourth three times without playing the seventh, and smart quantization shifts the scale to the subdominant. Play the seventh three times without playing the fourth, and smart quantization shifts the scale to the dominant. So starting from C major, if you play F three times without playing B, then B is removed from the scale and replaced by  $B_{\mathfrak{b}}$ , shifting the key to F major. You have musically implied that you don't really want to use B and would prefer to have more notes harmonically close to F. On the other hand, if you play B three times without playing F, then F is removed from the scale and replaced by  $F\sharp$ , shifting the key to G major; you have implied that you would prefer to have more notes close to B. If you play both B and F in close proximity without heavy emphasis on just one of them, then you are implying that you really do want to play in C major after all, or A minor, which is the same set of notes, those being the only diatonic keys that can accommodate both B and F; and doing this prevents the smart quantizer from changing the key. The result is that the key will shift to accommodate the notes the user is playing, as comfortably as possible, and other notes offered as quantization choices will always be notes that harmonize well with the notes the user is choosing.

I don't know how musically useful this mode really is, but it seems to produce reasonable results in practical tests, and that description may shed some light on what it is attempting to achieve. The basic idea is just that you can plug in a mouse, mess around with it, and have something come out that sounds musical, despite the difficulty of making accurate note choices with the mouse as controller. Obviously, users who want a more precisely controllable quantization mode can use some other one; but they are also likely not to want to use a mouse as a performance controller anyway.

The implementation starts by calling quantize\_to\_key, a chunk of code shared with mode 1 below. It finds key-quantized versions of the X and Y coordinates, that is, the closest notes in the diatonic key instead of just the closest semitones, using the variable named "key" to choose which key. The variable named key is kept as a modulo-12 number in the *high* byte, zero low byte, for compatibility with semitone-and-fraction pitch values. But the key value is *added* to the pitch before quantization, so it has to be the negative, modulo 0x0C00, of the desired root note. For example, the key of  $C\sharp$  major is represented by 0x0B00. Adding that to a semitone-andfraction number for any  $C\sharp$  will give a round multiple of 0x0C00.

The quantized-to-key absolute notes for the X and Y coordinates go in W6 and W7, but the *relative* notes within the key are saved in W9 and W10. Those are integers in the range 0 to 11, counting semitones from the root of the major scale without the octave. For instance, the note E will give a value of 4 in the key of C major/A minor. Due to the quantization to the diatonic scale, the only possible values for W9 and W10 after quantize\_to\_key are those in *{*0*,* 2*,* 4*,* 5*,* 7*,* 9*,* 11*}*.

Then the code checks the left button for whether it is newly pressed. If so, we have a new note to count on the X coordinate. If W9 is 5 (fourth of the major scale, like F in C major) then we add one to the fourths counter and zero out the sevenths counter. If W9 is 11 (seventh of the major scale, like B in C major) then we add one to the sevenths counter and zero the fourths counter. So, either way, we have a count of the length of the longest streak of fourths or

sevenths without the other. The same logic is applied to the right button. Note they share the same set of fourths and sevenths counters.

Next the fourths and sevenths counters are checked for whether there has been a streak of three fourths or three sevenths. If not, the handling for mode 0 is over and the code branches to do\_output. If there has been such a streak, the key is shifted accordingly, by adding either 0x0700 for a shift to the subdominant after three fourths, or 0x0500 for a shift to the dominant after three sevenths. Either way, the key is reduced modulo 0x0C00 to keep it in the range 0x0000 to 0x0B00. Then there is a branch to clr\_fourths\_and\_sevenths, which is code shared with mode 1 that clears the fourths and sevenths counters before branching to do\_output.

#### **Mode 1 (quantize to C major)**

Mode 1 is essentially just mode 0 with the key forced to stay in C major and the fourths and sevenths counts held at zero. It starts by zeroing the key variable, then calls quantize\_to\_key, the star section shared with mode 0, included and described here to reduce the complexity of the mode 0 code and description.

At the start of quantize\_to\_key, W8 is initialized with the constant bit mask from DIA-TONIC\_SCALE, which is 0x0AD5. That value answers the question, for each bit number *i* from 0 to 11, of whether a note *i* semitones above the root of a major scale is or is not in the scale.

If a note was quantized to a scale note then it can remain there, but if it was quantized to a non-scale note then it must go up or down an additional semitone, which guarantees it will land on a scale note because every non-scale note is surrounded by scale notes one semitone above and below. In order to make sure that it ends up as close as possible to the original unquantized pitch, we want this new semitone shift to be in the opposite direction from the rounding that was done to get the pitch to an exact semitone in the first place.

So the code takes the quantized X-coordinate note from W6, adds the key variable (always zero in mode 1, but possibly nonzero when this same code is called from mode 0), and then calls mod\_c00, a utility routine used in several places that computes the remainder of the unsigned 16-bit number in W0 when divided by 0x0C00. The significance of 0x0C00 (3072 decimal) is that it is one octave (twelve semitones) on the scale used throughout the Gracious Host firmware where one semitone is 0x0100. So by reducing W0 modulo 0x0C00, we get a number representing where W0 is within its octave, with the octave itself removed.

The high byte of the result says how many semitones W6 was above the root of the current key. That is used to choose a bit in W8 to find whether W6 was quantized to a scale note. If so, W6 can be used directly as the scale-quantized note. If not, then W6 is compared against abs\_x, which was the original unquantized pitch value, to determine which way the rounding went to quantize the note. It gets adjusted one more semitone in the opposite direction, and under the circumstances that guarantees it will end up on a scale note. The "round in opposite direction" operation is done in another star section subroutine named round flip.

Having done all that to quantize W6 onto a scale note, the code goes through the same logic with W7 for the Y coordinate, and quantize\_to\_key (the code shared with mode 0) returns.

In mode 1, the last step after quantize to key is to zero out the fourths and sevenths counters, so that if the user ends up switching back to mode 0, they will be starting with a clean slate.

# **Modes 2 and 3 (semitone and unquantized)**

By the time the code for modes 2 and 3 is reached, most of the work of choosing notes is already done, so this code is just a few conditionals to distinguish between the two remaining modes and set the frontpanel LED colours. The code starting at do\_output expects to find the current notes in W6 and W7. For semitone quantization, those registers already contain the right values and after setting the LED colours we can just branch to do\_output. For unquantized notes in mode 3, it first copies abs  $\bar{x}$  and abs  $\bar{y}$  back into W6 and W7 and then falls through.

# **Result output**

Conditionals starting at do\_output handle turning the LEDs on or off (their colours were already chosen earlier, by the per-mode logic) and raising or lowering the gate outputs. Button 1 controls the left gate output directly. The left LED goes on if buttons 1 or 3 are pressed. Also, when the left button is *not* pressed, the variable abs\_x gets copied into W6 – pitch output is unquantized when the button is not pressed. Then the same logic repeats *mutatis mutandis* for button 2 and the right LED and gate.

At the bottom of the main loop, W6 and W7 contain the semitone-and-fraction pitch values for the X and Y coordinates, with the appropriate quantization if any. The code calls NOTENUM\_TO\_DAC1 and NOTENUM\_TO\_DAC2 from calibration.s to send these values to the analog output jacks, and then loops back to driver loop.

# **USB boot keyboard driver (qwerty.s)**

The USB boot keyboard driver allows a common QWERTY (typing) keyboard to function like a MIDI (musical) keyboard for controlling the Gracious Host. It also supports some extra features like tap tempo for the arpeggiator channels, and *maintenance codes* used in testing the module.

This driver is called the "boot keyboard" driver from the terminology used by the USB standards. They define a complicated protocol for *human interface devices* including keyboards, and then a simplified subset of the keyboard behaviour that is easier to implement and almost universally used in preference to the complicated protocol despite the standard's presenting it as only meant for use during a personal computer's boot process.

#### **TPL entry and key tables**

The first items in the source file are a TPL entry, which recognizes USB devices that expose an interface of class 3 ("HID"), subclass 1 ("boot"), protocol 1 ("keyboard"); and two tables of information associated with key codes.

USB defines its own list of key codes, generally starting with the most common keys that every keyboard has, in the lower code numbers, and then proceeding toward more obscure keys in higher numbers. Exactly what a key code refers to (the legend written on the key; the location of the key on the keyboard; or the character the key will send when typing) is not clear and seems to be inconsistent. Keyboards with unusual layouts may map the keys to the codes in surprising ways. Unfortunately, there is nothing the Gracious Host can do about variations in keyboard layout; there is no standard way for keyboards to report more detail about their layout than just sending the key codes. The Gracious Host just assigns a function to each key code, with the diagrams in the UBM showing where those key codes are most likely to appear on a typical consensus keyboard layout.

Key codes 0x00 to 0x03 are reserved and error codes. Codes 0x04 to 0x1D are the letters of the Latin alphabet. Then codes 0x1E to 0x27 are numerals – the main, typing numerals typically found on the row above the letters. All these codes are recognized in the key-handling code by checking the range boundaries.

Key codes that require individual handling subroutines range from 0x28 to 0x64. Starting from press\_tbl\_start in program memory is a table of program memory addresses for the codes from 0x28 to 0x64. For each code, the address stored in the table is that of a handler to be called when the key is pressed. The instruction immediately before the press handler is the start of the release handler, so by looking up the press handler and subtracting two address units, the framework code finds the address of the release handler. At the release-handler address might be a **return** (if there is no processing needed for the key release); a **nop** (causing execution to fall through into the press handler, if the same code can handle both); or a branch instruction pointing at a longer handler elsewhere.

A second table of two-byte entries indexed by key code starts one instruction before the note\_tbl\_start label and records, for each key that is meant to play a MIDI note, the MIDI notes that key will play in piano-style (Num Lock off) and isomorphic (Num Lock on) layout modes. This table covers key codes 0x04 through 0x38 for letters, numerals, and a few punctuation marks, but also key code 0x64 at what is effectively index *−*1, the instruction word immediately before the note\_tbl\_start label. The low byte of each entry is the MIDI note number for pressing the key in piano-style mode and the high byte is for isomorphic mode. A few key codes that fall into the 0x04–0x38 range but are not note keys, such as 0x29 for Esc, have dummy 0xFFFF entries. Laying the table out this way, with some special-case code to check for the exceptional index before the starting address of the table, ended up saving program memory compared to other ways the same information might be recorded.

Some assembler directives after the key tables check the length of each table by subtracting its start and end addresses, and raise an error if a table length is not as expected. That is intended to guard against editing errors which can easily leave the wrong number of entries in a table.

#### **Maintenance codes**

The typing keyboard driver has a general-purpose feature for activating hidden and special firmware features which might be useful in testing and debugging. With a typing keyboard plugged in, the user can hold the Ctrl and Alt keys and type in a four-digit decimal code on the numeric keypad. Then the keyboard driver jumps to an address associated with the code by a table lookup. Other parts of the firmware can add entries to the table for code-accessible entry points they may define.

Two examples of what the table entries look like are in qwerty.s under the heading "Maintanance code table." The entry format is one word for the fourdigit code (in BCD, first digit should not be zero) followed by one word for the address to jump to. In this file, the code 8605 is defined to jump to RE-SET\_INSN (simulating a reboot of the module) and 8189 is defined to jump to THROW (simulating abnormal driver termination).

Other source files should define their maintenance codes in sections named mtbl or starting with mtbl\_. The linker will gather such sections in memory between the \_mtbl\_init and \_mtbl\_done sections defined here; the order of entries within the table is unimportant. New code values should be selected uniformly at random from the set of four-digit numbers not starting with zero. I chose mine by rolling dice.

The code that recognizes maintenance codes is described below in the sections on the Ctrl, Alt, and keypad numeral keys.

## **RAM data**

Most of the driver's variables defined in the common data area will be described with the code that uses them, but it is worth noting that FIND IN OUT ENDPOINTS, defined in this file, expects to find int\_in\_ep\_ptr and int\_out\_ep\_ptr at the very start of the common area, immediately followed by the array of endpoints it will search. Other drivers that share this code (in particular, the USB Mass Storage and USB MIDI drivers) must also use this layout for compatibility.

#### **Driver initialization and main loop**

The code in FIND\_IN\_OUT\_ENDPOINTS is separated into a subroutine and given a global label

so that it can be shared by other drivers. Its general function is to scan the array of endpoints found by a previous call to USB\_CONFIGURE\_DEVICE and find the first input and first output endpoint, if any. It writes pointers to these endpoint structures to int\_in\_ep\_ptr and int\_out\_ep\_ptr, and also leaves them in W6 and W7. The pointers are null (0x0000) if no endpoint in the corresponding direction was found at all. This code will also terminate with a THROW if USB\_CONFIGURE\_DEVICE found no endpoints at all.

The driver entry point at qwerty\_driver starts by calling USB\_CONFIGURE\_DEVICE and USB\_SET\_BOOT\_PROTOCOL to select the configuration and boot protocol. Then it calls FIND IN OUT ENDPOINTS to find the interrupt in endpoint, and the interrupt out endpoint if there is one. The in endpoint is necessary, and the code will terminate with a branch to COM-PLAIN\_ABOUT\_DEVICE if none was found. The out endpoint will be used if present but is not required, so that is not checked at this point.

Next, it clears the common data variables. Most of them are cleared to zero, but the key\_notes array (recording the channel and note number currently played by each pressed note key) is cleared to 0xFFFF because 0x0000 could in principle be a valid data value there.

After that the driver code sets up the IRP to point at its data buffer; sets the polling delay to match what was requested by the device, but limited to the range 2 ms to 100 ms (it is expected that most devices will request 10 ms); initializes a couple more variables that need non-zero init values; and starts up the MIDI backend.

The main loop starts at driver\_loop with a call to MIDI\_BACKGROUND so that the MIDI back end can do its ongoing tasks. It loops on that and a **pwrsav** instruction until USB\_LOOP\_CHECK returns nonzero, indicating time for another poll of the interrupt endpoint. Then it sets up the IRP for a transfer of eight bytes from the interrupt in endpoint, and does the transfer with a call to USB\_WAIT\_ON\_IRP. The use of UF\_MIDI\_BKGND in USB\_FLAGS means that USB\_WAIT\_ON\_IRP will also be calling MIDI\_BACKGROUND inside its own loop.

Some USB keyboards will return an empty packet if there is no change from the last update. There is a check at this point for whether the packet is less than eight bytes (which in practice means it'll be zero); in such cases, it branches to handle lr shift, skipping most of the key processing.

#### **Most modifier keys**

The first byte of data returned by the keyboard represents the status of "modifier" keys; these are the ones like Shift and Alt that are typically held down while pressing other keys to change the other keys' effects. The eight bits of the byte represent pressed or unpressed status of Shift, Ctrl, Alt, and what the USB document calls "GUI," which is a modifier key that usually has a computer or operating system vendor's logo on it (Apple, Microsoft, etc.).

Code at this point in the driver loop handles Ctrl and Alt. As of this writing, GUI is ignored, and the Shift keys are handled later because they have an effect (pitch bend) on every pass through the loop as long as they are pressed, regardless of whether we actually received a report of a status change from the keyboard on this particular pass.

The previous\_modifiers variable stores the value of the modifiers byte from the last update. That gets compared against the new value to detect whether either Ctrl key is newly pressed. If so, a new press of left Ctrl subtracts 12 from the variable named octave (which represents the current octave shift, measured in semitones) and a new press of right Ctrl adds 12. The variable is limited to four octaves down or five octaves up, representing the furthest shifts at which the keyboard layout will still be able to hit at least a few valid MIDI note numbers.

Alt is currently only used in combination with Ctrl, for entering maintenance codes. So there is a check for whether both Ctrl and Alt are pressed (either or both Ctrl keys, and either or both Alt keys). If not, the maintenance code variable gets cleared. Digits get shifted into this variable when the keypad numerals are pressed, but since every valid code starts with a nonzero digit, the variable will never be able to contain a valid code and cause something to happen unless Ctrl and Alt are held throughout the code entry process.

## **Regular typing keys**

Keys other than modifier keys are reported in the third through eighth bytes of the keyboard's response packet. (The second byte is "reserved for OEM use" by the standard.) The currently-pressed keys are listed in these bytes, one byte per key, with the remaining bytes filled by zeroes. It is because of this data structure that the USB boot keyboard protocol

is limited to a maximum of six simultaneously-pressed keys.

This code makes use of an array called key\_flags, containing a word for each of the 256 byte values, initialized to zero. The previous value of the six pressedkey bytes is kept in previous\_keys, and the logic around the array runs as follows. The flag checks are intended not only to detect new presses and releases between the earlier update and the current one, but also handle reasonably the case of a key code listed more than once in the same update.

- For each key in previous keys, set bit 1 of the corresponding word in key\_flags.
- For each key in the buffer (new update), set bit 0. If it and bit 1 were both previously zero, then we have a new press of this key; handle it (as described below).
- For each key in previous keys, clear bit 1. If it was set, and bit 0 is not set, then we have a new release of this key; handle it (as described below).
- For each key in the buffer, clear bit 0. As a side effect of this loop, write the new value of the byte to previous keys.

The four loops above share a star section fragment called find\_key\_flags which indexes into the (current or saved) buffer, and finds the appropriate word of the key\_flags array. In that same star section is a label called second\_return\_insn, which is a **return** instruction immediately after another **return**, used for no-op entries in the press handler table.

The second and third loops, which detect newly pressed and newly released keys, share the find press tbl entry subroutine, which looks up the key code in the press handler table with handling for out-of-range values. It returns NZ status if the key code has a press handler, and the address of the press handler in W4 in that case. For key codes less than  $0x28$  it returns note press; others get looked up in the table.

Recall that the instruction word immediately before the press handler is supposed to be the start of the release handler. The second loop (handling presses) calls the address that find\_press\_tbl\_entry returned in W4 on NZ status; but the third loop (handling releases) decrements it first. Subroutines called this way do whatever is needed to handle the press or release of the key in question.

## **Left and right shift**

After handling presses and releases of ordinary (non-

modifier) keys, the main driver loop enters the code at handle\_lr\_shift, to process the pitch bend effect of the Shift keys. If it received an empty update from the keyboard, processing skips to this point, because pitch bend should keep happening on every update, even the empty ones. The idea is that pitch bend keeps going up at a fixed rate as long as right Shift is held, down as long as left Shift is held, then returns toward zero at another fixed rate when neither is held.

This code looks at the previous\_modifiers variable, which at this point contains the *current* modifiers byte if the keyboard sent one, but otherwise stores the last modifiers byte that the keyboard did send. It builds up the rate of pitch bend to apply in W0. It sums negative QWERTY\_PBEND\_RATE (set in config.inc) if the left Shift is pressed and positive if the right Shift is pressed. If both, those will cancel to zero. Then if W0 is zero and the current pitch bend value is nonzero, it sets W0 to *±*QWERTY\_PBEND\_RETURN (another configuration value from config.inc), with sign opposite to the current pitch bend.

The pitch bend rate is measured in pitch bend units *per millisecond*, so it gets multiplied by the interrupt endpoint's update interval (measured in milliseconds) to get the adjustment to apply to the pitch bend. Next, the absolute values are checked: if the adjustment would cause the pitch bend to strictly cross zero (go from negative to positive, or positive to negative), then it is reduced to only take the pitch bend to zero.

Finally, the new pitch bend value (old value plus adjustment) gets calculated, with clamping to its 14-bit signed integer range; formatted into a MIDI message for the current channel; and passed to MIDI\_READ\_MESSAGE.

## **Keyboard LED update**

The last step in the main driver loop is to update the keyboard LEDs. The variable named leds holds the desired new status of the LEDs, while previous\_leds holds its value at the last update. Bit 0 of leds corresponds to the Num Lock LED, representing isomorphic mode, and is maintained by the press/release code for the Num Lock key. Bit 1 corresponds to the Caps Lock LED and is set by code at this point in the main loop if the sustain variable is nonzero. Bit 2 corresponds to the Scroll Lock LED, which lights under circumstances summarized as octave shift XOR beat flash. It gets set if the BEAT FLASH variable low byte is nonzero, which is true for 80 ms at the start

of each beat when the tempo clock is running, and then it gets toggled if the octave variable is nonzero.

The new value for leds is compared against previous\_leds, and if they differ, then the keyboard must be told to update its LEDs.

If the keyboard exposes an output endpoint (recognized by int\_out\_ep\_ptr nonzero, as set by FIND\_IN\_OUT\_ENDPOINTS) then it is preferable to set the LEDs by writing to that endpoint, and the driver loop code does that, setting up the IRP accordingly and calling USB WAIT ON IRP. Without an output endpoint, it calls USB\_SET\_REPORT instead, to send the LED update command using the CTRL endpoint. Either way, this is the end of the main loop and it branches back to driver\_loop.

#### **Press and release: note keys**

The rest of the source file consists of per-key handlers, called by the main loop when non-modifier keys are pressed or released according to the entries in the press table. The release handler is expected to start on the instruction immediately before the start of the press handler. These handlers should preserve W11– W15, but may trash W0–W10. On entry, the main loop leaves the key code in W3 (low byte, with the high byte zeroed); *twice* the key code in W0; and a pointer to the flags word in W1.

The first pair of handlers is for keys that play MIDI notes. Those include the main alphabet letters, the numerals in the row above them, and most of the punctuation keys clustered around the sides of the typical keyboard layout.

When a note key is pressed, the main loop calls note\_press, which starts by looking up the key in the note table, with special-case handling for key code 0x64. The lookup yields a word representing the key's MIDI note numbers in piano-style and isomorphic layout modes. Depending on the current mode, the code chooses which byte to use and formats it into a word in W10 with the note number in the low byte and the MIDI channel in the high byte.

Next, it applies the octave shift by adding the octave variable (measured in semitones) to the note number, clamping the result to the range 1–127 for valid note numbers. It records the current channel and note number for this key in the key\_notes array, which keeps track of the note currently being played by each key, if any. The note played by a key is not necessarily the same every time because of octave shift and isomorphic/piano mapping switches,
and the channel can vary as well. In general, once a key starts a note it will continue playing the same note on the same channel until released even if the shift, mapping, and channel change while the key remains pressed.

Some special handling is required for the sustain feature (Caps Lock, discussed in the next section). At this point the issue is that if the key just pressed plays a note *and channel* that is already being sustained by the sustain feature, then it should not generate a new MIDI note on message. So there is a check first against the channel on which sustain is active (stored in the variable named sustain); then whether the note that this key is playing is already recorded in the sustained\_notes array. If the note is already being sustained, then the code to send the note on is skipped. But otherwise, the code sets up the arguments in W1 and W2 and calls MIDI\_READ\_MESSAGE for a note on.

If the sustain state is 1, which corresponds to Caps Lock actually pressed at the moment and not only locked on, and the current channel matches the sustain channel, then new notes should become sustained. In that case the current note is recorded in the sustained\_notes array. And that ends the key pressed handler.

The key released handler is next in the source file at the note\_release label, which is referenced by the branch immediately before note\_press so that the key released code will be able to find it. This handler starts by setting the key's entry in the key\_notes array to the null value 0xFFFF, recording the fact that this key is no longer playing a note. The old value is captured for use in the following checks.

The check for sustain is similar to the check in the press handler: if sustain is active, the note just released was in the sustained channel, and it was actually one of the sustained notes recorded in the sustained\_notes array, then this note should continue after the end of the keypress. It will instead get a note off message when sustain ends. And in that case, the note off message is skipped, with a branch to RE-TURN\_INSN that ends the release handler. But in other cases, there should be a note off message at the end of the keypress. The code sets up W1 and W2 for a note off (actually zero-velocity note on) and tail calls MIDI\_READ\_MESSAGE.

#### **Press and release: sustain (Caps Lock)**

The ability to press multiple keys at once and have them all register correctly is usually called *rollover* in the case of typing keyboards and *polyphony* in the case of music keyboards. The USB boot keyboard protocol can support at most six-key rollover for nonmodifier keys because there are only six bytes for key codes in the report format; and because of limitations on the wiring and scanning of the switch matrix, most USB keyboards are unable to really support even six simultaneous keys in at least some combinations. Quite often there exist combinations of just two or three keys that cause the keyboard to either fail to report one of the pressed keys, or report a "ghost" key that was not actually pressed. Furthermore, human anatomy limits how many keys the user can accurately press at once even if the keyboard could register them all, and some musical applications (like the quantizer modes) may create a demand for holding notes longer than it is convenient to hold down a keyboard key.

To help resolve these issues the typing keyboard driver has a *sustain* feature activated by the Caps Lock key, which allows locking an arbitrarily large set of notes to remain held as long as desired, without needing to physically press many keys simultaneously. The basic concept is that note keys which overlap with a first press of Caps Lock become sustained, and remain playing until a second press of Caps Lock. More detail on the use of the sustain key from the performer's point of view is covered in the UBM.

In more detail from a code perspective, the variable named sustain takes on the values 0, 1, and 2 to track the current state in the following sequence of events.

- Startup state, sustain state 0: note keys generate note on messages when pressed, note off messages when released. Caps Lock LED off.
- At the moment of the first Caps Lock press: LED goes on, sustain state becomes 1. Current channel is memorized as the sustain channel, all currently-playing notes in that channel become sustained notes.
- During the first Caps Lock press: any newlyplayed notes in the sustain channel generate note on messages and become sustained notes too. Keys released that were playing sustained notes in the sustain channel, do not generate note off messages. Keys pressed that would play notes already sustained in the sustain channel, do not generate additional note on messages.
- At the first release of the Caps Lock key: LED remains on, sustain state becomes 2.
- Before the next press of Caps Lock, while sus-

tain state remains 2: note keys generate note on and off messages normally, except those corresponding to sustained notes in the sustain channel have no effect.

- At the second press of Caps Lock: sustain state returns to 0. Caps Lock LED goes off. Note off messages are generated for all sustained notes, except those for which there is currently a note key actually pressed. All sustained notes are cleared.
- The second release of Caps Lock has no additional effect.

Some support for this behaviour was in the note key press and release handlers described above. The rest is in the sustain\_press and sustain\_release handlers, called on press and release of Caps Lock. The LED setting is done in the driver main loop, with a check of the current state value.

The sustain\_press handler starts by checking whether the state is 0 or 2, which determines whether this is the first or second Caps Lock press of the sequence. On the first press, it increments the state to 1, stores the current channel in sustain\_channel, then scans the key\_notes array to find currently-playing notes. All those that are in the current channel (some might not be, if the channel changed while the key was held) get recorded in sustained\_notes, and then the handler returns.

On the second press, code at the unlock\_sustain label starts by clearing the sustain state. Then it scans key\_notes to find any notes in the sustain channel that are currently being played by note keys; such notes are *removed* from sustained notes, because their note off messages will be delayed until the keys are released. Then it scans sustained\_notes and sends note off messages to the MIDI backend for all the notes it finds there, clearing the array as a side effect, before returning.

The sustain release handler is very simple: it just checks whether the state was 1 (indicating that it's the first Caps Lock keypress ending now) and if so, increments it to 2.

## **Press and release: channel keys (F1–12 etc.)**

The function keys F1–F12, and four more keys (Print Screen, Scroll Lock, Pause/Break, and Esc), correspond to the 16 MIDI channels; pressing a function key switches the current channel, used by future note key presses, to the associated channel. The key codes for these keys are conveniently arranged: 0x29 for Esc and 0x3A to 0x48 for the others. So the press handler for these keys, at channel\_press, subtracts 0x3A from the key code to get the channel number (in internal format, where F1 and Channel 1 correspond to value 0), and then if the result is negative indicating the Esc key was pressed, it substitutes 0x0F for Channel 16. The result goes into the variable named channel.

There is no release handler for these keys; the instruction before channel\_press is a **return**, shared with the end of sustain release.

## **Press and release: isomorphic mode (Num Lock)**

Pressing Num Lock toggles the isomorphic keyboard layout. The press handler is just a **btg** instruction that toggles the Num Lock bit in the variable named leds, followed by a **return**, and there is no release handler. The note key handler looks at the Num Lock bit in leds to determine which layout to use.

## **Press and release: velocity (keypad numerals)**

The keypad numerals 1–9 serve two purposes: they set the velocity that will be sent with note on events, and they enter digits of a maintenance code.

The code at velocity\_press starts by subtracting 0x58 from the key code to get the digit value. That is multiplied by 14 and stored in the velocity variable. Then (at handle\_maintenance\_code, labelled for reuse by the keypad-zero handler) it shifts the digit value into the low four bits of the maintenance code variable, moving up whatever bits were already there.

Bearing in mind that maintenance\_code is constantly reset to zero when Ctrl and Alt are not both held, and all maintenance codes start with a nonzero digit, if the variable ever contains a complete maintenance code then that means the user has gone through the full procedure of holding Ctrl and Alt while typing the four digits. So a loop at this point scans the maintenance code table, checking the value of maintenance\_code against the codes in the table. If one matches, it jumps to the address associated with that code in the table. With no match, the handler returns.

## **Press and release: tap tempo (keypad Insert)**

The keypad zero/insert key's main function is to enter tap tempo commands for the MIDI backend's timer. It also serves as a zero when entering maintenance codes. The release handler is just a **return**. The press handler calls MIDI\_TEMPO\_TAP, then tail calls handle\_maintenance\_code with W3 cleared to enter a zero digit in the maintenance code.

## **USB-MIDI interface driver (usbmidi.s)**

The code in usbmidi.s is the per-device driver for USB-MIDI devices. These would typically include MIDI interfaces (such as to connect DIN-MIDI devices) and MIDI keyboards or other controllers. In principle, MIDI *synthesizers* follow the same standard and the Gracious Host can connect to them too, but because it only handles MIDI input and does not generate MIDI events of its own, connecting a synthesizer may not be a popular thing to do.

Although the MIDI and USB drivers are each quite complicated, the USB-MIDI driver is simple, because it just serves as glue between these other two.

#### **Data structures**

The source file starts with an entry which the linker will insert into the executable TPL data structure to recognize USB devices that this driver can handle. This is a call to TPL\_MATCH\_INTERFACE\_CLASS that looks for an interface descriptor of class 1 ("audio"), subclass 3 ("MIDI streaming").

Then it defines some data structures in the common area. The very start of the common area is laid out in the way assumed by FIND IN OUT ENDPOINTS in qwerty.s, so that we can reuse that code. This layout necessitates two words at the start for pointers to the first in, and first out, endpoint found; then there follows an array of EPs which will be filled in by USB\_CONFIGURE\_DEVICE.

USB-MIDI devices, according to the 1.0 standard, may theoretically have complicated interfaces with many endpoints serving different purposes; but in practice, real devices usually have exactly one bulk input and one bulk output endpoint. Later versions of the standard stopped allowing some of the more complicated stuff. To increase the chance of success when presented with a complicated USB-MIDI 1.0 configuration, the code here reserves space for up to eight endpoints and then will use the first bulk input endpoint detected among those as the source for MIDI input. This works well on nearly all MIDI devices that someone could reasonably use with the module.

After the endpoint array comes an IRP structure, and a buffer sized to hold a maximum-length packet (64 bytes plus 8 bytes of padding to handle possible DMA overrun, 72 total).

#### **Driver initialization and bulk transfer**

The entry point for the driver, pointed to by the TPL entry, is at usb\_midi\_driver. It calls USB\_CONFIGURE\_DEVICE to set the configuration and clean up the stack, then FIND IN OUT ENDPOINTS from qwerty.s to find the first input and first output endpoints in the array. It checks that at least one input endpoint was actually found (triggering a device unsupported error if not) and calls MIDI\_INIT to start the backend MIDI driver.

Then the main loop starts, at prepare\_bulk\_request. It sets up the bulk in endpoint and IRP for a bulk in transfer with maximum packet size, and infinite NAKs allowed. It also sets TOKEN\_ALLOWANCE to 2, to allow a baseline polling rate of 2000 polls per second.

The wait for data label starts an inner loop which basically replaces the waiting loop of USB\_WAIT\_ON\_IRP, calling MIDI\_BACKGROUND and USB\_POKE until there is data available, with error and disconnect checking. This loop increments TOKEN\_STORE on each cycle, so the actual polling rate will be faster than the 2 kHz TOKEN\_ALLOWANCE, primarily limited by the time it takes to call MIDI\_BACKGROUND.

#### **Packet decoding and garbage checking**

Given a packet returned by the bulk endpoint, the first step is to check that the transfer length is at least 4 bytes, because valid transfers from a USB-MIDI device are always at least that long.

One of my USB-MIDI devices (an Akai MPK Mini keyboard) has a habit of sending a 64-byte transfer of what seems to be random garbage upon initial connection. To deal with that, and with other devices that may do something similar, there is a scan of the USB packet for invalid USB-MIDI data. USB-MIDI formats its data as 32-bit packets, one or more of which may be stacked up in a single USB transfer. Depending on the type of 32-bit packet, quite often only two or three bytes are used and the remaining bytes are supposed to be padded with zeros. Any packet with nonzero data in what should be the padding bytes according to its apparent packet type, is not valid USB-MIDI data.

So the validity check steps through each 32-bit packet in the buffer, looking at the low four bits of the first byte of the packet, which are a field named CIN from which we can infer the number of pad bytes. Those bits are used as indices into the constants 0xB054, which identifies CIN values that have at least one pad byte, and 0x8020, which identifies CIN values that have two pad bytes. All the pad bytes get checked, and if any are nonzero, then the whole USB transfer is discarded by a branch back to prepare\_bulk\_request.

After the validity check, there is another loop over the 32-bit packets in the transfer, looking again at the CIN values. USB-MIDI usually encodes one MIDI message (of up to three bytes) into each 32-bit packet. The first byte contains the CIN field, which says what type of message it is and basically duplicates the function of the high nybble of the MIDI status byte. The other half of the first byte is a "cable number," which the Gracious Host ignores. USB-MIDI also has a mode where it sends one byte of MIDI at a time instead of an entire message; that is indicated by a special CIN value. So this loop checks first whether the packet's CIN value corresponds to a complete MIDI message we handle at all (some, such as System Exclusive and some reserved-for-future-use CIN values, at ignored). If so, then the three bytes of the message are shuffled into the appropriate registers and a call to MIDI\_READ\_MESSAGE sends it to the backend. Otherwise, CIN value is checked against 15, which indicates a single byte of MIDI data, and if that matches, the single byte is sent to the backend by a call to MIDI\_READ\_BYTE. USB-MIDI stipulates that single-byte and single-message packets may be mixed; apparently, some devices really do that; and so the Gracious Host's MIDI backend is designed to support mixed calls to MIDI\_READ\_MESSAGE and MIDI\_READ\_BYTE.

The file concludes by a branch back to prepare bulk request to look for more data.

## **USB mass storage and filesystem (usbmass.s)**

The mass storage driver's only application in the current firmware is to read a firmware image file from a USB mass storage device (which would probably be a flash drive) and store it in the SRAM chip for the code in loader.s to use. Actually doing that requires multiple layers of driver code: establishing low-level communication with the mass storage device's USB bulk endpoints; sending SCSI commands sent over that communication channel; handling the partitioning of the drive, if any; and decoding the FAT filesystem that will be stored either in a partition or on the drive as a whole. All these layers are included in the file usbmass.s. Some future or modified firmware might be able to reuse parts of this code for other applications.

#### **USB mass storage overview**

The USB standards allow for mass storage devices to have many different kinds of interface, but USB flash drives almost universally use just one: the *bulkonly SCSI* interface. This interface is basically just a USB wrapper around SCSI commands. The SCSI commands then expose a simple interface where the drive is regarded as an array of blocks indexed from 0 up to whatever size, and the host can request a read or a write of however many blocks starting at a given block number. Block size is variable in principle but basically always 512 bytes in practice (the Gracious Host code is designed to support powers of two from 256 to 4096, though the FAT filesystem may require 512 minimum). Index length, determining the number of blocks allowed, may be up to 64 bits when using the longest form of the SCSI READ command, but the Gracious Host firmware uses the READ (10) command with a maximum index length of 32 bits, corresponding to 2T drive capacity when the blocks are 512 bytes.

Sending a command to the mass storage device on the bulk-only SCSI interface goes in three stages. First, the host sends a *Command Block Wrapper* (CBW) to the device's bulk out endpoint. The CBW is 31 [sic] bytes long, with little endian fields in it, and it contains an unaligned 16-byte field for the SCSI

*Command Descriptor Block* (CDB), padded to 16 bytes in the common case where the CDB is smaller. The CDB is as defined by the SCSI standard. It contains big endian fields, which tend to be 16-bit aligned from the CDB's point of view but end up unaligned in the CBW because of the CDB's unaligned start address.

After sending the CBW, the host transfers as much data as the command requires, through the device's bulk in or out endpoints as appropriate. That might involve multiple USB transactions because of the 512 byte per transaction limit of full-speed USB, but the data amount could be as small as zero in the case of a SCSI command that needs no data beyond the CDB.

Finally, the host receives a *Command Status Wrapper* (CSW) from the device's bulk in endpoint. The CSW is 13 bytes long and reports whether the command was successful or not.

To use the bulk in and out endpoints both for the wrapper structures and the data transfer like this, creates some concern about the device and host possibly falling out of synchronization. To help address that concern, the CBW and CSW each start with magic numbers, and the CBW contains a 32-bit tag field which the host can set arbitrarily and the device is supposed to repeat back in the CSW. The Gracious Host firmware uses the PRNG API from utils.s to choose tag values. When the host reads a 13-byte chunk of data that it thinks ought to be the CSW, it can check that the magic number is correct for a CSW at all, and that the tag matches the one it sent in the CBW, and if both matches succeed then it can guess that the synchronization is probably correct.

SCSI offers a wide range of commands from basic block read and write to esoteric copy-protection commands for outdated movie-distribution systems. There does not seem to be any standard for exactly which ones a USB flash drive will or will not support. The USB standards only go as far as how to get SCSI commands to and from the drive and then leave the rest to the SCSI standard. SCSI itself provides some capability for auto-detecting which commands a device can support, but it is not clear that every USB flash drive even supports the commands to do that autodetection properly. The Gracious Host uses only the READ CAPACITY (10) and READ (10) commands, which are a bare minimum set expected to be supported on all devices that it could possibly work with. The parenthesized  $(10)$  in the command names refers to the length of the CDB for these commands (ten bytes); SCSI often defines multiple forms of a given command with different CDB lengths, usually to allow for larger fields to support larger drives in the longer CDBs.

## **Partition and FAT structure**

The Gracious Host firmware looks for an update image:

- in a file named FIRMWARE.FRM,
- in the root directory of a FAT filesystem,
- *either* written directly to the flash drive starting at block 0,
- *or* contained in a primary partition described by an MS-DOS-style partition table in block 0.

The firmware makes a few simplifying assumptions to reduce the complexity of searching for the file. It does not write to the filesystem; it does not handle extended partitions; it does not handle subdirectories; and it does not handle long filenames. It should still work on a flash drive which has any or all of those things, but the update image file must meet the criteria above to be found. On the other hand, the firmware is intended to handle all of FAT12, FAT16, and FAT32, including some weird variants with nonstandard layout to the extent that that does not significantly increase the complexity of handling the most-expected cases. FAT32 is expected to be the most common and is the best tested.

Here's a brief description of how the on-disk data structures work, which may help with understanding the more code-oriented description of the driver code.

First: hard drives formatted for MS-DOS, and Windows later adopted the convention, usually start with the first 512-byte block defined to contain a *partition table*, which describes up to four nonoverlapping ranges of the subsequent blocks, with a little bit of metadata attached to each range. These are called *primary partitions*. DOS and Windows traditionally show each partition as a separate drive letter, so one might have a single physical hard disk that appears in the operating system as drives C:, D:, and E:. Each partition is formatted separately with a filesystem, and it is even possible to put different operating systems' formats on different partitions. Dual boot configurations on PCs would often do that.

There can only be at most four primary partitions, but it quickly became apparent that having more than four partitions on a disk might be useful. Some variants of DOS put a larger table in the first block of the disk, but with regular MS-DOS there is not really enough space to store descriptions for more them four partitions in the 512-byte first block, especially not when (as is the case on some PC hardware) that block also needs to contain some boot loader code. So to allow more partitions, they added a concept to the format of having one of the four primary partitions be marked as the *extended partition*. Then a further partition table (not in the same format) could describe lower-level partitions inside the extended partition, an effectively unlimited number of them.

USB flash drives are usually formatted with a partition table in the first block, and that partition table describing exactly one primary partition covering the rest of the drive, with a FAT filesystem inside the partition. Another reasonably common setup is to have no partition table at all, and the FAT filesystem just covering the entire drive with its first block in the drive's first block. The Gracious Host is designed to handle at least those two cases. It can also handle some others – such as more than one primary partition and the relevant FAT filesystem inside one of them – but it cannot handle every unusual case that a PC's operating system might handle.

The term *FAT filesystem* refers to the data structure that stores a tree of files with names and directory paths inside what on DOS or Windows would be one drive letter. This data structure is more or less directly descended from the high-level format that the first versions of MS-DOS used on floppy disks, enhanced and extended with the features needed for the much larger storage devices of modern PCs.

The FAT filesystem views the disk, or the subrange of the disk that it covers if operating inside a partition, as an array of what it officially calls *logical sectors* but I prefer to call *FAT blocks*. A FAT block is a power-of-two number of bytes that may or may not match the size of a *drive block* as used by SCSI. The Gracious Host firmware is designed to work with FAT blocks larger or smaller than drive blocks, and either of those cases is *possible*, but in practice it is likely that the FAT blocks and drive blocks will both be equal to 512 bytes, and some other implementations fail if the sizes do not match. The size of a FAT block can possibly be chosen during formatting (for instance, with the -S option to Linux mkfs.fat). The size of a drive block is normally fixed by the hardware.

The first FAT block of the filesystem (called the *superblock* in Unix terminology and in the Gracious Host code, though DOS and Windows would probably call it something else) contains metadata about the filesystem, identifying that this is a FAT filesystem, what version it is, how big it is, and the locations and sizes of some other structures. There may be some blocks near the start reserved for various purposes like boot loader code, and on some FAT filesystems (for instance, those created for temporary storage by Windows Update), these reserved blocks may cover a considerable amount of storage.

The next two significant things in the filesystem are the root directory and what I'm calling the *FAT per se* – that is, the array named the File Allocation Table (FAT) that also lends its name to the entire filesystem. FAT filesystems exist in variants called FAT12, FAT16, and FAT32, referring to the number of bits per entry in the FAT per se. Some of the information in the superblock indicates which of these applies, and some details of the other structures, in particular the way the root directory is stored, vary depending on the variant. For FAT12 and FAT16, the root directory is just an array of directory entries (*dirents*) in reserved FAT blocks near the start of the filesystem, with a starting point and length described in the superblock. FAT32's root directory is a little more complicated and discussed below.

Usually, there is a second copy of the FAT per se, either as a simple backup or to support clever journalling schemes that update one completely and then the other and can recover from an interrupted update operation. Rarely, there may be three or more copies. The Gracious Host only looks at the first one.

The remainder of the filesystem, after the special structures at the start, is divided into *clusters*, which are larger blocks formed out of FAT blocks. Clusters are the smallest units of space allocation and there is an entry for each cluster in the FAT per se, so there is a tradeoff between using smaller clusters for better allocation efficiency, and larger clusters for fewer FAT entries. Each cluster is some power-of-two number of FAT blocks, with the number of FAT blocks per cluster specified in the superblock. They tend to be larger on larger disks, with a size of 8K per cluster (16 FAT blocks of 512 bytes each, per cluster) being fairly common. Clusters larger than that are less common and may be unsupported by some implementations; 16K is usually safe but the exact upper bound is not very well-defined. The files; subdirectories; and on FAT32, the root directory; are stored in the clusters.

Files (with directories being special files) are stored in linked lists of clusters. From somewhere (where, depends on the type of object) you get the number of the first cluster. The first cluster's worth of data in the file is in that cluster number. Then you take the cluster number as an index into the entries of the FAT per se. The entry at the specified location tells you the number of the *next* cluster, or a reserved value, effectively a null pointer, indicating that that was the last cluster. If there is a next cluster, you get more data from the corresponding cluster, then go back to the FAT per se to get the cluster number for the third cluster of the object; and so on. There are other reserved values, which should never appear within a file chain, for currently-unused clusters (available for writing new files or expanding existing ones) and defective clusters where the system should not attempt to store data.

Directories are arrays of dirents, each representing a file or an empty slot where a file could be stored, with metadata like the file's name, time stamp, and size in bytes (necessary for knowing how much of the last cluster in the chain to actually use). The basic FAT dirent only has 11 bytes for the filename (stylized for display as an 8-character ASCII name followed by a 3-character extension, like FIRMWARE.FRM); enhancements in later versions of the format involve storing an abbreviated name in the regular dirent and then using special dirents that older systems will not recognize as files, to store chunks of a longer filename. If the filesystem has subdirectories, then those are stored like files with some bits set to indicate they are actually subdirectories, and then the content of such a file, inside its chain of clusters, will be more dirents for the files and lower-level subdirectories in the subdirectory.

The root directory for FAT12 or FAT16 is in a fixed-length chunk of reserved FAT blocks near the start of the filesystem. For FAT32, the root directory is stored in a chain of clusters, as if it were a file or subdirectory, starting in a cluster number specified in the superblock. Subdirectories are stored in chains of clusters, starting at clusters specified in their parent directories. To read the data of a file, in general we must find the directory containing it, read through that to find the corresponding dirent for the file, and then the dirent will contain the starting cluster number of the file. Reading through the file (or through a directory that is stored in clusters) requires following the chain of pointers through the FAT per se.

The driver code makes use of a data structure it calls a CABA: a Cluster And Block Address. The CABA points to a FAT block within a cluster. It is six bytes long.

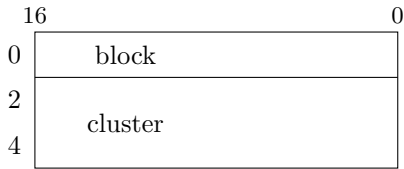

The fields are defined as follows.

- **block** index of the block within the cluster; for instance, with four FAT blocks per cluster, this field is in the range 0–3.
- **cluster** 32-bit number of the cluster within the filesystem, using the FAT filesystem's standard indexing in which the first valid cluster is number 2.

Some of the driver's internal subroutines take a pointer to a CABA as an argument.

Below the level of the CABA, the firmware makes use of a buffer pool that caches either FAT blocks or drive blocks. The init\_buffer\_pool subroutine initializes or reinitializes this pool, using memory allocated on the stack, as many buffers as will fit while leaving a small allowance for other uses of the stack at the end of RAM. Requests for a block through get\_fat\_block and get\_drive\_block check the cache first and go to the USB device only if the block was not already cached, with a simple cache replacement policy.

## **USB device simulation (overview)**

Testing the FAT filesystem code on real hardware is tricky, especially with respect to unusual barelystandard flash drive hardware and FAT parameters, because on top of the usual issues of trying to singlestep the microcontroller without the USB device giving up, unusual hardware is by nature hard to find. Generating FAT images with oddball parameters is a little easier because that can be done in software, but doing it reproducibly is not easy on every development machine, and loading the oddball images into the barely-standard flash hardware may present additional difficulties.

So to make debugging easier, the USB mass storage driver has a built-in simulation feature. When SIMULATE\_USB\_MASS is defined in config.inc

with an integer from 1 to 6, after boot-up instead of going into the main loop in firmware.s, the firmware will jump into the USB mass storage driver; and whenever it tries to read from the mass storage device, it will instead read canned data from program memory. The file simdrive.inc sets up the program memory data for one of six test cases selected by the SIMULATE\_USB\_MASS value as follows.

- **1** 32G USB stick with FAT32 filesystem in a partition, 512-byte drive and FAT blocks, 16K cluster size, some unusal parameters because it was formatted by the Windows 10 upgrade process, target file unfragmented but deep in the partition so that cluster indices will exceed 16-bit range.
- **2** 80M drive with FAT32, 512-byte drive and FAT blocks, 512-byte cluster size, target file heavily fragmented.
- **3** 20M drive with FAT16, 512-byte drive and FAT blocks, 1K clusters.
- **4** 80M drive with FAT16, 512-byte drive blocks, 2K FAT blocks, 8K clusters.
- **5** 360K drive with FAT12 (simulating floppy disk), 512-byte drive and FAT blocks, 1K clusters.
- **6** 1440K drive with FAT12, 2K drive blocks, 1K FAT blocks, 1K clusters.

There is a list of blocks hardcoded into the simdrive.inc file for each test case, and the data for each block of the FAT infrastructure is loaded from files named like fat32a.bin, fat32b.bin, fat16a.bin, and so on. These files are provided in the source package inside simdrive-images.zip. Be aware that that file is heavily compressed, containing about 182M of image files mostly full of zeroes; unpacking it is only recommended if you actually intend to use the drivesimulation feature. The data bytes for the simulated firmware image file are extracted not from the disk images but from simdrive.bin, which is a copy of the current firmware automatically created by the Makefile as a side effect of doing a regular build.

When the firmware attempts to read a block in simulation mode, it scans the list of block numbers, and if the desired block number is found, it then reads the associated data from program memory. The consequence of this design is that the list in simdrive.inc of blocks to be stored for a test case needs to contain all the blocks that the firmware will attempt to read while running the test case. If firmware bugs cause it to read unexpected blocks, or if the fat\*.bin file contents change in a way that points it to unanticipated block numbers, then the simulated drive will be unable to return a result for a read call and the firmware will crash in the debugger. But as supplied, with the fat\*.bin files included with the source, all six test cases should be able to run as far as starting the loader.

The loader cannot actually succeed with a simulated USB flash drive because if running in Microchip's simulator, there will be no SRAM to provide data to the loader; and even if running in real hardware, the entire firmware image is not actually stored in the simulated drive (simdrive.inc just folds over the first 8K bytes to make up the size), and so a CRC32 checksum will probably fail in the loader. The simulation is only intended for checking the FAT code.

The file fat32a.bin was created by hand-selecting a few blocks from a FAT image full of Windows update files that I can't share in full (and it would be 32G anyway, which is a lot to share). The others were created by the included mksimdrives script and in principle could be re-created by running that script again. But be careful: first, this script must run as root and on a Linux system, because it mounts and unmounts loopback image files using Linux-specific commands. Also, although it is fairly consistent on my installation as long as the firmware image size does not change, it is quite likely that re-running it after any development has occurred will produce slightly different images, with file blocks in different locations within the images, so that the block numbers in simdrive.inc may need to be patched up by hand for the test cases to work after re-running it. The mksimdrives script is included primarily for reference and actually running it is not really recommended. At the very least, *as with any root script*, you should go through it, edit it to put in your preferred pathnames, and make sure you understand how it works, before running it as root on your system.

The remainder of this chapter describes the source code of the driver, which talks to the USB flash drive using the USB Mass Storage and SCSI commands, reads drive blocks, breaks or joins them into FAT blocks, and decodes the FAT filesystem format. The sections of documentation are arranged in the same sequence as the code, which may not be the easiest sequence for understanding the layers of abstraction involved. Refer back to the conceptual material above as needed for the description of the data structures.

## **TPL entry and RAM data**

Like most Gracious Host per-device drivers, the

source file starts with a TPL entry and some data structures defined in the common data area. The TPL entry for this driver is set up to recognize devices exposing an interface descriptor of USB class 8 ("mass storage"), subclass 6 ("SCSI"), protocol 80 ("bulk-only").

The common data area is laid out as required by FIND\_IN\_OUT\_ENDPOINTS (reused from qwerty.s), with pointers to the first in and out endpoints at the very start of the common data followed by an array of EP data structures. In this case there are just two EPs in the array; we expect the device to expose exactly one in and one out endpoint. After that the code reserves separate IRPs for CBW, CSW, and data transfers, so that we can avoid needing to reinitialize a shared IRP for these different uses. See the USB mass storage overview above.

The rest of the common data variables generally relate to block buffers and decoding the partition table and FAT filesystem. They will be described as they are used.

#### **Driver init**

Unlike most per-device drivers, this one has no "main loop"; it unconditionally does its work and then starts the loader instead of retaining control indefinitely. At the entry point usbmass\_driver, it starts by calling USB\_CONFIGURE\_DEVICE to select the configuration and then FIND\_IN\_OUT\_ENDPOINTS (from qwerty.s) to determine which nedpoint is the input and which is the output. Both must exist; if not, the driver terminates with a THROW.

This driver uses the PRNG subsystem (for CBW/CSW tags), so it calls START\_CRC to initialize that, and makes a PRNG\_HASH\_TIMERS call at the start as well to make sure there is at least a little bit of entropy in the pool.

The first SCSI command sent to the flash drive is READ CAPACITY (10), which gets the drive's block size and number of blocks. The code calls set up cbw with appropriate parameters to set up the data structures for this command, then wait and hash to send it to the device. These subroutines are defined later in the file. The data block for this command is eight bytes; the code calls transfer and check csw to complete the command. If SIMULATE\_USB\_MASS is defined, then a block of code at this point fills in simulated values for the block size and number of blocks.

Next are some checks for acceptable values returned from the drive. Drives greater than  $2^{32}$  blocks

in size (2T if the blocks are 512 bytes) need a different command to read their true sizes; they return a last-block index of 0xFFFFFFFF with READ CA-PACITY (10). The code checks for that value and THROWs if it is seen; the Gracious Host does not work with drives bigger than the 32-bit limit. Next, it confirms that the block size is less than 64K.

The initialization section ends with a call to init buffer pool, which sets up the cache to use a block size matching the drive's. This decision may be changed later if FAT blocks turn out to differ in size from drive blocks.

#### **Reading the FAT superblock**

The driver will look for a FAT superblock in up to five places: block 0, and the four blocks pointed to by the primary partition table entries, which are stored in block 0. In order to reuse the code that checks for a superblock, these checks are structured so that "starting in block 0 without a partition table" is treated as an entry at index *−*1. The initialization code sets the partition\_table variable, a 32-bit block index for the start of the partition currently under consideration, to zero and the partition\_entry variable, which is the byte offset into block 0 of the current partition table entry, to one entry length *before* the start of the table. It calls get\_drive\_block to load block 0, leaving the block's data in a buffer pointed to by W4. Then it continues into try fat superblock, which is the return point for the loop.

At try fat superblock it is assumed W4 points to a buffer containing what we hope will be the first block of the FAT filesystem. Valid FAT filesystems start with magic numbers: either 0xEB in the first byte and 0x90 in the third byte, or else just 0xE9 in the first byte. These are the signatures of 8086 assembly language instructions expected to occur at the start of the PC boot loader code. The code checks for these and if neither is found, it branches to try\_next\_partition, which is the increment portion of the loop, described below.

With a valid magic number match, the next step is to get some metadata from the superblock: the FAT block size, number of blocks per cluster, count of reserved FAT blocks at the start of the filesystem before the FAT per se, and number of root directory entries. The number of root directory entries is used for recognizing FAT32, because it is zero for FAT32 (root directory in a cluster chain, no fixed limit on entry count) and nonzero for FAT12 and FAT16.

In the FAT32 case, it branches to

fat32 read metadata for FAT32-specific handling of the metadat. Otherwise, it gets the total number of FAT blocks (size of the filesystem), which may be stored in one of two fields depending on whether it first in 16 bits or needs an extended 32-bit field. It also gets the number of FAT blocks in each FAT per se. There follow some calculations on the metadata values aimed at computing the value for clusters\_start, which represents the base for indexing into the filesystem's cluster area. The smallest valid cluster number is 2 (values 0 and 1 are reserved), but clusters\_start represents the FAT block number where an hypothetical cluster number 0 *would* start. Then the starting point of a given cluster can be calculated as clusters\_start plus the index times the number of FAT blocks per cluster. Also calculated along the way are rootdir\_block, representing the start of the root directory, and cluster\_limit, representing the smallest *invalid* cluster number.

The cluster\_limit value is used to determine whether this is a FAT12 or a FAT16 filesystem. According to the rules documented by Microsoft, cluster\_limit*>*4086 (approximately 2M when using 512-byte blocks) implies FAT16 and anything smaller is FAT12. Some implementations may misbehave by using the wrong FAT version for filesystem sizes close to this boundary, but we do not have a better way of determining the version, and the question is unlikely to come up often in practice.

After recording the FAT version in the fat\_type variable, the code calls init\_buffer\_pool again to make sure the buffers are big enough to hold entire FAT blocks, which could be a change from the previous size if FAT blocks are bigger than drive blocks. Then it continues into fat1216 rootdir block loop. which loops over the blocks of the root directory and then over the 32-byte dirents within the blocks. For each dirent it calls look\_at\_dirent to see if the dirent is the file we are looking for.

The loop at fat1216\_rootdir\_block\_loop is unconditional and looks infinite at first glance, but in fact look\_at\_dirent keeps track of the number of dirents it has seen and once it reaches the root directory length, it will branch to try\_next\_partition, ending the loop. This code path leaves a superfluous return address on the stack, but it can occur at most four times in an eventually-successful run, limiting the leak to a negligible 16 bytes (else the driver would eventually THROW and reset the stack anyway).

For FAT32 filesystems, the metadata-reading code continues at the label fat32\_read\_metadata. It loads several metadata fields from the superblock, including the number of FAT blocks in the filesystem, number of FAT blocks in each FAT per se, and the cluster number of the start of the root directory's chain. It constructs a CABA for the first block of the root directory.

Next, it computes the clusters start value, much as in the FAT12/16 case although the calculation is more complicated because of the longer integers involved. As in the FAT12/16 case, it calls init buffer pool again to make sure the buffers are big enough to contain entire FAT blocks, bearing in mind that FAT blocks may be bigger then drive blocks. Then it continues into fat32 rootdir block loop.

The code at fat32 rootdir block loop loops over the root directory, calling look\_at\_dirent for each 32-byte dirent. It differs a bit from fat1216\_rootdir\_block\_loop because it needs to use get\_caba to retrieve blocks of the root directory, and increment\_caba to find the next block after each one, instead of just reading consecutive FAT blocks. It also forces num\_dirents to 0xFFFF each time through the loop to prevent look\_at\_dirent from ever detecting the end of the directory (which is of unlimited length in the FAT32 case). Instead of leaving that to the inner call, this loop uses the return status of increment\_caba (LE status at the end of the chain) to recognize when it has reached the end of the root directory, in which case it will fall through into try\_next\_partition.

#### **Handling the partition table**

The code at try next partition retrieves the next partition table entry. On the first pass through the loop, after looking for a filesystem starting in block 0, the index variable will have been set up so that the "next" partition table entry found by this code is actually the first one.

The code adds 16 bytes (the size of a partition table entry) to the variable partition\_entry, and then compares it against the address at the end of the table. A match indicates we have looked in the whole disk and all four primary partitions without finding a firmware update image; in that case the driver terminates with a THROW.

Otherwise, the code calls get\_drive\_block for block 0 to retrieve the partition table, and checks for the so-called "boot signature" value 0xAA55 (little endian) at offset 0x01FE, which refers to the last two bytes of the block if the block size is the usual 512 bytes. Failing to find that value means this is not a standard DOS-style partition table, and the driver terminates with a THROW.

Next come some checks on the specific partition table entry pointed to by partition\_entry. Its type must be nonzero, and its starting block number must be nonzero. Failing either check results in a branch back to try\_next\_partition; this entry is skipped but the table may still have a usable entry in one of the other slots. If the table entry looks valid, then the code saves the partition's starting block number to partition\_start, loads that first block with a call to get\_drive\_block, and branches back to try\_fat\_superblock to evaluate whether this partition may contain a readable FAT filesystem.

## **Handling a directory entry**

The subroutine starting at look at dirent examines one FAT directory entry and does whatever is appropriate for it. In the current firmware, that consists of simply checking whether the dirent's filename is FIRMWARE.FRM, then loading the file contents to SRAM and invoking the firmware loader. But this would be a reasonable place to add additional code for doing other things with other files.

On entry to look\_at\_dirent, W4 should be pointing at a block buffer and dirent\_in\_block should be the offset into that block of the dirent to look at. It starts by scanning the filename, which is in the first 11 bytes of the dirent, and checking whether it matches the constant string "FIRMWAREFRM" (the dot before the extension is implicit). If the filename does not match, it branches to look at next dirent. The code there starts by incrementing dirent\_in\_block 32 bytes, then checks the number of remaining dirents in the directory (only relevant for FAT12 and FAT16; the FAT32 calling code defeats this check). If there are no more dirents in the directory, it branches to try\_next\_partition, having completed the scan of the current filesystem. Otherwise, it checks for the end of the block and clears dirent\_in\_block if it has reached the end of the block, before returning. The logic before the **return** is arranged so that the CPU status left by the end-of-block check is left in place; the calling code can use **bra gtu** to detect whether there are more entries in the current block.

In case of a filename match: the driver has found its target, a loadable firmware image file. It must copy the contents of that file to SRAM. So it sends a RSTIO transaction to the SRAM to make sure it is not in some unusual mode, then initializes a CABA pointing at the start of the file using the first-cluster number from the dirent. It resets the 32-bit (only 17 bits used) variable sram\_pointer to zero, and sends a WRMR command to the SRAM to put it in sequential mode.

There follows a loop over all the blocks in the file. The code calls get caba to load one block, opens an SPI transaction and starts a WRITE command with the SRAM, then sends all the bytes of the block to the SRAM. It closes the transaction, updates pointers, and calls increment\_caba to find the next block in the file. That subroutine returns GTU status if there is another block in the file at all, and the loop uses that status for detecting termination. Once the file is complete, it removes the stack frame with **ulnk** and branches to LOADER\_INIT to handle the new firmware.

### **Following the FAT chain**

The driver needs to follow FAT chains in two places: reading the root directory of a FAT32 filesystem, and reading the actual file contents once the update image file has been found. These cases share the increment caba and get caba subroutines, which work on the CABA (Cluster And Block Address) structures described earlier. Both subroutines take the addess of the CABA structure as an argument in W2. They call the lower-level get\_fat\_block subroutine to do the detail work of finding a FAT block within the current partition, translating it to one or more drive blocks, and actually getting the drive blocks.

Part of the reason for this level of abstraction is because clusters are usually bigger than one FAT block and may often be bigger than all of the microcontroller's data memory. It is not enough to just have a routine for loading a cluster, because a whole cluster might not fit in memory. A single FAT block is always expected to fit in a buffer – even if it in turn corresponds to more than one drive block.

The code to look up clusters in the FAT per se is in increment caba. It starts by incrementing the block number within the cluster. If the result is within the number of blocks per cluster, then nothing else need be done, and the subroutine returns, with the GTU (greater than, unsigned) status from the comparison still in force for detection by the caller. This subroutine returns LEU status (less than or equal, unsigned) at the end of the file, GTU otherwise.

In the case where the increment passed the end of the cluster, it will be necessary to do a lookup in the FAT per se for the next cluster number. The first step is to calculate the byte offset into the FAT of the relevant entry. That is the current cluster number times  $3/2$ , 2, or 4, depending on whether the filesystem is FAT12, FAT16, or FAT32. The byte offset divided by the FAT block size gives the index of the desired FAT block within the FAT per se; then adding the fat\_start value gives the block number within the partition, which is the argument for the get\_fat\_block call that gets the appropriate block of the FAT per se.

Within the block, the remainder from the division by fat\_block\_size gives the byte offset of the entry. The code splits here into cases for even and odd FAT12 entries; FAT16 entries; and FAT32 entries, but the overall effect in each case is to load the entry value (clearing some reserved bits for FAT32) into the cluster number of the CABA. The entry value represents the index of the next cluster to read. There are some checks for whether the cluster number is invalid, which results in a THROW, or is an end-ofchain marker, in which case the subroutine returns with LEU status to indicate the end of the file. Otherwise, it returns with GTU status.

The get caba subroutine is simpler. It just does some double-precision arithmetic to calculate the FAT block number corresponding to the CABA (cluster number times fat\_blocks\_per\_cluster, plus block within cluster, plus clusters\_start) and then falls through into get\_fat\_block.

#### **FAT-level block loading**

Requests for FAT blocks go through get\_fat\_block, which is a simple wrapper for get drive block that handles the possible difference in block sizes. The buffers are assumed to have been sized for the larger of the two blocks, and the code checks fat\_blocks\_per\_buffer, which was set while reading the FAT superblock, to see which is larger.

For FAT blocks strictly smaller than drive blocks, it may be necessary to find the desired FAT block in the middle of a drive block. The code does a  $32 \times 16 \rightarrow 32$  division to find the drive block number within the partition, and multiplies the remainder by fat\_block\_size to get the offset into the drive block. Then it rejoins the main flow.

For FAT blocks equal to or larger than drive blocks, the offset is always zero and the code does a multiplication to find the drive block number within the partition for the start of the FAT block. In the common case of FAT blocks and drive blocks the same size, this is a multiplication by 1.

Either way, the partition\_start value is added to the drive block number (within partition) to get the drive block number (within drive), and the result is passed to get\_drive\_block. A final addition adjusts the buffer address in W4 to account for the offset within the drive block. Note that get drive block actually gets an entire buffer, even if that is more than one drive block, so the case of a FAT block bigger than a drive block is covered.

## **Drive-level buffer pool**

The init\_buffer\_pool subroutine sets up the pool of buffers used for caching drive and FAT blocks. The buffers go into a new **lnk**/**ulnk** stack frame. The new frame replaces the one set up by the caller, and the caller must have one in place (and nothing else on the stack on top of it) before calling this subroutine. The number of blocks is chosen to fill the stack, leaving at least STACK\_RESERVATION bytes free, while not exceeding MAX\_BLOCK\_BUFFERS. The value of STACK\_RESERVATION is set in global.inc at 256; and the value of MAX\_BLOCK\_BUFFERS is set in this file at 24, calculated to represent the largest number of buffers we could possibly fit in data memory given the space occupied by fixed-length and fixedlocation structures and a minimum likely block size of 256 bytes.

Buffers are actually allocated eight bytes longer than requested (BUFFER\_SAFETY\_MARGIN plus rounding) to handle the USB hardware's DMA overrun.

The buffer info variable is an array of six-byte entries that stores information about the buffers. Each entry starts with a 16-bit pointer to the buffer in data memory, and then the remaining 32 bits are the drive block number of the start of the buffer, or 0xFFFFFFFF if the buffer is unoccupied. After the last valid buffer is an entry with a zero in the address pointer, and there are an extra two bytes at the end of the array to hold this zero sentinel if all MAX\_BLOCK\_BUFFERS exist.

So the init\_buffer\_pool call sets up this structure. It begins by comparing drive block size against the requested block size in W2, which will be the FAT block size while processing a FAT filesystem, but another copy of the drive block size when reading raw drive blocks for the partition table or FAT superblock, before the FAT block size is known. The code splits into two cases to find the ratios fat\_blocks\_per\_buffer and driver\_blocks\_per\_buffer, at least one of which will be 1. (More complicated ratios like 3:2 are not possible because FAT and drive blocks are both constrained to be powers of two.) The buffer\_size variable is set to whichever block size is larger.

Then the code handles re-arranging the stack. First it pops the caller's return address into W3, then it removes the old stack frame with **ulnk** and creates a new, empty one with  $\ln k \neq 0$ . The stack pointer will be changed later to allocate more bytes. It computes the available space on the stack, with the necessary allowances, and divides to find how many buffers it can allocate. It throws an exception if there is not room for even one buffer.

Possibly worth mentioning is that the toolchain provides symbols named \_\_DATA\_LENGTH for the length of RAM in data memory (expected to be 8K, 0x2000), and DATA BASE for the start of the RAM area after the SFRs (expected to tbe 0x0800), but the assembler cannot use *both* of these in the same constant expression, probably because of limitations on how complicated a "fixup" it can pass to the linker to resolve. So the code uses a hardcoded value of 0x0800 instead of \_\_DATA\_BASE in this calculation.

Then it resets next\_victim, a variable used in the replacement policy and discussed below. It allocates the buffers as calculated on the stack, updating the stack pointer to be after them. It writes the addresses of the new buffers into buffer\_info, with the unusedbuffer marker value of 0xFFFFFFFF in the block number for each one, and a zero address after the last valid buffer. Finally, it returns to the caller with a **goto** to the previously-saved return address.

The get drive block subroutine is responsible for obtaining a full buffer that starts with a chosen drive block number, whether that happens by actually loading it from the drive or by finding such a buffer already in the cache. Note that unlike get\_caba, this code requires the requested block to be at the *start* of the buffer; it will not look for the requested block in the middle of a buffer.

It starts by a straightforward scan of the buffer info data structure for a buffer whose block number matches the request. If found, that block will be the return value; but before actually returning it, the code falls through into find\_new\_victim to maintain the cache replacement policy before returning.

Now, about the cache replacement policy. The basic concept here is that requests for blocks could come in in any order. If a block is not in the cache, then

(except for a brief time at the start while there exist never-used buffers) we must evict a block currently in the cache to make room for the new one. Ideally, we should evict a block which we will never need again; failing that, one we will not need soon. We want to keep frequently-used blocks in the cache and evict rarely-used ones, so that future requirements to reload blocks will be minimized. It is not possible for a cache replacement policy to be optimal on all possible sequences of block requests because it would have to know the future; but some carefully-designed policies can come close to the theoretical limits.

The Gracious Host USB mass storage driver uses a very simple policy that seems to work well in practice and is basically a modification of the wellstudied "Clock" algorithm. It keeps a variable called next victim which is a pointer to what will nominally be the next block buffer used by a new block. When get\_drive\_block cannot find a block in the cache and needs to load it from the drive, it will load the new block into the buffer designated by next\_victim, evicting whatever was there before.

However, whenever get\_drive\_block returns a block, it checks whether that block happens to be the next\_victim block (always true after a cache miss, sometimes true after a cache hit). In such a case, next victim is incremented to the next buffer, wrapping around at the end of the array. So accessing a block that was about to be evicted gives it a reprieve until the pointer rotates all the way around the array again. During startup, when the block buffers are all empty, next\_victim will advance to a new empty block as each one is filled. If there should happen to be only one buffer, next\_victim remains on that buffer and the buffer gets reloaded frequently.

On a cache miss, when the code was unable to find the block already buffered, it saves the next\_victim pointer to W4 and then calls find\_new\_victim to increment it. The find\_new\_victim subroutine has the side effect of replacing W4 (pointer to buffer info entry) with [W4] (pointer to the actual block buffer). The cache miss code saves that buffer into the buffer field of data\_irp, to be the destination of the upcoming read from the drive.

Then it prepares a CBW for the SCSI READ (10) command, to cover a range of blocks starting at the requested drive block number and covering the size of a buffer (one or more drive blocks). This setup includes a call to shared code in set\_up\_cbw to prepare fields, in particular the tag field, common to all CBWs. Then it calls wait\_and\_hash to send the

CBW to the device, and transfer\_and\_check\_csw to do the data transfer and process the terminating CSW. It recovers the buffer address from the IRP and returns it.

In the case of device simulation: the calls to read the data are executed but have no hardware effect because the instructions that would touch the hardware are removed by conditional assembly. Then just as get\_drive\_block is about to return in the cache miss case, there is an added call to simulate\_block\_read, which will copy data from the simulated drive into the buffer.

#### **USB communication**

Subroutines in this section of the source file abstract much of the CBW/CSW handling needed throughout the USB mass storage protocol. First, wait\_and\_hash is just two instructions that call USB\_WAIT\_ON\_IRP to do a low-level USB transaction, then tail-call PRNG\_HASH\_TIMERS. Higher-level code in the mass storage driver usually uses this instead of just calling USB\_WAIT\_ON\_IRP, so that the PRNG will continue being re-seeded with timing information from the USB transactions. The USB WAIT ON IRP call here is conditional on SIMULATE\_USB\_MASS *not* being defined, so the USB communication will be skipped in simulation mode.

The set up cbw subroutine does most of the setup for the CBW phase of a mass storage command. It writes the magic number into the cbw\_buffer variable, gets a 32-bit random tag from the PRNG and stores that both in the buffer and the xaction\_tag variable for future checking, zeros most fields and puts the necessary values in a few that need to be non-zero, and sets up W1 and W2 for an upcoming call to wait\_and\_hash.

The transfer and check csw subroutine handles the rest of the mass storage command (data and CSW phases); it is separated from set\_up\_cbw to allow different callers to do command-specific buffer setup before the data and CSW phases. The code starts with a call to wait\_and\_hash for the data phase. Then it sets up csw\_irp and the associated buffer for the 13-byte CSW transfer and calls wait\_and\_hash again to do that transfer.

There follow a bunch of checks on the data returned in the CSW. All the checking code is conditional on SIMULATE\_USB\_MASS being undefined; in simulation mode, the subroutine just returns. But

when not in simulation mode, it checks that the CSW magic number is correct; that the random transaction tag matches the one stored in xaction\_tag; that the length of the data transfer was as requested; and that the result code was successful. If any of these checks fail, it will THROW instead of returning.

## **USB device simulation (support code)**

The simulate\_block\_read subroutine, which is assembled at all only in simulation mode, runs at the end of get\_drive\_block to fill in the buffer contents that were not written by the skipped code to read from the drive.

This code starts by extracting the block index that the caller was asking for, from the CBW buffer. Then it scans the table in program memory at \_block\_tbl for an entry matching the requested block. If no match, it crashes into an infinite loop, which provides a convenient place for the debugger to break if running in a debugger, and will eventually lead to a WDT timeout if running on real hardware. In case of a match, it copies the data from program memory to the buffer and then returns.

# **Glossary**

- **absolute section** to the disappointment of tsundere fans, this is a reserved section in object code files used for storing symbols whose values are just unrelocatable numbers and not offsets into memory sections that the linker should relocate. The .struct assembler directive is documented (sketchily) as being for defining symbols in the absolute section that can then be used as offsets into data structures; but it either was broken by Microchip when they did their chop job on the GNU assembler, or it may have never even worked in the original GNU assembler to begin with.
- **ADC** Analog to Digital Converter, a device that converts voltage measurements to digital numbers. The Gracious Host uses a 10-bit ADC that is built into the microcontroller.
- **API** Application Programming Interface, the interface through which application software can make use of a library or driver.
- **BCD** Binary Coded Decimal: decimal translated to binary by translating each digit to four bits independently, rather than using the integer value of the entire number at once. Basically the same thing you would get by pretending the decimal number is actually hexadecimal.
- **big endian** handling the most significant bytes of a multi-byte number first, or storing them in smaller-indexed addresses. Some computers, and almost all Internet-associated protocols, prefer big endian, hence the alternate name *network byte order*. See also *little endian*. The USB Mass Storage specification, in its most popular variation, requires both big endian and little endian numbers in different parts of the same data structures.
- **bit bang** serial communication by means of software on the CPU controlling the timing of individual bits on one or more GPIO pins, instead of using a specialized peripheral that implements the serial protocol in hardware.
- **boot keyboard** the USB Human Interface Device Specification's name for the ordinary kind of

typing or QWERTY keyboard typically used with PCs, and the protocol for talking to it; called *boot* because of their idea that this protocol would only be used during the boot sequence and then would be replaced by something more complicated once the full operating system finished loading.

- **boot mouse** much like *boot keyboard*, the basic lowfeature and low-complexity USB mouse protocol.
- **CABA** Cluster And Block Address, a data structure specific to the Gracious Host FAT filesystem driver, used for referring to blocks within chains.
- **CBD** Technically this is the abbreviation for cannabidiol, a drug found in cannabis and purported to have health benefits while producing little or none of the "high" produced by tetrahydrocannabinol (THC); but in the context of USB Mass Storage, more likely a typo for CDB.
- **CBW** Command Block Wrapper. A 31-byte structure sent from host to device to initiate a USB Mass Storage bulk-only SCSI command. Contains an unaligned 16-byte field for the SCSI CDB.
- **CDB** Command Data Block. The header of a SCSI command, likely to be followed by a data transfer in one direction or the other. Tends to contain big-endian fields with 16-bit alignment. SCSI commands are often named with the length of the CDB, with more than one length and CDB layout possible for what would otherwise be the same command, such as READ (10) or READ (12).
- **CSW** Command Status Wrapper. A 13-byte structure sent from device to host after completion of a USB Mass Storage bulk-only SCSI command to report success or failure of the command and maintain synchronization.
- **cluster** in a FAT filesystem, the unit of allocation. A cluster may be from 1 to 64 *FAT blocks*; standard FAT filesystems have the limitations that

the cluster size must be a power of 2 and no more than 64K bytes total (no more than 16K in many implementations), but the Gracious Host can actually read some filesystems that break those rules.

- **common data** a toolchain feature by which copies of a symbol can be defined in more than one assembly-language file and will then be merged to all appear at the same address; not perfectly supported by the PIC24 toolchain, but we use it to implement a substitute for the even more broken *data overlay* feature.
- **CN** Change Notification, a microcontroller feature that allows a GPIO pin to serve as an interrupt request.
- **CPU** Central Processing Unit.
- **CRC** Cyclic Redundancy Check, a kind of checksum based on finite field polynomial division; our microcontroller has a dedicated hardware module for computing these efficiently.
- **CRC32** One of: the PIC24F peripheral for calculating CRCs; a specific very popular 32-bit CRC algorithm used by the Gracious Host for checking the integrity of firmware update images and in the PRNG code; or just any 32-bit CRC.
- **CRC5** a specific 5-bit CRC algorithm used in USB for low-level bit error detection and affected by a silicon erratum in the PIC24F USB hardware.
- **CTMU** Charge Time Measurement Unit, a microcontroller feature for implementing capacitive touch controls, not usable in the Gracious Host hardware.
- **CV** Control Voltage, as in a Eurorack synthesizer patch.
- **DAC** Digital to Analog Converter; the Gracious Host contains a separate 12-bit two-output DAC chip connected to the microcontroller by the SPI port.
- **data overlay** a toolchain feature by which multiple software modules that will not run at the same time can reuse the same addresses for their RAM data, saving overall memory consumption; desired by the Gracious Host firmware but unusable in the PIC24F toolchain because of linker bugs.
- **descriptor** in USB, a data structure that the device returns to the host during a configuration phase after enumeration. Devices usually have many descriptors, containing information about the device's manufacturer and model number, which USB standards it supports, its capabili-

ties and limitations (such as number of buttons or ports), and so on.

- **dirent** Directory Entry. A 32-byte record in a FAT filesystem's directory (root directory or subdirectory). A basic dirent stores the 8.3-format short filename, file size, starting cluster number, timestamp, and so on. Files with longer names have extra dirents each storing a chunk of the long name.
- **drive block** my name for a block of data in the native size of a USB Mass Storage device as reported by the SCSI READ CAPACITY (10) transaction, used to organize subsequent data transfers. In practice this is expected to always be 512 bytes, but the Gracious Host can also handle a few larger sizes.
- **DMA** Direct Memory Access, the act of a peripheral reading or writing general RAM directly instead of going through the CPU and special registers or memory mapping, often mediated by a *DMA controller*. The PIC24F USB module uses DMA with a built-in dedicated controller.
- **DS** Data Sheet, specifically the *PIC24FJ64GB004 Family Data Sheet* published by Microchip.
- **ECPLL** External Clock Phase Locked Loop, the operating mode for the microcontroller clock used in the Gracious Host. An external crystal oscillator module supplies a digital reference at an accurate frequency that gets multiplied and then divided to generate the different clock frequencies needed internally by the microcontroller.
- **enumeration** something that is supposed to happen when a USB device is attached to a USB host: the host assigns the device an ID number, so that different devices on the same bus can be addressed separately. The Gracious Host tells every device to be number 1, because there can only be one device attached at a time anyway.
- **EP** "endpoint"; a data structure used by the USB driver to represent the local end of a "pipe" between software on the host and a "function" on the device.
- **Fast RC** one of the built-in oscillators on the microcontroller, capable of running the chip at full speed without needing any external components, but not accurate enough for USB operation unless possibly it may be *trimmed* for the variations of individual chips by a fiddly and poorly-documented procedure.
- **FAT** File Allocation Table; see *FAT filesystem* and **hardware breakpoint** in ICD, breakpoints me-*FAT per se*.
- **FAT filesystem** a data structure for storing files and directories on a disk or a disk-like medium, made popular by MS-DOS, subsequently used by Windows, and popular for USB Mass Storage devices even when they are read and written by non-Microsoft systems. The Gracious Host includes a low-featured FAT filesystem driver for reading firmware update images from USB flash drives. FAT filesystems are described as FAT12, FAT16, or FAT32 depending on the bit width of the entries in the *FAT per se*.
- **FAT per se** the part of a *FAT filesystem* that is literally named the "file allocation table." It is an array of entries that are 12, 16, or 32 bits long, recording for each cluster in the filesystem whether that cluster is in use, bad, or free, and if in use, which other cluster is next in the chain.
- **FAT block** my name for one of the blocks used to organize a FAT filesystem, officially (but confusingly) called a *logical sector* and not necessarily matching the *drive block* size.
- **FIFO** First In First Out, describing a type of buffer commonly used between the CPU and a peripheral, in either direction, so that they will less often need to wait for each other.
- **firmware** software that is built into hardware, effectively becoming part of it.
- **foreground** the code running on the microcontroller under ordinary circumstances, when it is *not* processing an interrupt.
- **FRM** Family Reference Manual, specifically the *PIC24F Family Reference Manual* published (a chapter at a time, not as a single document) by Microchip.
- **GPIO** General Purpose Input/Output, the common digital interface pins on many microcontrollers. GPIO pins can usually be configured one at a time as input or output, and often have some extra features like being configurable for opendrain or tri-state output modes, or to generate interrupts in input mode.
- **GPL** the General Public License, a set of copyright licensing terms applicable to the Gracious Host hardware and firmware, as well as to the GNU toolchain. It means you're allowed to distribute and make modifications to the things in question, but you're not allowed to prevent others from doing the same.
- diated by undocumented hardware features. They are efficient and do not wear out the flash, but you can only have up to four code and four data hardware breakpoints at a time, and if you use more than three, you lose some single-stepping capability and the Microchip tools will encourage you to switch to software breakpoints.
- **Harvard architecture, modified** a computer architecture that puts code and data in separate address spaces which may have significantly different rules, common in microcontrollers too small to run operating systems; used in PIC24.
- **HID** Human Interface Device, the USB term for a general category of devices used by humans to directly communicate with computers. Includes mice, typing keyboards, and some things like joysticks, arcade buttons, and VR controllers, but notably does *not* usually include music keyboards (which tend to be USB-MIDI instead) nor sex toys (which tend to have proprietary vendor-only protocols). The USB HID standard includes simplified protocols for typing keyboards and mice, which are called the "boot" protocols, and a much more complicated generic protocol intended to work with all types of HIDs including all of their unique features.
- **ICD** In-Circuit Debugging, with a special hardware device plugged into reserved pins on the microcontroller to allow stepping through the code, setting breakpoints, and so on.
- **ICSP** In-Circuit Serial Programming, loading the microcontroller with its firmware through basically the same interface as ICD.
- **I** <sup>2</sup>**C** Inter-Integrated Circuit (bus), a serial bus similar in nature and typical application to SPI, and supported by the microcontroller, but not actually used in the Gracious Host.
- **IRP** I/O Request Packet, the USB standards' term for a data structure passed into the driver when requesting data to be transferred over the bus in either direction.
- **ISR** Interrupt Service Routine, the subroutine that handles an interrupt. In PIC24 these need to return with the special **retfie** instruction instead of an ordinary **return**.
- **keep-alive** a pulse sent from the host to the device at 1 ms intervals on a low-speed USB connection. The device disconnects if it misses three consecutive keep-alives.
- **LDO** Low Drop Out, describing a voltage regulator that can operate with significantly less than the minimum 3V difference between input and output that is required by traditional 78xx-style regulators.
- **level-triggered** Microchip's description of the USB attach and detach interrupts, which will keep reoccurring until fully disabled as long as the relevant state persists, even if the individual interrupts are acknowledged in the way required by other PIC24F interrupts.
- **linker script** A file that gives the linker instructions on how to process fragments of code and data into the memory image of the complete program. The Gracious Host uses a customized linker script to put knowledge about drivers into the higher-level code that uses it; but even the default PIC24 linker script does a lot of complicated processing to support features like automatic creation of interrupt vector tables, and initialization of high-level language variables.
- **little endian** handling the least significant bytes of a multi-byte number first, or storing them in smaller-indexed addresses. PIC24 microcontrollers have a preference for little endian organization. See also *big endian*.
- **LSB** Least Significant Bit; the bit with least numerical value, normally written on the right.
- **microcontroller** in this manual, specifically the Microchip PIC24FJ64GB002-I/SP microcontroller.
- **Microchip Corporation** vendors of PIC24 chips, some other chips used in the Gracious Host, and hardware and software development tools. Distributors of a version of the GNU multiplatform toolchain modified to work with PIC24, which means they have certain obligations under the GPL. See also *Sirius Cybernetics Corporation*.
- **MIDI** Musical Instruments Digital Interface.
- **MSB** Most Significant Bit; the one with greatest numerical value, normally written on the left.
- **mutatis mutandis** Medieval Latin for "with the necessary changes."
- **OTG** USB On The Go, a specification explaining how a USB host or device can be confused about which one of those it is.
- **page** in the context of the PIC24F flash program memory, an aligned block of 512 words or 1536 bytes; this is the unit of flash erase operations.
- **PIC24** Microchip Corporation's 16/24-bit microcontroller architecture.
- **PIC24F** a specific family of microcontrollers, subset of the broader PIC24 architecture.
- **PID** Packet Identifier. A four-bit code attached to USB packets which specifies their role in the protocol.
- **PMP** Parallel Master Port, a feature of some larger PIC24F microcontrollers that theoretically exists in the silicon of ours too, but cannot actually be used because of packaging limitations, let alone the conflicting Gracious Host board design.
- **polyfuse** a component in the Gracious Host hardware, technically a special temperaturesensitive resistor, that functions like a fuse to temporarily shut off power to the connected USB device if the device tries to draw a dangerously large amount of power.
- **PPQN** Pulse Per Quarter Note. Describes the ratio between synthesizer tempo clock signals and musical notes. MIDI uses a 24 PPQN clock, meaning that there are 24 clock pulses for each quarter note. At a tempo of 120 BPM, the 24 PPQN clock has  $120 \times 24 = 2880$  pulses per minute, or 48 pulses per second.
- **PPS** Peripheral Pin Select, a microcontroller feature allowing the mapping between on-chip digital peripherals and pins of the 28-pin SPDIP package to be changed under software control.
- **PRNG** Pseudo-Random Number Generator. In the Gracious Host this is a firmware feature implemented in utils.s and used by the MIDI backend for random arpeggiation and by the USB mass storage driver to generate transactionrecognition tokens. It makes use of the CRC32 module.
- **PSV** Program Space Visibility, a feature of the PIC24 architecture by which part of program memory can be made to appear in a read-only window of the data memory space.
- **row** in the context of the PIC24F flash program memory, an aligned block of 64 instruction words, equal to 192 bytes; there are 8 rows to each page, and some flash write operations write a whole row at a time. Each set of Gracious Host calibration data uses, though it does not entirely fill, one row.
- **SCSI** Small Computer System Interface, originally a parallel bus used for connecting disk drives and other peripherals to computers; basically

obsolete in its original form, but some more recent standards, including the common variant of USB Mass Storage supported by the Gracious Host, work by sending SCSI commands on top of some other protocol. SCSI is *big endian*.

- **SFR** Special Function Register(s); the hardware registers used for communication with the microcontroller's on-chip peripherals and for CPU control, mapped between addresses 0x0000 and 0x07FF in data memory.
- **skinny DIP** a Dual Inline Package (DIP) for a through-hole IC with 0.300*′′* row spacing despite having 24 pins or more. Traditional DIPs use 0.300*′′* spacing only for packages with fewer than 24 pins and 0.600*′′* at higher pin counts. The microcontroller in the Gracious Host comes in a 28-pin skinny DIP.
- **soft timer** a timer implemented by having the CPU periodically update a variable in RAM, instead of by using a hardware counter that runs independently of the CPU.
- **software breakpoint** in ICD, breakpoints implemented by rewriting the program memory instead of using the hardware debugging features. You can use an unlimited number of software breakpoints, but they are slower, and they cause significant wear on the flash memory.
- **SOF** Start Of Frame, a packet the host sends to the device at 1 ms intervals on a full-speed USB connection, much like the low-speed *keep-alive*. The PIC24F hardware can be set to generate an interrupt linked to the SOF.
- **SPDIP** Skinny Plastic Dual Inline Package; see *skinny DIP*.
- **SPI** Serial Peripheral Interface, a serial bus used in the Gracious Host to control the SRAM and DAC chips.
- **SRAM** either Serial Random Access Memory or Static Random Access Memory, which are not the same thing but the 23LC1024 SRAM chip in the Gracious Host happens to be both. This chip provides 128K bytes of memory accessible to the microcontroller via SPI transactions, and is used as a buffer for the incoming firmware image when updating firmware from USB mass storage.
- **star section** a section (in the assembly-language sense) with its name declared as just an asterisk. Then the assembler will automatically give it a unique name, separating it from other sec-

tions and allowing the linker some flexibility in locating it.

- **tail call** When a subroutine ends by branching to another subroutine. The return from the second subroutine has the effect of returning to the caller of the first. If the last instruction of the first subroutine before returning would have been a regular call to the second subroutine, then doing a tail call instead saves some time and space.
- **TDL** Targeted Device List, the Gracious Hostspecific term for the part of the TPL executable data structure that recognizes entire devices based on the information in their device descriptors.
- **TIL** Targeted Interface List, the Gracious Hostspecific term for the part of the TPL executable data structure that recognizes interface descriptors within a device, if no TDL entry has claimed the device first.
- **TLA** usually read as Three-Letter Acronym, though many including TLA itself are more properly called Three-Letter *Abbreviations* because they are not pronounced as words.
- **toolchain** the sequence of software tools that turn source code into a loadable binary image. For PIC24 assembly language programs like the Gracious Host firmware, the toolchain as such is basically just the assembler and linker, although side utilities for dealing with object and archive files are often counted as part of the broader toolchain entity.
- **TPL** Targeted Peripherals List, the list of USB devices with which a USB host is intended to work – both a listing in the documentation and a data structure likely to exist in its driver software.
- **trap** basically an interrupt that happens when something really bad has occurred, like an unaligned memory access. They cannot be ignored or masked, and normally lead to a CPU reset.
- **UART** Universal Asynchronous Receiver Transmitter, a serial interface traditionally used for connecting to things like modems and terminals.
- **UBM** the *MSK 014 Gracious Host User/Build Manual*, companion to this volume.
- **USB** Universal Serial Bus.
- **VCO** Voltage Controlled Oscillator. One of the basic modules in an analog synthesizer. Eurorack VCOs in particular usually have their frequencies controlled by a voltage that shifts the frequency *one volt per octave* (V/oct); VCOs in

non-Eurorack systems may have different control voltage standards. One of the main applications for the Gracious Host is in controlling a VCO, and a V/oct VCO is required for the calibration process.

- **von Neumann architecture** a computer architecture in which code and data are in the same address space, accessed in substantially the same way, typical of general-purpose computers and usually taken for granted by operating systems and programming language tools.
- **WDT** Watch Dog Timer, which resets the CPU if the firmware does not clear the timer occasionally; intended to break out of situations where the firmware has gone into an uncontrolled infinite loop. There is also a *deep-sleep WDT*, not used on the Gracious Host, which has a similar function in longer-lasting power-saving modes.
- **ZIF socket** Zero Insertion Force socket, a type of IC socket designed to withstand many cycles of inserting and removing ICs without damage to either party, such as in IC testing equipment or for the CPU chip on a desktop computer motherboard.